# TEST: Base-64/A Katson. MPF-111

tab to select a card.

Fregenal

Freire

Carde

Frejedo

García

**Fernand** 

Freire

ADD Carde  $\frac{1}{2}$ 

Touch Knob to roll cards

**50H** 

TOCA

**PC** 

AÑO II - Núm. 12 - Marzo 1984 \* 300 Ptas.

Novedades:

II Ixtra, **Oric Atmos** Choose a cuia del rador CO m 18 esoras

En pleno diluvio de ordenadores, por fin se abre paso un rayo de luz.

Rainbow: el ordenador personal de Digital. Un ordenador tan bien pensado que le ayudará a realizar más rápido cualquier trabajo.

Hemos diseñado especialmente una amplia gama de programas para casi cualquier tipo de actividad.

Y le ofrecemos el sistema de servicio más completo del mercado. Desde enseñarle el manejo de su Rainbow, al mantenimiento a domicilio.

Piense en todo ello como en un tesoro.

~

**Digital Equipment Corporation, S. A. Agustín de Foxá, 27. Madr id-16. Tel. 733 19 00 Gran Via Cartas ltl. 136. Barce lona-34. Tel. 204 79 00** 

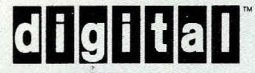

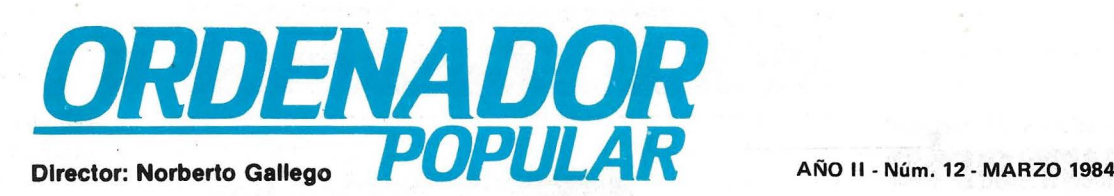

En una de sus últimas ediciones, la revista norteamericana "Fortune" comentaba que la velocidad de cambio en la tecnología, y una rápida saturación de los mercados, están provocando serios despistes a los managers de empresas que se dedican, precisamente, a fabricar y comercializar productos de alto contenido tecnológico, entre ellos la industria informática.

La tendencia a la "quema" de tecnología es, pues, un rasgo de esta industria y de este mercado. La necesidad de mantenerse actualizados, de no perder el tren de la tecnología, es condición para sobrevivir. Estamos pensando, aunque no trataremos más ampliamente el tema aquí, en las alternativas que podrían ofrecérsele a una industria informática nacional, en momentos en que parece definitivamente en marcha el esperado Plan Electrónico e Informático. No nos parece, desde luego, que sea un buen camino ponernos ahora a fabricar microordenadores que hubieran estado el día cuatro o cinco años atrás y dar como única razón de que ahora dominamos por la tecnología necesaria. La verdad es que, en poco tiempo más, esa tecnología estará obsoleta, y la industria creada función de ella será una flor marchita.

De tecnología se habla bastante en este número de Ordenador Popular. En 'primer lugar, porque nuestra *cover story,* dedicada al lanzamiento del HP-150, es la presentación de un producto muy avanzado, detrás del cual hay un serio esfuerzo de investigación (ver entrevista a sus diseñadores) y un análisis no menos concienzudo del mercado.

Por lo demás, este número 12 aborda por primera vez un test comparativo en su sección Hardware. Analizamos este mes tres ordenadores fabricados en Taiwan que se presentan en nuestro mercado con un argumento fundamental, su condición de "clónicos" del Apple II+. En otras páginas el lector encontrará un interesante artículo de Ricardo García sobre el papel que los ordenadores están desempeñando en las universidades americanas.

### Escaneo: mic \_\_ mic

*Ordenador Popular es una publicación mensual de Ediciones y Suscripciones* S. A. · Presidente: Fernando Bolín · *Director Editorial:* Norberto Gallego, Jerez, 3. Telfs. (91) 250 15 92-458 76 02; Madrid-16 · *Redactor Jefe:* Alejandro Diges · *Redacción: Manuel Arias, Ricardo García, Aníbal Pardo,* Marisa Cortazzo, Bernardo Díaz, Gumersindo García, Simeón Cruz · *Diseño:* A. Gordillo. • *Portada:* Alberto Fregenal • *Administración. Gerente*  de Circulación y Ventas: Luis Carrero · Suscripciones: Antonio Zurdo · *Producción:* Miguel Onieva • *Publicidad Madrid:* María José Martín. Telf. (91) 457 45 66 • *Publicidad Barcelona:* Enrique Alier. Tallers, 62-64. Barcelona-1. Telf. (93) 302 36 48. · *Distribuye: Sociedad Española de* Librería. Av. Valdelaparra, s/n. Alcobendas, Madrid. · Fotomecánica: Karmatt, Pantoja, 10. Madrid · Imprime: Novograph, S. A. Ctra. de Irún KM, 12.450. Fuencarral Madrid · Fotocomposición: FOTOCOM, S. A. General Zabala, 12. • *Depósito Legal:* M-6522- 1983.

ISSN 0212-4262 Solicitado control de

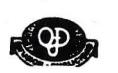

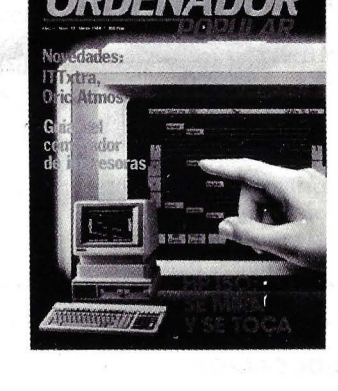

TEST: Base-64/A Katson, MPF-II

### POR SOBRETASA AEREA, EL PRECIO DE VENTA DE ESTE EJEMPLAR EN CANARIAS ES DE 310 PTAS.

*COPYRIGHT* © 1984 La reproducción de todos los textos e ilustraciones de esta revista sin autorización previa del editor<br>o "© Byte/Ordenador Popular", los dereclos a cuyo pie figuran las leyendas "® Popular Computing/Orde reproducción completa o parcial, por cualquier procedimiento o en cualquier idioma, sin autorización previa, está

prohibida.<br>COPYRIGHT © 1984 In the case of the articles with following notices: "© Popular Computing/Ordenador Popular" or ''©<br>Byte/Ordenador Popular", all rights are reserved by McGraw Hill Inc., 1221 Avenue of the Americ 10020, USA. Reproduction in any manner, in any language, in whole or in part without prior writen permission is prohibited.

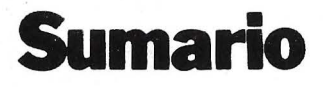

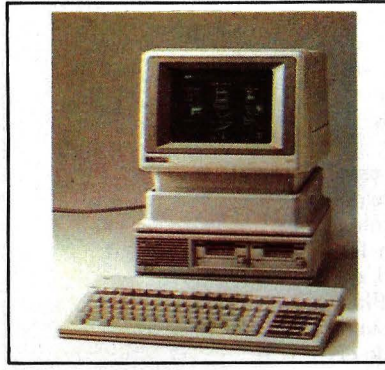

#### **HP-150: SE MIRA Y SE TOCA**

Es la novedad del mes de marzo, y pensamos, lo más espectacular que se ha presentado en España en mucho tiempo en materia de ordenadores personales. La tecnología de la pantalla táctil, que es el rasgo más caracterizado de este tipo de Hewlett-Packard, es sometida a análisis, junto con una concienzuda descripción del hardware y el· software que configuran esta novedad.

### **Página 19**

#### **P&R**

Cuando uno relee las cartas de los lectores, las ya publicadas o las pendientes de respuesta, tiene la sensación de estar atendiendo un consultorio que revela el estado de las cosas en la informática española. Léase, como prueba la deliciosa carta que nos ha enviado un chaval de 13 años. **Página 50** 

### **ACTUALIDAD**

Febrero de 1983 no pasará a la historia de la informática como un mes excepcional. Pero en los 30 días que cronicamos han ocurrido muchas cosas. Se han presentado nuevos productos, han muerto algunas compañías, han nacido otras. Como de costumbre, en esta sección seguimos de cerca la evolución del mercado, de las empresas, comentamos las te ndencias que se esbozan. Y, también como de costumbre, no nos alcanza el espacio.

#### **Página** 5

#### **SOFTWARE**

La serie sobre Alta Resolución Ampliada en el Apple **11** llega a su fin . Y nada mejor que culminarla con un final de fiesta: la elaboración de un apasionante juego animado que consiste en hacer navegar por la pantalla un barco de vela creado gracias al aprendizaje que hemos hecho de las capacidades gráficas del ordenador.

#### **Página 37**

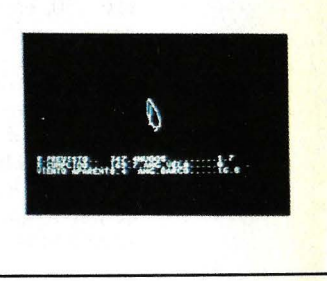

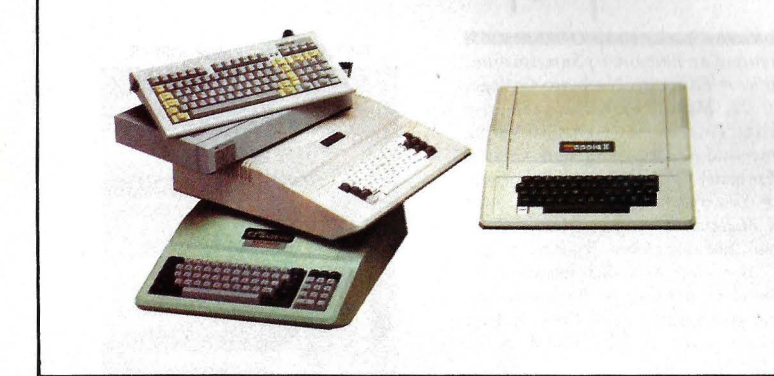

### **HARDWARE**

Este mes no comentamos dos sino tres ordenadores en esta sección. Y los tres tienen de común el haber sido fabricados en Taiwan y el ser presentados como "clónicos" del Apple 11+. ¿Funcionan realmente como un Apple? ¿Se puede confiar en ellos? ¿Es verdad que vale la pena comprarse un Apple más barato? Preguntas que nos han formulado muchos lectores y que respondemos, es nuestra esperanza, ampliamente.

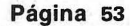

#### **EDUCACION**

Ricardo Garcia, colaborador de esta revista, nos ha enviado desde Estados Unidos un diagnóstico del papel que los ordenadores personales representan en la vida de un estudiante universitario americano. Ricardo lo sabe bien, porque actualmente cursa estudios en la Universidad de Chicago. Recomendamos vivamente su lectura.

### **Página 106 Página 67**

### **IMPRESORAS**

Segunda parte del dossier cuya publicación iniciamos en el número anterior. Se trata ahora de una valiosa Guía del Comprador, en la que se presentan sistemáticamente los modelos disponibles actualmente en el mercado español. Lamentablemente, nos ha faltado espacio para completar el catálogo. Continuará en el próximo número.

**ITT** no apostó demasiado fuerte por el mercado del ordenador personal en un principio. Baste recordar que los primeros modelos puestos en circulación, sólo se dirigieron a determinados países europeos. Los 2020 y 3030 se desarrollaron con la intención de competir con los Apple II y III, respectivamente.

El nuevo producto desarrollado por ITT, no presentado aún en España, soporta los actuales estandares del mercado microinformático. Se cree que impactará con mayor éxito que el conseguido por los anteriores sistemas.

Comencemos por decir que el microprocesador elegido es el mismo que emplea el PC de IBM y tantas otras marcas, el 8088 de lntel. Se trata por tanto de un ordenador con arquitectura de 16 bits, siendo su bus de *EjS* de solo 8 bits, lo que le permite utilizar gran parte de los periféricos existentes. Los sistemas operativos elegidos son, como no, el MS-DOS versión 2.0 y opcionalmente el CP/M-86.

La nueva máquina, que ha sido bautizada como XTRA, dispone de una memoria RAM básica de 128 Kbytes, ampliable hasta 640 K. La ROM del sistema contiene 32 Kbytes de información.

La configuración de las unidades de disco también recuerda al PC de IBM. De manera estándar dispone de un *diskette* con capacidad hasta para 360 Kbytes. Opcionalmente se puede añadir una segunda unidad con otros 360 K o, en su lugar, un disco duro Winchester de 10 Mbytes.

El teclado es separable y la pantalla estándar es monocroma, respetando el clasico formato de 25 líneas de hasta 80 columnas. También posee características gráficas y de color.

El lenguaje de programación estándar elegido es el G.W.BASIC. Dispone de un *port* paralelo para impreso-

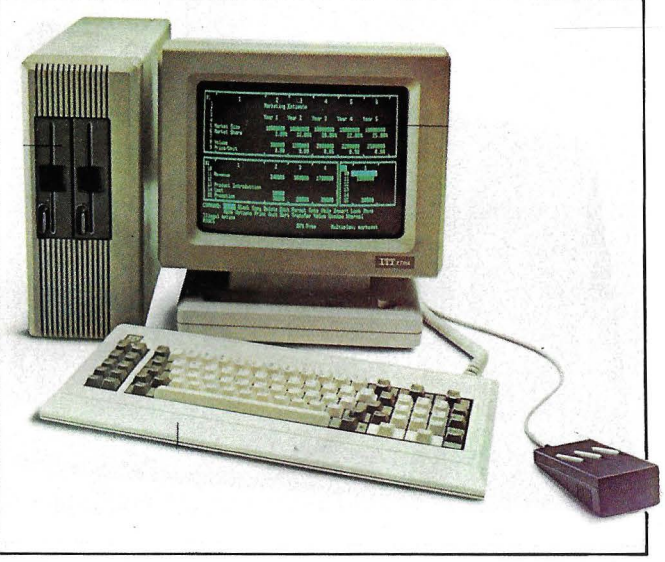

ITTxtra.

ra y el *interface* serie RS-232 para comunicaciones.

• Timex, la empresa americana que saltó de los relojes baratos a los ordenadores de bajo precio, ha resuelto retirarse de este último negocio, al menos en el mercado americano. Como saben nuestros lectores, los ordenadores concebidos por la empresa británica Sinclair Research son fabricados en varias partes del mundo por Timex. Además, la comercialización en Estados Unidos ha estado a cargo de esta última firma, bajo la marca Timex-Sinclair. La continua baja de

precios ha hecho que esta actividad pierda rentabilidad, y Timex ha decidido que ya no le interesa mantenerse en ella.

Sin embargo, la decisión no afecta para nada los contratos de fabricación firmados entre Sinclair y Timex de cara a los mercados europeo y latinoamericano.

Como ejemplo de las razones de su retirada, ejecutivos de Timex han explicado que el modelo TS-1000 (equivalente del ZX81) cuyo precio oficial es de 49 dólares, ha llegado a venderse en algunas tiendas americanas, pasada la temporada navideña, a 15 dólares.

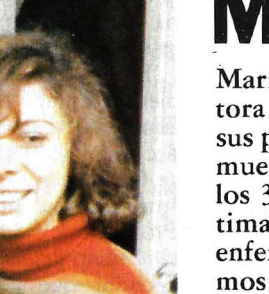

### **Marisa**

Marisa Cortazzo, redactora de esta revista desde sus primeros tiempos, ha muerto el 2 de marzo, a los 38 años de edad, víctima de una implacable enfermedad. Quienes hemos trabajado a su lado hemos de aprender, como ella, a sonreír frente al dolor.

Sinclair Research, preocupada por la situación creada, despachó inmediatamente a Estados Unidos a su máximo ejecutivo, Nigel Searle, pero nada se ha confirmado acerca de las versiones según las cuales la firma británica se hará cargo directamente, con su bien acejitado sistema de ventas por correo, de la comercialización de su modelo en Estados Unidos.

• Al cierre de esta edición, nos llega la noticia según la cual IBM se apresta a bajar drásticamente los precios de sus ordenadores personales en los mercados europeos. Concretamente, la reducción oscilaría entre un 15 y un 30 por ciento, según "condiciones de cada mercado nacional", según los medios consultados.

Como única explicación, IBM Europa ha declarado a la prensa que una reducción de precios es posible ahora, gracias a que la planta de producción de Greenock, en Escocia, ha alcanzado su nivel óptimo de eficiencia. Otras fuentes explican la movida por el hecho de que el PC de IBM no ha conseguido imponerse en Europa en una medida comparable al éxito alcanzado en Estados Unidos. Ni siquiera en Gran Bretaña el mayor mercado nacional europeo IBM ha logrado el primer puesto en el *ranking* de ventas. Sin embargo, los *dealers* de IBM en varios países han venido quejándose de insuficiencia en la disponibilidad de equipos y, en sus primeras reacciones, han declarado que el mercado es poco sensible a la cuestión de precios.

En España las cosas podrían ser bastante diferentes. Una reducción de precios aunque fuera de sólo el 15 por ciento, tendría serios efectos sobre los competidores de IBM en este mercado que siguen muy de cerca la maniobra de su rival.

• Otra víctima en la dura lucha por el mercado de los

ordenadores personales. Victor Technologies se ha visto obligada a acogerse al capítulo 11 de la ley americana que.regula las quiebras. Según esa legislación, la empresa queda bajo la protección de sus acreedores, que se aseguran de ese modo la recuperación, hasta donde sea posible, de sus créditos. Las deudas de Victor se estiman en 68 millones de dólares pero, a pesar de todo, sus directivos insisten en que pueden mantener la producción de ordenadores en volumen suficiente para atender la demanda mientras reestructuran sus cuentas financieras.

La situación de Víctor es desigual. Sus problemas se concentran, sobre todo, en el mercado americano, donde la innegable calidad de su producto nunca consiguió hacerse un lugar significativo, mientras que en Europa, a donde llegó bastante antes que el IBM/PC, logró hacerse con el primer puesto en el mercado británico y· con unas envidiables cifras de ventas en Alemania Federal y Francia. Precisamente, por ello, la empresa británica ACT, que además de fabricar el micro Apricot distribuye el Victor (a razón de 1.000 por mes Y. bajo el nombre Sirius) aspira a hacerse cargo de la fabricación del ordenador diseñado por Chuck Peddle. Simultáneamente, se habla de la eventual instalación de una fábrica en el continente, pero los británicos tienen de su lado la ventaja de disponer de capacidad en su propia planta.

Los analistas atribuyen la crisis de Víctor, como la anterior de Osborne, a una exagerada expansión de sus operaciones, sin contar con un *software* suficiente. En cambio, en Europa, el catálogo de *software* fue una de las claves de su éxito. Algunos llegan a afirmar que, pese a las excelencias de su . *hardware,* el Víctor fue víctima de la opción de sus

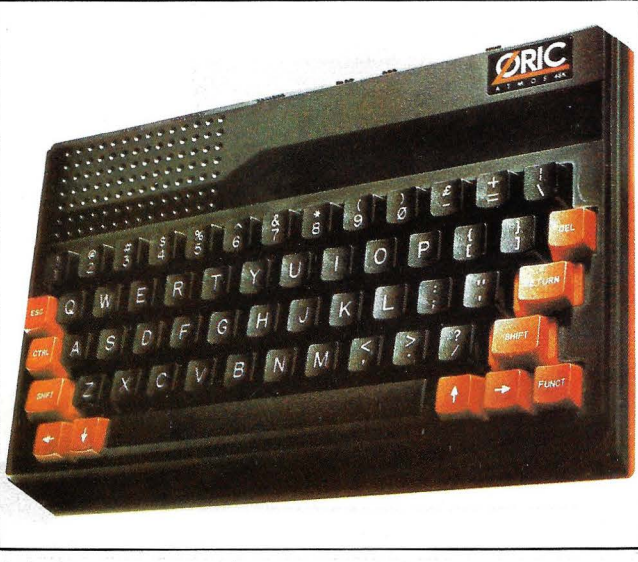

Oric Atmos.

diseñadores, que decidieron ignorar la compatibilidad con el IBM/PC. Al igual que en el caso del Osborne, los esfuerzos por aproximarse a la compatibilidad con el líder del mercado fueron tardíos y, por ello, infructuosos.

Ni las drásticas reducciones de personal ni el relevo de Peddle, fundador de la compañía, por Richard Couch, un alto ejecutivo Xerox, consiguieron paliar las importantes pérdidas de Víctor Technologies, que alcanzaron en el tercer trimestre del último ejercicio los 11 millones de dólares. res.

Las perspectivas del ordenador Victor en el mercado europeo son, con todo, mucho más optimistas si ACT consigue hacerse con el contrato para fabricarlo en Gran Bretaña. El software de aplicaciones desarrollado de cara a los usuarios europeos ha probado su eficacia y, también es cierto, en estos mercados IBM no es un adversario tan temible como del otro lado del Atlántico. En España, donde el Víctor no tuvo la impetuosa penetración de otros mercados europeos, las cosas tendían a mejorar desde que la firma Otesa se hizo cargo de la distribución exclusiva, a finales de 1983, pero de cara al futuro mucho dependerá del *software*  para las aplicaciones que son típicas de nuestro país y que difieren, ciertamente, de las que exigen los usuarios americanos.

• El Oric-1 habrá tenido, finalmente, sólo un año de comercialización en vida, y por cierto de exitosa vida. Se han vendido en total más de 300.000 unidades en toda Europa. Pero una serie de problemas crónicos, particu larmente los que afectaban al teclado y a una memoria ROM no siempre confiable han acabado de convencer al fabricante de que debía reemplazar este modelo que, sin embargo, siempre nos ha parecido una máquina muy digna de elogio.

Hn virtud de esos problemas técnicos, a los que se sumaron en su día dificultades financieras de la empresa fabricante, Oric Product Internacional decidió hacer evolucionar el Oric-1, susti- . tuyéndolo por un nuevo. or denador que acaba de ser presentado en los mercados británico y francés bajo el nombre de Atmos. Presenta una estructura no demasiado diferente de su predecesor, a pesar de una estética mejorada, pero esta definición genérica oculta un cambio de envergadura: nuevo teclado, nueva ROM y un lenguaje BASIC mejorado. Como el modelo original, el Oric Atmos está basado en el microprocesador 6502, ofrece 16 Kbytes de memoria RAM ampliable a 48 Kbytes y un intérprete BA-SIC en ROM. Dispone de posibilidades sonoras gracias a un altavoz integrado y a una salida programable para sintetizador, así como la posibilidad de conexión a un equipo de alta fidelidad. Sus *interfaces* permiten la conexión a una impresora paralela del tipo Centronics o a un lector de *cassettes.* La interesante impresora-plo*tter* desarrollada por Oric es válida para su nuevo modelo, pudiendo imprimir dibujos y gráficos en cuatro colores. Se espera para dentro de no mucho tiempo el lanzamiento al mercado de un *drive* de *diskette* de 3 pulgadas con capacidad para 320 Kbytes, que podrá sacar partido de las nuevas posibilidades que el *software* de gestión de ficheros albergado en ROM ofrece al usuario profesional.

El gran problema del Oric Atmos es que no puede correr el *software* escrito para el Oric-1 lo que sin duda es una mala noticia de ara a un mercado que, como el español, desconfía de los productos inestables. Según anuncia el fabricante británico, todo usuario propietario de un Oric-1 podrá transformarlo en el nuevo modelo mediante el envío a su importador, que reemplazará el teclado antiguo y la ROM, a cambio del p<mark>ago</mark> de una cantidad de dinero. Esta operación no está tan clara, por el momento, en España, porque el importador no disponía hasta el cierre de esta edición de instrucciones precisas al respecto.

En cualquier caso, puestc que el BASIC el Atmos

posee comandos que no existían en el Oric-1, está claro que los programas que se escriben para el nuevo modelo podrán correr en el anterior, pero no a la inversa.

Tomando buena nota de las ventas realizadas con su primer modelo, y de las tendencias dominantes de la demanda, Oric Product lnternational espera poder lanzar en el curso de este año nuevos productos, orientados hacia el mercado profesional.

**Bi IBM** ha decidido gastarse nada menos que 40 millones de dólares en la publicidad de su nuevo modelo PCjr, no es menos cierto que Apple, con un presupuesto inferior (25 millones de dólares) se está apuntando tantos gracias a la agresividad de sus mensajes publicitarios de lanzamiento del Macintosh.

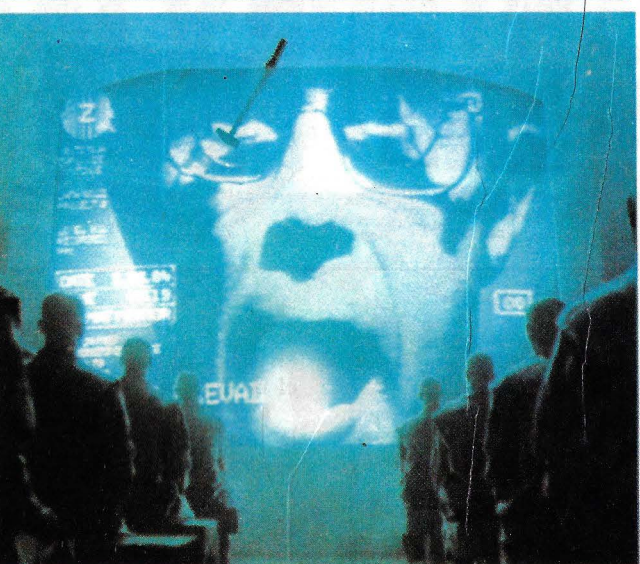

Mac contra Big (Blue) Brother.

Los *spots* que en estos días se emiten por las cadenas de televisión americanas no eluden, como es tradición en ese país, la referencia directa al adversario. Así, el anuncio aprovecha la moda que este año recuerda a George Orwell y su "1984", identificando claramente a *Big Blue* (IBM) con *Big Brother* (el tirano imaginado por Orwell). Naturalmente, llega el momento en que una chica, en cuyo *Tshirt* se lee "Mac" arroja un martillo contra la pantalla en la que se ve el rostro (azul) de *Big Brother.* El lenguaje subliminal es claro, sólo Apple tiene un producto en escala humana: Macintosh.

Es improbable que veamos en España este tipo de despliegues publicitarios, no sólo porque la TV es un medio escasamente utilizado por las marcas de ordenadores, sino sobre todo porque los usos y costumbres españoles inhiben toda forma de publicidad comparativa.

**El nuevo Commodore** 264, cuyo espectacular lanzamiento en Las Vegas comentábamos en nuestra edición anterior, deberá esperar varios meses antes ·de ser efectivamente comercia-

> / /

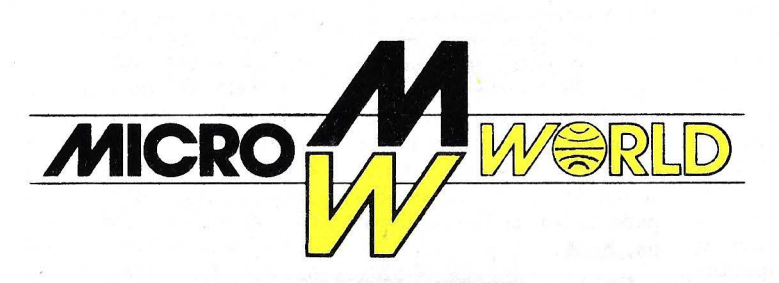

### **PRESENTA**

., **Los mejores .microordenadores del mundo a los mejores prec1os** 

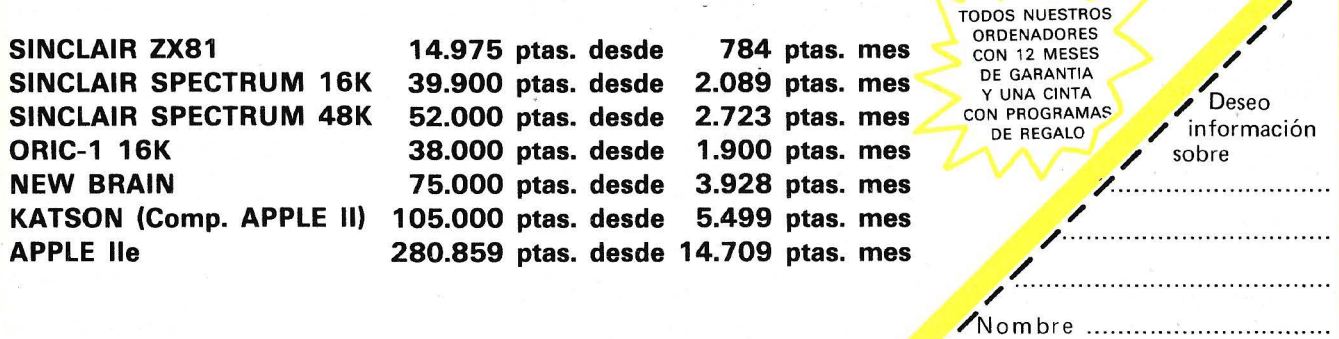

/

/

Domicilio .

/ Localidad .... ..................... .... ..... ..

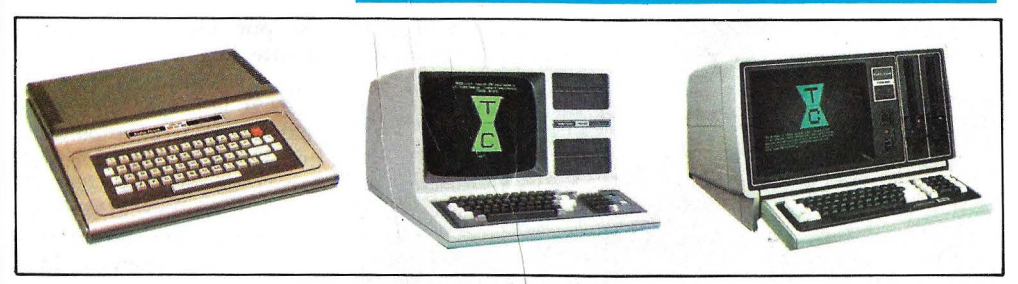

Tandy TRS- 80 color, Modelo 4 y Modelo 16.

lizado. En efecto, los nuevos directivos de la empresa fabricante han decidido que, pese al esfuerzo y dinero invertidos en su nuevo modelo, la fecha de abril no es la más apropiada para poner en el mercado un modelo que podía provocar confusión acerca de la gama de productos Commodore. En consecuencia, el 264 no estará disponible, en el mejor de los casos, hasta el último trimestre del año en el mercado americano.

Como recordarán los lectores, el 264 presentado con bombos y platillos en el *Consumer Electronics Show*  de Las Vegas, tiene como característica fundamental la ampliación de su memoria RAM disponible para el usuario y el llevar alojados en ROM varios programas de aplicación incorporados en fábrica. Ambos son los aspectos más elogiados del producto, pero no ocurre lo mismo con su incompatibilidad con el exitoso modelo 64.

No es la primera vez que Commodore deja de lado un modelo después de haber depositado en él sus esperanzas. Pero sí es la primera vez que la decisión no es adoptada por el legendario Jack Tramiel, fundador de la empresa y dimisionario presidente. Sus sucesores parecen haber decidido que el modelo 264 podía resultar una amenaza. para el ordenador más vendido de la marca y, por tanto, han decidido que esperar varios meses es la mejor estrategia posible. Entretanto, es posible que el 264 termine cediendo terreno) al proyecto en que Commodore viene trabajando desde hace tiempo y que no es \otra cosa que un *home computer* de 16 bits. \

1

• En nuestra edición de enero (número 10), al comentar la aparición del modelo TRS-2000, de la compañía estadounidense Tandy, señalábamos que la marca, a pesar de ser uno de los líderes en el mercado estadounidense de ordenadores personales, carecía de representante en España tras la suspensión de pagos declarada por la firma Hispano Electrónica, que había sido su importador (con no demasiado éxito, dicho sea de paso). Precisamente cuando escribíamos esa información, el tema cambiaba de rumbo, al asumir la representación de Tandy en España la forma Micro España, S. A ..

En esta nueva etapa de<br>comercialización de los productos Tandy en nuestro país, el catálogo hará especial hincapié en los modelos que el importador considera más adecuados a las características del mercado español, a saber:

• TRS-80 Color Computer. Está basado en el microprocesador 6809E de 8 bits, con una memoria RAM de 4 a 16 Kbytes. Lleva un BASIC color de 8 Kbytes y una versióh extendida de 16 Kbytes, ambos alojados en ROM. Su pantalla es de 16 líneas de 32 caracteres, con posibilidades de graficar en una resolución de 64 X 32 en ocho colores (incluyendo el de fondo).

• TRS-80 Modelo 4. Es la última versión conocida de la gama clásica de Tandy. Se basa en un microprocesador Z80 de 8 bits, con 64 Kbytes de memoria RAM extensibles hasta 128 Kbytes. Puede soportar hasta 2 *floppies* de 184 Kbytes cada uno, del formato 5 1/4 pulgadas.

• TRS-12 modelo 12. También alberga un microprocesador Z80 de 8 bits, con 80 Kbytes de memoria RAM, extensibles hasta 768 Kbytes con placas sucesivas de 128 Kbytes. El sistema puede llevar uno o dos *flappies* de 1,25 Mbytes cada uno, de 8 pulgadas.

• TRS-80 modelo 16. Utiliza dos procesadores, el MC68000, de 16 bits y el Z80 de 8 bits. El equipo puede configurar hasta cua-Itro *drives* de doble cara doble densidad de 8 pulgadas de 1,25 Mbytes cada uno. Su memoria RAM es de 128 Kbytes ampliables hasta 512 Kbytes

 $\bullet$  TRS-80 modelo 16B. Basado en los mismos microprocesadores que el anterior, este sistema se configura con un *floppy* de 1;25 Mbytes doble cara doble densidad de 8 pulgadas y un disco duro de 15 Mbytes. Opcionalmente puede admitir hasta dos *floppies* más, también de 8 pulgadas.

Micro España considera, en cambio, que el TRS-80 modelo 100, un portátil que ha recibido los mejores elogios en el mercado estadounidense, y al que hemos hecho referencia en números anteriores de esta revista no responde a las características del mercado español, en especial en materia de precios. En consecuencia, se abstendrá de importarlo por el momento. No opinan lo mismo del modelo 2000, que motivaba nuestro comentario de enero, por lo que se espera que esté disponible en España en el curso de este año. En su momento mantendremos informados a los lectores al respecto.

**CPM** (Cursos y Seminarios Profesionales de Microordenadores) organizará, durante los meses de marzo y abril en Madrid, un conjunto de cursos destinados a todos aquellos que quieran iniciarse en el ámbito de la informática personal o perfeccionar sus conocimientos. Los seminarios tratarán temas referidos a la selección y compra de un ordenador personal, tratamiento de textos, bases de datos, hojas electrónicas, etc., así como cursos de programación en BASIC, Cobol, Pascal, etc. Estos cursos de programación se impartirán a distintos niveles, iniciación perfeccionamiento y avanzado. Para mayor información, llamar al teléfono (91) 41141 77.

**• Pese al espectacular auge** de los microordenadores, el mercado de los minis sigue creciendo en importancia en nuestro país y, consecuentemente, las compañías siguen lanzando nuevos modelos que complementan la oferta ya existente. En esta ocasión le toca el turno a Honeywell Bull, que acaba de anunciar nuevos equipos en la gama baja de su familia Mini 6 y un nuevo sistema, el SM 90, desarrollado conjuntamente por la empresa francesa y e Centre National d'Etude. *des Telecomunications* del vecino país. Concretamente los modelos para la gama baja de Bull son los sistemas

# **CUANDO EL ORDENADOR CENTRAL Y SUS USUARIOS NO SE ENTIEND**

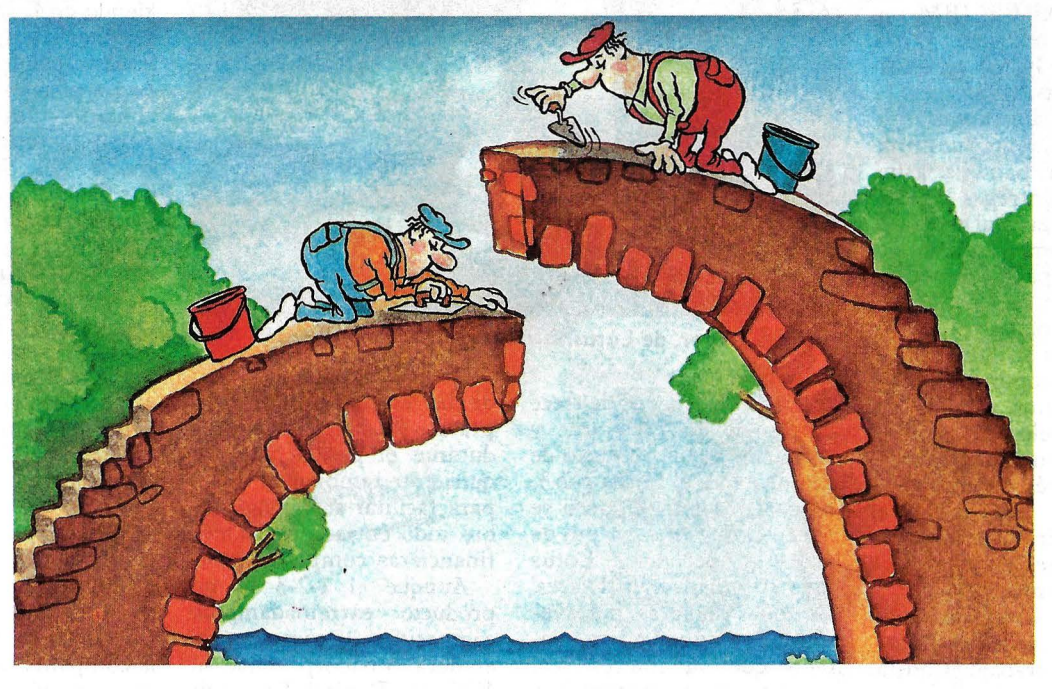

# **ITT3480**

El centro de proceso de datos y los usuarios finales puedén tener diferentes criterios sobre la utilización de la red de proceso de datos. Sin embargo, sus intereses respectivos no son necesariamente incompatibles, sino que deben construirse con una finalidad común: el servicio a la empresa.

DIERONG

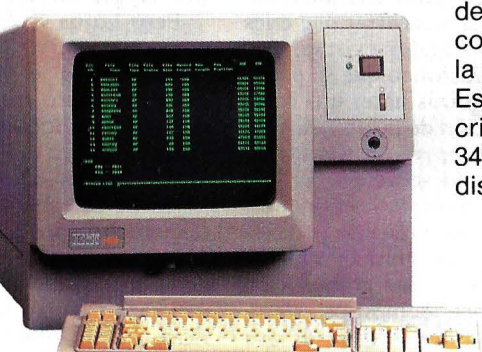

Comparando las necesidades claves

macion slote.

Netocodes en adequation

**BILB** Division de Victor thadrid s

de ambos grupos, nos encontramos con puntos comunes que permiten la consecución de dicho fin. Estos puntos de unión forman el criterio básico de diseño del ITI 3480 sistema de proceso de datos / distribuido.

> Elevant de la construction de la construction For coese distribution

> > Tel

**SO702** 

ricadu-

**TECNOLOGIA DE LA INFORMACION** UNA DIVISION DE STANDARD ELECTRICA

Mini 6/10, 6/210 y 6/290.

El primero de los citados es un sistema monopuesto que puede ser utilizado tanto en modo autónomo como conectado a o otro equipo Mini 6 o IBM (en emulación terminal 3270). El Mini 6/10, en su configuración básica, ofrece 512 Kbytes con dos *diskettes* de 650 Kbytes y un puesto de trabajo con pantafia asíncrona. Las entregas de este equipo, que la filial española de Bull comercializará en ventas agrupadas, comenzarán a partir de abril.

Por su parte, el Mini 6/210 es un sistema multipuesto, que soporta de uno a cuatro usuarios, estando los principales elementos de su configuración básica conectados a través de un Megabus de 16 bits con una velocidad de transferencia de 6,6 Mbytes por segundo.

Por último, el Mini 6/290 es un sistema multiusuario que soporta de 4 a 16 puestos de trabajo. Consta de 512 Kbytes de memoria central, lleva dos unidades de disco de 8 Mbytes, dos líneas asíncronas, con un *software* de base MOD 400.

Digamos finalmente que Honeywell Bull anuncia que a partir de septiembre de este año todos los equipos de la familia Mini 6, tanto con arquitectura de 16 como de 32 bits, podrán utilizar el sistema operativo Unix, dando así acceso a un amplio paquete de conjunto de paquetes de aplicación disponibles ya en el mercado.

**• Lotus Developement,** una de las compañías con más rápido crecimiento en el campo del desarrollo de *software* microinformático, ha decidido subir a la palestra para luchar decididamente contra la· piratería del *software.* Sin pensarlo dos veces, ha puesto una denuncia a la compañía Rixon, subsidiaria de otra firma del grupo Schlumberger, en la cual afirma que la empresa

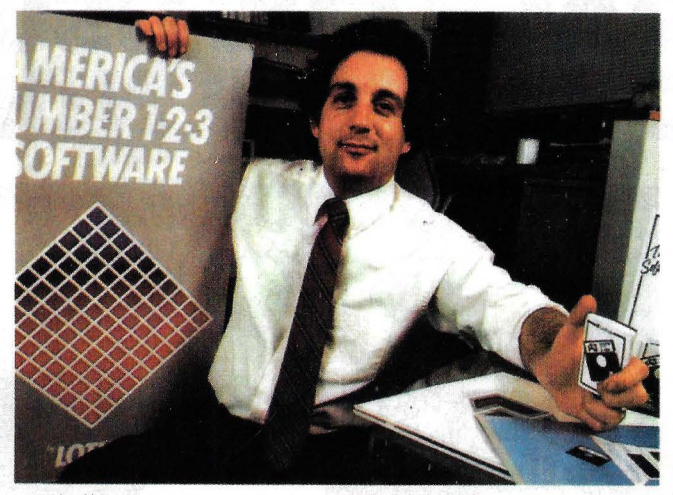

Michell Kapor, de Lotus.

ha hecho no menos de trece copias de los *diskettes* y manuales de su producto de mayor éxito, el Lotus 1-2-3. La reclamación tampoco se queda corta: en concepto de daños y perjuicios Lotus pide 10 millones de dólares. De todas maneras, portavoces de la compañía han aclarado que su interés real consiste en escarmentar a las empresas usuarias, puesto que es bastante corriente la adquisición de solamente un paquete original y después obtener sucesivas copias. La gran dificultad estriba en demostrar que tales copias ilegales existen.

H trasfondo que se percibe es quizás hacer una comprobación de la eficacia de la ley del *copyright*, en vista de la reciente sentencia del Tribunal Supremo estadounidense, por la cual se permite que los programas televisivos puedan ser grabados en un video doméstico, siempre que se destine al uso personal.

Al día de hoy, Lotus asevera haber vendido más de 150.000 copias del 1-2-3, siendo uno de los primeros paquetes disponibles comercialmente que ejecutan más de una tarea. Este paquete se define como una herramienta para aumento de la productividad en la oficina. Lo que sí parece cierto es que alrededor de dos tercios

de las empresas que compraron un microordenador durante el pasado año adquirieron también el 1-2-3 para facilitar su trabajo, sobre todo en las previsiones financieras complejas.

. Aunque el 1-2-3 es un producto extremadamente competitivo, la competencia es dura. Visicorp vende su Visi-on. Digital Research ha modificado su sistema operativo CP/M parą dotarle de "ventanas", siguiendo la moda impuesta por Xerox y, posteriormente, por Apple en el Lisa.

Pero Lotus ya dispone de un sucesor altamente competitivo para el 1-2-3. El nuevo paquete fue presen tado en la primera quincena de febrero, y lleva el nombre· de Symphony. De todas ma neras no se espera que esté disponible. Este paquete se caracteriza por llevar incluido, además de gestión financiera y capacidades gráficas, tratamiento de textos y capacidades de comunicación. Lo · que realmente aporta de nuevo es la posibilidad de disponer en un sólo *diskette* de todas las aplicaciones más útiles en el trabajo de oficina. Además, la posibilidad de crear programas propios a partir del Symphony es un hecho. Utilizando el "modo en aprendizaje" el ordenador almacena: la secuencia de

comandos, datos y texto; almacenándolos de tal forma que se les puede' recuperar con presionar sólo una tecla.

Las "ventanas" coexistiendo en la misma pantalla también son una posibilidad en este paquete. El paso de una a otra se consigue presionando también una tecla.

Las necesidades. de memoria del Symphony no son pocas. El ordenador deberá disponer de al menos 320 Kbytes, más que la memoria estándar en la mayoría de los actuales microordenadores. Por lo tanto, es de prever que si el éxito del Symphony es semejante al obtenido por el 1-2-3, la venta de ampliaciones de memoria será un lucrativo negocio.

**· Olivetti** ha firmado en las últimas semanas con el grupo japonés Sony un acuerdo de *venture capital.*  En virtud de dicho acuerdo, la compañía italiana entrará con un 20 por ciento en Dixy, una filial de Sony, recientemente creada y especializada en la fabricación de visualizadores planos de plasma para terminales, ordenadores . personales y puestos de trabajo portátiles.

Aunque la inversión de Olivetti no es muy importante (alrededor de 500.000 dólares), destaca el hecho de que es la primera vez que una empresa no japonesa entra en un grupo industrial nipón.

Según las previsiones de ambos socios, Dixy, para finales de este año, pretende comercializar un nuevo tipo de unidad visualizadora que ofrecería, según afirman, características técnicas altamente innovadoras, junto con un precio sustancialmente inferior a los normales hoy día en el mercado.

**• Desde la aparición de su** ordenador personal, IBM no había prestado mayo atención a la proliferación

# TOSHIBA T300 El preciono es<br>su única ventaja

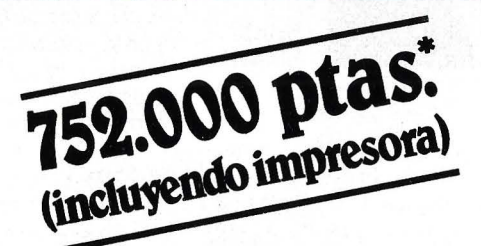

**MATCISHIEN** 

### **El microordenador de 16 bits para gestión de empresa**

El TOSHIBA T-300 es un microordenador para gestión, que utiliza las últimas innovaciones de la informática: Procesador de 16 bits, 192 K de memoria usuario expandibles a 512 K. Monitor B/N o color de muy alta resolución (640  $\times$  500 puntos) y peana orientable. Teclado separado de 103 teclas. Dos unidades de discos con 1,46 MB útiles. Opcionalmente incorporará disco duro de 10 MB v gráficos con 256 colores. La impresora puede ser de 80 ó 136 C/L bidireccional optimizada y gráfica.

El microordenador T-300 está pensado para solucionar sus problemas de empresa. con los 108 años de experiencia de TOSHIBA, podemos afirmarlo.

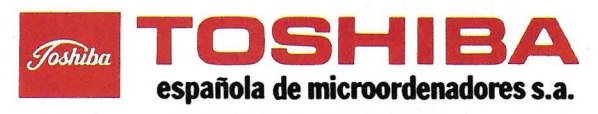

Caballero, 79- Tel. 321 02 12 - Telex 97087 EMOS- BARCELONA-14

**IOLA & PARIS** 

de máquinas compatibles, basadas en el microprocesador 8088, dotadas del mismo sistema operativo y capaces de correr el *software*  escrito para el PC. Por primera vez acaba de darse un . vuelco en esta actitud. Un tribunal norteamericano ha dado razón a IBM en su juicio contra Corona Data Systems, uno de los principales fabricantes de compatibles. En concreto, Corona deberá reescribir el *Basic Input Output System* (BIOS) de sus ordenadores. La sentencia obliga a la firma conderíada a destruir todas las cópias o devolverlas a IBM. *\_:* Otros fabricantes de com patibles no se han sentido preocupados por la decisión que afecta a Corona. Hyperion lnternational, uno de ellos, comentó que sus equipos son absolutamente compatibles con IBM, pero no infringen ninguna norma sobre *copyright.* "Nuestro código es enteramente diferente, lo mismo que nuestro *hardware".* 

• El mes próximo, los periodistas que asistan a la tradicional conferencia de prensa que Nixdorf Computer ofrece el primer día de la Feria de Hannover, ya no tendrán que preguntar a' Heinz Nixdorf cuando piensa cotizar las acciones de su compañía en la bolsa de valores. Esta pregunta, que hemos escuchado tantas veces de boca de nuestros colegas alemanes, ha sido respondida anticipadamente con el anuncio de que el 20 por ciento del capital de Nixdorf Computer será ofrecido a los inversionistas en la Bolsa de Frankfurt a partir de mayo de este año.

Heinz Nixdorf y su familia controlan actualmente el 82 por ciento del capital de la empresa que aquel fundara en 1958 en los años 50 y que es actualmente de 200 millones de marcos. Aparte de la familia Nixdorf, el capital accionario está en manos del Deutsche

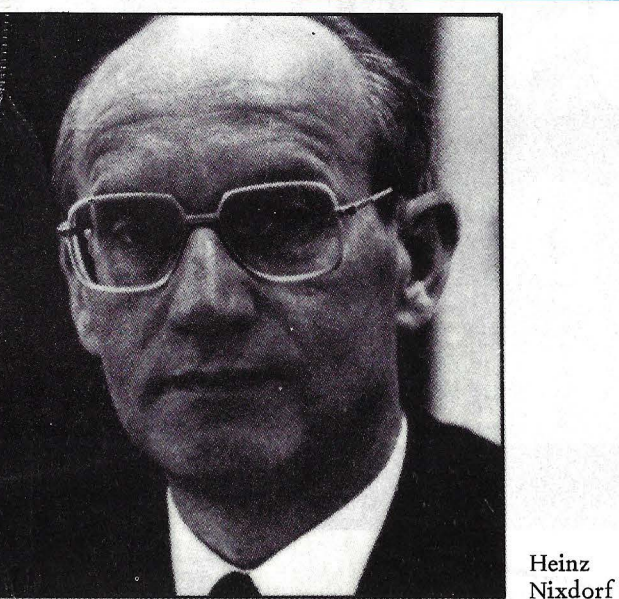

Bank (10 por ciento aproximadamente) y de empleados de la compañía (el resto).

La decisión de colocar acciones en la bolsa debe, desde luego, interpretarse como un síntoma del afian zamiento de esta empresa, : puntera en la industria informática alemana. Pero también da testimonio de las ambiciones de crecimiento de Nixdorf Computer. Tradicionalmente, desde la postguerra, las empresas alemanas han basado su crecimiento más en los fondos bancarios que en el recurso a los mercados bursátiles. Pero las actuales condiciones del sistema financiero, excesivamente comprometido en participa= ciones industriales, aconsejan cambiar de rumbo, a condición de que las empresas sean sólidas y prometan buena rentabilidad.

Según palabras de Heinz Nixdorf, la salida al mercado de capitales "permitirá a la empresa afianzar su desarrollo positivo e independiente, ofreciéndole posibilidades adicionales de crecimiento". En este sentido, subrayó la importancia creciente que reviste, en la actividad de su empresa, el

disponer de productos nacidos de la fusión entre las tecnologías de informática y comunicaciones. Como ejemplo de ello, citó la entrada de Nixdorf en el sector de las centrales telefónicas digitales.

En consonancia con este anuncio, Klaus Luft, vicepresidente de Nixdorf Computer, añadió que el capital de la empresa será ampliado de 200 a 360 millones de marcos. La operación se desarrollará en dos etapas. En las próximas semanas, los actuales accionistas serán invitados a cubrir una aportación adicional de 120 millones de marcos, esperándose que el Deutsche Bank aumente su participación de 20 a 32 millones de marcos. En una segunda fase, el capital se ampliará en otros 40 millones, cuya suscripción será ofrecida al

Con la misma ocasión, Nixdorf anticipó las grandes cifras de su ejercicio 1983. La facturación mundial alcanzó los 2.700 millones de marcos, con un crecimiento global del 19 por ciento (en España, la facturación fue de 9.500 millones de pesetas, con una tasa de crecimiento del 45 por cien-

to. La cartera mundial de pedidos suma 2.600 millo nes, en comparación cor los 2.100 millones a finale: registrados a finales de 1982 El inmovilizado total de 'Nixdorf Computer alcanz¡ los 300 millones de marcos habiéndose ampliado la ca pacidad de producción er Alemania Federal, España Irlanda, Estados Unidos Singapur, así como la ree comercial que cubre 35 paí ses.

250 millones de marco fueron destinados en 1983 ¡ inversiones en investigación y desarrollo, lo que repre senta más del 9 por ciento de la facturación de la com pañía. Nixdorf Compute cuenta con sus propios cen tros tecnológicos en Estado Unidos y Japón.

• Mattel Inc., una empres que saltó oportunament< del negocio de los juguete convencionales al de los or denadores domésticos, acab de dar el paso inverso, aten diendo a la realidad de su resultados financieros. A comienzo, las consolas d juegos lntellivision se ven dían tanto como las mu ñecas Barbie: dos millone de unidades, que dejaron e las arcas de la compañí suculentos ingresos. Luego los directivos de Mattel de cidieron lanzar su propi *home computer,* al que bau tizaron Aquarius, pero lo analistas opinaron que er poca cosa para competir e un mercado ya colmado, a que llegaba demasiado tar de.

Tras ganar 556 millone de dólares en el ejercici fiscal 1983, solamente po sus actividades electrónica la compañía llegó a la con clusión de que en el ejercic 1984 las cuentas de la mis ma división habrían d cerrarse con pérdidas de 38 millones. Conclusión: ver der Intellivision a un grup de inversores americanos Aquarius a un fabricante d Hong Kong. Previament Mattel recaudó algo de *cas* 

Extensa variedad de sofware comercial: BASE DE DATOS . PRO-CESADOR DE TEXTOS . CONTABILIDAD CONTROL DE ALMACENES · ETIQUETAS GENERADOR DE NOMINAS · TIENDAS DE CAL-ZADO · FACTURACION · VIDEO CLUB · CURSO COMPLETO DE BASIC, ETC., ETC., ETC.

... Y los mejores juegos existentes en el mercado mundial: AJEDREZ - BATALLA NAVAL - EL AHORCADO - SIMULADOR DE VUELO - ATTACK - CAVE HUNTER - ETC., ETC., (HASTA 300 JUEGOS DIFERENTES)

**¡¡Todos disponibles en CASSETTE y en DISQUETE de 5 1/4"!!.** Solicita, sin compromiso, relación de sofware, libre de todo gasto. lOS \_\_ DE VENTA EN DISTRIBUIDORES AUTORIZADOS \_\_

Informática y desarrollo de Sistemas, S. A.

~· · ,., , .. ,. IMPORTADOR EXCLUSIVO

CAPITAN HAYA, 3 455 13 11 - 455 14 93 MADRID-20

**GRUPO** 

O

CODERE BARCELONA, S. A. BERLIN, 50-52 230 61 05- 239 50 06 BARCELONA-29

**Data** Ltd

gracias a la venta de una pequeña fábrica de semiconductores y de sus intereses en una editorial.

Curiosamente, la trayectoria de Mattel es exactamente inversa (o si se quie-/ re paralela) a la seguida por Coleco, una firma que perdido muchos millone con sus negocios en orden dores domésticos y consolas<br>de videojuegos pero que, al final, ha encontrado una tabla de salvación en la fabri $cación$  de las famosísimas muñecas repollo.

Por qué no habría de encontrarse un punto de contacto entre el placer de  $deg$ ustar un buen vino  $y$  la más moderna tecnología informática? El caso es que los aficionados podrán disfrutar de su buen paladar (o de su falta de educación enológica, nunca se sabe) sin tener que caurivo. Promete poner a la depender del consejo de un venta todos los años una depender del consejo de un venta todos los años una<br>sommelier entrenado. Una mémoria ROM actualizando *sommelier* entrenado. Una *mémoria ROM actualizando*<br>empresa de Illinois acaba de la información. Insertarla y empresa de Illinois acaba de la información. Insertarla y<br>poner a la venta un nuevo enterarse de cómo está de poner a la venta un nuevo enterarse de cómo está de<br>dispositivo portátil califica- bien provista la bodega será do como "el mago del vino". / sólo cuestión de un momen-Su tamaño es semejante al  $\int$  to... de una calculadora de bolsi-<br>Ilo, está basado en un mi- ramente preocupados es el llo, está basado en un mi- $\int$  ramente preocupados es el croprocesador, pero los da- $\int$  enterarnos que las viñas estos que almacena son por pañolas no han sido toma-

las teclas correspondientes, duien se siente a la mesa de se interesen los consejeros quien se siente a la mesa de comerciales de nuestra em-<br>un restaurante leve al comerciales de nuestra em-<br>"ness" en su bolsillo podrá bajada en Washington. "mago" en su bolsillo podrá obtener toda información<br>relativa a las cosechas de las relativa a las cosechas de las  $\bullet$  IBM va "a por todas" en el mercado de la informática principales zonas de proprincipares zonas de pro-<br>ducción/vitícola de Alema-<br>personal. Aunque retrasó su nia, Fráncia, Italia y Estados<br>Unidos. Instantáneamente Ia multinacional está pre-<br>Unidos. Instantáneamente la multinacional está pre-<br>sabrá si una determinada cosecha de Chablis, por brir todos los segmentos del<br>cosecha de Chablis, por brir todos los segmentos del ejemplo, está a su debido el turno a los ordenadores<br>punto o si necesita enveje-<br>el turno a los ordenadores punto o si necesita enveje-<br>cer un poco todavía. Más portátiles. En efecto, a pesar aún: si la cosecha que ofrece de que la compañía no afirel restaurante ha pasado el ma, ni niega, todo parece<br>el restaurante ha pasado el indicar que en este mes de nivel óptimo de antigüedad, el ordenador lo hará notar marzo, presentará su ordeen su diminuta pantalla de nador portátil, que, según<br>en su diminuta pantalla de los rumores que corren por

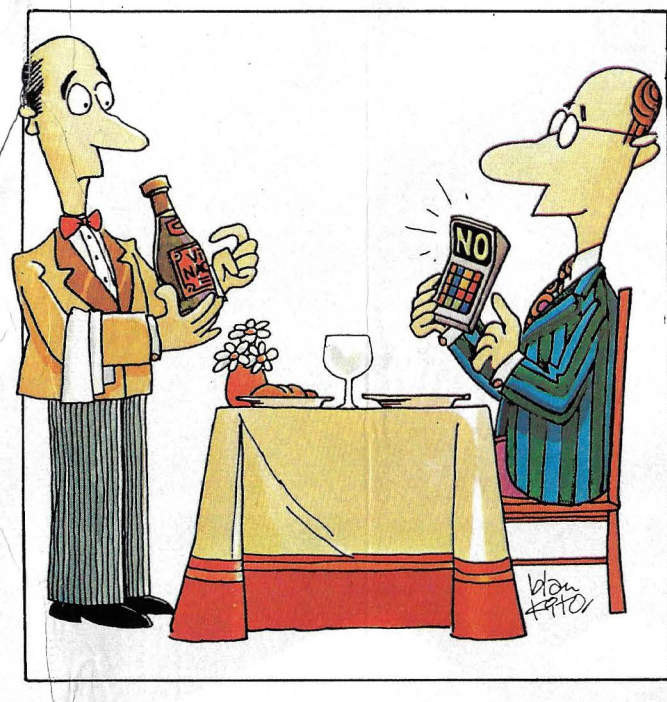

bien provista la bodega será

enterarnos que las viñas esdas en cuenta a la hora de Simplemente apretando almacenar información.<br>
s teclas correspondientes Hay aquí un tema para que

entrada, en estos momentos mercado. Ahora le ha tocado cristal líquido. los rumores que corren por el mercado americano, pesa-Desde luego, el fabricante ría alrededor de los 11 kilose ha asegurado un mercado gramos y su precio se situaría en unos 2.700 dólares. En cuanto al *software,* parece ser que el pequeño de la saga, nacería bien arropado, pues podría utilizar la práctica totalidad del existente para los modelos  $P C y P C$ Junior.

A pesar de que los expertos del mercado llevaban cierto tiempo esperando que IBM anunciara su versión portátil y de hecho se sabía que · existía un prototipo guardado celosamente en espera del momento idóneo para su lanzamiento, a todos ha sorprendido un poco la celeridad de su posible presentación. Entre las razones que se barajan para interpretar esta decisión, figuran el hecho de que el PC Junior no ha despertado el entusiasmo que se esperaba en el mercado americano, así como la invasión de portátiles que actualmente padece Estados Unidos, principalmente procedentes de Japón, algunos de los cuales se venden por un precio inferior a los 2.500 dólares.

Con todo, y de confirmarse oficialmente la entrada de IBM en este segmento del mercado, dicha irrupción significará un duro golpe para múltiples compañías que habían encontrado su lugar al sol<sup>:</sup> en el ámbito informático en la fabricación de portátiles compatibles con IBM. Uno de los más afectados sería sin duda alguna la compañía Compaq, la cual comercializa un popular portátil compatible con IBM y · que cabe "bajo un asiento de avión". Sin embargo, y según declararon recientemente directivos de dicha compañía, no temen a la entrada de IBM. Compaq, que el año pasado obtuvo 111 millones de dólares de ingresos, se siente respaldada por sus nuevos productos, en especial el Compaq Plus, cuya configuración incluye un disco duro, opción que no piensan que incorpore IBM a su producto, al menos en un primer momento.

**El videotex es de nuevo** actualidad. En Estados Unidos, IBM, Sears y CBS, cada una de ellas gigante en su campo (informática, grandes almacenes, televisión) han anunciado su voluntad de crear un *joint venture* para ofrecer ese tipo de servicio. Aunque la sociedad no será una realidad "de hecho" hasta dentro de tres años, las reacciones no se han hecho esperar. Muchos analistas americanos consideran que la entrada de IBM, con semejantes socios, supone el reactivo que neesitaba el videotex para alcanzar su verdadera madurez.

El servicio videotex empezó como bien saben nues tros lectores, ofreciendo noticias e información a domicilio para, posteriormente, incorporar la modalidad "banco en casa" y otra serie de servicios financieros. Con todo, en opinión de los expertos, esas aplicaciones no son suficientes para despertar el interés del público. La incorporación de Sears al negocio lleva a pensar que las compras a domicilio pue-

### Nixdorf pone en circulación el dinero informático

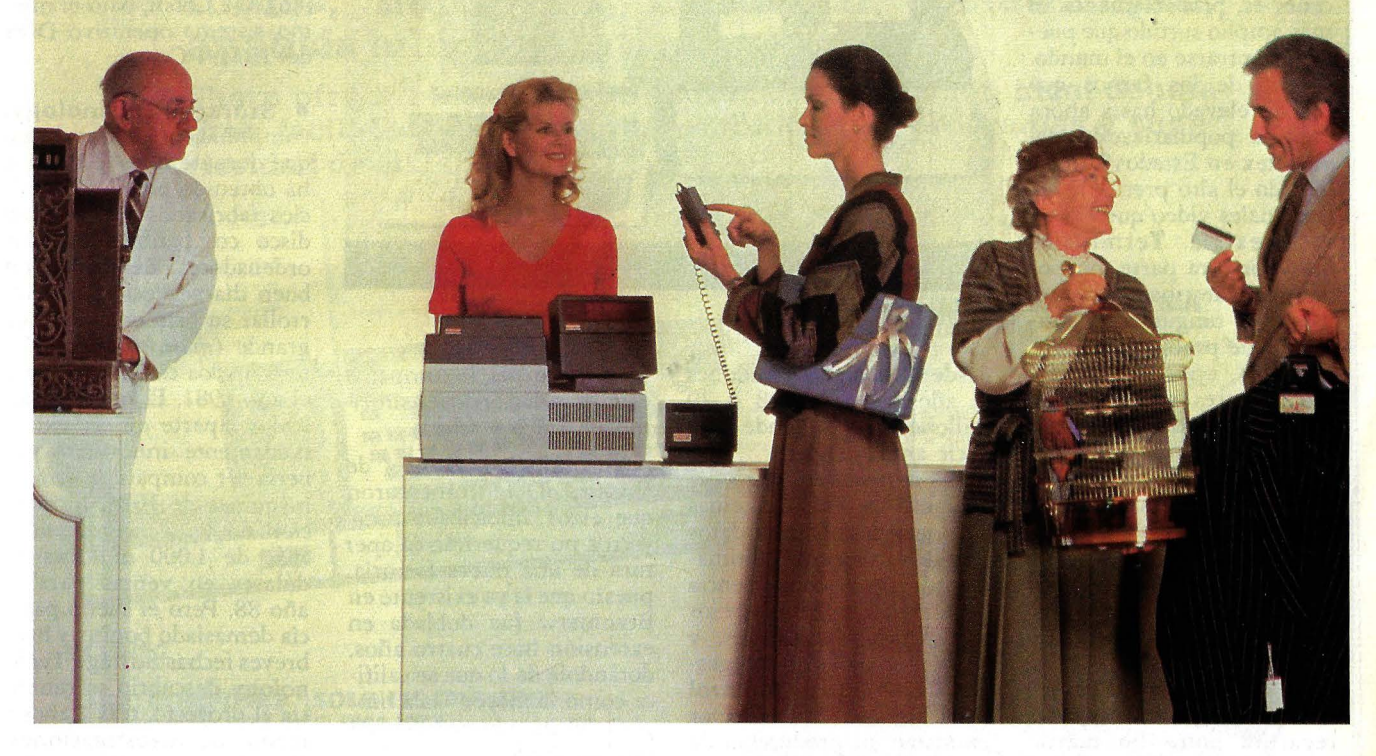

A hora, con la misma tarjeta de sacar dinero (en el cajero automático) se puede pagar la compra del día, la gasolina de la semana, el libro del mes o la ropa de la temporada.

Y todo gracias a la nueva transferencia electrónica de fondos del Terminal Punto de Venta Nixdorf 8812: auténtico dinero informático y, sin duda alguna, el más revolucionario sistema de pago desde la invención del dinero.

El dinero informático es dinero al contado. Dinero que va de cuenta a cuenta (de la cuenta del comprador a la cuenta del vendedor) sin riesgos ni deducciones. Un dinero, en suma, a prueba de equivocaciones, de robos o pérdidas.

Un dinero tan seguro como fácil de usar. El Terminal Punto de Venta Nixdorf 8812 funciona exactamente igual que su cajero automático y con la misma tarjeta. Para pagar, usted sólo tiene que teclear su código secreto e introducir la tarjeta en la caja.

Su Banco o Caja de Ahorros se encarga del resto, transfiriendo el importe de la compra, en el acto, de su cuenta a la del establecimiento vendedor. Así de rápido, así de fácil, así de seguro.

Pero esto no es todo. El Terminal Punto de Venta Nixdorf 8812 es mucho más que una caja registradora segura y eficaz. Es un auténtico ordenador para atender sus problemas contables y de gestión de stocks. Le informa en todo momento de la facturación y estadística de ventas por secciones y empleados; le indica la situación de la caja por formas de pago. Realiza el arqueo diario y el control de pagos, deducciones, cobros, regalos, descuentos, servicios a domicilio, vales, devolución de envases...

Con la nueva transferencia electrónica de fondos del Terminal Punto de Venta Nixdorf 8812 se puede decir que la era del dinero informático ha comenzado, dejando atrás la era del papel y de los metales.

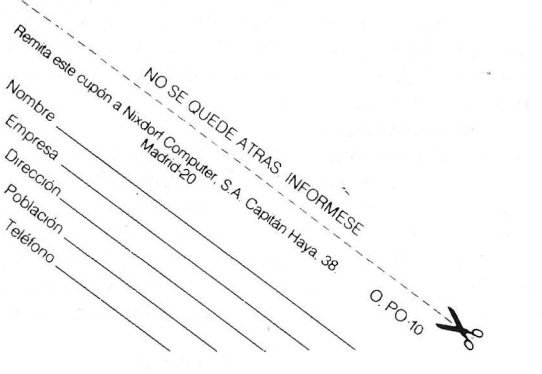

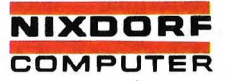

Primera Clase en informática

den ser el estimulante que hacía falta para dar el salto. Tanto más cuanto que el catálogo de la gran cadena . americana de grandes alma- · cenes es, probablemente, el más amplio surtido que puede encontrarse en el mundo.

Uno de los frenos que se han elevado hasta ahora para la popularización del videotex en Estados Unidos ha sido el alto precio de los terminales video que el servicio exigía. Terminales que, por otra parte, no podían ser destinados por el usuario a ninguna otra función. Este problema ha sido resuelto, aparentemente, por los tres socios: en el futuro, el videotex descansará sobre ordenadores personales de IBM, incluido el nuevo PCjr, del que se esperan grandes cosas en este terreno.

De este modo, según pronostican los analistas del mercado americano, los usuarios podrían estar más dispuestos a utilizar el videotex, ya que el coste se repartirá entre un mayor número de aplicaciones. Por lo demás, si tales pronósticos se confirman, todo parece indicar que la iniciativa conjunta de IBM, Sears y CBS habrá de redundar en una mayor venta de ordenadores personales y en una potenciación de sus usos do-· mésticos.

**• Que ningún mercado es** pequeño y que la actividad informática permite una amplia diversificación, ni es un secreto para nadie. Y así lo ha visto Control Data, que a finales del pasado mes de enero anunció unos ambiciosos planes de expansión en la fabricación de discos y cintas magnéticas para ordenadores. Para ello, la multinacional piensa invertir en su fábrica de Brynmar, en el sur de Gales, 14 millones de libras esterlinas los próximos doce meses con el objeto de quintuplicar su produccin de cintas y discos para ordenadores,

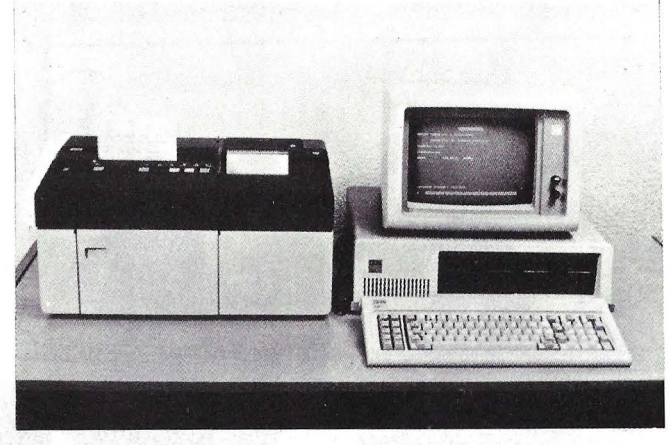

El PC bancario de IBM.

desde los actuales 4 millones al año hasta los 18 ó 20 millones que pretende producir anualmente.

El motivo. es claro, la demanda de estos sistemas de almacenámiento de datos se está disparando últimamente como consecuencia del éxito en las ventas de los minis y los personales, y pequeños sistemas de gestión. De otra parte, Control Data piensa incrementar asimismo su producción de discos duros desde 4 millones a 8 millones anuales.

Esta expansión incluye igualmente la diversificación en la producción de discos para unidades Winchester de 8, 4  $\frac{1}{4}$ , y 3  $\frac{1}{2}$ <br>pulgadas, así como discos duros para el estándar de 14 en su PC. En esencia, el pulgadas.· Por otra parte, la nuevo puesto de trabajo banfabricación de cintas magné-<br>ticas para ordenadores se de la configuración básica del doblará en la cita de factoría .<br>doblará en la cita de factoría .<br>con la adición de la impresohasta alcanzar los 5 millo- con la adición de la impreso-<br>ra bancaria IBM 3616 y un nes de bobinas por año, <sup>ra bancana</sup> industrio y un incluyendo esta fabricación *software* específico que funlos dos modelos, la cinta ciona como apicaciones esestándar y el nuevo Omega,  $\frac{\tan \alpha a \cdot \tan a}{\tan \alpha}$ rbajo el SISS. una cinta magnética intro-

crementar las ventas de esta jo bancaria, orientados a fábrica, que el año pasado transacciones en tiempo real, ascendieron a 35 millones y con posibilidades de fun-<br>de libras, de los cuales 25 se cionar autónomamente en deben a exportaciones, en al<br>menos 10 millones de libras menos 10 millones de libras comunicaciones con el orde-<br>en los próximos 12 meses, nador central. Asimismo, el ya que, junto a sus tradicio- sistema puede funcionar conales mercados de Europa, mo un ordenador personal,

USA y Canadá, la compañía está introduciéndose asimismo en India y China.

Sin embargo, fuentes de Control Data comentaron que estos ambiciosos pro- . yectos no requerirán la apertura de una nueva factoría, puesto que la ya existente en Brynmarw fue doblada en extensión hace cuatro años, dotándola de lo que se califica como la mayor "sala limpia" del mundo, con 65.000 pies cuadrados.

• IBM continúa abriéndole nuevos mercados a su ordenador personal. En esta ocasión, la multinacional ha anunciado el desarrollo de una estación bancaria basada<br>en su PC. En esencia, el

ducida en el mercado en el Básicamenté, este *softwa-***Example 183.** *re* permite desarrollar pro-<br>**Control Data** espera in- gramas de estación de trabagramas de estación de trabacionar autónomamente en<br>caso de interrupción en las nador central. Asimismo, el con todas sus aplicaciones y funciones.

Los programas de proceso de transacciones del usuario deberán programarse en lenguaje Cobol, bajo el mismo sistema operativo DOS del IBM/PC.

**B** Storage Technology, compañía norteamericana que durante más de 14 años ha obtenido pingües beneficios fabricando unidades de disco compatibles con los ordenadores de IBM, un buen día se decidió a desarrollar su primer ordenador grande *(mainframe,* en determinados círculos). Corría el año 1981. El nuevo ordenador, aparte de ser extremadamente innovativo debería ser compatible con las máquinas de IBM, proporcionándole a la compañía más de 1.000 millones de dólares en ventas para el año 88. Pero el sueño parecía demasiado bonito, y hace breves fechas Storage Technology descubrió su renuncia al proyecto, tras 2 años y medio de investigaciones. También anunció que las 400 personas involucradas serían despedidas.

Al parecer, gran culpa de esto la tiene IBM. Después del pasado verano del 83 anunció su nuevo *mainframe* 4381, el sistema que competiría mano a mano con el compatible embrión. Aunque Storage Technology había basado el desarrollo en la tecnología CMOS, que permite la obtención de *chips* de muy alta densidad de integración (VLSI), sus directivos llegaron a la conclusión de que en el momento de sacar el sistema al mercado, éste habría evolucionado tanto que no sería el único existente de su especie.

• Los ordenadores personales Rainbow 100 y Rainbow 100+ van a ver potenciadas sus posibilidades, en virtud del acuerdo que Digital Equipment Corporation ha celebrado con la

### GENNIOS DE BOLSILLO A TUD ORDENES...

Llévalos a cualquier lugar disfrutando de su potencia. Para toda actividad que realices: estudios, ingeniería, comercial, pasatiempos, análisis administrativos ...

Sharp ofrece en tamaño billetera la combinación ideal de una gran facilidad operativa, disponibilidad de programas y superioridad de sistema.

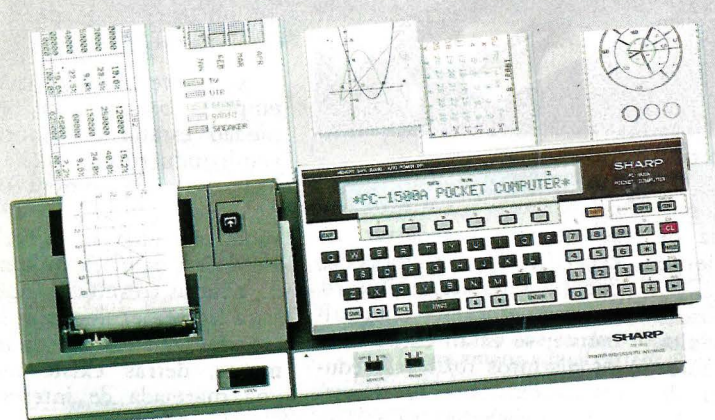

### PC-1500A

DISPLAY E IMPRESORA GRAFICA Display gráfico 16KB ROM. Reloj interno. Basic extendido. Memoria continua. Teclas definibles. lmpresora-plotter de 4 colores. Telecomunicación.

RAM 3.5KB (PC-1500) Ptas. 37.750,- RAM 8 5K~ (PC-1500 A) Ptas. 52.100,-

### PC-1251

BASIC COMPUTER. ¡SOLO 115 GRAMOS! Basic extendido. ROM 24KB. RAM 4.2KB. Teclas reservables. Memoria continua. Compatible con PC-1245/PC-1401 ...................... Ptas. 23.700,-0pcional: Impresora-microcassette integrados.

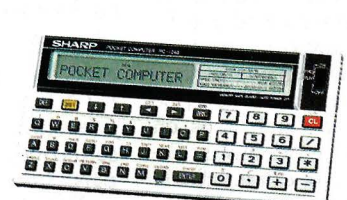

#### PC-1245

COMPUTADORA ESTUDIANTIL

Basic extendido. ROM 25KB. RAM 2.2KB. Teclas definibles. Memoria continua. Compatible con PC-1251/PC-1401 **Ptas. 16.700,--**0pcional: lmpresora-microcassette integrados.

998 **DAD!** 

### PC-1401

#### LA CIENTIFICA

Basic extendido. Memoria continua. Teclas definibles y preprogramadas. Gran número de funciones matemáticas y estadísticas. Compatible con PC-1245/PC-1401 **Ptas. 21.875,-**0pcional: Impresora-interface de cassete.

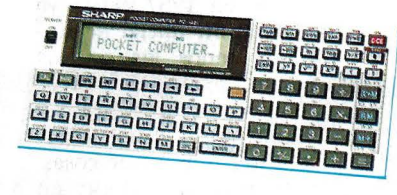

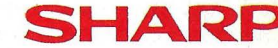

### Consíguelos en los distribuidores autorizados o en:

### MECANIZACION DE OFICINAS, S.A.

BARCELONA-36: Av. Diagonal, 431-bis. Tel. 200 19 22 VALENCIA-5: Ciscar, 45. Tel. 333 55 28 **MADRID-3:** Santa Engracia, 104. Tel. 441 32 11 **SEVILLA-1:** San Eloy, 56. Tel. 21 50 85

**BILBAO-12:** Iparraguirre, 64. Tel. 432 00 88 **ZARAGOZA-6:** J. Pablo Bonet, 23. Tel. 27 41 99

firma Microsoft. Según la carta de intención que formaliza el acuerdo, se prevee la incorporación a los citados microordenadores del entorno operativo Microsoft Windows, con lo cual se reforzarán las prestaciones del *software* de base MS-DOS, que Digital incorporó a sus modelos Rainbow a mediados del año pasado.

Microsoft W indows constituye un entorno operativo de la última generación, común para programas de aplicación que utilicen gráficos de alta resolución y dispositivos de control de cursor. Su empleo admite la gestión de ventanas de pantalla, lo que permite la visualización simultánea de programas de aplicación no necesariamente vinculados entre sí. Por otra parte, este entorno operativo desarrollado por Microsof puede transportar programas entre ordenadores de diferentes marcas y transferir datos de un programa de aplicación a otro.

• La familia Questar de Bull se ha visto incrementada con la aparición en el mercado de cuatro nuevos terminales, monocromos y en color, los cuales son conectables a todas las líneas de orden dores de la compañía. Por otra parte, y a través de modelos específicos, estos nuevos terminales· también serán conectables a los controladores programables T 15 de Bull.

Cada terminal se compone de pantalla, teclado y unidad lógica, conectados entre sí mediante cables flexibles. Según Honeywell Bull, las características que más se han cuidado a la hora de diseñar los nuevos terminales, han sido todas las referidas a los aspectos er gonómicos, y así la multinacional francesa destaca la omodidad visual y de pos-

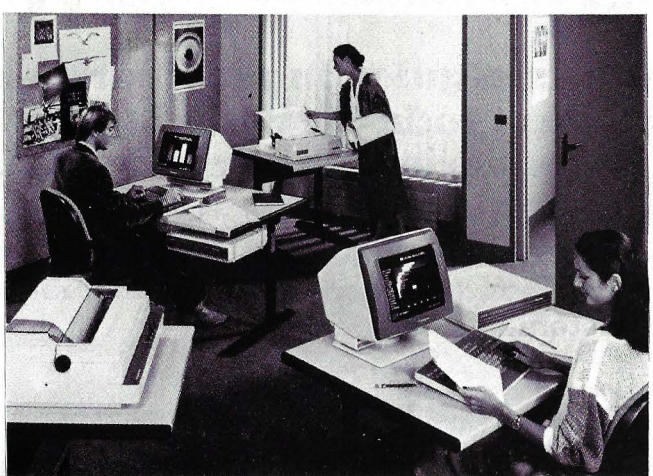

Nuevos terminales Questar.

tura que ofrecen los equipos, junto con su sencillez de manejo y funcionamiento silencioso.

Asimismo, los periféricos cuentan con unos módulos de test y diagnóstico automático desde el momento de la conexión y a petición del usuario. En caso de avería, el usuario es avisado con respecto al elemento que falla, pudiendo proceder a su sustitución.

• Parece ser que por fin el ministerio de Educación se ha tomado en serio la introducción de la informática en el Bachillerato, E.G.B. y Formación Profesional. O al menos eso es lo que se desprende del denominado "Proyecto Atenea" que dicho ministerio está llevando a cabo en estos momentos. Uno de los objetivos de este ambicioso proyecto, que comenzó a gestarse en septiembre pasado, es conseguir que en 1987 exista ya una dotación inicial de mieros en todos los centros docentes de España, dotación que, según un representante de la Administración, "permita hacer cosas. No se trata de colocar un micro en cada escuela, sino de ofrecer un equipamiento que sea operativo".

De momento, la Secretaría General Técnica del Ministerio de Educación, en colaboración con Adamicro, se ocupa en redactar las especificaciones técnicas que debería satisfacer el futuro "micro educativo". Igualmente, se están estudiando los distintos *softwares* educativos existentes en el mercado, evaluándose asimismo la posibilidad de crear un *software* educativo propio, con grand'es posibilidades, en opinión de los expertos ministeriales, de ser exportado a todos los países de habla hispana.

En cuanto a las especificaciones *hardware,* el ministerio confía en tener concluido su estudio para mediados o finales del próximo mes de marzo, mientras que los trabajos sobre el software, se espera estén finalizados en el mes, de septiembre. De cumplirse este calendario, la elécción definitiva del equipo se realizaría en el mes de diciembre, para comenzar las entregas de micros a los \_centros docentes a partir de enero de 1985.

**• Los tiempos en que los** dólares abrían todas las puertas, están pasando en cierto modo a la historia. Hoy día, el "argumento dólar" sigue siendo válido, pero... no en la cantidad suficiente. Al menos eso es lo que se desprende de los últimos resultados de AT &T. El gigante americano está fran-

camente interesado en penetrar en el mercado europeo. Ya lo demostró con la reciente adquisición de un 25 por ciento de la italiana Olivetti, lo cual le permite aunar su fuerza en telecomunicaciones con la experiencia de la multinacional italiana en automatización de oficinas. Sin embargo, otras acciones emprendidas por AT&T no han tenido el mismo éxito, al menos por el momento.

Recientemente, lmnos empresa británica de propiedad estatal que fabrica semiconductores, rechazó una oferta de compra por parte de ATT. ¿Motivos? la suma ofertada por AT&T, alrededor de 65,3 millones de dólares, resultaba escasa para las pretensiones de los actuales dueños. Evidentemente, detrás existe toda una marejada de intereses estratégicos y políticos, que recomiendan o no la citada venta. De otra parte, y al mismo tiempo que  $AT\&T$ rechazaba comentar si realizaría una nueva oferta a lmnos, la empresa americana anunciaba estar en conversaciones con otras compañías europeas para la creación de *joint venturej*  en Europa.

Como se recordará, entre estas compañías figura la CTNE, y el proyecto de una *joint venture* que fabricaría semiconductores en nue'stro país. Sin embargo, tampoco en España están las negociaciones muy claras, pues, según ha podido confirmar nuestra revista en fuentes de la Administración, la primitiva oferta de AT&T se ha rechazado, por considerarla excesivamente pretenciosa en el capítulo de contraprestaciones exigidas. No obstante, es inminente la presentación de una nueva oferta por parte de la compañía americana a la Administración española, oferta que desbloquearía las conversaciones que actualmente se mantienen.

st cashu<sup>s</sup>

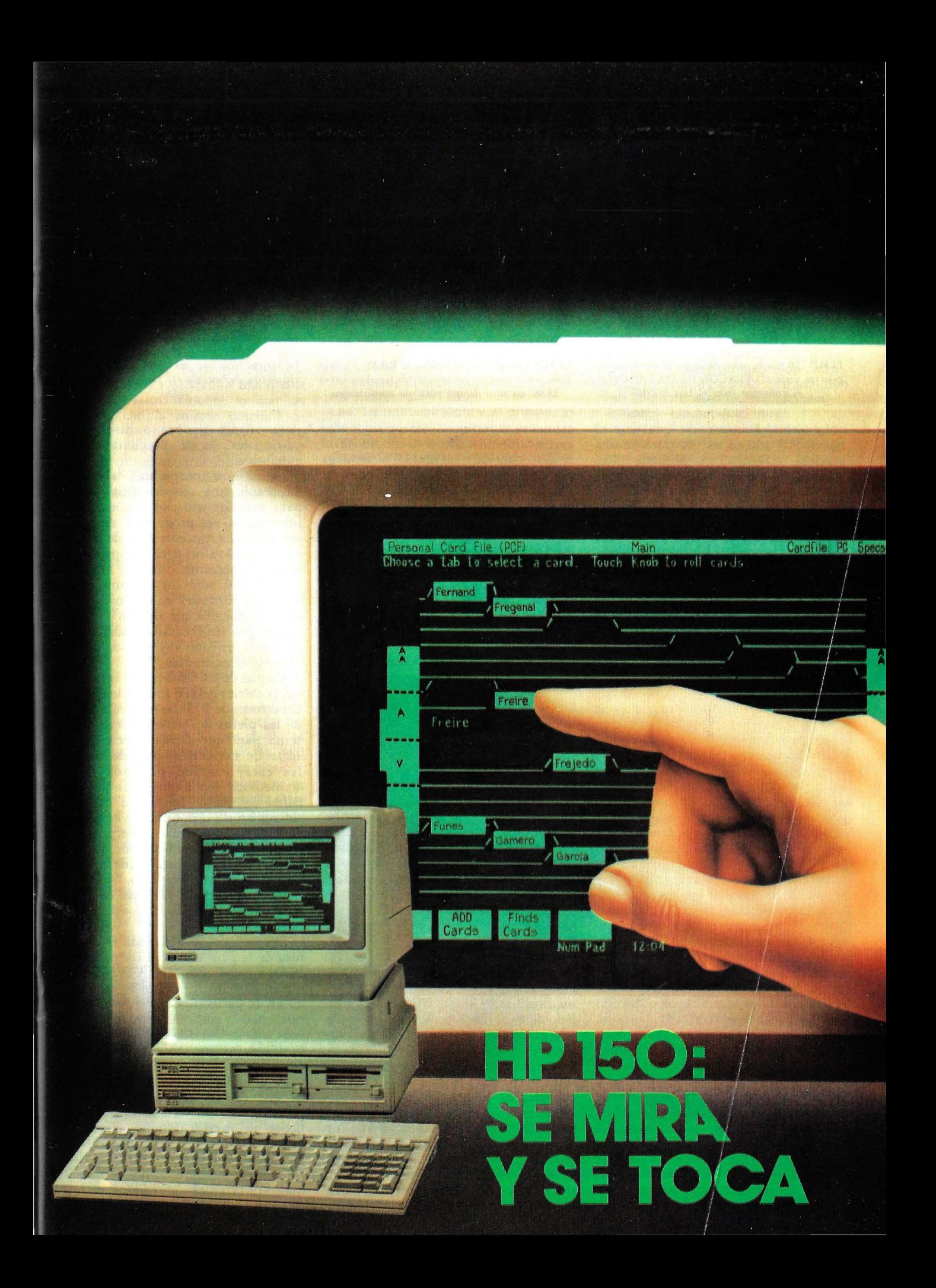

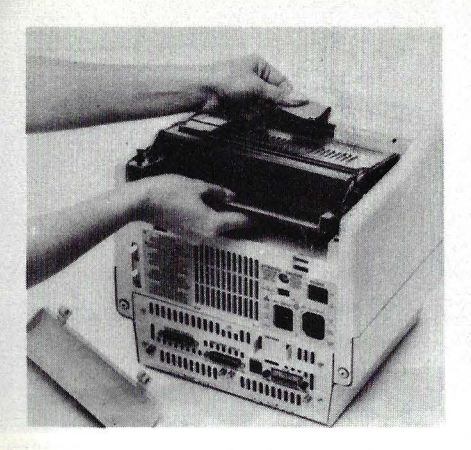

El HP 150 por la parte de atrás. Observe las dos puertas serie (DATACOM1 y DATACOM2), el conector para el bus HP~IB

La primera impresión que deja el nuevo **HP** 150 es que se trata de una graciosa máquina en miniatura. Su pantalla de nueve pulgadas (frente a las doce a que estamos acostumbrados) y sus discos de tres pulgadas y media (las cajas de discos son un poco más grandes que las de cerillas de cocina) \ producen esta sensación. Pero estas dimensiones, lejos de ser producto de la casualidad o de motivaciones puramente estéticas, han constituido uno de los objetivos fundamentales del diseño de este nuevo ordenador personal. (Dentro de este informe se incluye una amplia entrevista con los diseñadores del\equipo). La lucha· por la conquista de un sitio en la mesa de trabajo de los profesionales y los directivos, pasa por el ldgro de sistemas cada vez más potentes y manejables, pero también más compactos.

Al ácercarse al equipo muchas otras cosas comienzan a llamar la atención: su magnífico teclado, un diseño completamente nuevo que quedará como *standard* para futuros ordenadores y terminales de **HP,** su revolucionaria pantalla áctil, la última innovación en la batalla de los fabricantes por lograr la máxima sencillez de manejo, la elevada resolución de sus gráficos... Toda la máquina es un cúmulo de novedades, tanto de *hardware* como de *software*. Incluso su precio se aleja un tanto de las\ tradiciones Hewlett-Packard, y se pone en línea con el del equipo, ya lo avanzamos, cuyo terreno sale a disputar: el IBM/PC.

Una firma como HP no podía decidirse a entrar firmemente en el mercado de los ordcinadores personales de uso general, y presentar un "clon" del IBM/PC, como han hecho tantos otros, por muy introducida, afirmada y casi reverenciada que esté la máquina del coloso de las tres letras. Pero, por otra parte, su realismo no les ha impedido ver que aventurarse con un equipo de características básicas radi-

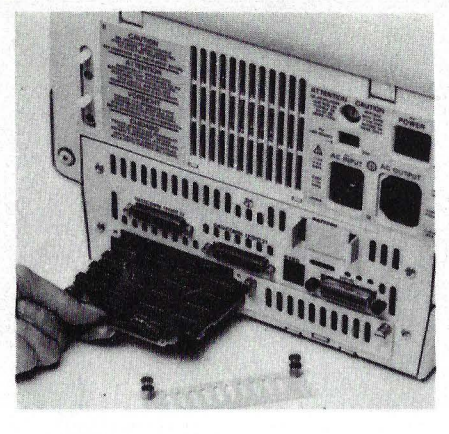

El HP 150 viene con 256K de RAM. En esta foto puede verse una tarjeta opcional de otras 256K en uno de los slots de ampliación.

calmente diferentes habría sido algo excesivamente azaroso (o condenado al fracaso con toda seguridad, si se juzga por experiencias ajenas). Así pues, su "Magic", como se denomina al HP 150 en la jerga propia de la compañía, es en cierto modo una decisión salomónica de un lado incorpora algunos *standards*  de hecho, que la omnipresencia del IBM/PC ha contribuido a imponer, como es el procesador Intel 8088 o el sistema operativo MS-DOS, y por otro, añade numerosas e importantes novedades y prestaciones complementarias que hacen de su equipo un sistema competitivo, potente y ori~ ginal.

### Un hardware compacto e innovador

Es una carcasa de poco más de un pie cuadrado de base, este compacto equipo lleva instaladas la unidad procesadora, la memoria, la unidad *qe* presentación y el control correspondiente, tres puertas de entrada/salida, y la circuitería asociada con la pantalla táctil. Dos *slots*  para ampliaciones permiten añadir una tarjeta de *interface* para redes y extender la memoria hasta 640 Kbytes de RAM, es decir, memoria de acceso directo para lectura o escritura. (En España y en realidad, según parece, en toda Europa el límite superior de memoria será de 512 Kbytes. El sacrificio de esas 128 K tiené que ver con la particularización impuesta por los diferentes idiomas locales). En la parte superior puede ir una impresora térmica, fácilmente instalable por el propio usuario. La unidad doble de discos flexibles utiliza los nuevos discos Sony de 3 1/2 pulgadas, de una sola cara, con capacidad para 270 Kbytes cada uno. El bus HP-IB 'utilizado para conectar las unidades de disco permite que el controlador resida en las propias unidades;

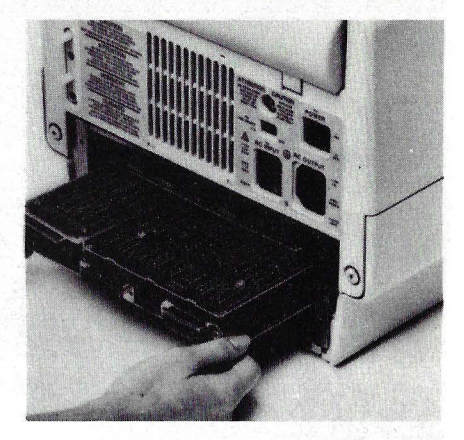

La tarjeta base con sus 256K de memoria a la izquierda. Sobre ella, la tarjeta de control de video.

para añadir *floppys* o discos duros adicionales no se precisan *slots* de expansión.

La extrema compacidad del HP 150 ha tenido una consecuencia negativa para aquellos usuarios que estuvieran interesados en programas de cálculo intensivo. La concentración de circuitos no ha dejado sitio para el coprocesador 8087. No obstante, dado que al parecer el **HP** 150 será un sistema abierto ramo en *hardware* como en *software,*  es muy probable que alguien desarrolle una tarjeta coprocesadora con el 8087 instalable en uno de los dos *slots* de expansión existentes.

En una de las fotos puede verse el panel posterior del **HP** 150 con los diversos conectores de *EjS.* Se ha levantado una de las piezas del panel trasero del sistema para que puedan verse los dos *slots* de expansión uno de los cuales está ocupado por una tarjeta de memoria. En la foto se ha quitado el panel completo. La tarjeta base está situada un nivel por encima de los *slots*  de expansión, y lleva superpuesto su propio módulo de ampliación de 256 K de RAM. Sobre éste puede verse la tarieta de control de video.

Puede apreciarse el marco de la pantalla con su parte interna vuelta hacia la cámara.

Este marco lleva alojada la electrónica de la pantalla táctil (la parrilla de LEDs y fotodetectores). A cada lado del marco se han dispuesto 24 orificios y 40 en la parte superior e inferior. De este modo, verticalmente es sensible cada una de las filas de la pantalla, y horizontalmente, cada grupo de dos columnas.

La pantalla táctil es un claro reflejo de que el HP 150 pretende que la potencia de un ordenador personal llegue al mayor número posible de gente, especialmente a usuarios no técnicos. Para Hewlett-Packard, conocido desde siempre como uno de los más importantes fabricantes de productos de alta calidad para ingenieros, el 150 supone una audaz entrada en un mercado hasta ahora dominado por IBM y Apple. C. Yansouni, director general de la nueva división de ordenadores personales, confirma esta interpretación, y describe el HP 150 como el primero de una nueva familia de productos. Yansouni afirma asimismo, que el precio del equipo será adecuadamente competitivo, lo que supone otro importante cambio de actitud en las tradiciones de la marca. Un sistema *standars* con 256 K de RAM, dos unidades de disco Sony de 3 1/2" con capacidad total de 540 Kbytes, MS-DOS, el paquete Personal Application Manager y el BASIC de Microsoft costará aproximadamente lo que un IBM/PC con la misma cantidad de memoria interna y en disco. Por lo demás, la pantalla táctil y el cómodo *interface* con el usuario, características exclusivas del HP 150 aportan el "roque mágico" a un ordenador ya de por sí potente.

### Altas Prestaciones

Los ingenieros de Hewlett-Packard no han olvidado su reputación como fabricantes de productos de altas prestaciones, a la hora de diseñar el 150. El procesador 8088 que lleva el HP 150 funciona a una frecuencia de 8 MHz, mientras que lo normal suele ser 5 MHz o menos. El tamaño *standard* de la RAM dinámica es de 256 Kbytes; si a esto se añaden las 6 Kbytes de RAM estática para la pantalla y las 160 Kbytes de ROM, la memoria total de una versión básica de la máquina es de 422 Kbytes. U na de los dos *ports* serie RS-232C sirve también como *port* RS-422 de mayor velocidad (aunque no. pudimos comprobar fehacientemente este extremo en la versión *standard*  el conector al bus HP-IB permite encadenar una serie de periféricos, que pueden ser, si se precisa, dispositivos de memoria masiva de alta capacidad.

Para este equipo están disponibles unidades de disco flexible de  $5 \frac{1}{4}$  y 8 pulgadas, además de los de 3 1/2 y una serie de Winchester de alta capacidad. Los pequeños discos Sony giran a una velocidad de 600 revoluciones por minuto, en lugar de las 300 adoptadas como norma por un comité ANSI.

Las prestaciones de la unidad de presentación son también excepcionales. La impresión de que la pantalla de 9 pulgadas es demasiado pequeña sólo dura hasta que empieza a utilizarse. Como puede observarse en las fotos, la cantidad y claridad de la información presentada es realmente notable. Con una resolución de 720 por 378 puntos en presentación alfanumérica y 512 por

# **·Historia de un diseno**

**Jim Sutton y John Lee** han dirigido el equipo de diseño del ordenador personal "Magic", hoy ya **HP 150.**  Sutton es el jefe de la sección de investigación y desarrollo en la división de software personal, y Lee es director de proyectos del departamento de ordenadores personales de oficina de **Hewlett-Packard.** 

**Pregunta:** ¿Cuáles son las innovaciones más importantes en el hardware del HP **150? Lee:** La pantalla táctil y el compacto diseño del equipo. Aunque la pantalla táctil no es realmente un dispositivo nuevo, su incorporación al equipo y la reducción de los costes de fabricación nos ha supuesto un importante esfuerzo. **P.:** -¿Y cómo lo consiguieron? Lee: -Construimos e investigamos una serie de modelos preliminares, en busca de algo que funcionara con fotodiodos y LEOs standard que son elementos bastante baratos. P.: -Entonces, ¿su decisión por una solución de tipo óptico fue por cuestión del precio de los materiales?

Lee: - Bueno, un sistema de este tipo supone que no hay que poner un recubrimiento especial a la pantalla, que reduciría el contraste y la visibilidad. Además, con un sistema óptico, evitamos los problemas de radiación que tienen lugar normalmente con otro tipo de señales. Este diseño se prestaba también a un montaje de componentes de manera que no se tenga que hacer un ajuste de cada celda individual, con lo que también reducimos costes de producción. **Sutton:** - Un aspecto muy importante a la hora de la selección de este mecanismo concreto de pantalla táctil, fue el hecho de asegurarnos que sería al menos tan fiable como el resto de los componentes del sistema. No podía decirse lo mismo de algunas tecnologías que examinamos primero. Con el sistema adoptado, podemos decir que la pantalla táctil no será el primer punto del sistema que falle.

**P.:** -¿Qué decidisteis en cuanto a la résolución de la pantalla? Lee: - Por lo que se refiere a la resolución, más importante que la de

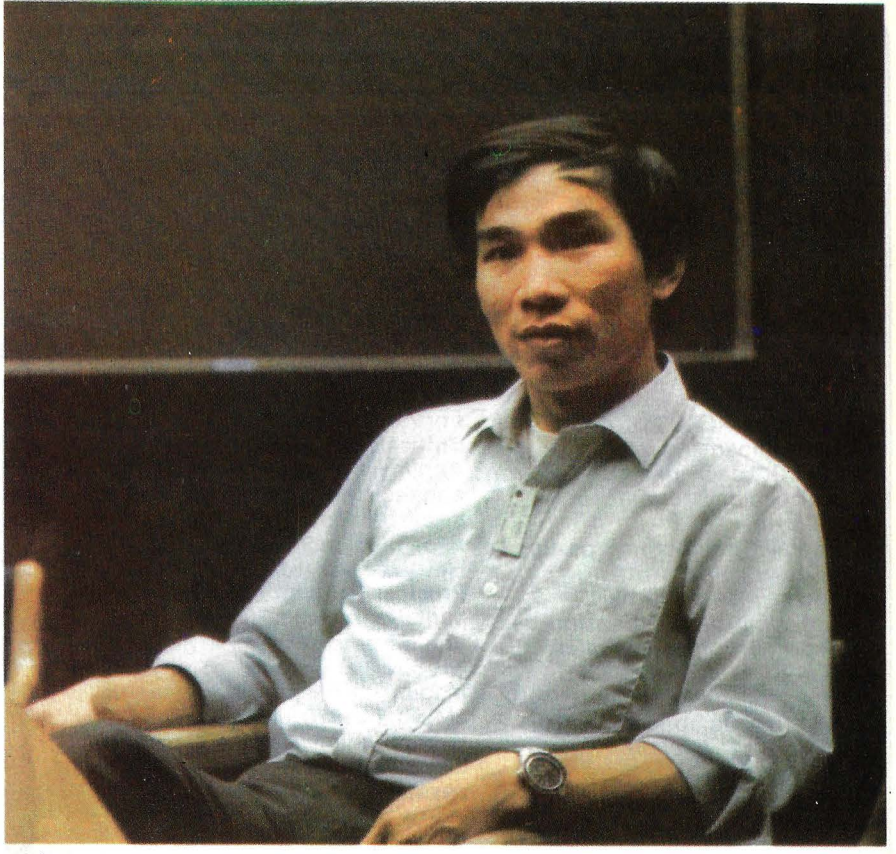

John Lee

contacto cuando algo interrumpe los haces luminosos que cruzan por delante de la pantalla.

La electrónica de la pantalla táctil, con sus LEOs y sus fotodiodos. El sistema reconoce el

390 en gráficos *bit-mapped,* la pantalla de fósforo verde presenta realmente más *pixels* (elementos de imagen) que el monitor monocromático de 12 pulgadas del IBM/PC, que tiene una presentación de 720 por 350. En formato alfanumérico la pequeña pantalla de 27 líneas de 80 caracteres, frente a las 24 X 80 usuales. Cada carácter está formado por una matriz de 7 por 10 puntos, en una celda de 9 por 14. Como demuestran las fotos, los caracteres formados tienen una gran claridad.

La línea inferior está reservada para mensajes del sistema, y las dos líneas

### FIGH**:**

**Nombre:** HP-150.

Fabricante: Hewlett-Packard Corp. **Representante en España:**  . Hewlett-Packard Española, S. A. Ctra. N-VI Km. 16,400. Las Rozas. Madrid.

Telf. (91) 637 00 11.

**Caracteristicas estándar:**  • Mic'roprocesador lntel 8088 de 16 bits.

- Memoria RAM 256 Kbytes.
- Memoria ROM 128 Kbytes.

• Dos unidades de disco Sony de 3 1/2", cada una de ellas con una capacidad formateada de 256 Kbytes.

• Pantalla monocroma de tipo táctil.

- Teclado de perfil bajo.
- Dos s/ots para expansión de memoria y comunicaciones.
- · Dos ports serie RS-232.
- Un s/ot para interface HP-18.
- Reloj en tiempo real con barería para backup.

**Opcionales:** 

• Expansión a 512 Kbytes de memoria RAM.

• Discos Winchester de 5 y 15 Mbytes. **Periféricos:**  • Impresora térmica HP para colocar sobre la unidad central. • Impresoras de matriz y de margarita. • Plotters. **Sistema operativo:** MS-DOS. **Lenguajes:** BASIC, Cobol, Fortran, Pascal. **Software disponible:** Personal Application Manager (PAM) y paquetes de aplicación traducidos al castellano o desarrollados en España especialmente para Hewlett-Packard. **Precios:** configuración básica (CPU, pantalla, teclado, sistema operativo, unidad de diskette 3 1/2" de 540 K): 805.250 pesetas, configuración media (idem con disco Winchester 5M): 1.245.870 pesetas, configuración máxima (idem con disco Winchester 15M): 1.372.380 pesetas.

• Floppies 5 1/4".

por encima de ésta constituyen una zona que se programa para que al tocar las distintas etiquetas que aparecen se pongan en marcha comandos específicos *(softkeys).* 

La presentación en video está gobernada por dos controladores. Una matriz de puertas de diseño específico controla la presentación gráfica, mientras que la alfanumérica está gobernada por un VP AC 9007 *(Video Processor Controller)* de Standard Microsystems Corporation. Este controlador tiene importantes posibilidades de direccionamiento de memoria y temporización.

De sus 30 registros, 12 pueden referirse a parámetros de pantalla, siendo los demás para control del cursor y para operación con lápiz luminoso. Entre las posibilidades de direccionamiento del 9007 está la de manejo de filas de tablas, que evita que el procesador central tenga que mover datos en<br>pantalla.

Pantalla de presentación del P.A.M. Toque la aplicación que más le guste.

El 9007 es parcialmente responsable del alto rendimiento de la presentación alfanumérica del **HP** 150, y lo mismo puede decirse de la matriz de puertas respecto a la presentación gráfica, pero es preciso decir que el *hardware* del . sistema juega también un importante papel. El AIOS (sistema de *Ej S* alfanumérica) optimiza la entrada/salida de caracteres, y el GIOS (sistema de *Ej S* gráfica) se encarga de optimizar la entrada/salida de gráficos *bit-mapped*. Este sistema incluye potentes funciones como puede ser el rellenado de áreas.

El diseño del teclado está hecho con la idea de que el ordenador se pueda utilizar cómodamente y a toda su potencia sin hacer uso de la pantalla táctil. Sus 107 teclas con un cuidadoso rebajado anatómico, incluyen controles del cursor, teclas de edición, matriz numérica (que puede también ser teclado de control para gráficos) y ocho teclas de función programables. La disposición es excelente. Este será el teclado *standard* para los productos HP de los próximos años. Un procesador 8041 situado en unidad del sistema controla tanto el teclado como la pantalla táctil.

En cuanto a las comunicaciones, un NEC 7201 controla las puertas serie,<br>mientras que un chip de Texas mientras que un *chip* Instruments se encarga del bus HP-IB. Ambas puertas serie podrán operar a velocidades de hasta 19.200 bits por segundo, como puertas RS-232C.

En realidad no se necesita llegar a tocar la pantalla para seleccionar una zona, ya que los rayos infrarrojos

WEE PAST WALL

Programa de demostración gráfica de Hewlett-

Packard, para el HP 150.

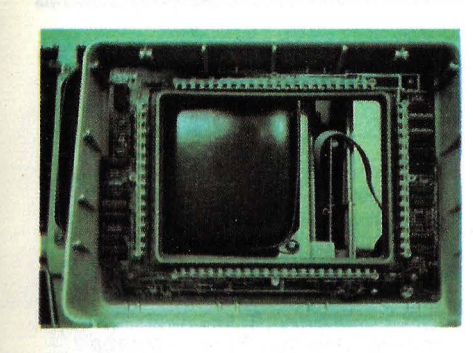

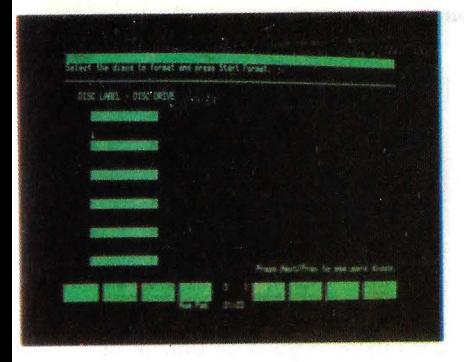

Se pueden formatear simultáneamente discos en varias unidades.

cruzan ligeramente por delante de su superficie. Una de las razones de la elección de un sistema óptico de este tipo fue evitar el recubrimiento de la pantalla con un material que hubiera restado calidad a la imagen. Este tipo de técnicas permiten una resolución táctil mejor, pero, claro está, empleando un elemento apuntador que sea más fino que el dedo. Pero en este caso, lo que se gana en resolución se pierde en lo que tiene de intuitivo e inmediato la interacción "a dedo".

Aunque el monitor de 9 pulgadas contribuye en gran manera a la compacidad del equipo, lo cierto es que también reduce el tamaño de las celdas sensibles al tacto. No hay problema con las celdas que aparecen en línea inferior, ni con el nombre de un fichero o un programa que se quiera ejecutar, pero seleccionar un carácter aislado es un ejercicio de pulso. Naturalmente, para movimientos finos las teclas de cursor son una alternativa perfectamente válida.

El sistema, de todas formas, ayuda a que la selección de un item sea inequívoca. Cuando el dedo del usuario corta los haces de luz horizontales y verticales que se cruzan sobre un elemento, el sistema reconoce su intención y pone en video inverso dicho elemento. Pero tocar no equivale a seleccionar. El sistema sólo reconoce una selección cuando se retira el dedo de la zona y los rayos pueden cruzar de nuevo la pantalla libremente hacia los foto receptores. El usuario, pues, puede mover el dedo cuanto quiera por la pantalla, antes de decidirse a retirarlo, y seleccionar de este modo el ítem deseado, que en ese momento aparecerá resaltado en video inverso. Esta inmediata comprobación visual compensa las limitaciones de precisión a que nos referíamos. Que la pantalla táctil de HP se adapte o no a sus necesidades depende, sobre todo, de la precisión que usted requiera. Si lo que

la pantalla en sí es la del elemento con el que se señala en ella. Cuanto más fino sea este dispositivo, con más precisión podrá, lógicamente, apuntarse. Un lápiz luminoso puede acercarse a la resolución de un pixel, pero desde siempre creimos que un dispositivo de este tipo, que debe ir conectado al equipo mediante un cable, resultaba poco satisfactorio. Pensando en la manera habitual de señalar en pantalla, nos impusimos una resolución de la punta de una pluma o bolígrafo. Este es el tamaño más pequeño que nuestro sistema puede diferenciar. Muchas veces se señala con el dedo, con lo que la zona apuntada es aún mayor.

**P.:** -¿Desde el principio determinásteis que él equipo debía tener un medio,de entrada sensible al tacto, u originalmente buscábais otro tipo de dispositivo? **Lee:** -Lo que nosotros queríamos realmente era un medio cómodo de comunicación con el ordenador. Habíamos utilizado ya teclas programadas con etiquetas en pantalla correspondientes a la fila superior del teclado. Estas etiquetas cambian al cambiar las funciones de las teclas, pero su utilidad estaba limitada por el teclado. **Sutton:** Inicialmente la pantalla sensible al tacto era algo opcional. Pero en el curso del desarrollo nos fuimos convenciendo a nosotros mismos de que se trataba de algo realmente valioso y de que éramos

capaces de fabricarla a un coste suficientemente controlado como para hacer de ella un producto standard.

:Algunos de nuestros clientes también tuvieron que ver en nuestra decisión sobre la pantalla táctil. **HP**  tiene un plan de cooperación muy activo con sus principales clientes. Nosotros les mostramos, algunos de nuestros proyectos futuros, con el compromiso, claro está, de que no lo revelen a terceros, y ellos por su parte analizan el producto desde su punto de vista, aportándonos a veces valiosas sugerencias. Algunos de estos clientes jugaron un papel significativo en la decisión final a favor de la pantalla táctil.

**P.:** -¿Abogó alguien por la eliminación de los controles de cursor o las teclas de función programables, para forzar a los usuarios a utilizar la pantalla táctil? Lee: -Realmente, como la pantalla táctil era inicialmente opcional, el diseño contemplaba la posibilidad de que se pudiera hacer todo desde el teclado.

**Sutton:** -No hay nada que limite la posibilidad de utilizar el teclado como modo de posicionamiento exclusivo. Los clientes que vayan a hacerse sus propios programas, utilizarán intensivamente el teclado, aunque hagan también uso de la otra modalidad de entrada. Sin embargo, es verdad, que hay algunas aplicaciones, como puede ser una planta de fabricación, en que

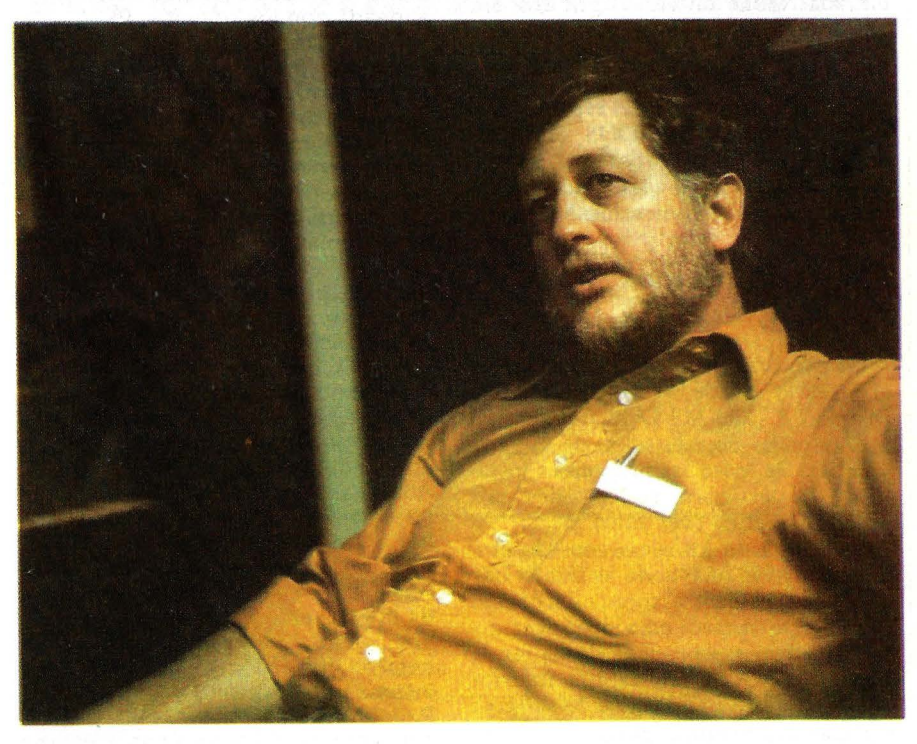

**Jim Sutton** 

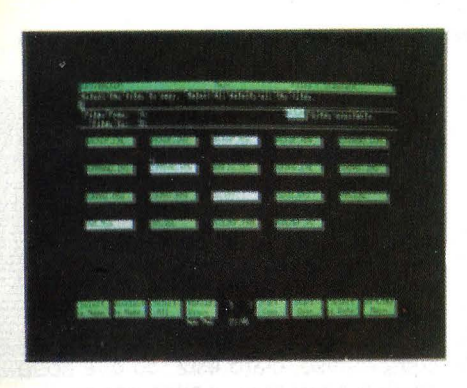

Toque en la pantalla los nombres de los ficheros a copiar.

necesita es poder tratar *pixels* individuales, está claro que no podrá con este sistema. El propósito de la pantalla táctil del HP 150 es mejorar la interacción con el usuario, haciendo muchas de las operaciones a nivel de sistema sencillas y naturales.

Pero, ¿es posible utilizar la pantalla táctil como dispositivo de entrada en los programas redactados por el usuario? El sencillo programa del listado 1 demuestra que puede hacerse sin ningún problema y el resultado puede verse en la foro.

Merece la pena jugar un poco con el paquete de demostración del HP 150, seleccionar puntos y funciones utilizando las posibilidades que ofrece su exclusiva pantalla sensible, apreciar la elevada resolución de sus gráficos, etc. antes de pasar a un examen más serio de *software* con que se presenta esta novedosa máquina.

El *software* de base del Hp 150 es el sistema operativo MS-DOS, el BASIC de Microsoft y un programa especial desarrollado por Hewlett-Packard llamado Personal Application Manager.

### Personal Application Manager (P.A.M.)

Al cargar el sistema lo primero que el usuario puede ver, en lugar del insípido A del MS-DOS *standard,* es una pantalla de salutación de HP con una lista de todos los programas instalados en el disco relacionados por orden alfabético (ver foto).

Cada uno de los elementos de este directorio es üna zona sensible que queda seleccionada al tocarla. La opción por defecto aparece en video inverso y señalada con una pequeña flecha (en la foto, FORMAT). En la fila inferior aparecen a su vez una serie de *softkeys*  o tedas funcionales, igualmente seleccionables por pantalla, o si se desea por la correspondiente tecla situada a su

las posibilidades de entrada diferentes no son más allá de un par de docenas. En este caso, hubiera sido perfectamente razonable preparar por pantalla las 24 opciones para que, incluso un operario que lleve puestos sus guantes de trabajo, pueda escoger la entrada precisa. Aquí sí que podría ser la pantalla el dispositivo de entrada exclusivo. **P.:** -¿Un traslado a otra parte del mundo, afecta al sistema de pantalla táctil?

Lee: -Existen algunas diferencias a medida que nos internamos en el hemisferio sur, debido a que los campos magnéticos son diferentes y afectan a la convergencia del TRC (tubo de rayos catódicos). Una máquina ajustada para trabajar en el Hemisferio Norte tendría una pequeña desviación de alineamiento si se quiere trabajar con ella en Sudamérica. No obstante, el usuario dispone de una función de realineamiento del sistema de pantalla táctil, que se llama con una tecla programada y presenta en pantalla una cuadrícula-guía de alineamiento.

**P.:** -¿Y entonces qué es exactamente lo que se alinea? Lee: - En la montura plástica de la pantalla existe una serie de orificios, a través de los cuales pasan los rayos de luz. En la pantalla se coloca un gráfico consistente en una cuadrícula preparada para el ajuste, y lo que se hace es posicionar esta pantalla gráfica para que esté alineada con los orificios. Es probable incluso que, sin salir del hemisferio norte, sea preciso hacer este alineamiento, cuando por alguna razón el sistema de deflexión del tubo ha sufrido un desplazamiento.

Sutton: -Nuestros ingenieros de fabricación han tenido muy presente este problema y le han dado una solución adecuada. Han reducido al mínimo la necesidad de hacer ajustes en la pantalla, pero cuando es preciso resulta muy sencillo. **P.:**  $-i$ Cuál fue la parte más difícil del diseño del hardware? Lee: - El hacer un sistema compacto, en el que todo cupiera adecuadamente en su sitio. Además, claro está, siguiendo las normas reguladoras establecidas por la FCC (Comisión Federal para las Comunicaciones) y la DBE. **P.:** -¿DBE es el equivalente alemán de la FCC americana?

Lee: - Efectivamente. Sin olvidar, además, los propios standards internos de **HP.** 

**P.:** -¿Y qué tuvísteis que hacer para conseguir meter tantas cosas en una caja tan pequeña?

Lee: - Bueno, pues, de hecho, algunos parámetros del diseño van orientados en este sentido. Por ejemplo, el no haber utilizado un 8086, que hubiera requerido un bus de 16 líneas, y haber preferido el 8088, cuyo bus de datos es de 8 bits. En general, cuando se hace diseño lógico hay que elegir los componentes con mucho cuidado para estar seguro de utilizar la mínima cantidad de circuitos SSI (baja escala de integración) que sea posible. Asimismo es importante la sincronización y homogeneidad de los diferentes circuitos. El 8088 necesita una serie de chips de apoyo, y los principales chips funcionales deben poder comunicarse fluidamente entre ellos, de manera que resulte fácil combinar las señales que van de unos a otros.  $P.: -<sub>L</sub>$ Qué tipo de TRC se precisa para tener una resolución tan alta en una pantalla de 9 pulgadas? Lee:  $-EI$  problema principal no es el TRC en sí, sino la circuitería analógica que lo gobierna. Funcionamos a una frecuencia doble de lo usual, y por tanto, nuestra electrónica analógica está obligada a tener mejor respuesta en frecuencia que las demás. Esto permite la extraordinaria resolución que luego se aprecia en la pantalla.

**P.:** -Los gráficos son realmente rápidos, ¿cómo lo habéis logrado? Lee: -En eso hay factores hardware y factores software. En primer lugar, disponemos de un array de puertas específico para el manejo de nuestros gráficos. Y luego, hemos hecho un escrupuloso diseño de los algoritmos gráficos. Tenemos en la compañía un grupo para gráficos magnífico con gran preparación en algoritmos de trazado vectorial, llenado de áreas, etc.

**P.:** -¿El array de puertas hace las veces de un chip controlador de video?

Lee: - Así es, por lo que se refiere a los gráficos.

P.:  $-iY$  qué pasa con la E/S orientada a caracteres? Lee: - Existe un controlador independiente. En la E/S nos movemos en dos planos, un plano gráfico y otro alfanumérico. Este último está resuelto con un 9007 de Standard Microsystems. Es un chip altamente funcional que sustituye a un montón de circuitos para periféricos que se precisaban con los otros controladores que veníamos utilizando. El 9007 hace una gran cantidad de cosas sin precisar la asistencia del procesador. Incluso la parada de éste no tiene

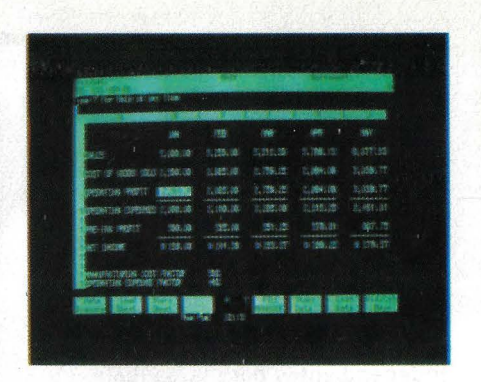

Cuadro inicial de Visicalc, al llamarlo desde el P.A.M.

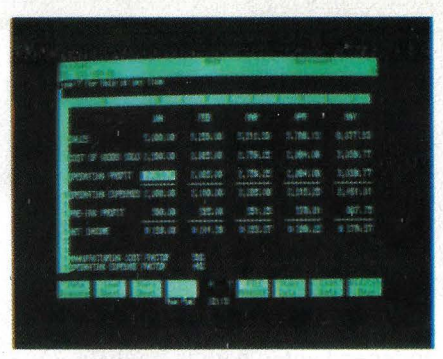

Cuando quiera ir a una casilla, tóquela.

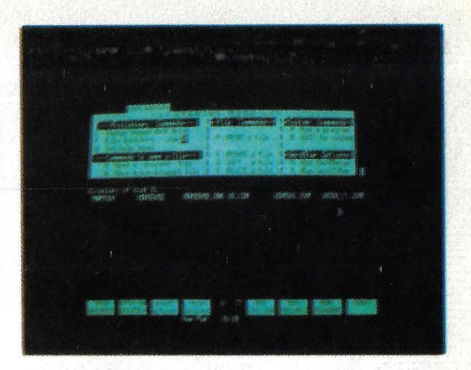

Wordstar para el HP 150. Todos los comandos en teclas funcionales "al primer toque".

altura en el teclado. Con solo pulsar la que reza "Arrancar Aplicación" (P.A.M. es uno de los programas que los responsables del producto en HP-España se refieren como "localizados", es decir, en nuestro caso, puestos en español) aparece una nueva pantalla con opciones y una serie de barras conteniendo cada una los nombres de las posibles unidades de disco (A, B, C,...). Se elige una tocando la correspondiente barra, y el programa solicita continuación una etiqueta que figurará como nombre de volúmen. Tras haberla escrito por teclado (si se quiere, pues es opcional), la *software* de salida hace retornar el menú principal del P.A.M. (La verdad es que no está nada mal comenzar formateando un disco con sólo pulsar tres teclas, y además completamente llevados de la mano, es decir, sin tenerse que aprender un comando.)

Hewlett-Packard decidió prácticamente desde el principio del proyecto utilizar el sistema operativo *ftandard* 

MS-DOS (aunque añadiéndole una serie de cosas, como explican J. Sutton y J. Lee en la entrevista que publica mos), principalmente para que el HP 150 pudiera utilizar una serie de populares paquetes de *software.* Y para facilitar el aprendizaje y utilización del sistema, crearon P.A.M., que podría considerarse con la capa más externa o zona de contacto del sistema operativo con el usuario.

La pantalla inicial de P.A.M. demuestra la comodidad y sencillez del

# **CURSO DE PROGRAMACION BASIC A DISTANCIA**

**1 1** 

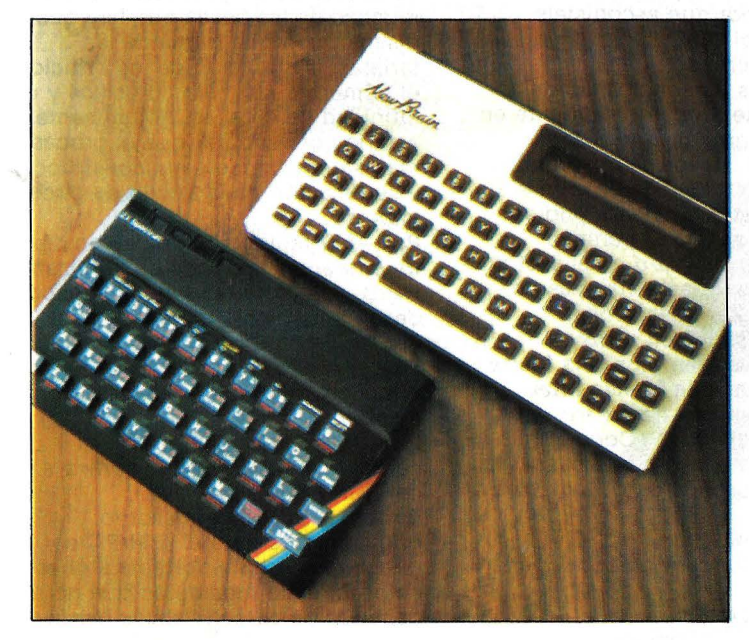

KEA, experta en formación de profesionales en informática ha creado para t(, que no dispones de tiempo o que estás lejos de un centro de formación, un curso de programación BASIC en fasc(culos incorporando en el precio total un ordenador personal a elegir entre SPECTRUM o NEWBRAIN, para que con tu T.V. puedas efectuar las prácticas del curso. Este precio te lo financiamos por el Banco de Vizcaya o Caixa de Barcelona. Para asegurarnos de que tu formación es correcta al final te planteamos unos ejercicios de exámen que te cualificarán. Asimismo por el hecho de adquirir nuestro curso te damos acceso a consultar a nuestros profesionales. No te lo pienses más, por la mitad de lo que te gastas en una discoteca o en tabaco al mes, aprende algo que te puede divertir y prorabaco al mes, aprende algo que te puede divertir y pro-<br>fesionalizar en un sector que aún no está en crisis.

Para más información dirigirse a KEA C/Paris, 152<br>Barcelona - 36. Telf. 321 32 73 - 239 08 58/59.

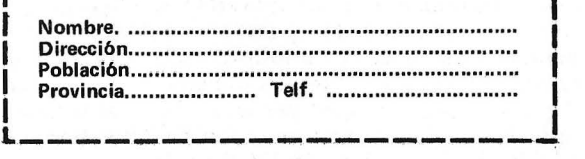

**1 .**  *interface* con el usuario que se ha conseguido. Este *interface* es común para todos los programas que Hewlett-Packard ofrece para el HP-150 en la línea superior, el nombre del prograna y del menú seguidos por una línea para mensajes y peticiones de la aplicación; en la fila inferior, una hilera de teclas funcionales o *softkeys,* y debajo de ella la línea de mensajes del sistema y el reloj.

Las teclas funcionales sustituyen a los tradicionales menús a cuyas opciones se .accede mediante un código o inicial. Caca tecla puede ser la raíz de toda una estructura ramificada de funciones, a las que se llama tocando la pantalla.

El *software* impide en cierto modo las selecciones accidentales. Es preciso tocar directamente la zona, no vale con deslizar el dedo hasta ella. No obstante, como realmente no es necesario llegar hasta la pantalla, un dedo moviéndose en sus proximidades puede producir resultados inesperados. Cuando la selección es efectiva, aparte de quedar iluminada la tecla correspondiente, el sistema lo confirma con un breve *click.* 

### Copiar ficheros

Además de la tecla de Copiar Ficheros, P.A.M. dispone de una función de *Backup* que almacena la información de una manera comprimidad. Con esta función pueden seleccionarse ficheros por nombre o por fecha. El programa sabe cuando el espacio que queda en el *diskette* no es suficiente para almacenar el próximo fichero, y lo rellena con otros más pequeños; después solicita el cambio de disco. Esta función es la más adecuada para archivar infor-· mación en discos flexibles.

P.A.M. es un intermediario de gran utilidad. Simplifica las funciones *stan· dard* de MS-DOS, como son el formateado o la copia de discos, e incorpora algunos aspectos que mejoran la comodidad de utilización, como puede ser la presentación automática de directorios.

Todos los programas ofrecidos por HP están preparados para ejecutarse bajo P.A.M., y los programas que se añadan más adelante son fáciles de instalar del mismo modo. P.A.M. se puede particularizar sencillamente. Utilizando teclas funcionales pueden cambiarse denominaciones de aplicaciones, colocar de otro modo los nombres en la pantalla o hacer que determinada aplicación arranque automáticamente. Aquellos usuarios que prefieran las órdenes *standard* pueden seleccionar la opción de Comandos MS-DOS en la pantalla principal de P.A.M.

por qué afectar a la pantalla. Esta, seguirá refrescándose perfectamente.

**BYTE:** -¿Se dedica parte de la RAM (memoria de acceso directo para lectura y escritura) al almacenamiento gráfico, o es toda ella un espacio de direcciones continuo?

Lee: - Es un espacio de direcciones continuo, pero existen RAMs · independientes para la pantalla, porque necesitan un acceso más rápido. Utilizamos para esto RAM estática.

**Sutton:** - Otra de las cosas que hace. rápidos a los gráficos desde el punto de vista de las aplicaciones, es el nivel adicional de interface con los gráficos, que es accesible sin pasar por muchas de las restricciones generales de verificación y control asociadas con el sistema operativo.

**P.:** -¿El GI05?

**Sutton:** Eso es. El sistema de E/S gráfico permite a una aplicación que utilice este nivel de interface, prescindir de algunas de esas cargas preparatorias y de supervisión, que de otro modo serían necesarias. Lee: -Esta *interface* sotfware tiene, también otros fines muy importantes. Muchos ordenadores, en un intento de mejorar sus prestaciones, van directamente al hardware. Esto plantea un serio problema de compatibilidad en el futuro, pues el hardware va a cambiar. Las interfases GI05 y AI05 (sistema de E/S alfanumérico) proporcionan un alto rendimiento, pero además son software y en consecuencia se pueden hacer compatibles con

**P.:** -¿Qué CPUs sometisteis a examen, y por qué escogisteis finalmente el **8088?** 

**Lee:** -El mercado de' los ordenadores personales tiende a concentrarse fúndamentalmente en torno a los procesadores de la fámilia **lntel.** Nosotros nos unimos también a esta tendencia, con el fin de que nuestro hardware pudiera ejecutar un sistema operativo considerado standard en el sector. Actualmente, otras divisiones de **Hewlett-Packard** desarrollan sistemas basados en otros procesadores, pero con una fuerte tendencia hacia la familia **lntel. P.:** -En cuanto al hardware, ¿será un sistema abierto? ¿Cooperaréis con otras compañías interesadas en desarrollar productos conectables al equipo?

Lee: - Decidídamente, sí. **P.:** -¿También por lo que se refiere al software? **Sutton:** -También.

**P**: - Con este sistema, *i*, se puede imprimir la imagen en pantalla en cualquier momento? **Sutton:** - Efectivamente, así es, pero con una advertencia. Lo que realmente se imprime es la imagen en memoria, no la pantalla propiamente, como podría esperarse. Existen planos gráficos y alfanuméricos separados, y, generalmente, se puede imprimir una pantalla alfanumérica o una pantalla gráfica tal como aparece, pero cuando los dos planos se presentan simultáneamente combinados en pantalla, no es posible transportarlos correctamente como combinación impresa.

**P.:** -¿Qué tenéis que decirnos acerca de los métodos de fabricación? ¿Se ha implantado en **HP** la fabricación altamente automatizada?

**Sutton:** - Estamos, como todas las compañías, cada vez más interesados en este tema, tanto por el aumento de calidad como por la reducción de costes que supone la fabricación automatizada. Si se dan una vuelta por nuestras instalaciones verán ya unos extraños robots trabajando en combinación con otras máquinas.

Los representantes de producción están presentes en el curso del diseño, prácticamente desde sus primeros pasos, y de esta manera podemos estar seguros de que el producto es fácilmente fabricable con el nivel de calidad que nos gusta comprobar que se asocia con la marca **HP.** 

**Lee:** -Los aspectos de producción están presentes desde el primer día de la vida de un proyecto. Afectan a muchas de las cosas que hay que diseñar, como la forma de las tarjetas, la situación de los orificios, el número de tornillos precisos y una infinidad de detalles. Actualmente, estaría por asegurar que el proceso más automatizado es la construcción y verificación de la tarjeta de circuito impreso.

**P.: -HP** tenía ya unidades de disco de diferentes tamaños que utilizaban HPIB, ¿por esta razón el **150** dispone desde su anuncio de discos de 3 1/2, 5 1/4 y 8 pulgadas?

Lee: - Así es. Y por tanto, en Winchester como en discos flexibles...

**P.:** -¿Hasta qué punto es compatible el **150** con el software del **IBM/PC?** 

Sutton: - El software escrito originalmente para el **IBM/PC** es directamente transportable a nuestro entorno, en la medida en que no dependa de características hardware

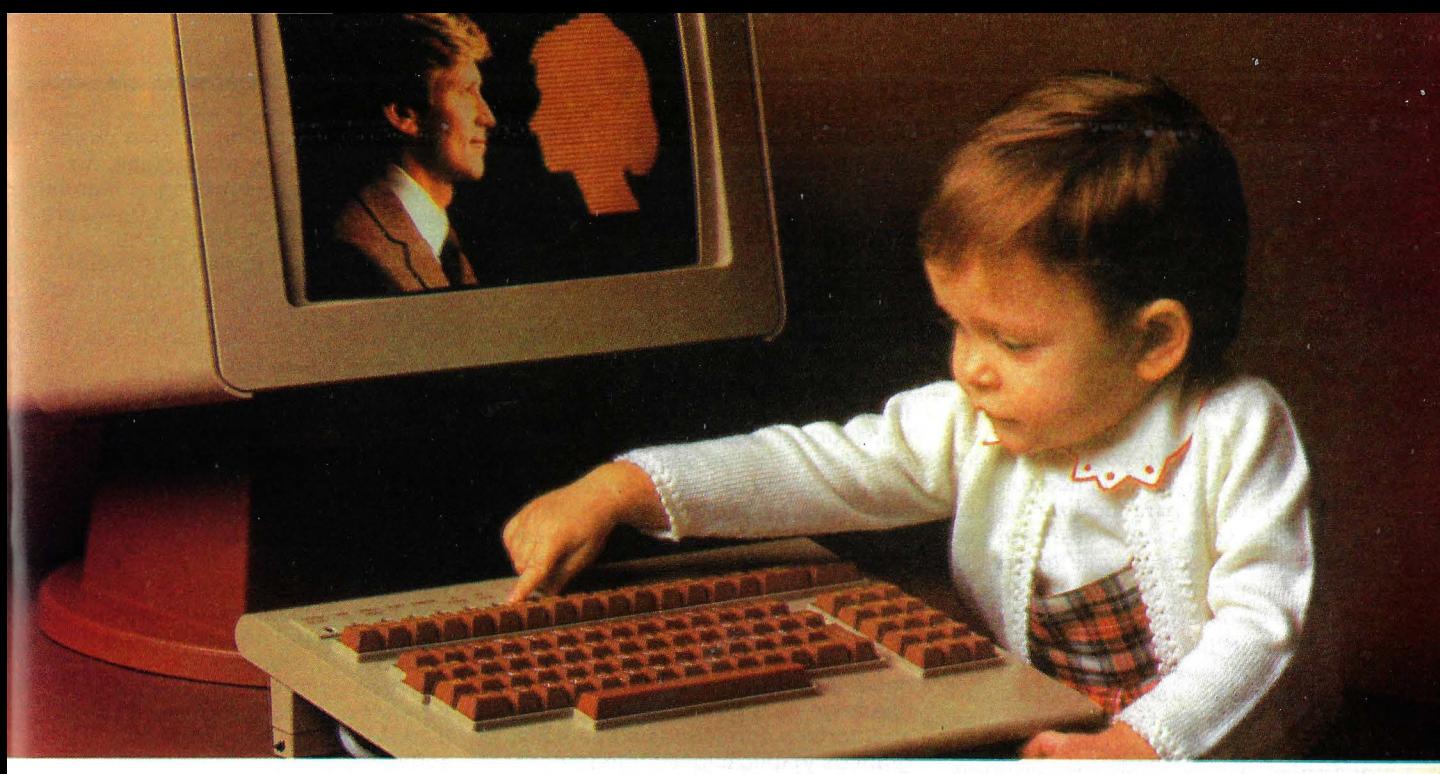

### **ERICSSON Y LA INFORMATICA UN MATRIMONIO BIEN AVENIDO, QUE ESTA DANDO EXCELENTES FRUTOS**

ERICSSON, uno de los líderes mundiales en el sector de las comunicaciones, ha sido también capaz de afrontar con éxito los crecientes problemas de la comunicación informática y de la informática en general, a través de sus sistemas integrados de información.

Durante 1983, y fruto de la actividad de ERICSSON en el campo de la informática, han sido introducidos en el mercado los sistemas 2500 y 2100, para proceso distribuido de datos y aplicaciones financieras, respectivamente, incorporando ambos las nuevas técnicas de soporte de oficina (proceso de textos, correo electrónico, bases de datos personales...).

Otro importante avance en el terreno de los sistemas compatibles ha sido el desarrollo de ALFASKOP, como familia de terminales multifuncionales, que permite la conexión simultánea a dos o más ordenadores, al tiempo que incorpora un potente proceso de textos y las funciones de ordenador personal.

Completan estas novedades las producidas en el campo de los periféricos (Nuevas pantallas de 4 y 7 colores, impresoras multifuncionales y de color, procesadoras de comunicaciones...) y en el Software con nuevas herramientas de comunicaciones y paquetes de aplicación.

ERICSSON y la informática, un matrimonio de conveniencia, está dando ya los frutos de un matrimonio bien avenido.

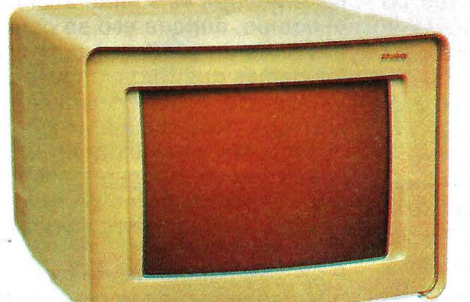

#### **ERICSSON lnformation Systems**  P. <sup>0</sup>de la Habana. 138. Madrid- 16

Tel. (91) 4571111 DELEGACION COMERCIAL DE BARCELONA C/. Salmes, 89-91 Tels . (93) 2546608 *y* 2546820 **DELEGACIONES** SERVICIO TECNICO Almeria **Bada**ioz **Barcelona** Bilbao Cádiz La Coruña Logroño Madrid Oviedo Palma de Mallorca Pontevedra San Roque (Cádiz) Toledo Valencia Valladolid Vich (Barcelona) Villafranca del Penedés (Barcelona) Zaragoza

**ERICSSON Comunicación en la era de la informática.** 

**ERICSSON** 

FDA INTERNACIONAL

Cuando se tienen discos en más de una unidad (el HP 150 puede soportar hasta 12), P.A.M. presentará alfabéticamente los nombres de los programas Ínstalados, junto con la letra correspondiente a la unidad en la que están. Es posible, asimismo, formatear simultáneamente discos colocados en unidades diferentes.

Las instrucciones de P.A.M. son fáciles de entender, consistentes y hasta predecibles. Cualquier principiante puede perfectamente empezar a trabajar sin tener que echar mano del manual. Desde luego no se tendrá que complicar la vida aprendiendo como se maneja el cursor para localizar algo en. la pantalla: nada menos abstracto que señalar con el dedo lo que quiere.

Aunque algunos aspectos de la sencillez de manejo puedan parecer irrelevantes o superfluos a los usuarios experimentados, lo cierto es que los principiantes sienten un serio rechazo ante expresiones como "dir a" o "copy a: nombre-de-fichero.xxx b: nombrede-fichero.xxx", siempre algo crípticas y de rígido formato. La sintaxis dirigida por teclas funcionales y la inmediatez del "toque de pantalla" son grandes aliados para el que se inicia en las lides de la informática personal.

### Software clásico para el HP 150

Algunas aplicaciones se han ganado ya un puesto de honor en el mundo de los ordenadores personales. Ya no aparece ningún equipo de cierto nivel, que no tenga algo previsto respecto a las cuatro aplicaciones de tipo general más difundidas en la actualidad: tratamiento de textos, cuadro de cálculo, base de datos y gráficos. El HP 150 no podía ser la excepción. Sus diseñadores · sacrificaron precisamente la creación de un sistema operativo propio, que hubiera exprimido al 100 por 100 las posibilaidades del *hardware*, en aras de que el equipo tuviera a su disposición la gran cantidad de *software* de otras casas que hoy existe para una serie de sistemas operativos que se han im-<br>puesto como standards de hecho. Y entre los existentes para procesadores de 16 bits, MS-DOS es el más introducido. Pero esto no quiere decir, desde luego, que el *software* genérico \_para MS-DOS haga uso de las particularidades del *hardware* de HP-150, y m siquiera que en muchos casos funcione correctamente.

Hewlett-Packard negocia activamente con las compañías de *software*  más importantes, la adaptación de algunos paquetes que han conseguido gran difusión en los últimos tiempos (notoriamente un par de estrellas del *"software* integrado" como 1-2-3 de especiales de un dispositivo **IBM** y utilice llamadas standard al **MS-DOS.** Si es así, funcionará igualmente con nuestras llamadas standard a **MS-DOS.** Y recíprocamente, dado que nuestra resolución gráfica es bastante diferente, los programas pensados para utilizar exprofeso la capacidad gráfica del **HP-150,** no son transportables directamente al **IBM/PC.** Estos son los límites a la transportabilidad en los dos sentidos. La gente dispuesta a hacer el esfuerzo de utilizar características especiales en el entorno operativo del **IBM/PC,** también querrá utilizar lo específico del ámbito del **HP-150.**  Por ejemplo, tener las posibilidades de pantalla que nuestro equipo es capaz de dar.

**P.:** -¿Pensásteis en algún momento desarrollar vuestro propio sistema operativo, que hubiera podido llevar su interface con iconos en pantalla, gráficos y aplicaciones integradas? **Sutton:** -Sí. Llevamos a cabo una significativa investigación y empleamos una cantidad de tiempo y esfuerzo razonable en nuestra propia interface y en un sistema operativo que aportara mejoras sustanciales al **MS-DOS.** Pero consideramos que la posibilidad de acceso al software, que ya existe en el mercado, era un factor vital para el éxito de nuestro producto. Por esta razón nos decidimos por **MS-DOS.** Nos gustaría poder ofrecer junto a la gran variedad de software standard existente, una serie de programas propios, con mayor calidad que los productos más competitivos que hoy existen en el mercado.

Lee: -Normalmente los usuarios no son conscientes o no les importa el sistema operativo bajo el que corren las aplicaciones. Lo que de verdad les preocupa es su interacción con el equipo, aunque eso se consiga a través de un programa supervisor de los demás que tradicionalmente se ha llamado sistema operativo. Yo creo que nosotros hemos conseguido esa mejora en la interface o intercomunicación con el usuario sin haber tenido que cambiar las funciones standard que da el **MS-DOS.** .

**P.:** -¿Se podrán escribir programas que hagan uso de la pantalla táctil en cualquier lenguaje? **Sutton:** -Cualquier lenguaje puede

utilizar esta posibilidad. No hay nada misterioso en este asunto. La pantalla táctil se controla al nivel más sencillo por secuencias de "escape". Yo envío esas secuencias, del mismo modo, si tú quieres, que

si fuera a imprimirlas. Y esto puedo hacerlo en cualquier lenguaje, no hay más que consultar en el manual qué secuencias son necesarias para activar una determinada zona. **P.:** -¿Qué importancia le habéis concedido a la sencillez de manejo? ¿Qué porcentaje de recursos, incluyendo memoria, decidísteis dedicarle a este tema? **Sutton:** -Queríamos que el **HP-150** 

se distinguiera de otros productos de este sector del mercado, y uno de los factores diferenciadores más críticos era precisamente la sencillez de manejo. La pantalla táctil obedece precisamente a esta

estrategia.<br>**P.:** —¿Contásteis desde el principio con la posibilidad de utilización de paquetes populares de software? **Sutton:** -Sí, siempre fue uno de nuestros objetivos.

**P.:** -¿Y cuándo decidisteis el desarrollo de vuestro propio software?

**Sutton:** - Esto también lo hemos tenido presente desde el primer momento.

**P.:** -¿Cuánta gente ha trabajado en este proyecto?

**Sutton:** - Unas 50 personas de I y D están trabajando en él en este momento.

**P.:** -¿Se llevaba la gente la máquina a casa para seguir trabajando allí, o preferiais dejarla bien guardada? **Sutton:** - Ultimamente trabajábamos con ella en casa. Yo concretamente así lo hacía. Mis chavales se lo pasaban en grande jugando con ella. Creo que aparte del mercado de los profesionales y las empresas, la máquina tendrá una gran acogida entre los niños de 4 a 7 años. **P.:** -¿Ha habido algo así como un núcleo del equipo, un grupo de personas que han estado exclusivamente en esto, y que seguirán formando equipo al pasar a otro proyecto?

Lee: -No necesariamente. **Sutton:** -Es probable que por lo que se refiere al software probablemente sea así. Nuestra visión del software va más allá de su aplicación concreta a esta máquina. Uno de los propósitos de la formación de la división de software personal es hacer software consistente y compatible para toda una gama de productos, tanto actuales como futuros.

> **Phil Lemmons y Barbara**  · **Robertson**  © **Byte 1 Ordenador Popular**

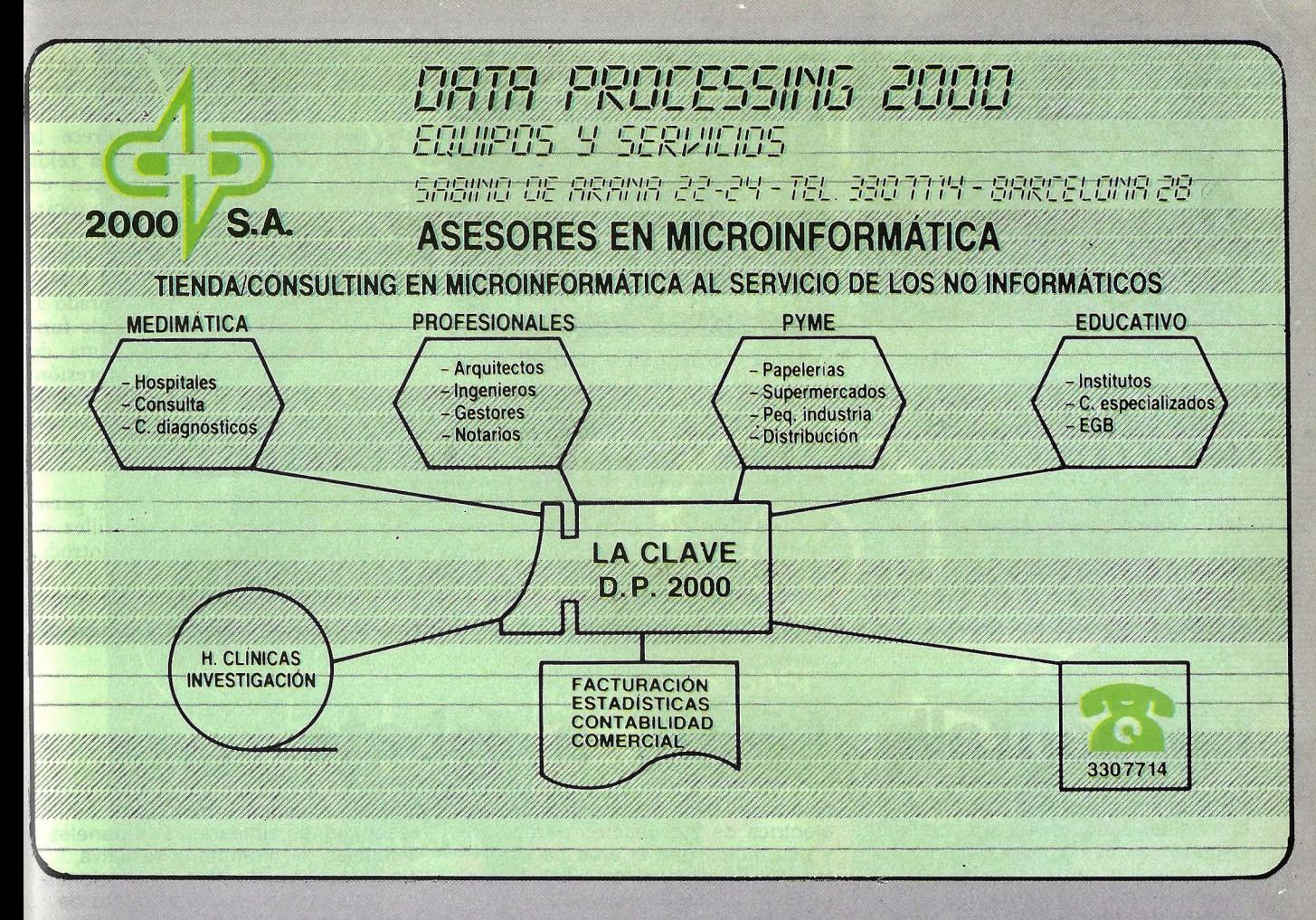

133333333333

### ¿QUE ES DATA PROCESSING 2000?

- DP 2000 es un gabinete de informática especializado en sistemas de ordenador personal y microinformática.

### $i$ QUE FUNCION CUMPLE DP 2000?<br>  $-$  La actual proliferación de marcas en el

mercado sumada a la gran diversidad de precios y configuraciones posibles, bacen muy dificil su decisión final a no ser que Ud. sea realmente un experto en este campo.

DP 2000 consciente de la imprtancia de su tiempo, ha realizado este trabajo por cuenta de Ud. con un riguroso criterio de control de calidad y utilidad, buscando en cada caso la correcta relación entre el precio y las prestaciones de1 equipo que Ud. necesita.

### ¿COMO TRABAJAMOS EN DP 2000?

- Nuestro departamento técnico estudiará sus necesidades y configurará dentro de nuestra gama de marcas líderes en el marcado como la solüción idónea para Ud.

- Le instalaremos llaves en mano el equipo elegido, se lo pondremos en marcha, le instruiremos comvenientemente para su correcta utilización, y en todo momento estaremos a su disposición para asesorarle.

- La seriedad y eficacia de nuestro servicio técnico de soporte a clientes, constituye la mejor garantía de la rentabilidad de su inversión.

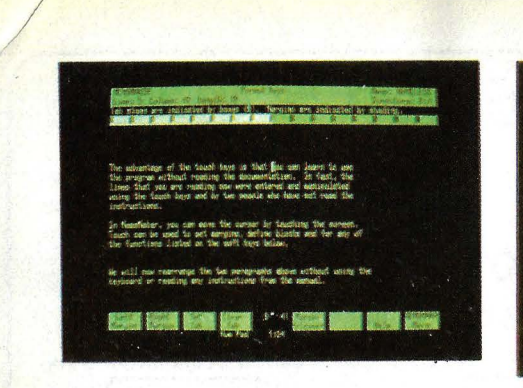

Memomaker, un tratamiento de textos para principiantes.

Lotus y MBA de Context). Para ello, parece ser que HP no ha escatimado ningún tipo de asistencia *e* información sobre el *hardware* y el *firmware* del HP 150, especialmente lo relativo a la pantalla sensible y a sus sistemas de entrada/ salida gráfica y alfanumérica, GIOS y AIOS, respectivamente. Pronto

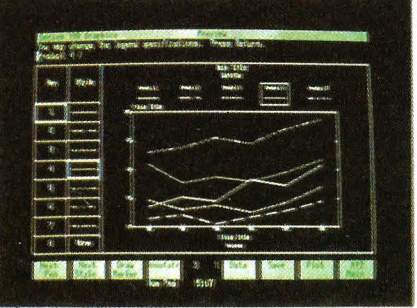

Graphics. Con un toque se selecciona el color de la pluma, el grosor, etc.

el catálogo de aplicaciones será voluminoso.

Pero, entretanto, HP presenta su máquina con relevantes representantes en cada una de las áreas básieas citadas, además de algún paquete francamente original.

Visicalc, históricamente el primero

y todavía quizás el más popular de los programas de cuadro de cálculo, es el tipo de aplicación que gana bastante con las posibilidades que ofrece la pantalla táctil. Dirigirse a una celda cualquiera de las que aparecen en pantalla, es tan inmediato como tocarla: nada de comandos "go to". Sólo algún problemilla de pulso para situarse en la fila exacta, pero nada más.

Hewlett-Packard ha incorporado al Visicalc tradicional una serie de funciones adicionales (mayor gama de formatos, posibilidades de impresión, ventanas...), que dan todavía mayor interés a un paquete ya de por sí con gran predicamento entre los usuarios de ordenadores personales.

Las teclas funcionales, por su parte, rematan la faceta de la sencillez de utilización y evitan errores al introducir los comandos.

En el tema de tratamiento de textos,

Aproximadamente una docena de compañías fabrican en la actualidad sistemas de pantalla sensible al tacto, basados en alguna de las cuatro tecnologías existentes. El **HP 150** utiliza un sistema óptico, en el cual el dedo del usuario interrumpe unos rayos de luz infrarrojos. Estos rayos están generados por LEOs situados en dos lados del perfil que rodea la pantalla, y detectados por fotosensores situados en los otros dos lados. La interrupción de un haz vertical con otro horizontal determina un punto sensible. Una técnica similar utiliza señales acústicas en lugar de rayos infrarrojos. Las ondas acústicas viajan a lo largo de un recubrimiento de vidrio que se adapta a la forma del TRC. Cuando el usuario toca la pantalla, su dedo interrumpe el eco generado, y un controlador interpreta la interrupción como indicativo de que se ha tocado la pantalla. **TSD Display Products** fabrica este tipo de dispositivo.

La tercera tecnología se podría denominar de sensores capacitivos, y puede hallarse, por ejemplo, en el terminal sensible al tacto de **AT** & **T lnformation Systems.** Estos productos utilizan un material delgado y transparente que está fundido en zonas predeterminadas de la superficie de la pantalla. Al tocar el usuario *una* de estas áreas,

### **La pantalla táctil, a debate**

cambia el valor de la capacidad eléctrica de esa sección particular, y eso indica que el área ha sido tocada. El terminal de **AT & T** tiene unas 30 zonas de este tipo. La cuarta tecnología, que es la utilizada por los productos **Easel** y **Sierracin Transflex,** es un sistema de membrana resistiva. En una lámina de mylar van grabados una serie de eléctrodos paralelos, dos de estas láminas se adhieren a la pantalla del TRC perpendicularmente la una a la otra, de manera que los eléctrodos queden formando una cuadrícula. El usuario, al tocar con el dedo la hoja de mylar más externa, pone un par de eléctrodos en cortocircuito. Aunque todas estas técnicas se han concebido para la misma función, existen notorias diferencias entr

ellas. La resolución -el número de zonas diferenciadas accesibles para el usuario- es muy distinta para cada sistema. Así, por ejemplo, la zona sensible más pequeña del terminal capacitivo de **AT & T** es un rectángulo de 0,5  $\times$  1 pulgadas. La resolución de los sistemas con infrarrojos está limitada por el número de LEOs y fotodetectores que incorporen. El **HP 150** utiliza una parrilla de 40  $\times$  27 rayos que divide su pantalla de nueve pulgadas en zonas sensibles de aproximadamente un cuarto de pulgada cuadrada de superficie. El

método acústico proporciona resoluciones similares. Los paneles sensibles de membrana resistiva, sin embargo, permiten resoluciones muy superiores, hasta el punto de que pueden sustituir a los tableros digitalizadores. La resolución táctil del terminal **Easel** es de 960 por 720 pixels, y el panel de membrana resistiva de **Electrographics** llega a una resolución de  $4.000 \times 4.000$ puntos, es decir, 16 millones de zonas diferenciadas (nada que ver, por consiguiente, con las 30 zonas del terminal **AT & T).**  Existen además otras diferencias. Las técnicas ópticas, acústicas o de membrana resistiva, pueden aceptar el contacto de un dedo, un bolígrafo o cualquier otra cosa, mientras que el método de detección capacitiva requiere el dedo humano, con una carga eléctrica conocida. En esta tecnología y en la de membrana resistiva, el usuario debe tocar realmente la pantalla con algo, mientras que en las otras no necesita llegar a tocar, sino que basta con que señale muy de cerca lo que desea.

### **Ideal para sistemas dedicados a transacciones**

La central del **Chemlcal Bank** en Nueva York está decidida a

# »qualimetric«<br>el último toque

La calidad ofrece seguridad y la seguridad es rentable. Particularmente en los soportes magnéticos que han de corresponder a la capacidad de su valioso ordenador. Se trata de productos en los cuales el fabricante no intenta economizar. Los soportes magnéticos BASF reciben el último toque, y nosostros sabernos, mejor que nadie, que cada soporte requiere su<br>acabado especial. Calidad a medida. Busquen el símbolo «qualimetric» si quieren Vds. equipar sus ordenadores con soportes magnéticos fiables. Vale la pena

**SIBASE** 

.. FlexyDi:

**BIBASE** 

**PexyDisk** 

BASE

 $\left(\bullet_{1}\bullet\right)$ 

**MBASF** 

**G.** FlexyDisk

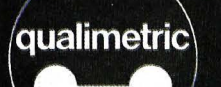

calidad

 $\bigodot$ 

 $\text{BAST}\ \text{F}$  Tanto en su desarrollo como en su proceso de es controlado y comprobado con el máximo rigor. es compositos y compressas correiras internacionales.<br>Sólo BASF puede daresta garantía:<br>en cabeza a nivel mundial en química y física, con amplia experiencia en el funcionamiento armónico de máquinas-soportes, autosuficiente en materias  $\mathrm{med}$ id $\mathrm{d}$  primas y tórmulas. Esta es la base en la que se funda BASF Española S.A.<br>Tel: (93) 215 13 54 P<sup>e</sup> de Gracia, 99 Barcelona-8

**MBASE** 

**ExyDisk** 

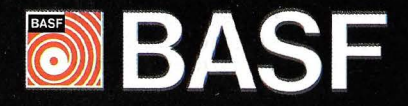

~ **HP** 150 ha salido a la calle bien pertrechado. No en vano, el *word proccesing* es la aplicación con que todo usuario cuenta, independientemente de que utilice luego la máquina para trabajos más especializados.

Wordstar, uno de los paquetes más completos y más difundidos en este , terreno, está también magníficamente adaptado al 150. La objeción más común que se suele hacer a este programa, sobre todo entre los principiantes, es la dificultad de aprender y luego de recordar el montón de comandos de que dispone. Las teclas funcionales han resuelto en gran manera este problema en la máquina de HP. Al tocar una de ellas aparecen otra serie de comandos que van dirigiendo al usuario a través de la estructura de las. funciones.

La adaptación de Wordstar ha sido bastante problemática, debido a que es un programa muy voluminoso (14.000 líneas) y originalmente escrito en ensamblador. Según explica un responsable de Micropro, la firma propietaria de la marca W ordstar, las principales dificultades han estado relacionadas con el cambio de esquema de entrada/ salida que impone AIOS. "A pesar de todo", asegura, "y gracias al gran rendimiento que consigue AIOS, la versión : que se ha logrado para el **HP** 150, es el Wordstar más rápido del mercado".

En cuanto a paquetes de base de datos que desde el momento de la presentación estarán disponibles, **HP** se ha decidido por dos de las más populares para ordenadores personales, Condor y dBase **11.** No hemos tenido ocasión de ver funcionar la segunda, y en cuanto a la primera hay que decir que la impresión que da es la de estar pobremente adaptada a las posibilidades y la filosofía del **HP** 150, en lo que al uso de las teclas funcionales y la pantalla táctil se refiere.

Esto no le quita, desde luego, sus interesantes prestaciones y funcionalidad.

Los gráficos son otro de los aspectos brillantes del **HP** 150. No hay que olvidar que **HP** tiene una gran tradición en este aspecto, y que además es fabricante de populares *plotters*, que este equipo puede incorporar como periféricos opcionales.

Serie 100 Graphics, un paquete de diseño de **HP,** puede utilizar datos de Visicalc o de Condor para dibujar diagramas de barras, gráficas lineales o en tarta, etc. Las operaciones de transferencia de datos, selección de plumas y colores, elección de orientación, y demás, se hacen tocando la correspondiente tecla funcional en pantalla.

Los anteriores paquetes son aplica· ciones inicialmente de origen externo a Hewlett-Packard, pero que ya formaban parte del *software* de otros miem-

reconvertir por completo su departamento de comercio exterior, utilizando terminales de pantalla sensible **Easel**.

En este departamento, unos treinta agentes viven prácticamente colgados del teléfono, comprando y vendiendo divisas de todo el mundo. Puede verse a cada uno rodeado de montañas de papeles y de media docena de terminales donde aparecen constantemente ias últimas variaciones en el cambio de las monedas extranjeras, cifras del mercado de valores, noticias de las empresas y toda una serie de informaciones relacionadas con su actividad. Todo se produce con gran rapidez. Cuando una divisa alcanza un valor adecuado, el agente tiene que actuar con agilidad felina para aprovechar la ocasión. Llamar por teléfono al corredor de comercio que considera en mejores condiciones de localizar un comprador o vendedor, negociar los términos de la operación -cantidad, método de pago, etc.- y anotar luego esa información en el registro de cambios.

Al cerrar una operación, el agente tiene que llenar un formulario que relaciona las particularidades de la misma, y ponerlo sobre una cinta transportadora que lo lleva a otra sección del departamento. Allí, los administrativos encargados de esta tarea lo introducirán desde sus terminales en el **PbP-11/70** que gobierna el sistema. Desde que el agente finaliza la operación, hasta que puede verla anotada en el registro, pasan por término medio 15 minutos.

Mr. Wigzell, vicepresidente del banco, explica: "El sistema era más que suficiente cuando lo instalamos en 1973; entonces el número de operaciones no pasaba de las 100 por día. Hoy, el mismo número de agentes manejan del orden de 1.000 asuntos diarios, y a veces trabajan a tal velocidad que no pueden reseñarlos en los correspondientes formularios independientes, sino que, como pueden, los van apuntando en un borrador, que otras personas se encargan luego de pasar a limpio y poner en la cinta transportadora. Con un poco de suerte, las notas llegan a los administrativos encargados de introducirlas en el sistema. Empezábamos a tener problemas de pérdidas y confusiones, y estaba claro que necesitábamos un sistema mejor", haciendo pruebas con una serie de equipos. "Hemos probado, explican los responsables, "dispositivos como' lápices electrónicos, tableros digitalizadores, entrada vocal, etc. Pero los tableros requerían demasiada precisión por parte del agente, y los productos que probamos para la entrada de información hablada, no eran capaces de distinguir adecuadamente la información del ruido habitual en la sala". Finalmente, la decisión ha recaído en un sistema de puestos de trabajo **Easel,** con entrada por pantalla sensible al tacto, que están siendo programados en las oficinas del banco en Londres. La pantalla de cada una de las estaciones se divide verticalmente en dos mitades. Grandes recuadros sensibles en la

parte superior, invitan al usuario a escoger el tipo de transacción: "comprar" o "vender"; recuadros similares en la parte de abajo permiten que el usuario lleve a cabo una serie de operaciones con la pantalla presente. En la parte derecha de la pantalla, aparecen los elementos que intervienen en la transacción en curso, incluyendo el banco vendedor, banco comprador, divisa, tipo de cambio, corredor, cliente, localidad y modalidad de pago.

Cuando el agente toca la pantalla en una de estas áreas, en la parte izquierda aparece un "teclado" numérico o una lista de informaciones potencialmente válidas, entre las que debe escoger la información que necesita en la parte derecha. Cuando el usuario toca, por ejemplo, la etiqueta de la parte derecha que reza "corredor de cambio", en la izquierda aparece una lista de donde el agente escoge el nombre del corredor que interviene en la operación en curso. y esa información es introducida en ei sistema. Cuando se trata de tipos de cambio u otros datos numéricos, el usuario toca la celda correspondiente de la mitad derecha, y después teclea los valores correspondientes en el teclado que aparece a la izquierda; (puede incluso aparecer un teclado completo tipo "QWERTY" para introducción de nombres raros o no standard, como pueden ser divisas no utilizadas frecuentemente). El terminal, por tanto, permite completar directamente una transacción .

Otros usuarios han comenzado a

### **El ordenador KATSON nada tiene que envidiar a los mejores del mundo**

Los mejores del mundo sí envidian su precio

### **DESDE 105.000 pts.**

### **Facilidades 4 años**

### **CARACTERISTICAS:**

- eCPU: 6502.
- Memoria: 48 K RAM, 12 K ROM.
- Pantalla: 24 1 íneas por 40 columnas.
- **Gráficos de baja resolución:** 40 x 40 con 4 líneas de texto, 16 colores.
- Gráficos de alta resolución: 280 x 192 o bién 280 x 160 con 4 líneas de textos, 6 colores.
- Alimentación: 110/220 V (conmutable).

**Modesto Lafuente,63 Telf. 253 94 54** 

- Expansión: 7 ranuras.
- **Software: Compatible APPLE** \*<br>• (APPLE) es marca registrada de Apple Computer Inc.

Distribuído en España por:

*MICRO* 

bros de la Serie 100 de HP (HP 120 y<sup>+</sup> HP 125). Existe, de hecho, un cuadro de compatibilidad (no siempre recíproca), de ficheros de datos generados por estos programas en los ordenadores 120/125 y HP 150. Además de ellos, HP presenta dos paquetes que, aunque no tienen demasiadas pretensiones, resultan interesantes por estar muy específicamente pensados para el nuevo equipo. Nos referimos a Memomaker y a Personal Card File.

Pese a la gran potencia y adaptación a las posibilidades del HP 150 que presenta Wordstar, son muchos los usuarios que no tienen necesidad de tan sofisticadas funciones de proceso de textos, y encuentran el programa excesivamente prolijo y complicado para sus necesidades. Por esta razón, HP ha optado por desarrollar un tratamiento de textos de menor nivel y gran sencillez de manejo, que ha llamado

Memomaker. Los usuarios que utilizan su ordenador para escribir cartas, informes y pequeños trabajos de este tipo, encontrarán en él una valiosa herramienta. Dispone de textos de ayuda *on line* para ir guiando a esas personas que "escriben a máquina con dos dedos", para que obtengan sin mayores apuros sus primeros escritos por ordenador. Para dar más facilidades aún, los ficheros de Memomaker son perfectamente legibles por Wordstar.

Personal Card File es un programa de manejo de información personal, al que quizá resulte algo excesivo llamar sistema de gestión de base de datos. Se trata de una aplicación pensada como simulación de un fichero o tarjetero giratorio. En pantalla aparece una representación de un dispositivo de este tipo, con la información contenida en fichas que llevan una sola pilla en la que aparece el campo o clave por la que el usuario ha ordenado su archivo (este campo puede variarse y la reordenación es automática). Para "sacar" una ficha, basta con tocar la solapa, apareciendo inmediatamente en pantalla el contenido completo de la ficha, y a disposición del usuario una serie de operaciones típicas de base de datos como actualizar, añadir, borrar, suprimir fichas, etc.

Quizá la limitación más importante es la de su capacidad para poco más de 500 fichas, pero aparte de esto, el programa es de evidente utilidad, y, de lo que hemos podido ver hasta ahora, donde la interacción táctil se muestra más espectacular.

En varias ocasiones ha salido a relucir el tema de la compatibilidad de los datos generados por unas y otras aplicaciones. Aunque no ha habido el propósito de crear un programa en que la integración fuera total (sus diseñadores culpan en cierto modo al sistema operativo MS-

integrar las pantallas táctiles en campos menos tradicionales que los bancos o las finanzas. Algunos edificios de oficinas, varios importantes hoteles y el centro **Epcot** de Walt Disney, entre otros, las están empleando como directorios informativos. La gente las utiliza para saber dónde puede hallar determinado restaurante, espectáculo u oficina. Estas peticiones de información pueden controlarse muy bien mediante menú, de ahí la adecuación de la pantalla táctil. Por ejemplo, en el TRC pueden aparecer recuadros marcados como "restaurantes" o "clubs nocturnos", "teatros" o "deportes", y cuando el usuario toca uno de ellos, el sistema presenta una pantalla con más información sobre el área elegida. Los paneles sensibles al tacto no han conseguido todavía liberarse de algunos aspectos claramente inconvenientes, que podrían resultar fatales para la naciente industria. El paralaje -la diferencia de alineamiento entre la zona sensible real y su imagen en el TRC-afecta a todas las tecnologías de pantalla táctil, pero tiene más importancia en los sistemas acústicos y por infrarrojos, ya que las áreas sensibles en estas técnicas están realmente por delante de la pantalla donde aparece su imagen. A menos que el usuario esté sentado justamente en frente de la pantalla y con ésta a la altura de los ojos, la zona que cree haber tocado puede no coincidir exactamente con la que realmente tocó. Los paneles resistivos y capacitivos se puede decir que forman parte

del frontal del TRC, no son algo separado, de manera que en estos casos el efecto del paralaje se atenúa bastante. No obstante, incluso en estos casos, el propio grosor de la pantalla da lugar a un cierto paralaje. Quienes critican estos sistemas añaden, además, que las membranas resistivas suelen moverse ligeramente de su posición inicial, lo que empeoraría el problema.

También se ha puesto en tela de juicio la fiabilidad de las diversas tecnologías. Los sistemas acústicos son extremadamente sensibles a partículas de polvo o pequeñas rayas en la superficie. Con los sistemas ópticos, un accidente como la caída de un paquete de cigarrillos desde la cubierta del terminal por delante de la pantalla, interrumpirá los haces luminosos con igual facilidad que cuando se hace intencionadamente, produciendo el mismo resultado que si aplastásemos un libro contra el teclado. Los sistemas basados en sensores capacitivos pecan de inflexibles; como las áreas sensibles están fijadas por el fabricante en tamaño y posición, es más difícil modificar el software para adaptarlo a la entrada por pantalla. Hay detractores que señalan, además, que estos equipos no van bien en ambientes caracterizados por fluctuaciones de temperatura y humedad. Finalmente, los paneles táctiles de membrana resistiva, a causa de las propiedades del mylar reducen seriamente la visibilidad y la claridad de lo que aparece en pantalla. Por otra parte, la membrana resistiva es mucho más

delicada que el vidrio del frontal del TRC, y es fácil que resulte dañada por usuarios poco cuidadosos.

Para algunas aplicaciones de los ordenadores personales, las pantallas táctiles pueden ir francamente bien. Son varias las compañías de software que ya han anunciado versiones de sus productos que aprovechan las ventajas de la pantalla sensible del **HP 150.** La opinión generalizada es que es necesaria la combinación de teclado y pantalla táctil. Su utilización conjunta puede hacer que los ordenadores personales ganen en sencillez de manejo y versatilidad.

Pero a medida que los microordenadores se vayan introduciendo cada vez más a todos los niveles, en una compañía, la gente se acostumbrará con toda naturalidad al teclado. Y esto dejará sin efecto el principal argumento competitivo de la pantalla táctil. Existen desde hace algún tiempo, y seguramente seguirán estando ahí en el futuro, pero no creo que despierten demasiado interés." "La pantalla táctil incluso en aquellas aplicaciones diseñadas para neófitos y 'ordenadófobos' será probablemente eclipsada por otras tecnologías. Las pantallas sensibles al tacto no son más que una estación en el camino hacia la entrada vocal. Aunque la tecnología táctil está más desarrollada que la del reconocimiento de voz, ésta es más versátil y prometedora. Cuando la entrada vocal sea una realidad ya no se necesitarán para nada las pantallas táctiles."

DOS de la dificultad para hacerlo), sí que existe una política de compatibilidad entre los ficheros generados por todos estos paquetes iniciales que arropan al HP 150 en su presentación.

El gráfico de la figura 1 ilustra claramente esta cuestión.

### Software español y software en español

Hewlett-Packard España está realizando un esfuerzo por presentar el HP 150 tan adaptado a los usuarios locales como sea posible. La mayor parte de los programas generales que hemos comentado, están ya en versión española y los demás lo estarán pronto. Así pues, los mensajes, teclas funcionales, peticiones..., en castellano.

Aparte de esto, los hombres de HP en nuestro país, muy conscientes de que aquí se hace todavía una utilización un tanto atípica de los ordenadores personales, orientada más a las aplicaciones informáticas tradicionales que a las consideradas propiamente personales, se han ocupado muy en serio de preparar un conjunto de paquetes de gestión adaptados a las peculiaridades del mercado nacional.

El planteamiento de la· compañía,

desde hace unos años, ha sido el de prestar su apoyo a una serie de casas de *wftware* locales independientes que han ido consolidándose y especializándose en mercados verticales concretos, trabajando con los diversos equipos de la gama HP. Esto ha permitido a la compañía preparar con cierta holgura una serie de paquetes para el HP 150 que se dirigen a sectores como empresas constructoras, inmobiliarias, fábricas de piensos, farmacias, laboratorios de Análisis, bibliotecas, etc. Además, los clásicos paque tes de gestión básica que incluyen Contabilidad, Control de Almacén y Fácturación.

La estrategia de HP es seguir la evolución y respuesta obtenida por estos paquetes durante cierto tiempo, pasando del nivel de "catalogado" al de " referenciado" (con el sello  $HP +$ ) aquéllos cuya calídad y acogida lo justifique.

De cara al cliente, y dentro del programa de soporte técnico de éste y de futuros ordenadores personales, Hewlett-Packard mantendrá unos Centros de Demostración de Ordenadores Personales, que por medio de seminarios y sesiones demostrativas, harán el papel de focos de difusión de estas nuevas herramientas. Y por otro lado habrá, en todos los lugares donde HP tenga delegaciones, unos Centros de Usuario,

destinados tanto a atender gratuitamente consultas puntuales de los clientes, como para organizar allí cursos especializados en los distintos paquetes que se vayan incorporando.

El nuevo ordenador personal de HP es un exponente de la estrategia de una de las compañías más· importantes en la industria del proceso de datos y la automatización, para entrar de firme en el sector, cada vez más apetitoso, de los ordenadores personales. En este esfuerzo por ampliar su base, Hewlett-Packard no ha querido dejar cabos sueltos, y ha jugado fuerte en casi todos los aspectos relevantes de la máquina. Un procesador *standard* (8088), trabajando a casi doble velocidad que el de el IBM PC; gráficos de alta resolución incorporados; un sistema operativo muy difundido (MS-DOS), pero con importantes mejoras en la gestión de entrada/salida; y sobre rodo, una pantalla sensible al tacto y teclas funcionales (táctiles), que marcan un hito en lo que a sencillez de manejo se refiere.

Es seguro que esta máquina dará que hablar en los próximos meses. Las firmas de *software* más importantes se han puesto con roda dedicación a adaptar sus paquetes al nuevo equipo, y eso quiere decir que le auguran una gran acogida.

Gumersindo García

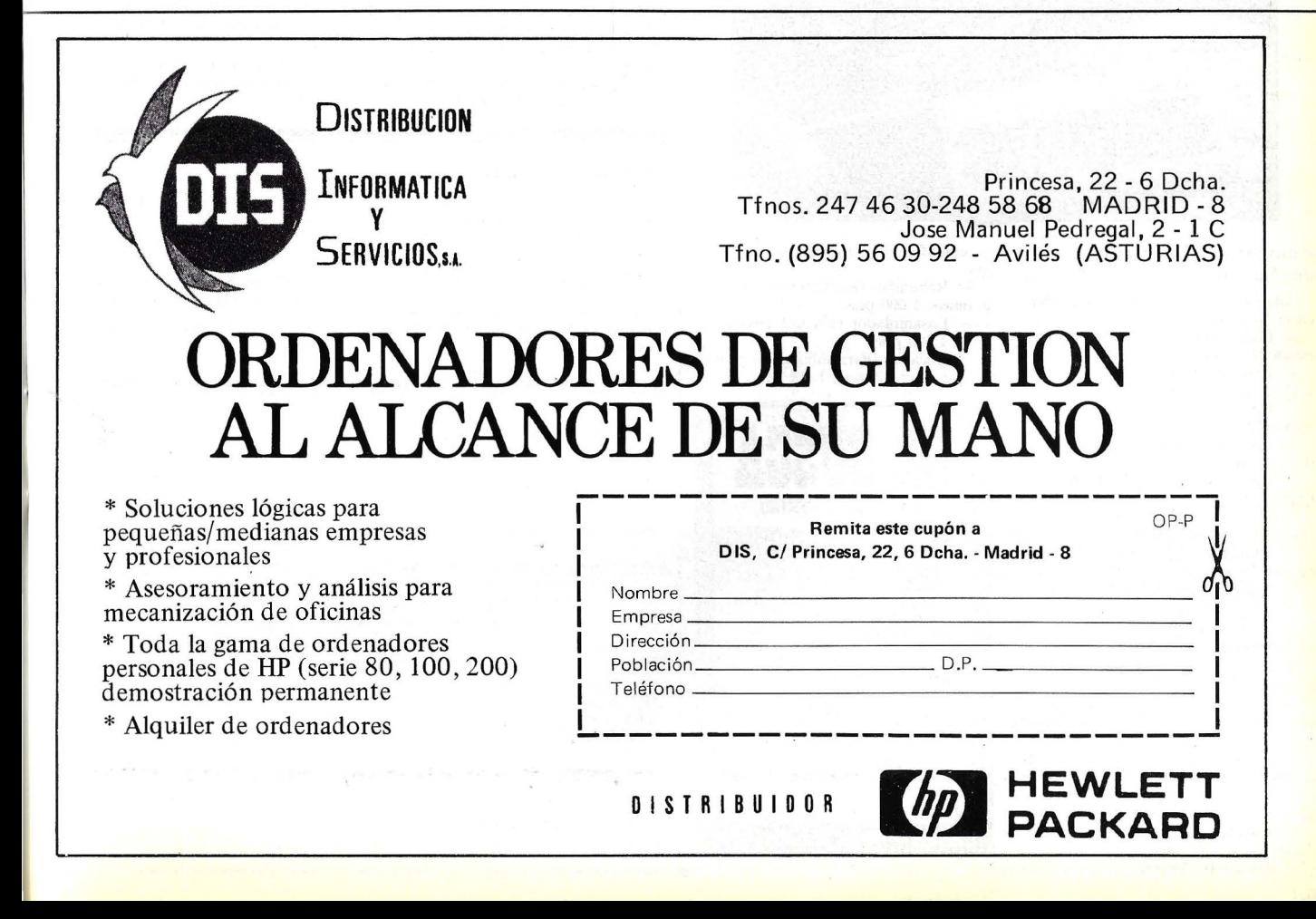

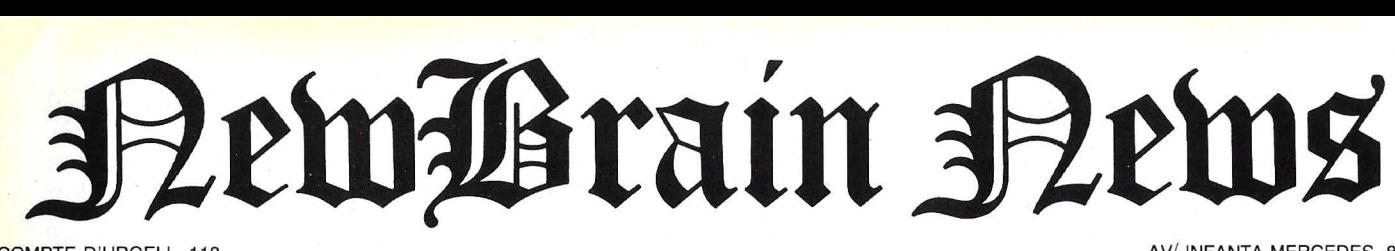

COMPTE D'URGELL, 118<br><mark>Tel.</mark> (93) 323 00 66 - BARCELONA-11

AV/ INFANTA MERCEDES, 83 Tel. (91) 279 11 23 - MADRID-20

### New Brain: Un nuevo concepto en microinformática **Una amplia gama de posibilidades**

El New Brain es un ordenador diseñado para aplicaciones comerciales, profesionales,<br>técnicas y científicas. Por su diseño también se puede usar en el hogar y en la escuela. El<br><mark>New B</mark>rain tiene unas magníficas especificaciones, las cuales, unidas a su fiabilidad, bajo<br>coste, posibilidad de expansión y fácil ma-<br>nejo, lo hacen adecuado tanto para el no iniciado como para el profesional de los ordena-

dores.<br>El New Brain dispone de 32 K de memoria<br>RAM, y en los 29 K de ROM fijas reside todo<br>su software base. El teclado del New Brain es de tamaño standard de máquina de escribir y ha sido diseñado para soportar el tecleo rápido de los usuarios profesionales, y al mismo tiempo es de un tacto agradable al principiante.

Tiene también doble conector de cassettes. se puede conectar dos lectores de cassette, lo cual permite la puesta al día y la copia de los ficheros a voluntad. Dispone de una salida para la UHF de un televisor comercial. El New Brain posee dos interfaces de comunicación gobernados por el programa. Por un lado, un RS232/V24 bidireccional con velocidad de transmisión seleccionable por programa desde 75 hasta 9.600 baudios; esta conexión permite la intercomunicación entre varios New Brains a los periféricos, al acoplador acústico, o bien, a cualquier servicio requiriendo comunicación dúplex. Y la segunda, un RS232/V24 unidireccional para la salida de impresora standard (sin interfaces adicionales).

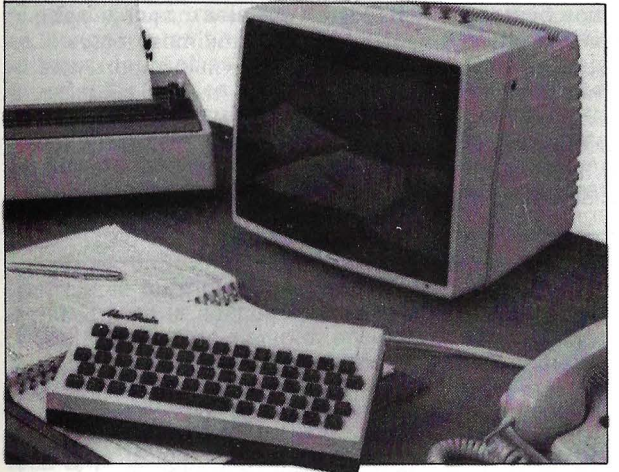

#### Aumenta tus programas de New Brain

- Además de los programas ya clásicos en el New Brain:
- Guía Principiante (Con libro en español), 1.000 ptas.
- Base de Datos (Manejo de archivos), 1.000 ptas.
- Contabilidad Personal (pequeña contabilidad), 1.000 ptas.
- Entretenimientos I (Juegos varios), 1.000 ptas.
- Entretenimientos II (Juegos varios), 1.000 ptas.
- Utilidades I (Hardcopy, Rotulos, Quicksorts), 1.000 ptas.<br>— Utilidades II (Monitor código má-
- quina), 1.000 ptas.<br>— Volplot (Figuras tridimensiona-
- les), 1.000 ptas.
- Fuentes (Cálculo de fuentes de alimentación), 1.000 ptas.
- Nuevos programas ya disponibles en el mercado son:
- Video-Pedidos (Control de un Video-Club y control de pedidos), 1.500 ptas.
- Matemáticas (Matemáticas de alto nivel),  $1.500$  ptas.
- Juegos (Diversos juegos, entre ellos el «Rompemuros»), 1.000 ptas.
- Ajedrez (Totalmente en español, niveles), 2.500 ptas. Quinielas (Método de desarrollo

y simplificación, de quinielas), 1.900 ptas.

- Renumber (Renumerador de programas), 1.000 ptas.
- Ensamblador (Un útil ensamblador), 1.500 ptas.
- Graficador (Para dibujar en pantalla cualquier dibujo), 1.000 ptas.

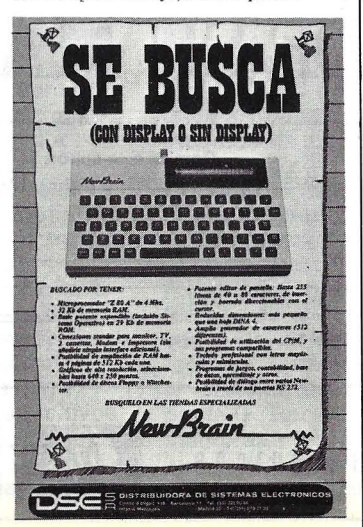

#### Potentes gráficos con el New Brain

El manejo de gráficos con el Basic New Brain es potente y simple. Permite, además, partir la pantalla en dos, una para texto y programación y otra para gráficos de alta resolución. Igual que en las páginas del editor pueden existir hasta 255 pantallas gráficas simultáneamente (limitado por la capacidad RAM existente).

Se pueden definir por comando los siguientes conceptos:

- Escala y ejes de coordenadas (dividiendo dichos ejes).

#### El New Brain en la educación

Como todos sabemos, el New Brain se adapta perfectamente en el campo educacional, siendo pionero en su categoría ; por todo ello, se lanza al me rca-do la nueva red de comunicaciones «Masternet>>, que puede interconectar hasta 16 New Brain esclavos a un New Brain hasta con diskettes, ampliación de memoria e impresora, pudiéndose encadenar además varios Masternet entre sí.

Algunas de las funciones más importantes de la red Masternet son:

#### Proyectos New Brain

Se ha diseñado en Holanda una serie de interfaces muy versátiles que permite con el New Brain una serie de procesos externos a él, un ejemplo es el MCI-1 , que permite ocho entradas analógicas para mediciones de voltajes; una salida analógica de control de ele- .• ·mentes; ocho entradas digitales para medida de niveles lógicos; ocho salidas

#### Módulo de Batería

Para solucionar el problema de fallos mínimos de tensión, o bien, conseguir un equipo portátil, se ha creado el módulo de batería, el cual da al New Brain una autonomía de una hora. La

### POLITICA INTERNACIONAL

A raíz de los problemas surgidos en Grundy, la firma Tradecom Internacional (Holanda) ha comprado los derechos de diseño de New Brain, dicha firma se compromete a dar el empuje que New Brain se merece , de hecho ya está

funcionando con mucho éxito en Holanda, introduciéndolo en el sector educativo, donde por sus posibilidades obtiene una gran ventaja entre los micros de su clase.

#### ULTIMAS NOTICIAS

Discos y controladores ya disponibles en el mercado.

- Rectas, arcos y puntos por coordenadas.

- Relleno (fill) de recintos.
- Angulos en grados o en radiales. Movimientos relativos y absolu-
- tos. Inclusión de texto en los gráficos.

La resolución en gráficos puede ser desde  $256 \times 100$  hasta  $640 \times 250$  pixels, controlable por programa. Los comandos de gráficos se pueden encadenar bajo la instrucción plot.

- Transmisión de programas, etc., desde el máster a cualquier esclavo o esclavos preseleccionados.

- Monitorado selectivo de video desde cualquier esclavo conectado.

- Comunicaciones de video bidireccionales entre másters y esclavos.

- Selección de impresora compartida.

Transmisión UHF de video actuando como sistema interactivo de televisión.

digitales de control de elementos y un interface serie RS232C.

Otro diseño holandés es el NDP-16. que es un módulo de «interface» versátil entre un New Brain en un pequeño <<Controlador de Lógica Programable».

Se espera que dichos interfaces estén muy pronto en<sup>i</sup> el mercado español.

alimentación de 220 V se conecta al módulo de batería y, de esta forma, las baterías siempre están recargadas y listas para su uso.
**SOFTWARE** 

# **ALTA RESOLUCION AMPLIADA EN APPLE 11 (y cuarta parte)**

Bienvenidos al cuarto y último capítulo de nuestros encuentros. Hemos llegado al emocionante momento de poner en práctica las teorías desarrolladas los meses pasados y comprobar el grado de utilidad y asimilación de las mismas.

#### **l. Movimiento articulado**

Pero antes hemos de solventar un tema que dejamos pendiente el mes pasado, referente al movimiento de una figura. Posiblemente, y después de los arduos trabajos que nos llevó solventar el otro sistema de movimiento, este nos parecerá un juego de niños.

Efectivamente, el sistema que proponemos es altamente moderado en trabajo, complejidad e imaginación. La idea es la siguiente: crear tres shapes tables las cuales luego armaremos. La número 1 va a registrar el movimiento de los brazos, la 2 la de las piernas y, por último, la 3 estará compuesta por el tronco y la cabeza.

Por tanto, las dos primeras Tables estarán compuestas de tantas formas como juzguemos convenientes para dar la sensación de movimiento, mientras que la número 3 estará compuesta de una sola forma.

Como hemos indicado, este método está totalmente ajustado a la posibilidad de tiempo y trabajo del programador y de él dependerá la perfección que quiera lograrse. En la figura 1 detallaremos dos tablas de movimiento de piernas y brazos meramente indicativos.

Este método, evidentemente, no es tan vistoso como el anteriormente explicado, pero es más propio del trabajo que se realiza con un ordenador. Tampoco vamos a darle más vueltas porque

no creemos que entrañe mayores problemas para quienes hayan seguido nuestro trabajo.

#### **2. A navegar ...**

Dentro de la moda que está haciendo furor de los "simuladores", en informática se "simula" de todo, desde aviones hasta movimientos, pasando por profesores, diccionarios, etc., y, por supuesto, barcos.

Después de tantas semanas de dejarnos las pestañas con las arduas técnicas de gráficos, llegó la hora de prepararse para el verano y seguir el curso de balandrismo.

Antes de pasar a explicar el simulador de navegación será conveniente revisar nuestro equipo y encontrar en él dos *paddles* y GAKb de memoria RAM.

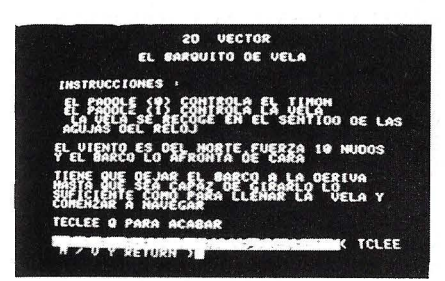

Comienzo del jeego. Opte por navegar solo o con ayuda. Nosotros nos lanzamos a la aven**tura.** 

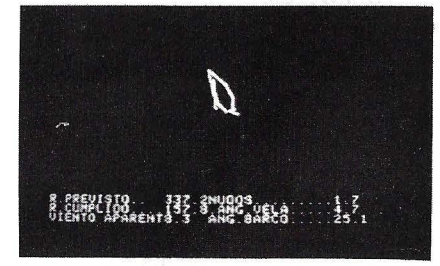

Con buen viento intentamos reequilibrar la vela después de una azarosa partida. La velocidad de navegación no deja de ser buena.

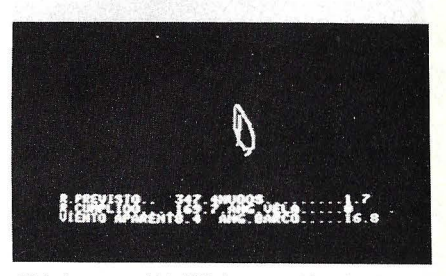

¡Objetivo cumplido! Vela reequilibrada. Ahora hemos de mantener la posición de la vela intentando no perder velocidad. Hemos de tener cuidado, pues la popa se nos queda corta.

Si no poseemos tanta memoria, lo podremos cargar en 48 Kb eliminando las sentencias REM, el tema de los *paddles* es insustituible.

#### 3. El programa

Previamente, a los profanos en asuntos navieros, recomendamos el glosario de términos de navegación.

Después de habernos empapado aunque sólo sea un poco, nos será más sencillo leer las explicaciones del programa. También antes de introducir el programa recomendamos leerlo bien un par de veces y comprender y asimilar las variables. Es fundamental para intro-

La idea parte de un gráfico animado bidimensional, o un *vector diagrama mode.* La opción es dada al principio, pero MODE o VECTOR pueden ser presionados en cualquier momento para unir la pantalla.

Tiene sentido usar la figura móvil del barco para comenzar, pues pone en marcha una situación (como navegar a favor del viento, colocar las velas demasiado tensas, etc.) después presiona el *vector mode* y mira hacia las fuerzas operantes.

Haga ejecutar el programa y el barco estará dibujado de cara al viento (lO nudos viniendo .del norte). Después de un par de ciclos el barco comenzará a retroceder lentamente llevado por la corriente (como cuando está amarrado) y, si coloca la caña del timón fuertemente *(padd!e O)* el barco empezará a volverse de costado hacia el viento.

La vela es controlada por el *paddle 1* y tendrá que estar llena (a toda vela) hasta que el barco haya girado 60° en sentido contrario a las agujas del reloj. Después, escora en la vela *(paddle 1* en dirección de las agujas del reloj) y enderezar el timón. Puesto que la actualización de la pantalla es bastante lenta, haga los ajus-

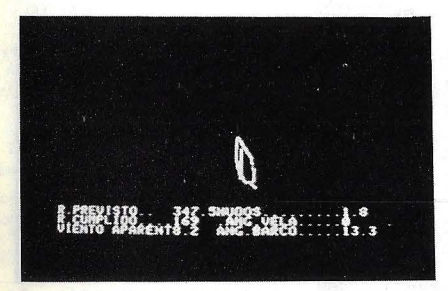

Seguimos perdiendo popa. Pero, por fortuna el viento ha amainado un poco y hemos conseguido enderezar el barco. Tomamos posiciones para conseguir un buen viento.

```
1"00 LOMEM: 16384 
             TEXT : HOME : GOTO 3170
110 TEXT<br>120 REM<br>130 REM
 130 REM * * *VOLCAR * * * 150 LET ANGLE = ANGLE +TURN 
160 LET A= ANGLE * RC 
 170 LET MOVE = MOVE * SIZE 
180 H = MOVE * SIN (A) * AR 
190 V= MOVE * COS <A> 200 X = X + H
200 \times = \times + H<br>
210 \times = \times -V<br>
220 \text{ TURN} = 0220 TURN = 0<br>230 PETURN
230 RETURN<br>230 RETURN
             RETURN<br>REM
\frac{240}{240}240 REM<br>250 REM
 ----<br>250 REM *** VECTOR SUMA ***<br>260 REM
270 A = D1 * RC280 H1 = M1 * SIN (A)<br>290 V1 = M1 * COS (A)<br>300 A = D2 * RC<br>310 H2 = M2 * SIN (A)<br>320 V2 = M2 * COS (A)
330 H<sub>3</sub> = H<sub>1</sub> + H<sub>2</sub><br>340 \sqrt{3} = \sqrt{1} + \sqrt{2}340 V3 = V1 + V2<br>350 M3 = SQR CH3 ^ 2 + V3 ^ 2)<br>360 1 F V3 = 0 THEN V3 = .000000001<br>370 D3 = ATN CH3 / V3) * CR<br>380 IF V3 < 0 AND V3 > 0 THEN D3 = D3 + 360<br>390 IF V3 < 0 AND V3 > 0 THEN D3 = D3 + 360
400 RETURN<br>410 REM
 410 REM
420 REM ** ESCRITURA DE PANTALLA ** 430 REM
```
# **Variables del programa**

A (utility). Representa el ángulo para zozobrar y la subrutina del vector suma. También es utilizado como variable utilidad en la rutina de ángulo de navegación. AN (Angula). Mantiene el ángulo para la rutina de zozobra. AR (Razón aparente). Sitúa la altura y la anchura. Ajuste para su monitor en la sección de comienzo. (Constante). BW (Viento del barco) .• Dirección relativa del viento respecto al eje longitudinal del bárco. CR (Conversión en radiantes). Conversión de radiantes en grados. (Constante). DI (Utility). Lleva la información dirección a la subrutina del vector suma. D<sub>2</sub> (Utility). Lo mismo que DI. D<sub>3</sub> (Utility). Lleva la información desde la subrutina del vector suma. DO (Dirección al avance). La dirección del vector "al avance". DB (Dirección de barco). El compás dirigido al eje longitudinal del barco.

DF (Dirección de la fuerza). Dirección del vector de la fuerza total actuante sobre el barco. OH (Dirección rumbo). La dirección actual en la que se mueve el barco.

DL (Dirección ascendente). Dirección del vector ascenso. DR (Dirección real). Dirección real del viento (constante). DX (Dirección aparente). Dirección aparente del viento. (Vector suma del viento real y el movimiento del barco). D (Array). Array "al avance". Hl (Utility). Input horizontal para la subrutina del vector suma. H (Utility). Cantidad horizontal usada en polar para rectificar la subrutina. H2 (Utility). Igual que Hl.

H3 ( Utility ). Output horizontal de la subrutina del vector suma. 1 (Utility). Controla el bucle FOR-NEXT.

J (Utility). Igual que l. LR (Resistencia lateral). Resistencia lateral, empleada para regular la deriva de un barco (constante). LW (deriva). Diferencia entre el rumbo del compás y el rumbo cumplido.

L (Array). Array ascenso. MI (Utility). Magnitud información para la subrutina del vector suma. M2 (Utility). Igual que MI. M1 (Utility). Magnitud output procedente de la subrutina del vector suma.

MA (Informe). Desplazamiento del

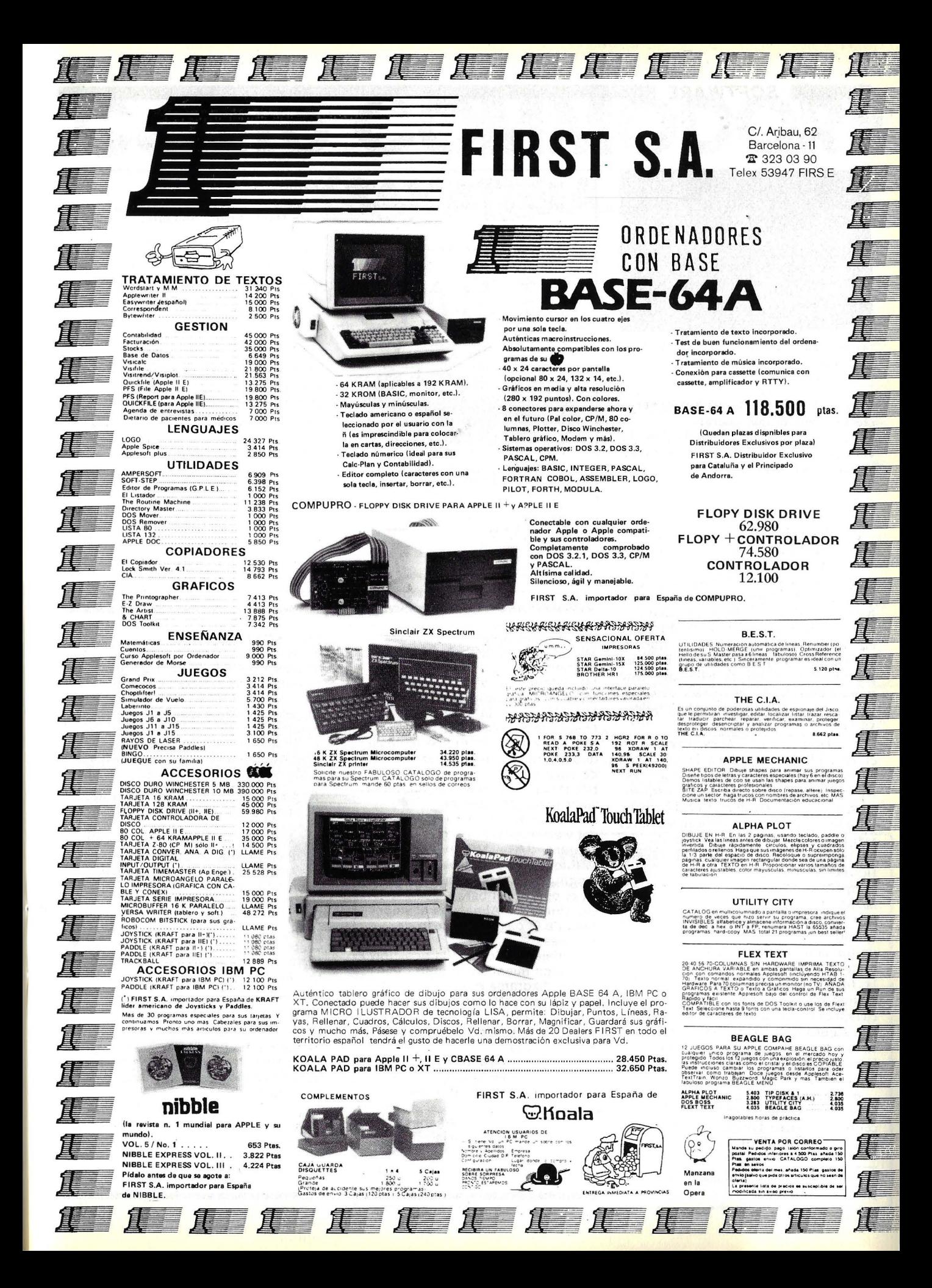

#### **SOFTWARE**

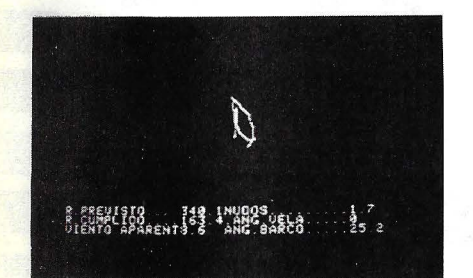

¡Arrancamos! Forzamos el ángulo del barco con viento más fuerte y ganamos más. Velas hinchadas y a todo trapo.

tes y espere un par de ciclos para ver su efecto o tendrá que operar.

En la parte inferior de la pantalla verá una leyenda que lleva estos títulos seguidos cada uno de ellos por un número:

- \* Rumbo previsto.
- \* Rumbo cumplido.
- \* Velocidad en nudos.
- \* Viento aparente.
- Angulo con el barco.

Que se traducen como sigue:<br>Rumbo previsto es la d

Rumbo previsto es la dirección hacia la cual está dirigido el barco.

• *Rumbo cumplido* es la dirección en la que el barco se mueve realmente. El velero va un poco inclinado hacia un lado debido a la fuerza del viento. Este movimiento hacia un costado se denomina deriva. Este rumbo incluye la deriva $(1)$ .

• *Angula de la vela* es el ángulo en el cual el viento golpea la vela. Los números positivos indican viraje a estribor (sig nifica que el viento está soplando por la parte derecha del barco) y los números negativos indican babor (el viento viene por el lado izquierdo). La fluctuación es de 0 a 180 grados. Específicamente no es la libertad de la vela ni tampoco es el ángulo de la vela con el barco.

• *Viento aparente* es la fuerza del viento como se siente en el barco. El vector suma del movimiento hacia adelante y la velocidad del viento sumada a la fuerza y dirección, esto no es lo mismo que el viento reaL Pregunte a cualquiera que haya estado navegando con viento bajo y con una gran génova en un día de mucho viento y después haya virado intentando sobrepasar a barlovento.

• *Angulo con el barco*, este es el ángulo del viento aparente con la línea central del barco. De nuevo los números positivos nos indican estribor y los ne -

440 450 460 REM COLOQUE ESPACIOS EN LUGAR DE PUNTOS REM<br>VTAB 21: PRINT "R.PREVISTO..........NUDOS.............": PRINT "R.C<br>UMPLIDO.........ANG.VELA...........": PRINT "VIENTO APARENTE.....AN G. BARCO.......... REM REM \*\*\*\*\*\*\*\*\*\*\*\*\*\*\*\*\*\*\*\*\*\*\*\*\*\*\*<br>REM \* BUCLE PRINCIPAL \*<br>REM \*\*\*\*\*\*\*\*\*\*\*\*\*\*\*\*\*\*\*\*\*\*<br>REM \*\* SISTEMA DE TECIAS \* REM \*\* SISTEMA DE TECLAS \*\*<br>  $0Q = Q$ <br>  $POKE$  ( - 16368),0 570 POKE ( - 16368),0<br>590 IF Q = 205 THEN 720<br>590 IF Q = 205 THEN VTAB 24: PRINT : PRINT : PRINT : PRINT "DESEA SALIR<br>600 IF Q = 209 THEN VTAB 24: PRINT : PRINT : PRINT : PRINT "DESEA SALIR<br>610 GOTO 650: REM VECTOR MODE<br>62  $470$ 480 490 500 510 520 530<br>540 540 560 570 580 590<br>600  $640$  GOSUB 460<br> $650$  FOR I = 1 TO 2 660 yy = 79 670 !F l = 1 THEN XX = 7 0: GOTO 720 680 IF l = 2 THEN XX = 2!0: GOTO 730 690 H<br>690 REM<br>710 REM REM \*\* DIBUJO DEL CASCO \*\*<br>REM<br>HGR  $720$  $730$  ANGLE = DB 740 MOVE = 4 750 X = XX 760 .Y = YY 770 HCOLOR= 7: GOSUB 150: HPLOT X. Y <sup>780</sup>FOR J = 1 TO <sup>7</sup>

·barco (constante).

MB (Magnitud del barco). Velocidad del barco. MD (Magnitud "al avance"). Magnitud "al avance". ML (Magnitud de ascenso). Magnitud del ascenso. MO (Movimiento). Adelanta hasta que punto hay que mover la rutina de zozobra. MR (Magnitud real). Magnitud del viento real (constante). MX (Magnitud aparente). Magnitud del viento aparente. (Vector suma de aparent) ( $MR + MB$ ) ] M (Movimiento array). Almacena longitudes de las líneas empleadas en el dibujo del barco. OQ (Vieja Q). Almacena el valor viejo de Q para el proceso de Keypress. OX (Vieja X). Reserva la posición X del barco mientras se utiliza el vector diagrama mode. OY (Vieja Y). Reserva la Y como en el caso OX. Q (Utility). Almacena la información del Keypress. Q (Utilidad). Acepta Input RA (Angula del timón). Angula calculado desde la situación del impulso. RC (Conversión en radianes). Conversión de grados a radianes (constante).

SA (Anqulo de las velas). El ánqulo

de la vela con el viento.

SF (Libertad). Flojedad en las escostas (líneas de control de navegación) en acuerdo con el establecimiento del impulso. SI (Dimensión). Establece la dimensión relativa del dibujo. TF (Fuerza total). Almacenamiento temporal para el ángulo de fuerza total.

T (Array viraje). Almacena el ángulo de viraje para la rutina de viraje del barco.

V (Utility). Cantidad vertical utilizada en la subrutina de zozobra. VI (Utility). Input vertical para la subrutina del vector suma. V2 (Utility). Igual que VI. V3 (Utility). Output vertical

procedente de la subrutina del vector suma.

X (Utility). Posición NextX del punto trazado desde la subrutina de zozobra.

XX (Localización horizontal). Localización horizontal más frecuente del barco.

Y (Utility). Posición NEXT Y del punto trazado desde la subrutina de zozobra.

YY (Localización vertical). La posición vertical más frecuente del barco.

ZZ (Utility). Almacena números para la leyenda de la pantalla.

<sup>( 1)</sup> Poi- eso no es lo misn1o que el rumbo previsto.

# **Centro COMMODOR** . **(SAKATI s.A.)**

# **NOTICIAS DE SOFT**

#### CONTROL OE ALMACEN · 64

Toda aquella empresa que tenga problemas de almacén no debe pararse en este anuncio. Debe llamarnos y le explicaremos con detalle este programa. El espacio no da para más, pero he aquf un avance

 $- 1.200$  referencias son controladas por el almacén, en unidades. litros, kilos, retros, etc., stock mínimo, y lo propio de estos pro-

gramas, etiquetas, etc. Pero además el programa tiene una opción de anotación para los gastos de su empresa, con análisis de rentabilidad de su negocio, sin pasar por contabilidad. De manejo sencillo. TODO EN CAS-TE LLANO. El programa se presenta en disco. P.V.P. 35.000 ptas.

#### EXTENSION DE BASIC- 64

Potencie el sistema operativo de su COMMODORE-64 con este<br>cartucho que añade 42 nuevos comandos de gran utilidad. Trabaje con BASIC 4.0 de COMMODORE. Podrá localizar y corregir programas con gran facilidad, pasar programas de un CEM-800 a un 64, potenciar el editor, y conectar sin ningún interface, sólo<br>con un cable, su 64 a una impresora CENTRONIC. MANUAL EN CASTELLANO. P.V.P. 25.000 ptas.

LAPIZ OPTICO-64 Y VIC 20<br>Convierte su pantalla en una pizarra, podrá dibujar círculos, cuadrados, líneas, etc. MANUAL EN CASTELLANO. P.V.P. 14.000 ptas. disco; 13.500 ptas. cinta.

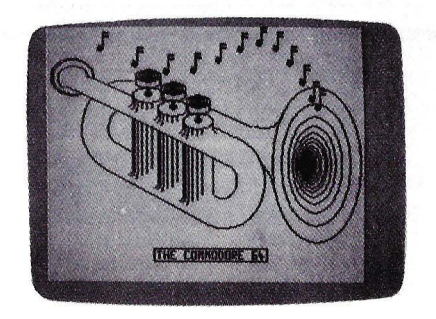

#### SUPERBASIC-64

Facilita el uso de pokes y peaks, dibuja en modo A.R. entrando lfneas, círculos, etc. Define y manipula sprites, crea sonido o música, detecta colisiones, con sprite/sprite o sprite/fondo, lee directamente las puertas del joystick paddle o lápiz óptico, dibu-· ja usando un juego de gráficos turttle, imprime en una impresora commodore o epson compatible. Superbasic añade 50 nuevos<br>comandos al basic. MANUAL EN CASTELLANO. P.V.P. 7.500 ptas. disco; 6.900 ptas. cinta.

#### MAILING-64

Programa de correo. podrá crear hasta 1.200 nombres con direc-ciones, comentarios, informes, etc. Cree cualquier cantidad de ficheros maestros en discos separados y maneje cada uno de ellos con el mismo programa. Edite etiquetas con el criterio que usted defina, y búsqueda por orden alfabético. Número de registro, o claves de selección. MANUAL EN CASTELLANO. P.V.P. 8.000 ptas. disco; 7.500 ptas. cinta.

#### JUEGOS

El Hortelano Palillos King Kong Aterrizaje en Venus Batalla Espacial Comando Espacial Caktus

Lago de los Tiburones La Bruja Guerra de Filones Defensa Lunar

Cinta P.V.P. 2.000 ptas. Ajedrez P.V.P. 4.doo ptas.

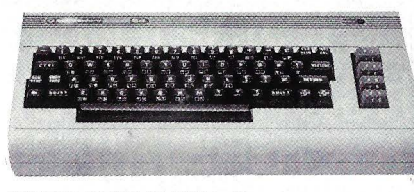

#### MONITOR COOIGO MAQUINA· 64

Programa realizado en código máquina que le permite ensamblar, desensamblar, crear puntos de ruptura, grabar en cassette o disco Incorpora el sistema operativo del disco (D.O.S.), compara bloques de memoria. enlace exterior, ejecuta un programa a partir de una dirección de memoria, busca en zona de memoria , visualiza el contenido de la memoria, etc. MANUAL EN CASTELLA-NO.

P.V.P. 6.000 ptas. cinta; 6.500 ptas. disco.

#### *iLE GUSTARIA COMPONER MUSICA?*

Nuestro programa hará de usted un melómano. MUSICA -64 controla tres voces en un rango de 8 octavas cada voz. Sonarán en cualquiera de estos 4 instrumentos: órgano, clavicornio, silo-fón y trompeta. Podrá introducir 2.000 notas por voz, y una vez compuesta su música, archfvela en cinta o en disco. INSTRUC-CIONES EN CASTELLANO.

P.V .P. 4.000 ptas. en cinta: 5.000 ptas. en disco.

#### ARROW

Este programa hace posible la carga y el almacenamiento rápido<br>de un programa en un cassette. Ahorrará así tiempo y espacio en cinta. Verifica si el programa se ha almacenado correctamente. Aporta un comando de posicionamiento para adelantar rápidamente la cinta. Calculador hexadecimal. Conversión instantánea a decimal.

Incluye ayudas de programación: incrementos para generar líneas de basic automáticamente, borrar líneas o grupos de líneas. Buscar una serie y listarla, reemplazar una serie por otra. Monitor Código Máquina incorporado. P.V.P.: 12.000 ptas. en cartucho.

#### SUPERBASE - 64

Es algo más que un potente generador de aplicaciones. Los programas por aplicación son limitados. Aporta un nuevo lenguaje con más de 40 nuevos comandos. Podrá diseilar su propia configuración, con registros de hasta 1.000 caracteres y gran facilidad de mod ificación de los mismos. 127 campos por registro. Contará con 15 ficheros por aplicación. siendo el número de programas por aplicación ilimitados. Los ficheros de clave y de memoria son así mismo ilimitados. En lace con EASY SCRIP. Calendario aritmético. Esta Base de Datos es el número uno en su género, algo que usted debe tener para su trabajo. MANUAL EN CASTE-LLANO. P.V.P. 22.500 ptas.

#### BUSICAL · 64

Es un potente programa de cálculo, similar al VISICALC, especialmente adecuado a cálculos financieros, escandallos, etc. P.V.P. 8.000 ptas. en cinta.

#### BASE DE DATOS 11 · 64

Doce opciones presentadas en el menú. Cree nuevos ficheros de<br>datos. Cuenta usted con 12 campos. Esta Base de Datos es ideal para personas que empiezan a introducirse en este método de trabajo.

P.V.P. 4.000 ptas. en cinta.

#### **COMPACTOR**

Es una rutina escrita totalmente en código máquina. Reducirá el<br>tamaño de un programa BASIC, eliminando REM y caracteres redundantes y juntando afirmaciones formando líneas más largas. Desaparecen espacios, comil las o punto y coma innecesarios. No cambia la lógica del programa. El usuario puede obligar a la unión de dos líneas si así lo desea. MANUAL EN CASTELLANO. P.V.P.: 3.000 ptas. en cinta.

#### DESENSAMBLAOOR-64

Le permite desensamblar cualquier programa realizado en código máquina. INSTRUCC ION ES EN CASTELLANO. P.V.P. 2.000 ptas. en cinta.

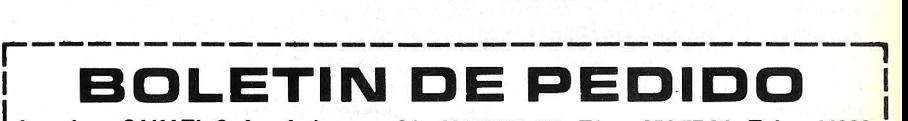

A enviar a SAKATI, S. A.- Ardemans, 24- MADRID•28- Tfno.: 256 77 94- Telex: 44222.

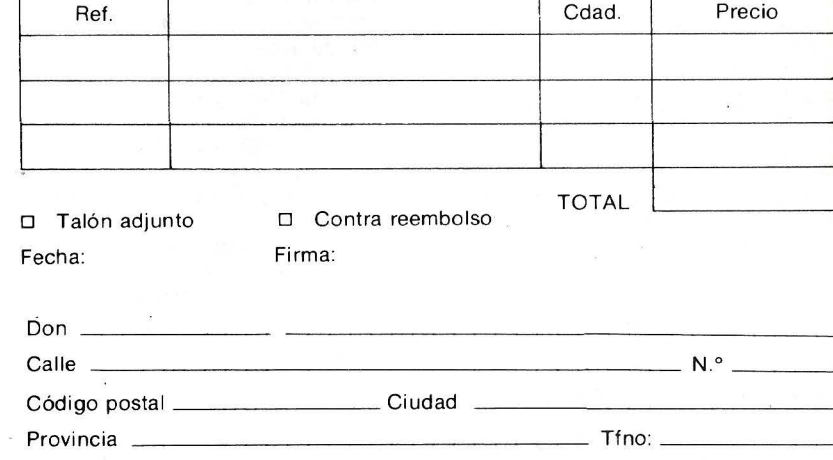

L-----------------------------~

*--·SOFTWARE* 

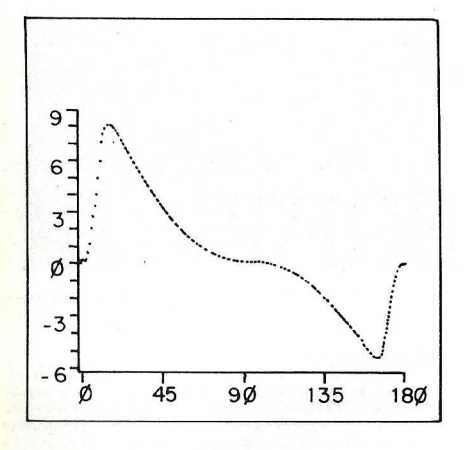

Figura 1. Esta es la característica de almacenamiento del barco. Los números en el eje de las Y son arbitrarios, sólo las relaciones entre el valor para un ángulo y otro, y la relación con la característica del avance son importantes.

gativos babor con una fluctuación entre O y 180 grados.

Entre la información de la leyenda y la imagen del barco moviéndose a lo largo de la pantalla se puede hacer una buena idea de corno navega un barco.

Para tener una imagen aún más cercana podrá teclear V (Vector) y presionar el *vector diagrama mode.* 

En esta *mode* hay dos barcos en

# **Glosario marinero**

Al avance: Fuerza en línea con el viento.

Forestay: Cable que impide que el mástil se incline hacia atrás. Génova: Gran foque traslapador. Headed: Golpeado por un cambio en

la dirección del viento que le desvía de su objetivo.

Escorar: Inclinarse por la fuerza del viento.

Casco: El cuerpo de un barco. Foque: Vela situada entre el mástil y la proa de un barco. Generalmente en el forestay.

Flamear: Tener una vela, de repente y con frecuencia, balanceándose violentamente de un lado para otro mientras se navega a sotavento. L/D: Izar las velas en razón al avance.

Ascenso: Fuerza a 90 grados con el viento producida por un objeto. Socaire: Abrigo o defensa que ofrece una cosa en su lado opuesto a aquel donde sopla el viento.

Deriva: Ligero movimiento oblicuo

de un barco en dirección a sotavento.

790 TURN = T<J> 800 MOVE = M(J)

850 REM 860 ANGlE = <sup>08</sup> 870 MOVE = 2 <sup>8</sup> <sup>8</sup> 0 X = XX 890 y = yy

820 NEXT 830 REM

*970* REM

1100 REM

1170<br>1180<br>1190

1290<br>1300

1220 REM<br>1230 REM<br>1240 REM

990 REM<br>1000 ANGLE = DB<br>1010 MOVE = -4 1020 X = XX 1030 Y = YY

810 GOSUB 150: HPLOT TO X, Y

950 HOVE = <sup>5</sup> 960 GOSUB 1 50: HPLOT TO X , *Y* 

1030  $Y = YY$ <br>1040 GOSUB 150: HPLOT X, Y 1050 ANGLE = DB - RA + 180 1060 MOVE = 1 1070 GOSUB 150 : HPLOT TO X,Y 1080 IF Q = 205 THEN 1510 1090 I F I = 2 THEt-1 GOTO 1280

1120 REM<br>1130 X = XX:Y = rY: HPLOT X,Y<br>1140 ANGLE = 0:MOVE = MR 1150 GOSUB 150: HPLOT TO <,,<br>1160 REM

1190 X = XX:Y = YY: HPLOT X,Y<br>1200 ANGLE = DX:MOVE = MX<br>1210 GOSUB 150: HPLOT TO X,Y

1250  $X = XX: Y = YY$ : HPLOT  $X, Y$ <br>1260 ANGLE = DH:MOVE = MB

1280 **IF I = 1 THEN GOTO 1470**<br>1290 REM

980 REM \*\* DIBUJO DEL TIMON \*\*

1110 REM \*\*\* DIBUJO DEL VIENTO REAL \*\*\*<br>1120 REM<br>1130 X = XX:Y = rY: HPLOT X,Y

1170 REM \*\*\* DIBUJO DEL VIENTO APARENTE \*\*\*<br>1180 REM

1230 REM \*\*\* DIBUJO DEL MOVIMIENTO DEL BARCO \*\*\*<br>1240 REM<br>1250 X = XX:Y = YY: HPLOT X.Y

1260 ANGLE = DH:MOVE = MB 1270 HCOLOR= 6: GOSUB 1 50: HPLOT TO X, Y: HCOLOR• 7

REM \*\*\* DIBUJO DEL MOVIMIENTO DE LA VELA \*\*\*

840 REM \*\* DIBUJO DE LA VELA \*\*<br>850 REM

900 GOSUB 150: HPLOT X,Y<br>910 IF BW > 180 THEN BW = BW - 360<br>920 A = SGN (SA): IF A = O THEN A = SGN (BW)<br>940 ANGLE = ANGLE + BW + 180<br>940 ANGLE = ANGLE + BW + 180

Orzar: Batirse en la brisa. Inclinar la proa hacia la parte de donde viene el viento.

Mástil: Palo largo, situado generalmente en la mitad del barco. Amarrar: Flotador anclado en el

fondo al cual se amarra un barco. El acto de amarrar.

Babor: La parte izquierda del barco. Bordada: Navegar a barlovento. Singladura: Navegar a sotavento. A beam: A 90 grados del barco. Viento aparente: Vector suma del viento real y el movimiento del barco.

Manga: La parte más ancha del barco, la anchura.

Batir: Navegar contra el viento. Boat: Agujero dentro del agua en el cual se tira dinero.

Botavara: Palo horizontal que, apoyado en el coronamiento de popa y asegurado en el mástil más próximo a ella, sirve para cazar la

vela cangrejera.

Proa: La parte delantera de un barco.

Obra viva: Casco diseñado para atravesar el agua más que para deslizarse sobre ella.

Estribor: La parte derecha de un barco.

Escota: Cabo utilizado para orientar una vela.

Balandro: Barco con un mástil y dos velas aparejados de popa a proa. Virar: Zigzagear en el viento, alternativamente dependiendo de la parte del viento en la que se esté navegando.

Caña: Brazo sujetado al timón utilizado para gobernar. Osta: Dispositivo empleado para

evitar que la botavara gire. Vector: Cantidad que representa magnitud y dirección a la vez. La magnitud puede representar fuerza o velocidad.

Barlovento: En dirección al viento.

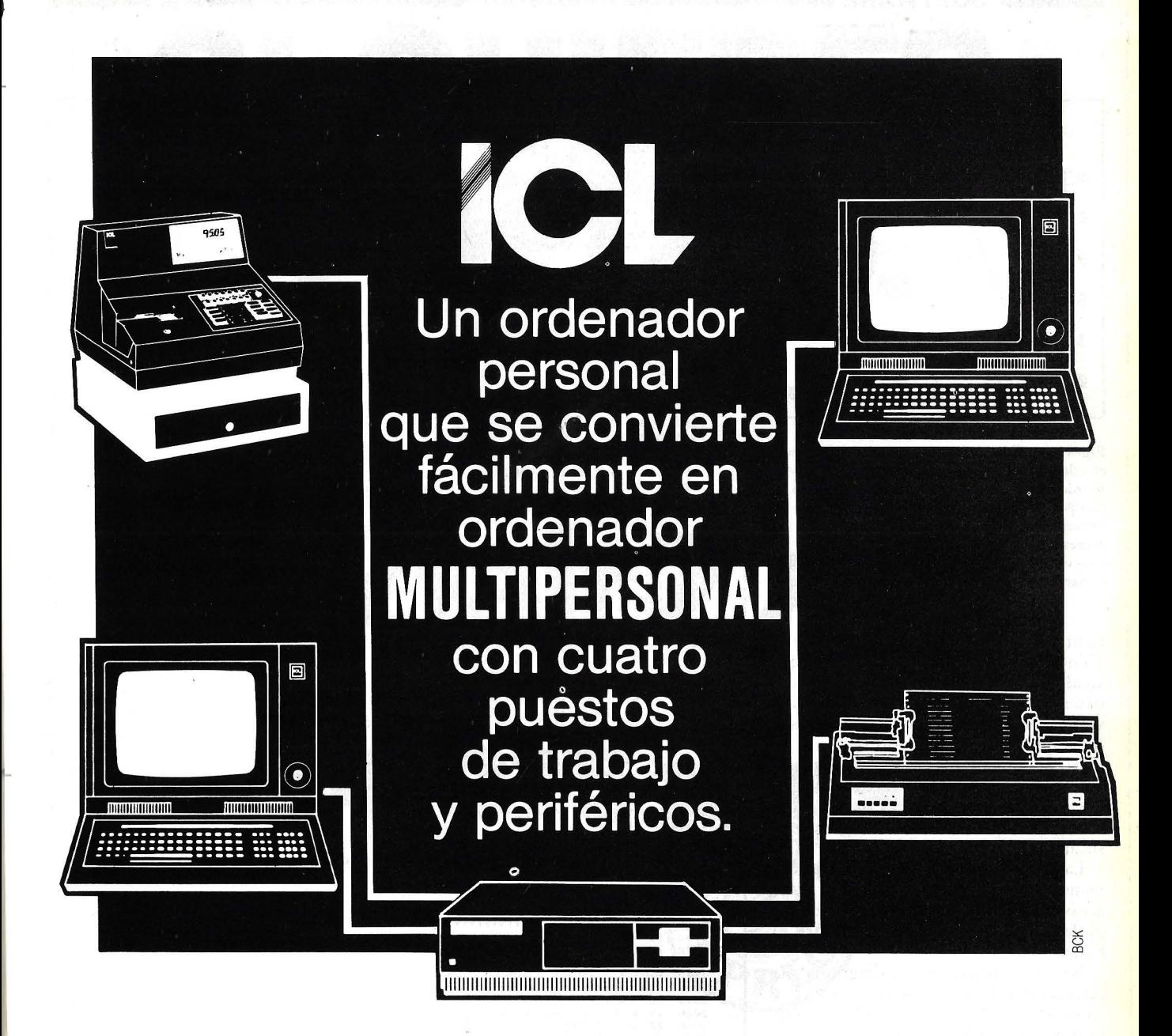

Diseñado para "crecer" al mismo ritmo que las necesidades de gestión de su empresa, ya que su Software, cubre casi todas las aplicaciones imaginables y sus sistemas operativos CP/M, y MP/M aceptan cientos de programas, existentes en el mercado.

Esto, en resumen, significa que su Ordenador Personal ICL, le va a durar mucho tiempo, porque es capaz de ampliar su campo de gestión, creciendo sin necesidad de grandes camoios, a medida que usted lo vaya necesitando.

Y si su empresa se convierte en un "GIGANTE", también tenemos la Informática apropiada.

ICL es una de las empresas lideres mundiales en el campo de los Ordenadores Personales y de la Informática General.

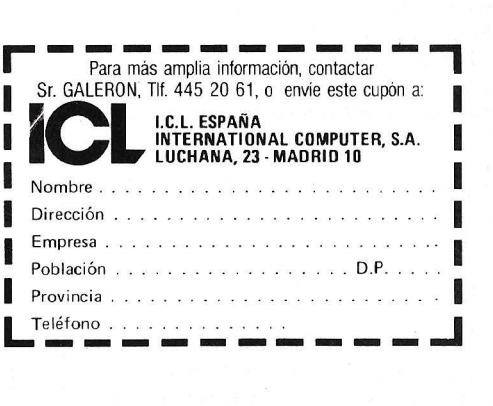

### **SOFTWARE ...................................... ...**

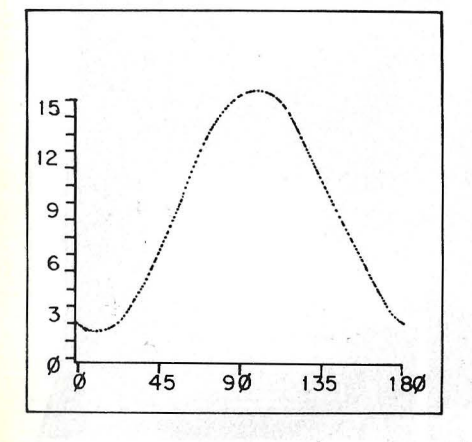

Figura 2. Esta es la característica del avance. el valor de la cumbre fue hallado empíricamente mientras se intentaba hacer que el barco se comportara de una manera real. Observe que el avance tiene un valor básico de 1,5. Esto representa el avance del casco y de los palos. Sin este valor básico en la característica del avance el barco necesitaría una máquina para dejar el puerto.

pantalla. El de la izquierda muestra el viento real, que es la línea vertical que va al centro del barco, el movimiento del barco, que es la línea más alejada del viento real, y el viento aparente que es la línea que está entre las otras dos.

El diagrama de la derecha muestra la fuerza ascendente generada por la vela, que es la línea más cercana al frontal del barco (excepto si está navegando al socaire).

La última línea, a menudo demasiado pequeña para ser vista, es la fuerza de arrastre, y la línea de en medio de ellas es la fuerza total del viento sobre el barco.

No se muestra en el diagrama las características de ascenso y avance y cómo se resuelve la fuerza del viento en el movimiento hacia adelante. El autor da solamente por sentado una razón  $L/D$  de 20 a 1 (lo que significa que el barco es 20 veces más difícil de mover de lado que hacia adelante).

El display en la mayoría de los Apple puede ser parado con un CTRL-I permitiendo un estudio cuidadoso de una sola figura.

Algunas definiciones están en real antes de que el autor pase a explicar cómo funciona el programa. Llamará a la vela "contraste aéreo" en el sentido de que cualquier cosa que interactúe con aire en movimiento pueda ser así descrito.

Los "contrastes aéreos" poseen dos características significativas, el ascenso y el avance, ambas pueden ser medida en varios ángulos de ataque (ángulos de

1310 REM<br>1320 X = XX:Y = YY: HPLOT X,Y<br>1330 ANGLE = DL:MOVE = ML / 260<br>1340 GOSUB 150: HPLOT TO X,Y 1350 REM<br>1360 REM 1360 REM \*\* ARRASTRE TOTAL \*\*<br>1380 X = XX:Y = YY: HPLOT X,Y<br>1390 ANGLE = DD:HOVE = MD / 260<br>1400 GOSUB· 150: HPLOT TO X,Y<br>1410 X = XX:Y = YY: HPLOT X,Y<br>1420 REM 1430 REM \*\*\* FUERZA TOTAL \*\*\*<br>1440 REM 1450 ANGLE = TF:MOVE = TH / 260 . 1460 GOSUB 1 50: HPLOT TO X . Y 1470 NEXT I<br>1480 REM 1480 REM \*\* ENCONTRAR EL VIENTO APARENTE \*\* 1500 REM<br>1510 D1 = DH<br>1520 D2 = DR<br>1530 M1 = MB<br>1540 M2 = MR 1550 GOSUB 270<br>1560 DX = D3<br>1570 MX = M3 1580 REM 1590 REM \*\* GIRO DEL BARCO \*\*<br>1600 REM<br>1610 RA = PDL (0) / 2.55 - 50<br>1620 DB = DB + (RA \* SQR (MB) \* SGN (RE)) / 5 1630 REM \*\*\*\*\*\*\*\*\*\*\*\*\*\*\*\*\*\*\*\*\*\*\*\*\* 1640 REM \* 1650 REM \* ANGULO DE LA tJELA 1650 REM<br>1660 REM 1670 REM \* Y<br>1680 REM \* Y 1680 REM REM \* .RUTINA DE GIRO  $1700$ <br> $1710$ <sup>1</sup>71 O REM \*\*\*\*\*\*\*\*\*\*\*\*\*\*\*\*\*\*\*\*\*\*\*\*\* 1 720 1 F DB > 360 THEN DB = OB - <sup>360</sup> 1 73 0 I F DB < O THEN DB = DB + 360 1 740 SF = ( 255 - PDL ( 1 ) ) / 5 + 15 1 750 1 F OB > DX THEN DX = DX + 360 1 7 60 BW = OX - DB 1770 IF BW > 190 THEN BW = BW - 360<br>1790 IF DX > 360 THEN DX = DX - 360<br>1790 IF SF > ABS (BW) THEN SA = 0: GOTO 2020<br>1800 IF SGN (BW) = -1 THEN BW = BW + 360<br>1810 IF SA > 0 THEN 1730<br>1830 GOTO 189<br>1840 UTAB 24: PRINT : PRI 1870 | GOSUB 460<br>1880 | REM | REINICIALIZA LA L'EYENDA DE PANTALLA 1890 IF BW > 180 THEN BW = BW - 360<br>1900 IF SGN (BW) = 1 THEN SA = BW - SF; GOTO 2020<br>1910 SA = BW - SF: GOTO 2020<br>1920 SA = BW - SF: GOTO 1940<br>1930 SA = BW - 360 + SF<br>1940 IF ABS (SA) > 180 THEN 1840 1950 1960<br>1970<br>1980 IF ABS (SA) REM **REM** \*\*\*\*\*\*\*\*\*\* 1990 ENCUENTRA REM \* VECTOR SUMA<br>REM \* VECTOR SUMA<br>REM \*\*\*\*\*\*\*\*\*\*\*\*\*\*\*\*\* EL 200 0 REt·l \*\*\*\*\*\*.-H~ \*\*\*\*.-\*'\*\*\*\*\*\*\*\*\*\* 2020 DEM \*\*\*\*\*\*\*\*\*\*\*\*\*\*\*\*\*\*\*\*\*\*\*\*\*\*\*\*\*\*<br>2020 IF SA < 0 THEN DL = D<sup>y</sup> + 90<br>2040 IF CL > 360 THEN DL = DL + 36<br>2050 IF CL > 0 THEN DL = DL + 36 2030 IF SA (0 THEN DL = DX + 90<br>2050 IF DL > 360 THEN DL = DL - 360<br>2050 IF DL < 0 THEN DL = DL + 360<br>2050 ML = 2 \* (L( ABS (SA)) \* MX ^ 2)<br>2070 DD = DX + 180<br>2080 IF DD > 360 THEN DD = DD - 360<br>2090 MD = DL :D2 = DD:f11 = 21 10 GOS UB 240 2 1 20 DF = D3 : MF 1'1 3 <sup>21</sup> 30 TF = [ ·F :TI·l t1F REM TE AND TM PAPA LA SALIDA DEL VECTOR<br>REM 2140 REM<br>2150 REM 2 1 O ( <sup>l</sup>j::Ef1 .\_\*~\*·\*~\*\*lli-.- iHHHHE-\*4i-\* 2160 REM<br>2170 REM<br>2180 REM 2 18 0 REI1 .\_ r·J(IRr·11'4L I 2H¡:;· FUE¡:;;ZA\* PEM + HL CASCO 2¿ 1 ( <sup>1</sup>PE1 1 2.220 ;;;:;: 11 ....................... .. 2230 REM<br>2230 REM - DF - DB<br>2250 IF DF < 0 THEN DF = DF + 360<br>2220 D1 = DF:D2 = 0:M1 = MF:M2 = 0<br>2270 GOSUB 240 2280 REM 2220 REM \*\*\*\*\*\*\*\*\*\*\*\*\*\*\*\*\*\*\*\*\*\*\*\*\*<br>2300 REM \*<br>2310 REM \*DIRECCION DE FUERZA \* 2320 REM \*<br>2330 REM \* MODIFICADA POR

$$
\mathcal{P}_{\mathcal{F}}\subset\mathcal{P}_{\mathcal{F}}
$$

# SI QUIERES,<br>PUEDES.

#### ORDENADOR PERSONAL

# Sinclair ZX-81

•'

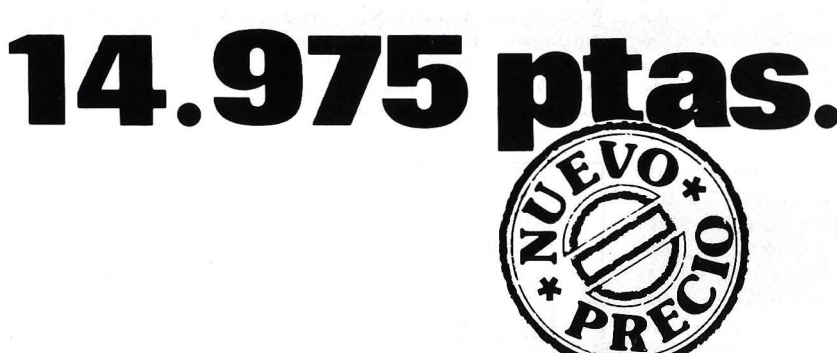

### **Tu primer paso.**

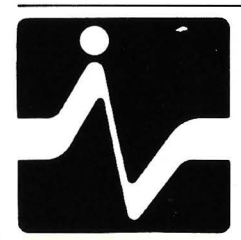

DE VENTA EN DISTRIBUIDORES AUTORIZADOS

DISTRIBUIDOR EXCLUSIVO: **VESTIROFICA** 

MADRID TOMAS BRETON, 60 TELEF. 468 03 00 TELEX 23399 IYCO E

BARCELONA MUNTANER, 565 TELEF. 212 68 00

**SOFTWARE** 

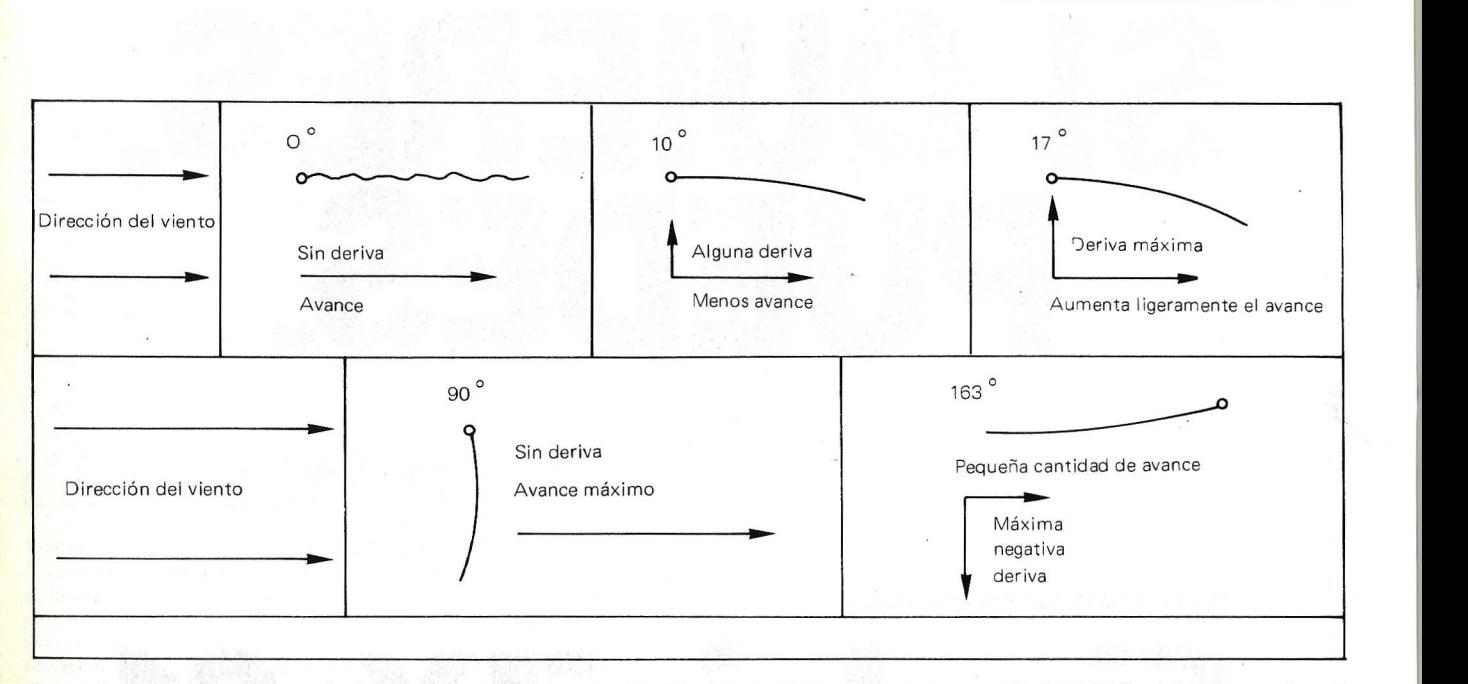

Figura 3. Esta es la vela en un túnel de viento imaginario. La data conocida es que el ascenso comienza desde cero y golpea 'una cumbre alrededor de 17 grados, después se separa agudamente. Desde ahí debe correr desde O a 90 grados y, por razones similares, habrá también una cumbre a 163 grados sólo que en dirección negativa. La curva del avance debería empezar con el valor de base que representa el casco, después crece hasta una cumbre a 90 grados cayendo hacia atrás otra vez. La vela orzada ha sido ligeramente más impulsada hacia el avance que la vela que únicamente ha sido hinchada, luego se pone el avance más bajo a 10 grados

vela en este programa). Ascenso es una fuerza que forma un ángulo de 90 grados con el viento. El programa calcula el ascenso de la vela multiplicando el cuadrado del viento aparente por un número elegido por el ángulo de vela, desde un *array* que representa la característica de ascenso de la vela (ver figura 1).

Avance es una fuerza en línea con el viento. El avance se calcula de una manera similar al ascenso, usando una curva sinusoidal (ver fig. 2) que comienza en un valor base que representa al casco y disputa y golpea un pico a 100 grados, entonces cae hacia detrás de nuevo el valor base ( 100 grados en lugar de 90 porque establecerá el mínimo avance a 10 grados, ya que la vela orada tiene un avance más alto que la vela que acaba de dejar de orzar. La función seno de BASIC es usada

para generar un *array* apropiado que cubra 180 grados de operación. Los valores en ambos *arrays* son arbitrarios. Sólo la relación del valor de un ángulo al otro y la relación del valor del *array* con cada uno son significativas.

Las *arrays* que representan las características de ascenso y avance del barco cualquier cosa que mejore la ejecución del barlovento. La figura A muestra la vela orzada -no hay ascenso y el avance está ligeramente por encima de la línea base. La figura B tiene la vela a 10 grados, donde el avance cae a su valor más bajo. En este punto el ascenso alcanza más de la mitad de su valor total. En la figura C hay una cumbre de ascenso *y* el avance está elevado ligeramente. Casualmente, el mejor ascenso proporcional al avance casi siempre ocurre en un ángulo menor que el del ángulo de la cumbre de ascenso, *y LID* (razón ascenso, avance) es lo que usted necesita para ir a barlovento. Por otra parte, la cumbre de

ascenso le llevará más rápido en una situación de alcance. La figura D muestra la vela a 90 grados -aquí no hay ascenso, pero sí una cumbre en el avance. Esto es lo que usted deberá emplear cuando haya viento bajo. La figura E muestra la vela a 163 grados. Una vez que la vela haya pasado los 90 grados, comienza a generar ascenso en una dirección descendente. Basado en la asunción de que la cumbre de 17 grados es aplicable en cualquier dirección, pero· que la vela trabaja de una manera más eficaz en la dirección en la cual fue hecha, se concluye con la curva de ascenso con la cumbre negativa mostrada en la figura l. '

```
2340 
          REr-1 * REM •RESI STENCIA LATERAL * 23SO 
          REM<br>REM
2360 
2370 
           REM ********************** REf'-1 
2380 
2390 
2400 
Hl = Hl / LR 
H3 = Hl :V3 = Vl 
2410<br>2420<br>2430
         GOSUB 340<br>DF = D3:MF = M3<br>IF DF > 180 THEN DF = DF - 360
2440 
          REM<br>REM
24SO 
                  ** ENCONTRAR DERIVA
          REM 
2460 
2470 
          REM ** TASA DE CAMBIO ** REM ** AFECTADO POR MASA** 
2480 
          REM<br>REM
2490 
2500 
          REM ** SGN(RE) INDICA
                                                        * *REM •• LA tw-IERA EN QUE 
REM ** EL TIMON GIRA ÉL 
2510
2520 
2530 
         REM ** BARCO.<br>
REM<br>
D1 = LW::D2 = DF<br>
M1 = MB<br>
M2 = MF / (MA / 5)
2540 
25SO 
2560 
2570 
          GOSUB 240 
2580 
 2590 
2600 
2610 
2620 
          LW ~ D3:RE ~ V3 
1 F DF < O THEN DF = DF + 360 
IF LW > 180 THEN LW ~ LW - 360 
IF BW > 180 THEN 8W ~ 8W - 360 
2630 
           REM 
 2640 
2650 
           REM *<br>REM * DERIVA Y RUMBO
 2660 
2670 
           REM * 2680 
           REM * AMBOS +O - CENTRO * 2690 
           REM * REM * DEL BARCO< - =PORT) * REM 
2700 
 2710 
 2720 
            REM ********************** REM 
 2730 
           REM AQUI ES DONDE LA FUERZA
 2740 
 2750 
           REM ACELERA EL BARCO
```
# Si Quiere impresionar con calida

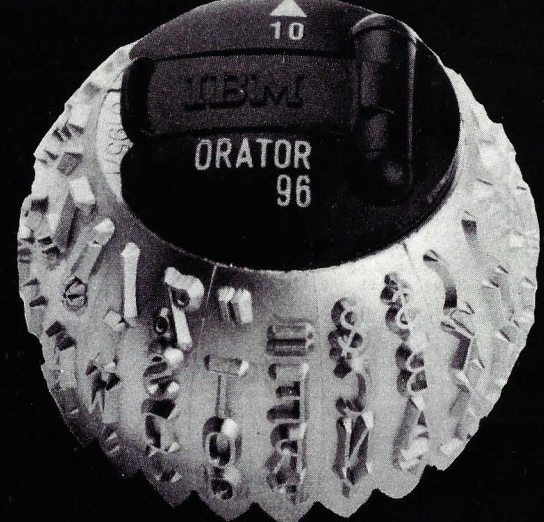

# Venga a Orange<br>a por su máquina de escribir IBM.

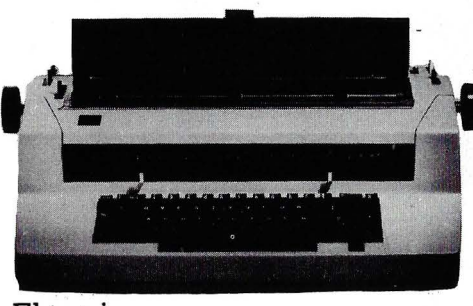

o  $\mathbb{Q}$ 8

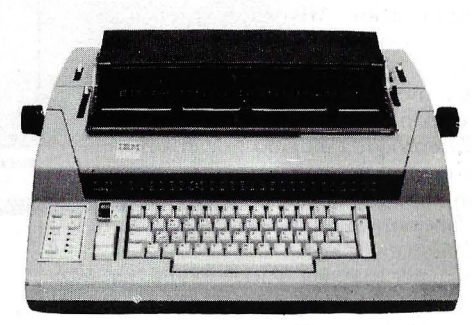

Eléctrica Electrónica

Escriba con cabeza, venga a Orange

· **ii:oi:o O=tAnGiC,** )~do CONCESIONARIO OFICIAL DE MAQUINAS DE ESCRIBIR Centralita para todos los servicios 411 63 11 (10 líneas).

Príncipe de Vergara. 90-General Várela.35 (Detrás de Eurobuilding 2)-Guzmán el Bueno. 38

son especulativas, pero en concepto, son buenas representaciones de las verdaderas curvas de ascenso y avance de una navegación real (ver fig. 3).

El programa es relativamente sencillo y con la ayuda de la variable *Tab!e*  debería ser comprensible con algo de estudio. La primera sección está al final del programa.

Cuando·el programa entra en la *mode*  de alta resolución la pantalla seara el final del programa. Tenga en cuenta esto último. No guarde el programa después de haberlo ejecutado porque no está rodo ahí.

Las subrutinas que hacen las gráficas de zozobra y el vector cálculo están ambos escritos conforme a las convenciones de los mapas, con O grados en el norte y números creciendo en el sentido de las agujas del reloj, en lugar de 0 grados en el este y los números creciendo en sentido contrario a las agujas del reloj. Espero que explique el acuerdo "no-standard" de seno contra coseno.

La rutina de foque, que comienza en la línea 1.720, y la sección aceleración, en la línea 2.790, pueden requerir algo de trabajo, pero la única cosa que necesita explicación es la intención de la rutina. en las líneas 2.5 50 a 2.580, que es evitar que el barco responda durante la orientación con cambios repentinos en la deriva.

Una mirada cuidadosa al programa mostrará que las abreviaciones han sido tomadas en interés de la velocidad y simplificación. Mis sinceras felicitaciones a las ciencias físicas por algunas de ellas.

La meta de esta simulación es una ejecución realista y proyectiva.

El enfoque escogido por el autor fue encontrar una imitación apropiada del comportamiento de un barco, más que un laboratorio modelo de cada faceta del problema.

·Espero que les guste. ¡Feliz navegación'.

José Luis López Galán

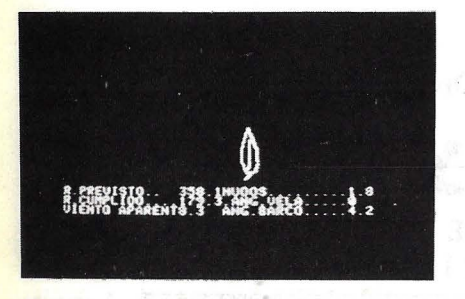

Posición contrarrestando el viento. Desplazamiento longitudinal.

2760 REM 2770 REM<br>2780 REM Y EL ARRASTRE LO RALENTIZA<br>2790 MB = MB + LMF / MA) – (ABS (MB) \* .2) ^ 2.1<br>2800 DH = DB + LW: IF DH < 0 THEN DH = DH + 360<br>2820 DI = DH:D2 = 0:M1 = MB:M2 = 0: GOSUB 240<br>2820 D1 = DH:D2 = 0:M1 = MB:M2 = 0 2830 VTAB 21: HTAB 15: PRINT<br>2840 VTAB 21: HTAB 34: PRINT<br>2850 VTAB 22: HTAB 15: PRINT 2860 VTAB 22: HTAB 34: PRINT<br>2860 VTAB 22: HTAB 34: PRINT<br>2870 VTAB 23: HTAB 15: PRINT 2870 VTAB 23: HTAB 15: PRINT "<br>2880 VTAB 23: HTAB 34: PRINT "<br>2890 22 = INT (DB \* 10 + .5) / 10: VTAB<br>290 22 = INT (DB \* 10 + .5) / 10: VTAB<br>2910 22 = INT (DH \* 10 + .5) / 10: VTAB<br>2920 22 = INT (MX \* 10 + .5) / 10: VTAB<br>2 21: HTAB<br>21: HTAB<br>22: HTAB<br>22: HTAB<br>23: HTAB 15: PRINT ZZ<br>34: PRINT ZZ 15: PRINT ZZ<br>34: PRINT ZZ<br>15: PRINT ZZ  $2970. ZZ = INT$  ((DB + DX) \* 10 + .5) / 10: VTAB 23: HTAB 34: PRINT ZZ 2980 IF DX < 0 THEN DX = DX + 360<br>2990 DB = DB ⊁ − 1<br>3000 IF DB < 0 THEN DB = DB + 360  $16384$ ) = 205 OR PEEK ( - 16384) = 209 OR PEEK (16384)  $= 214$  THEN 3040 3020 : GOTO 3050<br>3030 IF O = 209 THEN 600<br>3040 Q = PEEK ( - 16384)<br>3050 REM : ELIGE DIAGRAMA O MOVIMIENTO DEL BARCO<br>3070 IF OQ + Ll 214 THEN 3090<br>3070 IF OQ + Ll 214 THEN 3090 30 80 XX = OX:YY = OY<br>3090 XX = X; + H3 \* SIZE<br>3100 YY = YY - V3 \* SIZE<br>3110 IF XX < 30 THEN XX = 250<br>3120 IF YY < 30 THEN YY = 30<br>3340 IF YY < 30 THEN 'Y' = 130 3150<br>3160<br>3170<br>3180<br>3190<br>3200 3210<br>3220<br>3230<br>3250<br>3260<br>3270<br>3280<br>3290 3300<br>3310<br>3320<br>3330<br>3350<br>3350<br>3360<br>3350<br>3380<br>3390 3400<br>3410 3420 3430 3440 3450 3460 3470 34BO 3490 3500 3510 3520 3530 3540 3~50 3560 3570 3580 3590 3600 <sup>361</sup>o 3620 3630 3640 0X = 2X.10Y = TY<br>
GOT 470 : REM BUCLE<br>
COTA 41 FRINT " EL PARQUIED DE VELA "<br>
PRINT : PRINT : PRINT "INSTRUCCIONES : "<br>
PRINT : PRINT : PRINT "LE PADDLE (1) CONTROLA EL TIMON"<br>
PRINT : PRINT "EL PADDLE (1) CONTROLA LA VELA RC = 3.1415927 / 180<br>
CR = 1 / RC<br>
AR = 1.15<br>
DR = 0: REM AT 10<br>
MR = 10: REM AT 10<br>
LR = 20: REM HASS<br>
XX = 139;0X = XX<br>
XY = 79;0Y = YY<br>
YP = 79;0Y = Y<br>
DB = 0: REM HEADING<br>
PB = 0: REM HEADING DIM T<7) ,M(7) F OR 1 = 1 TO 7 READ T(I) READ M(1) NEXT<br>DATA 165, 4, 15, 2, 17, 2, 73, 1 , 73, 2, 17, 2, 15, 4<br>DATA 1680, D(180)<br>FOR I = 0 TO 180: READ L(I):D(I) = (SIN ((I \* 2 - 110) \* RC) + 1) \*<br>7 + 1.5: NEXT PRINT<br>
INVERSE : PRINT "MUEVE EL BARCO O VECTOR DIAGRAM ?";: NORMAL : INPUT<br>
"( TCLEE M / V Y RETURN )";Q\$:Q\$ = LEFT\$ (Q\$,1)<br>
IF Q\$ = "M" THEN Q = 215<br>
IF Q\$ = "M" THEN Q = 215<br>
IF Q\$ = "M" OR Q\$ = "V" THEN 3540<br>
UTAB 21: 490 GOSUB 460<br>GOTO 470 GOTO 470 DATA O, .02, .05, .11, .23 <sup>1</sup>.55,1.1 ,2,2.65,3 . 3,4,5 , 6,6.9,7.44 , 7 . 78, <sup>7</sup> . 95 ;a, *<sup>7</sup> .* <sup>9</sup> <sup>9</sup> ,7.92 <sup>1</sup> 7 .a2 DATA *<sup>7</sup> .* 72,7 .59, 7.42 17.24 <sup>1</sup> 7,05 <sup>16</sup> . <sup>85</sup> , 6 .69 , 6 . 48 , 6. 3 , 6. <sup>1</sup> , 5. 88,5 . .!16, 5. 5 '5 . 31 ,5 . <sup>1</sup> <sup>21</sup> 4. 93,4 o 74 '4 .5614.37' 4 . 18 DATA 4 .02,3 . 85,3 , 68,3.52,3. 36,3. 2 , 3. 0 <sup>6</sup> ,2 . 9 , 2. 76, 2.53, 2.4, 2 . .2.!1 , .2. 13 <sup>1</sup><sup>2</sup> . o 3 1 1 . *9.* 1 . 79 1 1 . *7* 1 1 . 6 ' 1 o 5. 1 . 39 DATA 1 . 29 <sup>1</sup>1 . 2, 1 . 1 , 1 . 0 1 , . 9'3 , . 85 , , *77,* . 7 , , 63, . 53, . 5 1 . 46, . 41 , . 37 , . 33, . 28, .24, .21, .18, .15<br>  $DAB = 0.27, -0.87, -0.87, -0.87, -0.87, -0.87, -0.87, -0.87, -0.87, -0.87, -0.87, -0.87, -0.87, -0.87, -0.87, -0.87, -0.87, -0.87, -0.87, -0.87, -0.87, -0.87, -0.87, -0.87, -0.87, -0.87, -0.87, -0.87, -0.87, -0.87, -0.87, -0.87, -$ 

# **Equipos info11náticos**

#### **COMPUTADORAS PERSONALES, DE GESTION Y APRENDIZAJE**

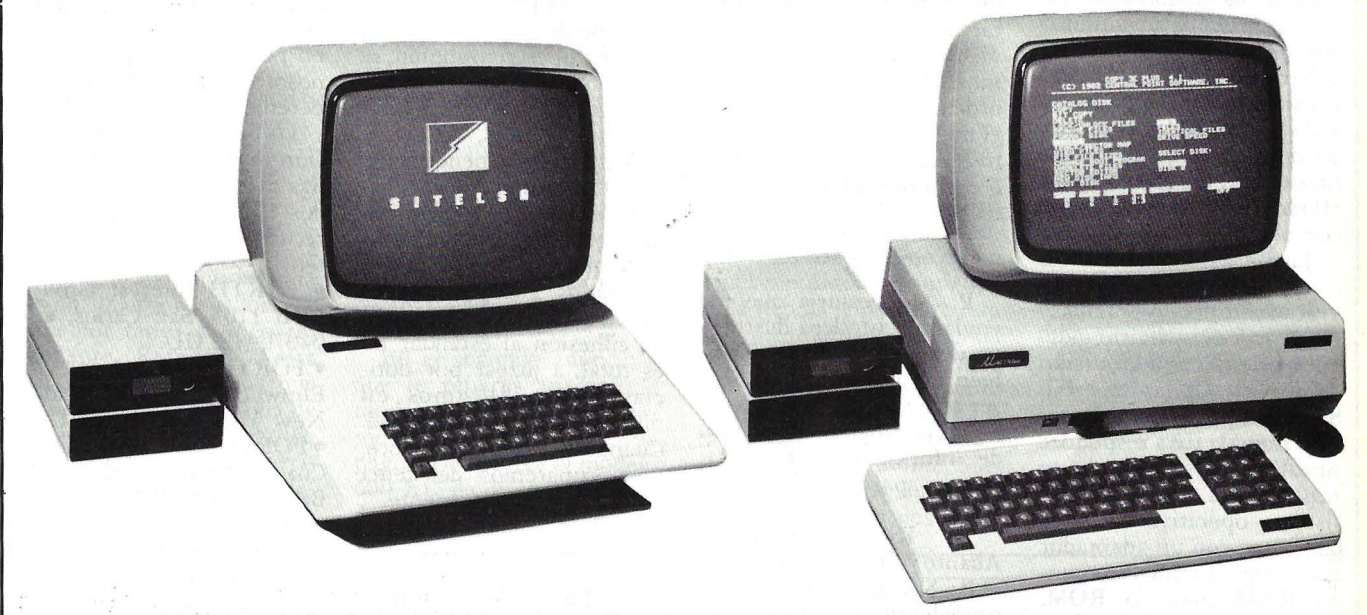

Ordenadores personales, de gestión y para aprendizaje. Dos marcas con prestigio que cubren todas las necesidades, desde el ordenador para aprender a programar hasta el ordenador que resuelve los problemas de la pequeña empresa (contabilidad, facturación, clientes), incluyendo unidades de disco fiexible y tarjetas de expansión para adaptar el ordenador a sus necesidades.

**DATALEC** 

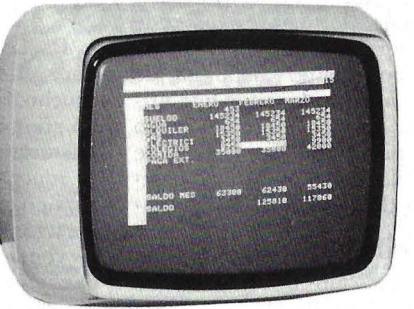

#### **DATALEC**

#### **Monitor** monocromo para visualización de datos.

 $\sim$ 

El monitor DATALEC, con su pantalla de fósforo verde P-31 de 12 pulgadas, es la pantalla de visualización ideal para presentación de datos y gráficos en alta resclución. La carcasa es de ABS, resistente y fácil de limpiar, con un diseño estético muy elaborado, acorde al<br>uso a que va destinado para conjuntar con cualquier ordenador de sobremesa.<br>Dispone de mandos de luz y contraste, así com vertical y altura. En pantallas de visualización de datos, el nombre es DATALEC.

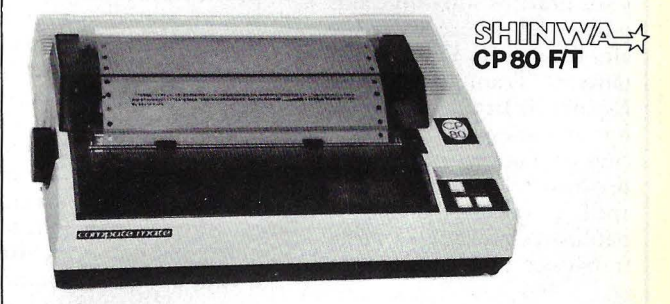

#### **SHINWA**

#### Impresora matricial 80 columnas con set de caracteres españoles, totalmente compatible.

SHINWA CP80 F/T es la nueva impresora. Con tecnología actual y precio competitivo, ofrece las dos características que hoy día hay que exigir a una buena impresora: fiabilidad y calidad de

impresión.<br>Pero la SHINWA CP80 F/T no se queda ahí: ofrece una resolución de 640 puntos por línea, juego de caracteres españoles y una gran variedad de posibilidades en la impresión de textos: normal,<br>comprimido, doble ancho, super índices subíndices reducidos, etc. La impresora se suministra con<br>interface tipo CENTRONICS. Op

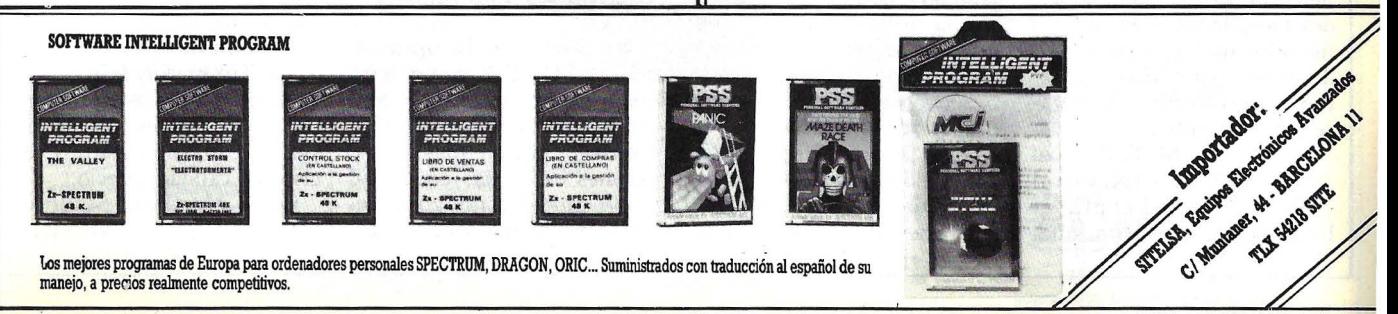

Ventas al Por Mayor. Disponibles plazas para nuevos distribuidores.

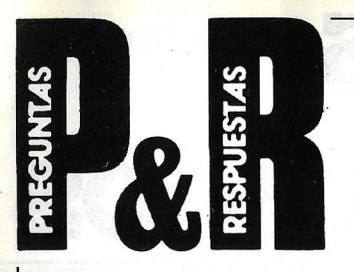

P: En un boletín alemán pero escriro en inglés se ponían de manifiesto las 'maravillas" de un ordenador personal de Triumph/ Adler, el Alphatronic PC, considerándolo superior a todo lo que saldrá al mercado durante este año por un precio de 120 a 150.000 ptas. ¿Podrían decirme qué hay de cierto? Gracias.

Jaume Espinalt i Sellarés Manresa

R: Sobre las "maravillas" nada podemos decirle, porque no hemos tenido ocasión de ver el Alphatronic PC. Sabemos, por la documentación reunida para responder su carta, que se trata de un 128 Kbytes que corre el sistema operativo CP/M y que viene con un adaptador para ampliar tanto la memoria RAM como la ROM. Tiene salidas RS 232 y Centronics, puede adaptarse al almacenamiento en *f!oppies*  y sus gráficos son calificados por el fabricante como de alta resolución. El representante de Triumph-Adler en España (la firma Guillamet) nos asegura que la presentación en nuestro mercado se producirá el próximo mes de abril y que el precio al público estará dentro de la franja que usted indica.

P: Les agradeceré que me manden también toda la información que rengan de los ordenadores pequeños y puedan ayudarme a decidir qué comprar. Pienso en folletos de propaganda. ¿Puedes indicarme cuáles son los modelos que a su juicio son de mayor confianza? Si no tienen inconveniente, pagaré contrarrembolso.

M. F. Arriazu Ablitas (Navarra) R: No es usted el primer lector que nos solicita folletos, pero no podemos satisfacerlo por el momento. Tal vez muy pronto inauguremos un servicio a los lectores mediante el cual las empresasú que adhieran a él se encarguen de enviar, a quienes lo soliciten a través de Ordenador Popular, información sobre sus productos. Desde luego, ese servicio será gratuito. Entre tanto, quizás le resulte útil consultar nuestra edición de noviembre, en la que publicamos una guía de los microordenadores disponibles en el mercado. Lo que no podemos hacer es recomendar tal o cual ordenador en concreto.

P: Me gustaría que me enviaran el folleto ilustrativo del ZX Spectrum. También me gustaría si pudiese ser posible que me enviasen algún catálogo o algún tipo de información sobre programas para el ZX Spectrum.

Ricardo San Martín Abanto y Ciervana (Vizcaya)

R: Sin que esto sirva de precedente para otros lectores, le enviamos un folleto sobre el ZX Spectrum, pero lo mejor hubiera sido dirigirse directamente al representante en España, Investrónica S.A., Tomás Bretón, 60, Madrid, a quien puede usted solicitar información adicional .sobre programas disponibles. De paso, le informamos que la misma empresa editora de Ordenador Popular publica la revista ZX, dedicada a los usuarios de ordenadores Sinclair. Puede serie de utilidad.

P: Me gustaría mucho que trataran un tema que creo de suma importancia para aquéllos que conociendo o no la informática quieran adquirir un micro casero con prestaciones considerables. Se trata de los modelos que acaban de aparecer con el nuevo sistema operativo MSX, de Microsoft, cuyo propósito es conseguir que los ordenadores de la gama

más baja tengan prestaciones superiores sin un considerable aumento de precio. Me alegraría que trataran este sistema amplia y profundamente.

Juan L. Rego La Coruña

R: El sistema operativo MSX, propuesto por Microsoft, ha sido adoptado como estándar por una serie de fabricantes japoneses que, al ponerse de acuerdo sobre un sistema operativo común, se proponen facilitar la transportabilidad de programas de unos a otros, de cara a una más eficaz penetración en el mercado. Que sepamos, el único ordenador basado en este sistema operativo que ha llegado a los mercados europeos es el Spectravideo SV-318, pero su adhesión al estándar no es total, a juzgar por noticias que publicamos en nuestra sección Actualidad. Cuando llegue el momento, nos ocuparemos del tema amplia y profundamente.

P: He leído profundamente interesado el artículo publicado en el número 8 de ORDENADOR POPULAR que expone el nacimiento y desarrollo del lenguaje de programación FORTH.

Yo mismo dispongo de un microordenador que utiliza dicho lenguaje, pero tropiezo con la ausencia de bibliografía que haga posible profundizar en su cono cimiento.

Desconozco si existe o no algún club de interesados por el FORTH en nuestro país; si existe les agredecería me enviasen su dirección. En· cualquier caso me interesan igualmente las direcciones de clubs a nivel europeo o americano.

Eugenio Romero. Córdoba.

R: Somo de la opinión que el FORTH es un lenguaje de programación con increíbles capacidades. Sin embargo, por algunas de las razones expuestas en el artículo aludido, no goza de una elevada masa de seguídores, y menos en nuestro país. De aquí se desprende que su rentabilidad para los editores de libros sobre el rema es limitada. No conocemos ninguna publicación específica sobre el FORTH en castellano. Si la hay, nos gustaría que nuestros lectores nos lo hicieran saber.

En cuanto a los clubs de usuarios podríamos generalizar la respuesta. Por ahora tienen la mala costumbre de no ponerse en contacto con nosotros asíduamente. Esperemos que esto cambie.

Lo que estamos en posición de facilitarle son algunas direcciones en los Estados Unidos a las que puede recurrir para que le orienten:

• FORTH Interest Group, POB 1105, San Carlos, CA 94070. EE.UU.

• FORTH Research Inc., 70 Elmwood Ave., Rochester, New York 14611., EE.UU. • FOR TH Incl., 2309 Pacific Coast Highway, Hermosa Beach, CA 90254, EE.UU. • . Mountain View Press,

POB 4656, Mountain View, CA 94040, EE.UU.

Esperamos que le sean de utilidad, pues tras ellas hay personas también interesadas en este lenguaje.

P: Leo su revista desde hace tiempo gustándome mucho. Soy un estudiante de 15 años de Informática y me gustaría que me dijera (si no es mucha molestia) o publicara en su revista el precio y caracteres mínimos en que se venden los siguientes ordenadores (el precio el de los caracteres mínimos con lenguaje LOGO y discos):

 $-$  TI 99/4A.

 $-$  VIC 20.

- Microordenador Atari (el mismo anunciado en la página 8 del número 7).

 $-$  Texas Instruments (Microordenador).

- Commodore 64.

- Timex Sinclair. También me gustaría que me dijera cuales serían los puestos si siguiéramos el criterio calidad/precio.

Pedro Martínez. Sagunto. Valencia.

**R:** Por el contenido de tu carta, nos atrevemos a adivinar que eres una víctima más de la publicidad poco elaborada y alguna publicación poco definida. Te aclaramos también que no es molestia atender a tu carta. Cuando te refieres a caracteres mínimos no entendemos muy bien si hablas de características básicas o a lo que en algunos manuales de calculadoras se llama caracteres, asociándolo a la memoria de la máquina. De todas formas, no importa demasiado.

Comienza tu lista con el TI 99/4A, TI son las siglas de la firma Texas Instruments, que tu añades más abajo, aclarando que se trata de un microordenador. Se trata por tanto de algo redundante. Respecto a esta máquina, te aclaramos que ha sido en el pasado una de las que mejor éxito obtuvo en el mercado norteamericano. A España apenas llegaron unidades, según los

expertos debido a la enorma sión actualizada del 800, el expertos debido a la enorme solo XL. Podemos añadir expertos debido a la enorme 800 XL. Podemos añadir demanda existente al otro que Unimport, representan-<br>lado del Atlántico. En Espa- te de Atari en España, dislado del Atlántico. En Espa- re de Arari en España, dis bancaria que lo obsequió en<br>calidad de extratipo bancario, nunca más se supo. CBM 64, de Commodore<br>Vemos que te interesa el Business podemos decir que Vemos que te interesa el Business, podemos decir que<br>lenguaje LOGO. Aclaremos esta firma anunció recientelenguaje LOGO. Aclaremos esta firma anunció recienteque el primer microordena- mente la disponibilidad de dor que lo tuvo a su disposi- LOGO para el modelo 64, dor que lo tuvo a su disposi-<br>ción fue este modelo de TI. ción fue este modelo de TI. desconociéndose aún cuando rra sección de actualidad, Terminamos de pasar resabrás que la competencia vista. Timex Sinclair es el en Norreamérica se incre- nombre bajo el cual se comentó de modo apabullante mercializan los ordenadores<br>entre los fabricantes de mi-<br>Sinclair en los Estados Unientre los fabricantes de mi-<br>
sinclair en los Estados Uni-<br>
cros, sucumbiendo TI, entre<br>
dos, La conocida firma fabrieras, sucumbiendo TI, entre . dos. La conocida firma fabriotras, a dicha presión. Aho-<br>ra prefiere vender microordenadores profesionales, aquel mercado. Sin ninguna compatibles con el PC de IBM.

En el segundo anuncio a revista que se alimente de que te refieres aparecen 2 traducciones groseramente modelos de Atari, concretamente los 400 y 800. En la cados en revistas norteame-<br>página 60 aparece el modelo ricanas. En el presente, Sinpágina 60 aparece el modelo 600 XL, de diseño más mo-clair vende sus productos en<br>derno, existiendo otra ver-nuestro país bajo dos nomderno, existiendo otra ver-

pone de una versión del<br>LOGO para esta marca.

En cuanto a VIC-20 y<br>CBM 64, de Commodore podrá adquirirse en España.<br>Terminamos de pasar re-

quirió los derechos de cara a<br>aquel mercado. Sin ninguna M.<br>En el segundo anuncio a revista que se alimente de traducciones groseramente<br>literales de artículos publibres, ZX-81 y ZX Spectrum y alrededor de finales de año es probable que se venda el modelo QL.

Cuando aludes al "criterio calidad/ precio" sería más propio hablar de relación calidad/precio, pero en este caso ¿qué se entiende por calidad?, pueden ser muchas cosas, la calidad de la fabricación, la calidad de los lenguajes de programación. Habría que establecer unos baremos para calificar cualquiera de esas calidades. Ahora bien, si te refieres a las prestaciones que puedes obtener con respecto a rus necesidades de aprender informática, entonces la guía del comprador, publicada en el mismo número 8, te será de gran ayuda. Esta es nuestra recomendación, lee detenidamente la guía y, en cualquier caso, no dudes en recurrir a cada importador en particular. Sus teléfonos también están incluidos en cada ficha.

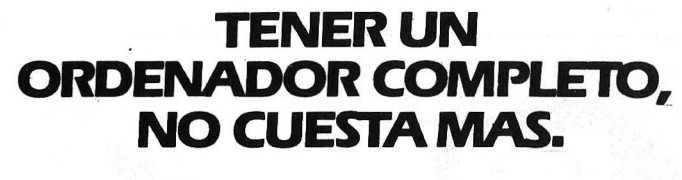

El mundo de la informática es ya una realidad. Y usted no puede permanecer ajeno a ella.

Un ordenador constituye una necesidad familiar y profesional ineludible. Y ahora usted puede resolverla de la mejor manera posible: el increíble BASE 64 A.

Simple. como para que cada miembro de su familia practique con él el aprendizaje del BASIC. Sofisticado. como para cubrir con él todas las posibilidades de uso profesional que usted necesita.

Y algo más importante: un precio fabuloso y totalmente compatible con los Programas de Apple'.

Efectivamente. el mundo de la informática es ya una realidad.

Una realidad tan concreta. tan útil y tan práctica como es BASE 64 A.

• **Apple : Marca registrada por Apple Computar lnc.** 

**Características BASE 64 A**  RAM: 64 Kb libres usuario, ampliables hasta 192 Kb.

ROM: 32 Kb: 4 Kb para monitor. 18 Kb lenguaje BASIC, 10 Kb para editor de textos. Teclado ASCII. tipo máquina de escribir 72 teclas con teclado numérico adicional. Alta fiabilidad del teclado (diez millones de pulsaciones garantizadas). Instrucciones BASIC directas

**BASE-64A El más profesional<br>de su familia** 

85.500 Pts.

opcionalmente con una sola tecla. Mayúsculas y minúsculas. Doble generador de caracteres: Americano y Español.

Genera 24  $\times$  40 caracteres en pantalla, opcionalmente  $24 \times 80$ . Alta resolución gráfica:  $280 \times 192$  puntos.

8 conectores para ampliaciones. 80 columnas, pal color, CP/M con Z-80, comunicaciones RS-232, etc.

15 colores. Compatible con más de 10.000 programas APPLE II TM.

**Sistemas Operativos:**  - D. O. S. 3.2 y D. O. S. 3.3 APPLE - APPLE PASCAL  $-$  CP/M

**Unidad de Disco Flexible de S 114"**  Almacena 143 Kb.

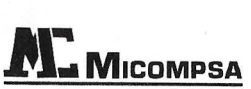

118.500 Pts.

IMPORTADOR para España. General Perón. 32. Madrid-20. Tel. 4562211

# **Z**secoinsa **le ofrece la electrónica más avanzada con diseño y fabricación nacional.**

1555

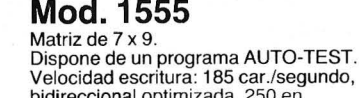

Velocidad escritura: 185 car./segundo, bidireccional optimizada, 250 en comprimido. 6 tipos de escritura. Interlínea 1/6" ó 1/8" Velocidad tabulación: 400 espacios/segundo a 1/10" Velocidad de salto página: 80 líneas/segundo de 1/6". Número de copias: original más cinco copias.

Tamaño de página: de 1 a 1281íneas, programable. Memoria «FIFO» de 1024 caracteres de

capacidad. Acoplamiento externo: Tipo paralelo -

y Tipo serie RS 232 C

o

o

o

o

o

o

o

o

#### **Mod. 1556**

Impresora multifuncional: Impresión en papel continuo. Impresión en documentos sueltos de formato variable.

Impresión en libretas bancarias. Especificaciones para documentos de introducción manual y posicionamiento automático. Ancho minimo: 105 mm. Ancho máximo: 250 mm. Altura mínima: 60 mm. Altura máxima: 220 mm.

1556

-··-~--... --~.-~.-

**Opción: Conexión IEE 488, Bucle de corriente, gráficos y NEAR LETTER QUALITY...** SERVICIO DE MANTENIMIENTO EN TODA ESPAÑA

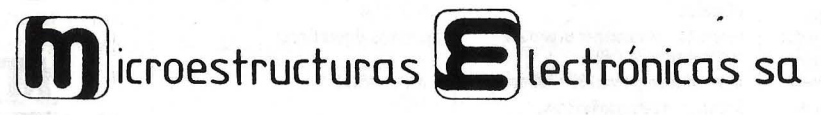

Marqués de Santa Ana, s/n . Tel. (93) 217 08 12 Telex: 97787-SMCD Barcelona 23

o o

o

 $\bigcirc$ 

o

 $($ )

o

o

o

o

o

o

o

o

o

 $\left( \right)$ 

o

 $\bigcirc$ 

 $\left(\begin{array}{c} \end{array}\right)$ 

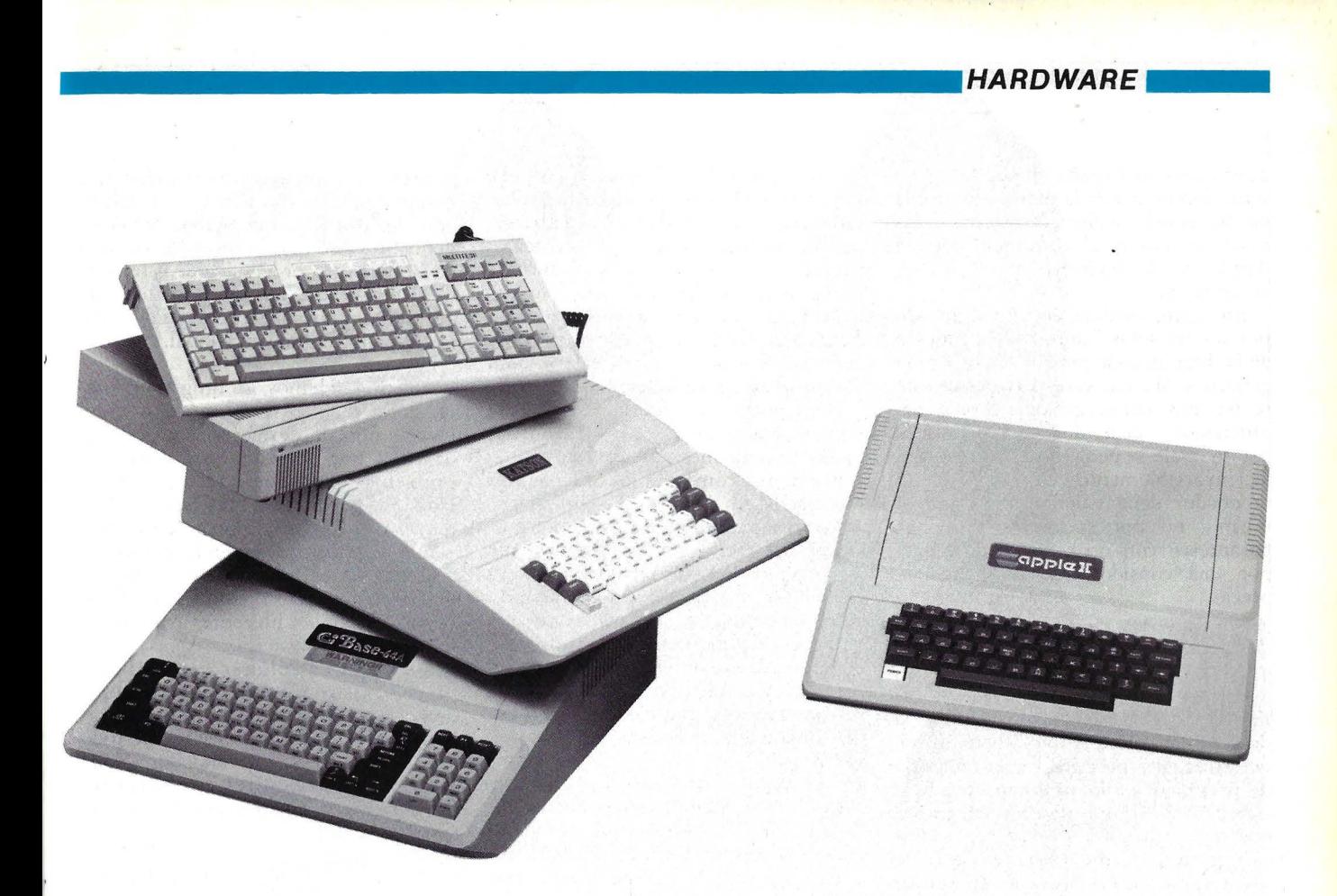

# **TRES "CLONICOS'' DE APPLE**

¿Recuerdan el caso de aquel millonario que, deseando perpetuarse en un heredero al que no le faltaran ninguna de sus cualidades de triunfador en la vida, encargó a un grupo de científicos , que, mediante manipulaciones genéticas "fabricaran" un niño que su exacta reproducción física e intelectual? Se llamó a este suceso "el caso de los niños clónicos". Fue por entonces que la expresión inglesa *don* (copia idéntica) encontró un apresurado neologismo periodístico en nuestro idioma. Pues bien, de criaturas "clónicas" vamos a tratar en las próximas páginas de esta revista. Claro que no se trata de niños sino de ordenadores. Y aunque también hay millonarios en esta historia (los afortunados fundadores *y* principales accionistas de Apple Computer), no es menos cierto que se trata de copias fabricadas contra la expresa voluntad del copiado.

Nos estamos refiriendo, con este circunloquio, a la proliferación de ordenadores fabricados en Taiwan, que imitan la apariencia externa, la estructura interna *y* el modo de operar del Apple I1 *y* de su versión actualizada, el Apple Il+), que fue el ordenador personal más popular en todo el mundo hasta que la apareció un rival, el IBM/PC.

La fabricación de un ordenador que imite a otro plantea una enorme cantidad de problemas técnicos *y* jurídicos. Con mucha frecuencia, la prensa internacional se hace eco de los muchos procesos iniciados por Apple Computer contra sus imitadores. Como es fácil imaginar, cuando el caso se plantea ante los tribunales taiwaneses, éstos tienden a hacer la vista gorda ante lo que, bien o mal, aporta lucrativas exportaciones a la industria del país. Si la queja de Apple es juzgada por una corte americana, en cambio, le dan la razón. Incluso se ha dado el caso de orden dores *made in Taiwan* que, habiendo sido exportados a Estados Unidos con una ROM que nada tiene que ver con la de Apple, entran sin problemas aduaneros pero luego, ya en manos del distribuidor americano, se reemplazan los componentes por otros que sí imitan a los de Apple.

Por unas u otras razones, los mercados europeos se han convertido en el territorio más apetecido por estas marcas taiwanesas que están en condiciones de ofrecer ordenadores que trabajan como-si-fueran-Apple, a precios muy inferiores a los de la máquina americana.

Mientras legisladores, jueces *y* aduaneros, a ambos lados del Pacífico, no se pongan de acuerdo acerca de dónde empiezan *y* dónde acaban los derechos de *copyright* sobre los dispositivos de memoria interna de un ordenador (que son, esencialmente, los que permiten hablar de "clónicos" en esta industria) podemos apostar a que el mercado continuará asistiendo a la disputa entre Apple *y* sus imitadores orientales.

# **..... HARDWARE ...................................... ..**

Tanto más en España, donde la representación oficial de la marca americana ha atravesado vicisitudes frente a las cuales el potencial comprador de un Apple puede legítimamente sentirse desalentados.

En alguna medida, el éxiro alcanzado por los modelos "clónicos" es función de la diferencia de precio con los A pple genuinos. Muchas veces lectores de esta revista nos han preguntado si tal o cual ordenador "igual al Apple pero más barato" vale la pena. Nuestra respuesta, invariablemente, ha sido que un ordenador debe valer la pena por sí mismo, no por su mayor o menor parentesco con otro, ni, desde luego, por una consideración unilateral de precio.

No es menos cierto que esa diferencia de precio puede resultar una ventaja apreciable cuando la motivación del comprador no va más allá de la relativa familiaridad de una marca (y rio cabe duda que la marca Apple "suena") o de determinadas necesidades en materia de prestaciones. El problema reside, a nuestro juicio, en determinar si un ordenador más barato, sea una imitación perfecta o imperfecta, es capaz de satisfacer las necesidades de aplicación que son propias del usuario. Por tanto, siguiendo este razonamienro, un "clónico" de Apple será eficaz si cumple con el requisito de correr el *software* que corresponde a las necesidades del usuario. Y, si ese *Joftu·dre* que se ajusta a las necesidades del usuario ha sido originalmente escrito para Apple, un "clónico" será útil en la medida que sea capaz de correr ese software.

Porque, a fin de cuentas, ¿qué es un "clónico"? Un ordenador que reproduce en un grado lo más elevado posible, las características internas de un ordenador tomado como modelo. Un 90/95 por ciento, será desde luego, una proporción adecuada, porque da idea de 'casi enteramente igual'<sup>\*</sup>, a la vez que el margen de diferencia siempre permitirá al fabricante argumentar que su producto no es un "clónico" sino un "compatible".

Sin entrar en distinciones semánticas, lo cierto es que este tipo de ordenadores reclutan la mayoría de sus clientes entre gente que, por una u otra razón, se siente atraída por la órbita de un ordenador de marca conocida (en este caso Apple) y pretende obtener las mismas prestaciones a menor precio.

El informe que publicamos en las páginas siguientes, ha sido elaborado por dos expertos conocedores de los ordenadores Apple, lo que ya dice

mucho acerca de la intención con que fue escrito. Ha sido una elección deliberada. No se ha olvidado, sin embargo, que el problema que se le plantea al usuario/ lector no es saber cuánto se parece el ordenador analizado al modelo original sino en qué medida es un *bardu "re* fiable y puede cor\_rer el *.roftu·?tre* que necesita ese usuario para sus propias aplicaciones.

Para lograr el resultado deseado, hemos procedido a probar si determinadas aplicaciones clásicas de Apple funcionan (y cómo) en los ordenadores estudiados.

Los resultados del test están a disposición del lector en las páginas que siguen, pero hay un trabajo que deberá hacer por si mismo: preguntarse (y sobre todo preguntar al vendedor) qué garantías de mantenimiento ofrece y en qué estriba realmente la diferencia de precio. ¿Afectarán uno y otro factor a las prestaciones que el usuario espera del ordenador que está dispuesto a comprar?

Necesariamente, nuestro estudio es comparativo. Hemos tomado en consideración tres de los modelos "clónicos" que se comercializan en España (el cuarto, Unitron Il, no fue incluido por expresa decisión de su distribuidor) que responden genéricamente a la definición de "clónicos" que hemos dado más arriba. Incluso hemos tenido la ocasión de operar otro ordenador de este tipo, el Mitac, pero lo hemos dejado de lado en este test porque su comercialización en España ha sido ocasional.

No pretendemos, de ninguna manera, decir cuál de estos modelos es el mejor, sino de destacar las cualidades de cada uno de ellos, así como los problemas que pudieron haber presentado en las pruebas realizadas. Para mayor comprensión global de este test -que por primera vez en la historia de esta revista es comparativo- hemos preparado un cuadro común, en el que se consideran los diferentes aspectos de interés para el usuario.

Digamos, por último, que no habrá prueba más concluyente que la propia demostración práctica que el comprador de un ordenador están en todo derecho de exigir al vendedor. Nada mejor que hacer correr esos paquetes de software que corresponden al uso final del equipo.

Anibal Pardo

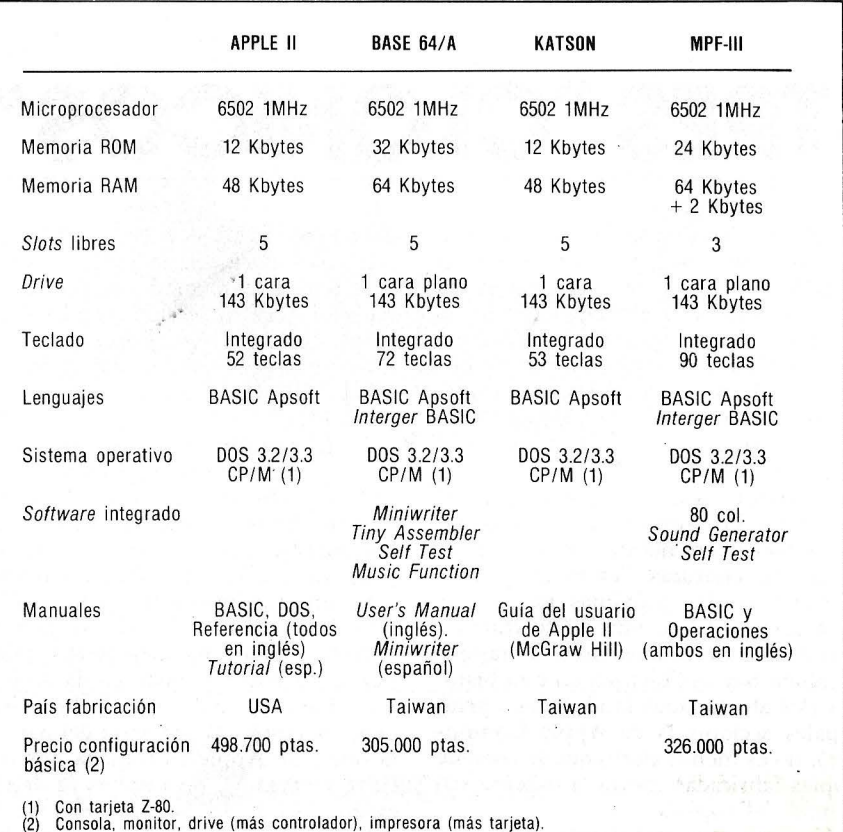

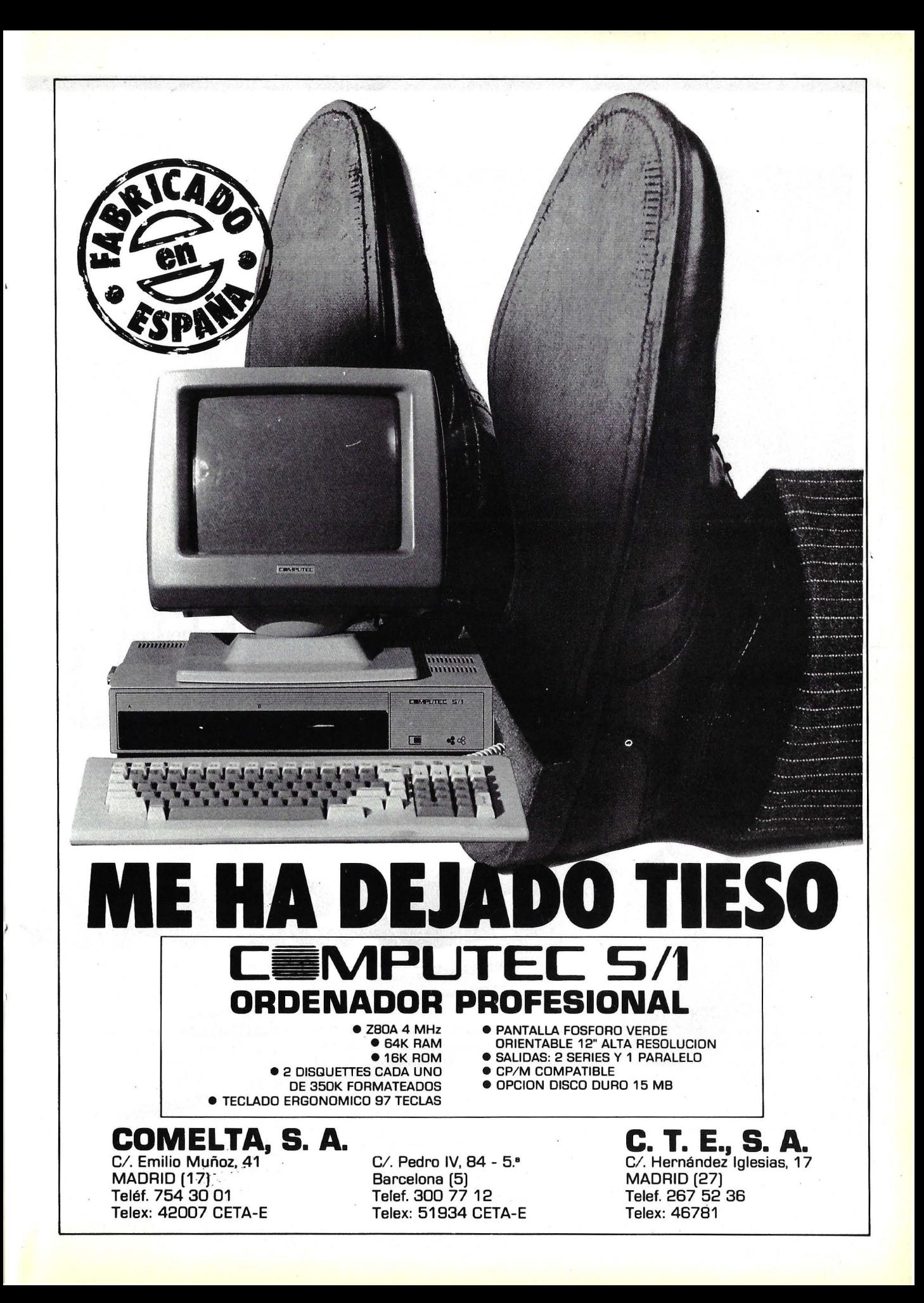

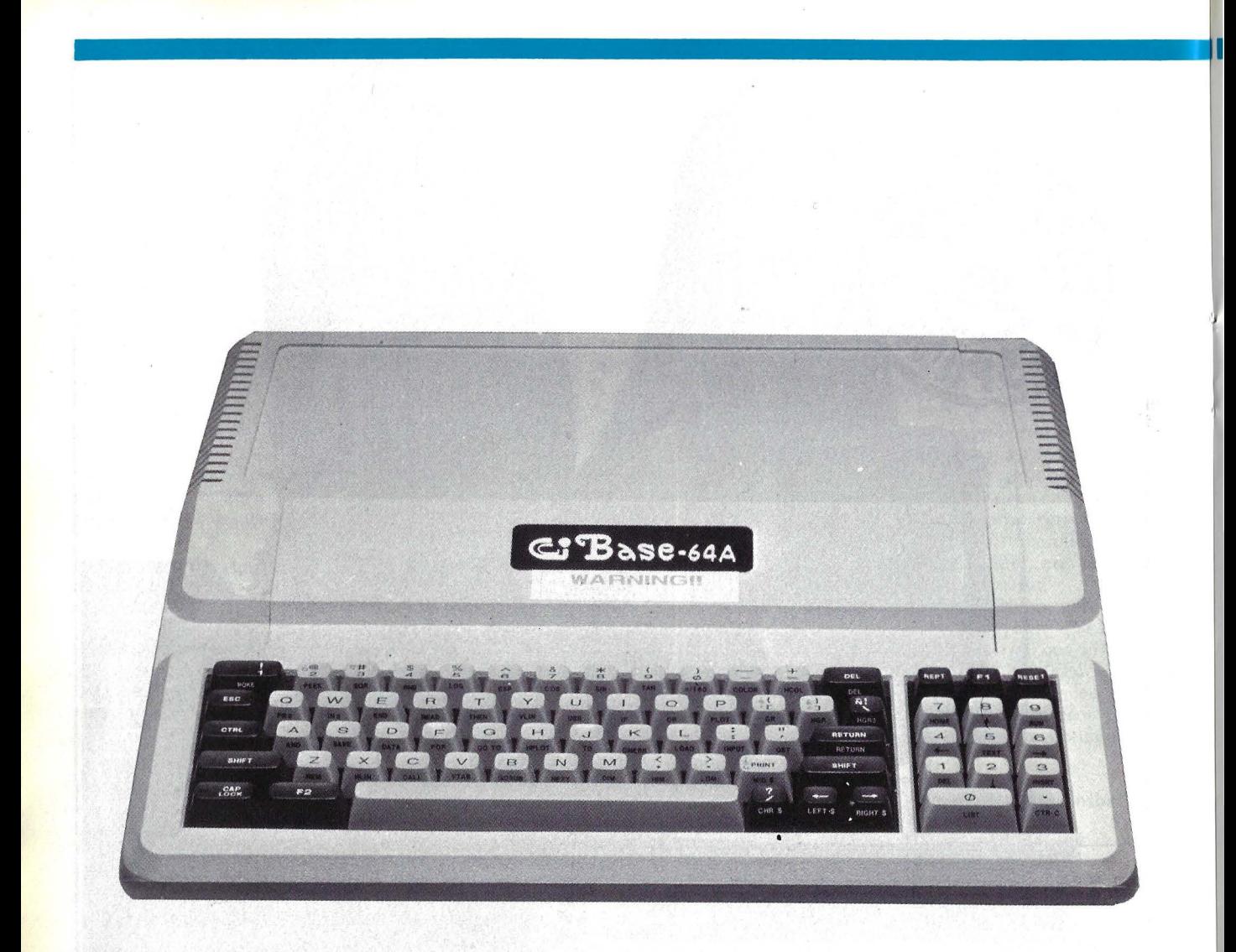

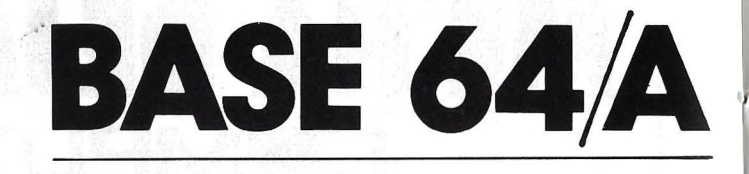

Físicamente, este ordenador fabricado en Taiwan no descuida las evidentes ventajas de una apariencia semejante a la del Apple 11. Es más voluminoso la carcasa, de color algo más oscuro, lleva teclado numérico separado y teclas de diferente color, con los nombres de los comandos escricos en la parte frontal. Pero, al margen de esta apariencia externa, y de otras similitudes internas de las que ya hablaremos, el Base 64/ A, es sin duda un equipo distinto, con algunas aportaciones brillantes.

En primer lugar, lleva implementados 64 Kbytes sin utilizar ningún tipo de tarjeta adicional, con lo cual el usuario gana en dos aspectos básicos: ahorra un slot para futuras expansiones y, además, tiene acceso directo al lnteger BASIC.

Este ordenador posee la memoria ROM más amplia de los tres equipos estudiados. Incluso es más amplia que la del Apple 11 +. 32 Kbytes de ROM es una cifra interesante, y lo es más todavía el *miniwriter* (tratamiento de textos) implementado que ocupa lO Kbytes. El sistema dispone de slots de expansión, los cuales vienen repartidos de manera más homogénea que en otros equipos.

Si nos centramos en el teclado, encontramos un diseño a medio camino del Katson y del MPF-111. Es del tipo máquina de escribir, pero con un rendimiento sensiblemente superior y mayor número de teclas, comparado con otros ordenadores del mismo tipo.

**........................................ HARDWARE .....** 

Como hemos indicado anteriormente, dispone de teclado numérico separado del cuerpo principal, detalle que los usuarios de hojas electrónicas de cálculo (tipo Visicalc) y de programas de contabilidad, sabrán apreciar debidamente.

Para los programadores, el Basic 64/ A dispone de la utilidad que permite escribir comandos presionando la tecla donde viene escrita su leyenda y Fl, F2 ó SHIFT-CTR. En este punto, conviene abrir una pequeña disgresión. Todos los equipos estudiados llevan un mayor o menor extensión esta utilidad, al igual que el IBM/PC y otros tantos equipos de la última hornada. Está claro que de cara al comprador puede ser un buen argumento de venta, pero en nuestra opinión más por su vistosidad que por la utilidad a la hora de desarrollar programas.

El teclado es solidario con la consola y por tamo de única posición. Lleva piloto único que indica el encendido/ apagado.

La visualización en pantalla es de 24 líneas por 40 columnas, y dispone de las

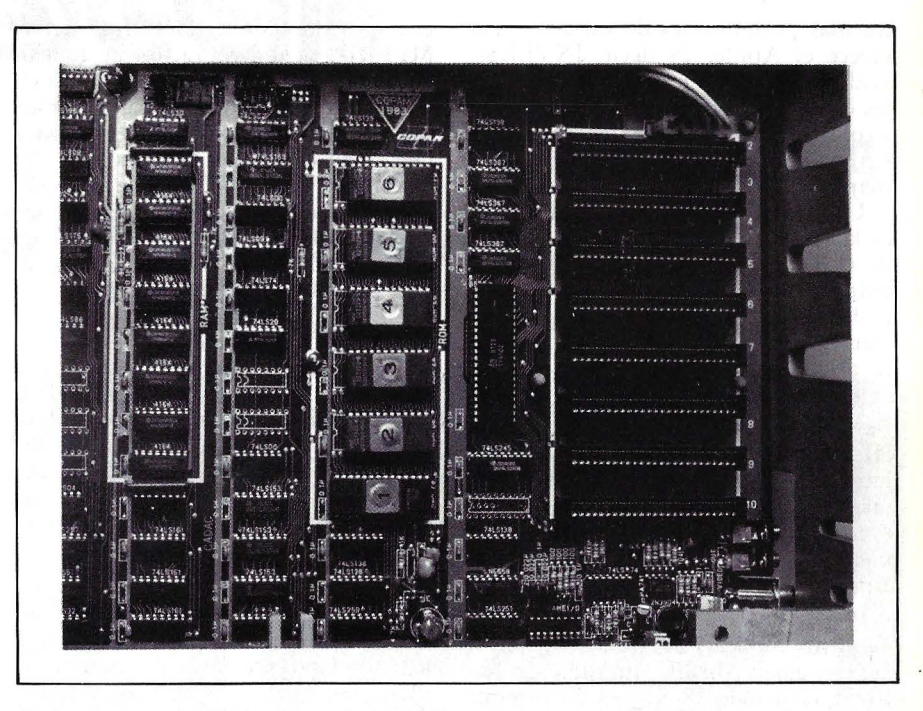

En la parte posterior de la tarjeta principal de circuito impreso del Base 64/ Á se pueden observar los 8 slots para las tarjetas de expansión del sistema. Se puede observar que algunos de los circuitos integrados van soldados directamente a la placa, en lugar de estar insertados en zócalos.

# **Con el Ordenador Pers•nal DM-V dé NCR ...** · **no me la juego.**

Cuando decidí la compra de mi ordenador personal, no quería un aparato para jugar a los "marcianitos", sino un instrumento de trabajo que me ayudara a tomar decisiones. Un instrumento de fácil manejo, que pudiera crecer según aumentaran mis necesidades o las posibilidades de mi negocio.

Y el ordenador personal NCR DM-V, ha sido para mi, la solución.

Para más información, dirijase a NCR, División IMD (Ordenadores Personales),<br>y le pondrán en contacto con el distribuidor más próximo a usted, de entre su amplia red de más de 70 distribuidores.

Ordenador Personal NCR DM-V, la<br>tecnología más avanzada que Vd. puede adquirir.

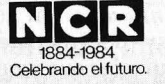

Características **· Denotity de la Capacidad de lenguaje**<br> **E** Memoria expandible hasta **· múltiple** 

- 
- 
- 
- 

 $\overline{\mathbb{R}}$ 

**Hemoria expandible hasta múltiple.<br>512 KB. <b>• Teclado independiente.**<br>**Pantalla de 12 pulgadas. • Terriéricos y software s<br>Diseño Ergonómico. • Il Modelos monocromos** ■ Pantalla de 12 pulgadas. ● Periféricos y software standard.<br>■ Diseño Ergonómico. ● Modelos monocromos de alta • Red local de trabajo. velocidad .d or para gráficos. ·------------7f¡~

ICR ESPAÑA, S.A.

**Ud. y NCR hacia el futuro.** 

**r-----------------,**  □ Envienme mas informacion □ Vengan a visitarme

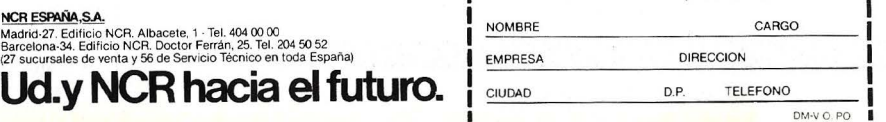

- --... \_\_\_ /

# **...... HARDWARE .................................... ..**

mismas posibilidades de variación que ofrece el Apple. Es decir, INVERSE (video inverso), FLASH (parpadeo) y las opciones de tarjeta de 80 columnas y color PAL. Incorpora también la tecla CAPS LOCK para trabajar sólo con mayúsculas.

Úno de los aspectos no muy logrados es la sustitución del símbolo (#) por el de (Pts), por lo que a la hora de dar entrada al disco o a la impresora podemos escribir una línea como la siguiente: PR Pts 6, resultando chocante al clásico usuario de Apple.

A título de comparación, tanto el Base 64/A como el Katson y el MPF-III disponen de una satisfactoria resolución gráfica y de color al acoplarle la tarjeta PAL Color. Las resoluciones media y alta son, asimismo, perfectamente homologables con las que ofrece Apple.

Por supuesto, el Base 64/A, como los otros modelos analizados, dispone del lenguaje BASIC incluido en la ROM, ocupando 18 Kbytes. El sistema operativo es el mismo DOS 3.3 de Apple, con la posibilidad de adaptar otros, obviamente con el desembolso correspondiente.

El BASIC de este ordenador de origen taiwanés no se diferencia en absoluto del que conocemos en Apple. Obviamente, tampoco podía apartarse mucho sin perder motivaciones de venta. Hay, sin embargo una diferencia, que también encontramos en el **MPF-Ill:** la incorporación de funciones musicales. Los melómanos se evitan así la fatigante tarea de arrancar los sonidos que tanto han hecho padecer a muchos usuarios de Apple.

Pero lo que más llama la atención en este equipo, hablando en términos de *software,* es el pequeño editor de textos residente en la ROM. A ningún programador experimentado se le escapará la importancia de este detalle, vital para un usuario que necesite recurrir a las posibilidades de tratamiento de textos.

Una utilidad que acompaña al Base 64/A es la de autotest. Mediante la introducción del comando TEST, pasa revista a la ROM, el procesador de sonido, el monitor en modo texto y modo gráfico y, por último a la RAM.

Con respecto al *software* de paquetes, que hemos hecho correr en este como en los otros equipos considerados, no hemos encontrado ningún problema con los archifamosos Visicalc, Visiplot y Apple Writer, así como con varios juegos bastante exigentes. No hemos hallado ninguna causa por lo que pueda dudarse de la total compatibilidad en *soft.* Trabajamos, en nuestro caso, con la CPU, un monitor, un *diskette* y una impresora de 80 columnas.

El distribuidor en España ofrece la opción entre 143 Kbytes en *diskette,*  capacidad normal en este tipo de equi-

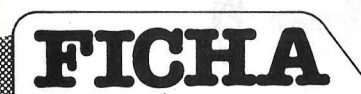

**Nombre:** Base 64/A. **Fabricante:** COPAM. **Representante en España:** 

Micompsa, S. A. General Perón, 32. Madrid-20. Telf. (91) 456 2211.

#### **Características estándar:**

- microprocesador 6502<br>• memoria RAM 64 Kby
- memoria RAM 64 Kbytes
- memoria ROM 32 Kbytes

• teclado OWERTY integrado. 72 teclas, teclado numérico y teclas de repetición.

• 5 slots libres

• una unidad de **diskettes** de una cara, plano. Capacidad 143 Kbytes

#### **Opcionales:**

• tarjetas varias (color, interface, lenguajes, Z80)

• drive adicional .· **Sistema operativó:** DOS 3.2/3.3. Opcional CP/M.

**Lenguajes:** BASIC (Applesoft). lnteger BASIC.

Software integrado: Miniwriter, Tiny Assembler, Self Test.' Music Function.

**Software disponible:** los paquetes clásicos de Apple (Visicalc, Appleplot, Easywriter, Visiplot y juegos).

#### **Precios:**

consola: 118.500 ptas. monitor: 26.000 ptas. drive: 85.500 ptas. impresora: 75.000 ptas. total configuración básica: 350.000 ptas.

pos, y 320 Kbytes. Este último es un dispositivo tipo plano con un cierre de llave. Ambos funcionaron a la perfección, en unión de la tarjeta controladora correspondiente.

Otra característica común a todos estos equipos "clónicos" de Apple es el amplio número de impresoras de diferentes características que pueden utilizar, tanto serie (con tarjeta RS-232) como paralelo.

La completa elección de tarjetas de ampliación de memoria, opciones de comunicación, *joysticks* y demás periféricos y accesorios que el distribuidor ofrece en su catálogo son virtualmente equivalentes a las que puede disponer un comprador de Apple **ll** +.

El precio ofertado por el distribuidor del Base 64/A, para la configuración mencionada (y que difiere de la normalmente ofrecida pero corresponde a nuestros propósitos comparativos), es de 305.000 pesetas. El resto de las opciones de ampliación y *jo* mejora del equipo están detalladas en el cuadro adjunto.

En otro orden de cosas, el montaje interno. de este equipo tiene caracteres diferenciadores de los demás equipos. Uno es la sustitución de varios zócalos, destinados al alojamiento por soldaduras de los *chips* directos a la tarjeta principaL El otro, la incorporación de cinta tipo *velero* como mecanismo de cierre de la tapa de la consola. Evidentemente, la importancia de una y otra pega es muy distinta, pero lo cierto es que la imagen del equipo pudiera deteriorarse por intentar - lo que no es un objetivo en sí mismo criticable- un abaratamiento del precio.

La experiencia nos indica que la documentación que acompaña a un ordenador suele ser un síntoma, si no de calidad, al menos de la seriedad que rodea su lanzamiento al mercado. Hay que señalar, al respecto, que el Base 64/A es acompañado por sólo dos manuales. Uno referido al sistema Íntegro (BASIC, comandos y *hardware),* escrito en inglés. Otro, en castellano, se limita a las instrucciones del *miniwriter.* Sin llegar a ser tan completo y documentado como la serie de manuales que vienen con el Apple, este par de manuales es una buena guía para penetrar en el conocimiento del equipo. Lástima que uno de ellos esté en inglés (la firma distribuidora aseguró a esta revista la inminente disponibilidad de la versión castellana de este importante elemento de documentación).

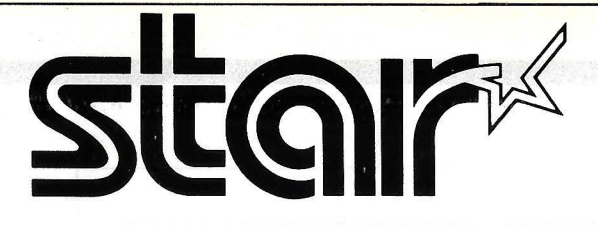

### **EL MUNDO YA CONOCE ESTA GAMA DE IMPRESORAS. ¿Y USTED?**

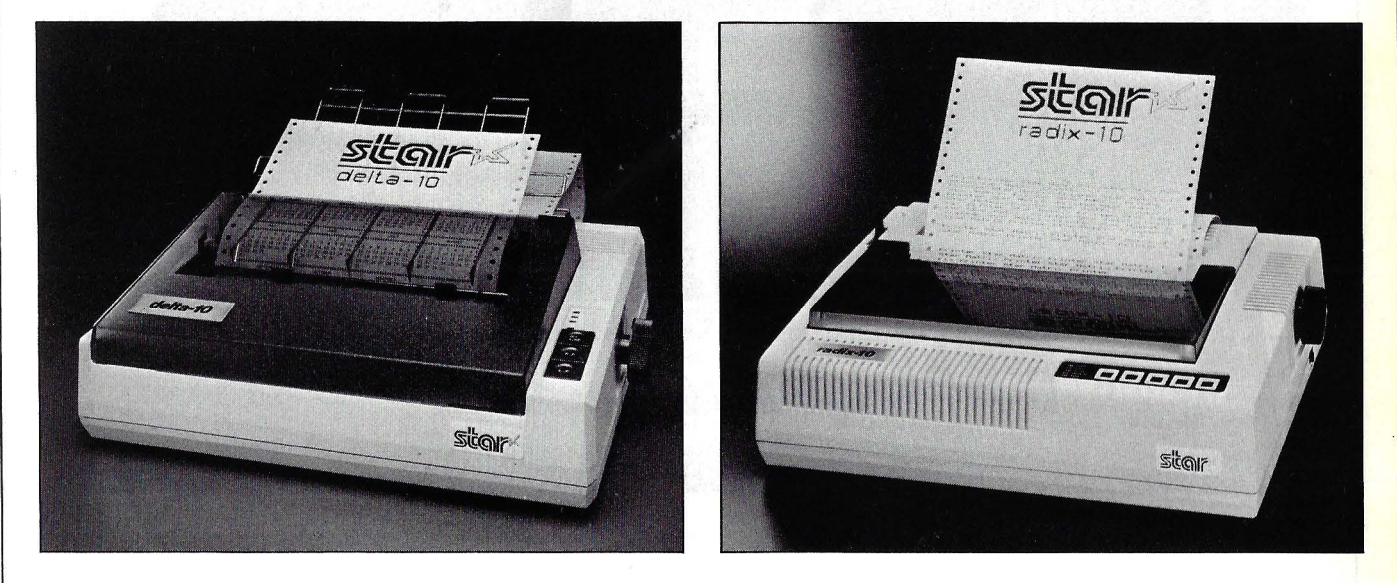

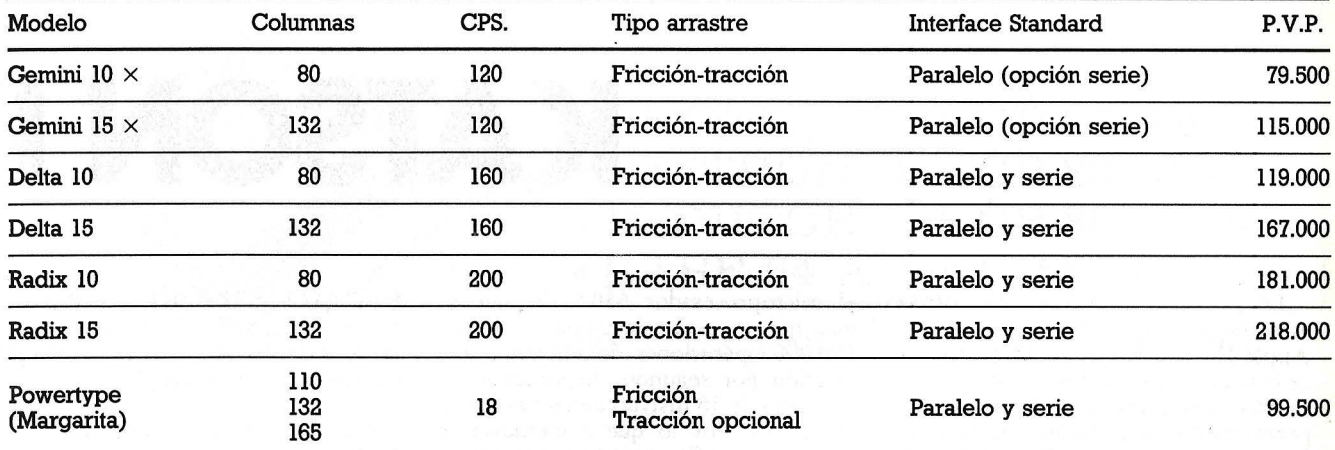

**Su uso en el mercado internacional, han situado a las impresoras Star a la cabeza, por su**  simple, fácil y económica escritura.

**Interfaces compatibles con todos los ordenadores, incluyendo especiales para Apple y Commodore.** 

**De venta en establecimientos especializados.** 

IMPORTADO POR

~

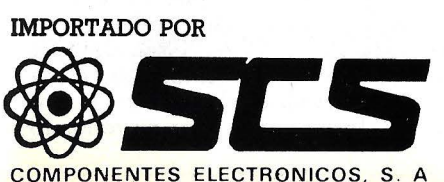

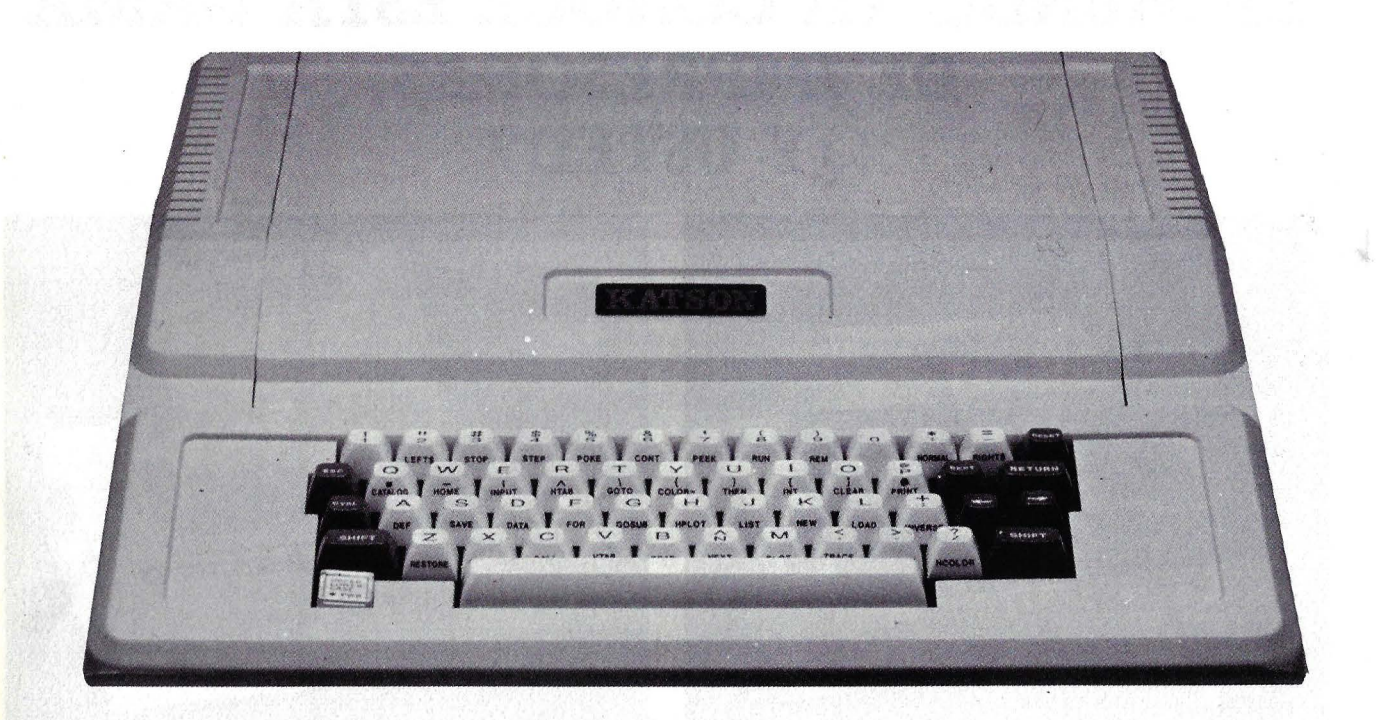

La primera impresión que ofrece este modelo es la misma imagen del Apple II+, a diferencia de los otros dos ordenadores analizados, los cuales aun siendo perfectamente compatibles se permiten diferir en su aspecto externo. En el caso del Katson 11, la búsqueda de similitudes no podría ser más explícita. Así, mientras en el Base 64/A el teclado difiere claramente del que lleva el Apple original, el del Katson es prácticamente idéntico. Después de nuestro análisis; hemos llegado a la conclusión de que el Katson II es el más "clónico" de los "clónicos del Apple II+. Algo que, por sí mismo, indica cuál es el objetivo de su lanzamiento al mercado internacional.

Al igual que el Base 64/A y el MPF-III, este ordenador taiwanés incorpora el microprocesador 6502, del que se dice que es capaz de ejecutar más de 500.000 operaciones de adición y sustracción por segundo, disponiendo de un juego de 56 instrucciones básicas de operación. Por lo que a memoria se refiere, su configuración es exactamente la misma que la existente en el modelo equivalente de Apple: 48 Kbytes iniciales de RAM y otros 12 Kbytes de ROM.

,.

En Apple sólo es posible acceder al llamado lnteger BASIC (otra versión del difundido lenguaje de programación) mediante la incorporación de la tarjeta de lenguajes, que amplía la cantidad de RAM disponible. Por su extremada igualdad, el Katson II también la necesita, en contraste con los Base  $64/A$  y MPF-III, que disponen de un incremento de memoria en su versión básica, sin duda para ser competitivos frente al Apple.

**KATSON 11** 

Los *slots* de expansión son pieza fundamental para la expansión interna y externa del Apple. De hecho, su gran éxito se ha debido a dos principales factores, a saber, la aparición del Visicalc y el ser un sistema "abierto" o, lo que. es igual, a que resulta extremadamente sencillo diseñar tarjetas de expansión a conectar en los 8 *slots*  originales del Apple. En el caso del Katson II, el número de *slots* queda reducido a 7. Su disposición en la tarjeta de circuito impreso es idéntica a la observada en el ordenador californiano. Incluso en la parte posterior apare**......................................... HARDWARE .....** 

ce la misma suerte de ranuras para salida de coble de conexión.

Una observación más detenida del teclado nos hace comprobar que además de su indudable "apariencia Apple", cada tecla del Katson **11** dispone a su vez de una función preprogramada. El acceso a estas funciones se lleva a cabo con la ayuda de las teclas CTRL y SHIFT, presionadas simultáneamente con la tecla que lleva la leyenda deseada en su parte frontal. Muchas de las leyendas se revelan muy útiles, particularmente el comando CA-TALOG que, como sabemos, proporciona en pantalla la lista de los ficheros creados en su *diskette.* Aunque el Base 64/ A también goza del mismo tipo de leyendas en las teclas, este utilizado comando no aparece.

Continuando con el teclado, quizás no sea necesario aclararlo, pero el teclado va incorporado en la misma consola, según se puede observar en las fotografías. El LED (diodo emisor de luz) incorporado en el interior de la tecla de mayúsculas/ minúsculas *( Up per-lower-case)* indica el estado encendido o apagado del sistema.

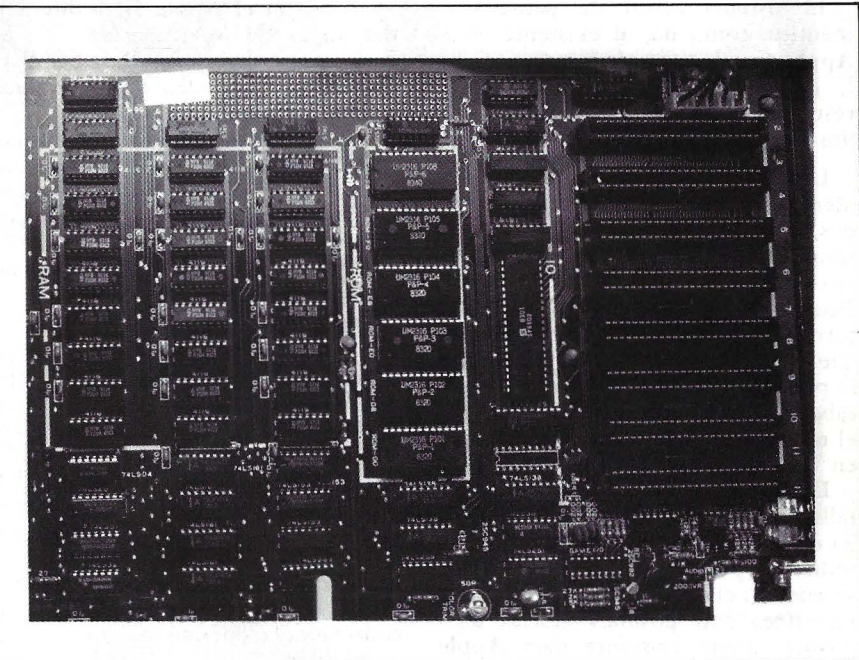

La similitud de esta tarjeta central con la observada en el microordenador Apple **11+** es grande realmente. Dispone también de los 8 slots destinados al alojamiento de las numerosas tarjetas de ampliación del sistema actualmente comercializadas por gran número de fabricantes.

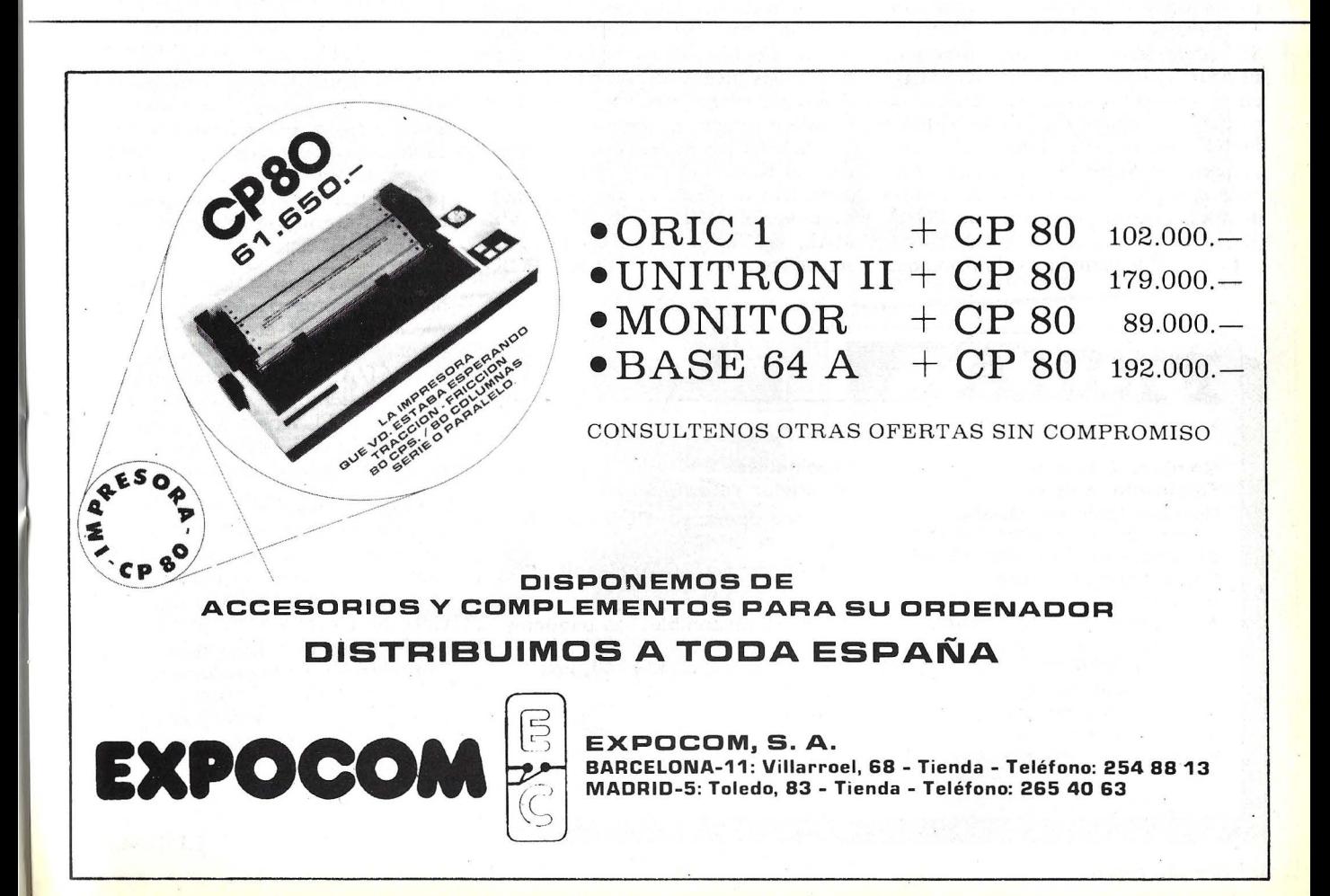

# **..... HARDWARE .................................... ..**

El sistema editor de pantalla es idéntico, como no, al existente en el Apple. Con la ayuda de la tecla ESC, las I, J, K, M se obtiene un idéntico resultado al conocido por todos aquellos familiarizados con Apple.

Las teclas en si no son exactamente idénticas, en el Katson son redondeados, suponemos que para facilitar la lectura de las leyendas, lo que por otro lado se traduce en una reducción de la superficie disponible para el dedo. De todas formas este detalle menor suponemos que es fácilmente solventable mediante la práctica. Para concluir con el teclado cabe resaltar que su sencillez hace que el manejo no sea tan complicado como en los otros modelos analizados.

El formato de visualización en pantalla en modo texto corresponde a las 24 clásicas líneas de hasta 40 columnas utilizado por Apple. Al igual que sucede con el original, los 80 caracteres por línea son posibles gracias a la misma tarjeta existente para Apple (realmente es una de las tarjetas más repetidas por los fabricantes de accesorios).

Una constante de todos los "clónicos" son los comandos de visualización en pantalla. Nos referimos a INVER-SE (caracteres en video inverso), FLASH (parpadeantes) y NORMAL, entre otros. El resto de las funciones de pantalla accesibles a través de PEEK y POKE permanecen inalterables con respecto al Apple. Durante este Test (por ejemplo, la limitación del campo de visualización por medio de POKE 32 a 37).

El cursor de pantalla es el mismo que

aparece con el Apple **11,** a diferencia del signo de interrogación "?'', que actúa como cursor en el Base 64/A, tan extraño a la vista del usuario tradicional de la marca emulada.

El funcionamiento de la pantalla obedece a tres principales modos igualmente: texto, gráficos en alta resolución y gráficos en baja resolución, seleccionables mediante *software.* 

Siguiendo con el *software* incluido en la memoria ROM, encontramos que el Katson II dispone del intérprete BASIC en la misma, así como el Aurotest Monitor, igual que en la versión 1 del Apple **11+.** 

El sistema operativo adoptado por el Katson puede ser el DOS 3.2 o DOS 3.3 utilizado por Apple, siendo otra de las características comunes encontradas en el resto de los equipos analizados. El sistema operativo CP/M puede ser igualmente adoptado con simplemente añadir la tarjeta Z-80 correspondiente, conectándola en uno de los *slots* de ampliación.

En este equipo hemos hecho correr las mismas aplicaciones que en los demás compatibles, funcionando perfectamente. Estamos refiriéndonos a las aplicaciones clásicas: Appleplot, VisiCalc, Easy Writer, etc. Análogamente, también se han probado algunos de los juegos disponibles desarrollados en código máquina, no encontrándose ningún problema.

Igual que en el resto de los "clónicos", el Katson dispone de los mismos comandos de visualización en pantalla, como son el INVERSE, FLASH, NOR-MAL, etc. El resto de las funciones accesibles a través de PEEK y POKE

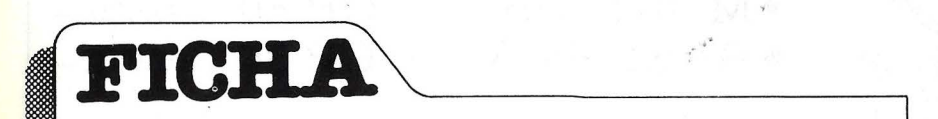

**Nombre:** Katson 11. **Fabricante:** Katson. **Representante en España:** Anglet (Microworld) Modesto Lafuente, 63. Madrid-3. Telf. (91) 253 94 54. **·Características estándar:** 

- microprocesador 6502
- memoria RAM 48 Kbytes
- memoria ROM 12 Kbytes
- teclaro QWERTY integrado, 53 teclas , teclas de repetición,

mayúsculas y minúsculas

• 5 slots libres

• una unidad de diskettes una cara. Capacidad 143 Kbytes.

#### **Opcionales:**

• tarjetas varias.

**Sistema operativo:** DOS 3.2/3.3. Opcional CP/M.

**Lenguajes:** BASIC Applesoft, lnteger BASIC.

**Software disponible:** los paquetes clásicos de Apple. **Precios:** consola: 105.000 ptas. monitor: 32.000 ptas. drive: 81.300 ptas. impresora: 85.500 ptas. total configuración básica: 313.800 ptas.

funcionaron a la perfección durante las pruebas a que sometimos a este equipo (por ejemplo, la limitación del campo visual de la pantalla mediante los POKE 32 a 37).

El cursor es el mismo del Apple Il, a diferencia de la interrogación<sup>o</sup>?", que aparece como cursor en el Base 64/A y que tan extraño resulta a la vista. Dispone el Katson de las tres modalidades de pantalla: texto, gráficos de baja resolución y gráficos de alta resolución, intercambiables a través de *software.* 

Como *software* integrado, el Katson ofrece el BASIC en ROM, así como el Autotest Monitor ROM igual que la versión 1 del Apple II+.

El sistema operativo básico es el DOS 3.2 y DOS 3.3 de Apple, sin diferenciarse en ello de los otros equipos analizados, pudiendo asimismo disponer de  $\frac{CP}{M}$  mediante tarjeta adicional.

En cuanto a las aplicaciones externas probadas en este equipo, funcionaron perfectamente. Nos referimos tanto al ApplePlor como al Visicalc, Easy Writer y otras. También hemos probado algunos de los juegos disponibles en código máquina, sin ningún problema.

Como contiguración de trabajo utilizada, hemos dispuesto de consola, monitor y dos *drives* adicionales del tipo estándar, con capacidad para 140 Kbytes cada uno. Además, también se probó la tarjeta PAL Color, que dio una brillante resolución con gráficos y juegos.

El aspecto general del equipo es bueno, disponiendo de la placa base de zócalo en lugar de soldaduras, como hemos señalado críticamente en el Base 64/A. Esto hace que un posible mantenimiento o ampliación resulte más fácil. El acceso a la consola es cómodo, en virtud de un cierre medianre clips integrados en la tapa.

El rema de la documentación es uno de los aspectos realmente singulares de este equipo. A diferencia de los otros analizados, el único manual que ofrece el distribuidor no es otra cosa que la Guía del Usuario de Apple II, editada por McGraw Hill. Realmente, con ello demuestran un alto grado de confianza en la compatibilidad entre su equipo y el Apple original. Además, suponemos que esto debe abaratar algo los costos de distribución.

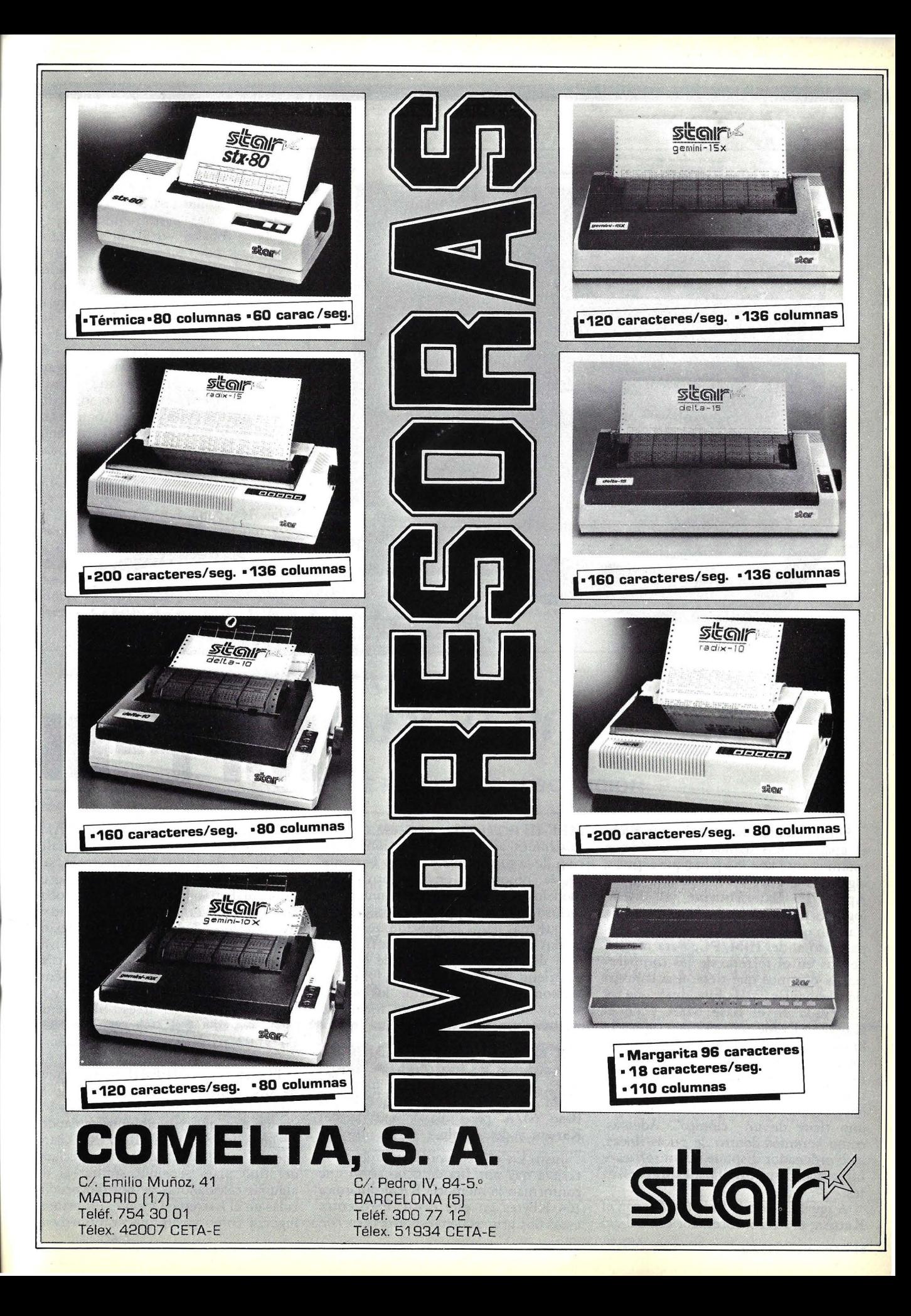

Simplemente observando por fuera el apararo, nos damos cuenta de que estamos ante una máquina que aspira a algo más que ser un compatible con el Apple II. Externamente, el diseño logrado por Multitech, la empresa de Taiwan que fabrica este equipo, es más parecido al del IBM/PC. Para mantenernos en el terreno de las comparaciones digamos que tiene una concepción modular más funcional que la observada en el Base 64/A y en el Katson. Desde el teclado separado hasta Ja posibilidad de disponer de un mueble con dos *diskettes,* formando un módulo compacto con la unidad central, la imagen del MPF-III nos aleja bastante de la idea preconcebida que uno tiene de un "clónico". Además, como veremos dentro de pocas líneas, este ordenador dispone de un *software*  integrado con posibilidades interesantes.

umm

C CECOMEA

A igualdad con el Base 64/A y con el Katson, el microprocesador central del

64 *1* Ordepador Popular

MPF-III es el 6502, con acceso a 65536 posiciones de memoria. La configuración de la placa central difiere bastante de la observada en los otros dos modelos analizados en este número, e incluso de la del Apple (ver fotografía). Lo que más llama la atención, acostumbrados como estamos a ver la fila de 8 *sfots* de ampliación del Apple (que se mantiene en el Base  $64/A$  y en el Katson) es la posición de los cuatro únicos *sfots* disponibles, en forma de cuadrado, en la zona posterior.

A la izquierda del procesador 6502, encontramos los tres *chips* que constituyen los 24 Kbytes de la memoria ROM. Menor, por cierro, que la del Base 64/A pero mayor que la del Katson y del Apple.

Justo en el extremo izquierdo de la tarjeta hay una fila de ocho *chips* que conforman la memoria RAM dinámica (64 Kbytes en este caso). Pero entre estos dos grupos de *chips* está otro, con

una capacidad de 2 Kbytes de RAM, que nos permite disponer en pantalla de líneas de hasta 80 caracteres sin necesidad de tarjeta adicional, como es lo normal en los demás equipos probados. Esto ahorra uno de los *slots* que se encuentran en los otros equipos, dejando los cuatro disponibles exclusivamente para expansiones. En estos cuatro *slots* podemos conectar, por ejemplo, las unidades de *diskette* (P6) y la tarjeta Z80 que da acceso al sistema operativo CP/M (P7) dejando los *slots* P4 y P2 para expansiones interna y externa respectivamente.

**MPF-1** 

El teclado del MPF-III es quizás uno de sus puntos más destacables que le acerca más a cualquier de los ordenadores del tipo que, visualmente hablando, se identifican con el IBM/PC. Claro que, he aquí la diferencia, es un teclado del tipo placa sensible, similar al de algunas calculadoras de bolsillo producidas en el Extremo Oriente. En primer lugar, y como ya dijimos anteriormen-

# **......................................... HARDWARE .....**

Le, es un reclado independiente de la co nsola. Permite dos posiciones de trabajo, gracias a sus patas retráctiles, ()freciendo así una flexibilidad de uso que, por comparación, convierte en algo toscos a los otros teclados solidarios que hemos tenido ocasión de accionar en el curso de esta prueba. Por otra parte, el teclado del **MPF-Ill,** a diferencia de los restantes, dispone de teclas de dos colores, distinguiéndose así claramente las especiales (ESC, TAB, CTRL, ALT, cursores, LOCK, etcétera) del resto, facilitando así su utilización por el usuario poco habituado al manejo de tantas funciones distintas como las disponibles en este ordenador. Dispone también de dos indicadores LED (diodos emisores de luz) que señalan si las teclas CAPS LOCK y NUMS LOCK están activadas.

En total, tenemos 90 teclas, frente a las 72 del Base 64/A y las 52/53 del Katson y del Apple **ll,** lo cual por sí solo da una idea de la cantidad de funciones a las que podemos tener acceso. Mientras en los otros dos ordenadores, analizados en este número de Ordenador Popular, cada tecla tiene

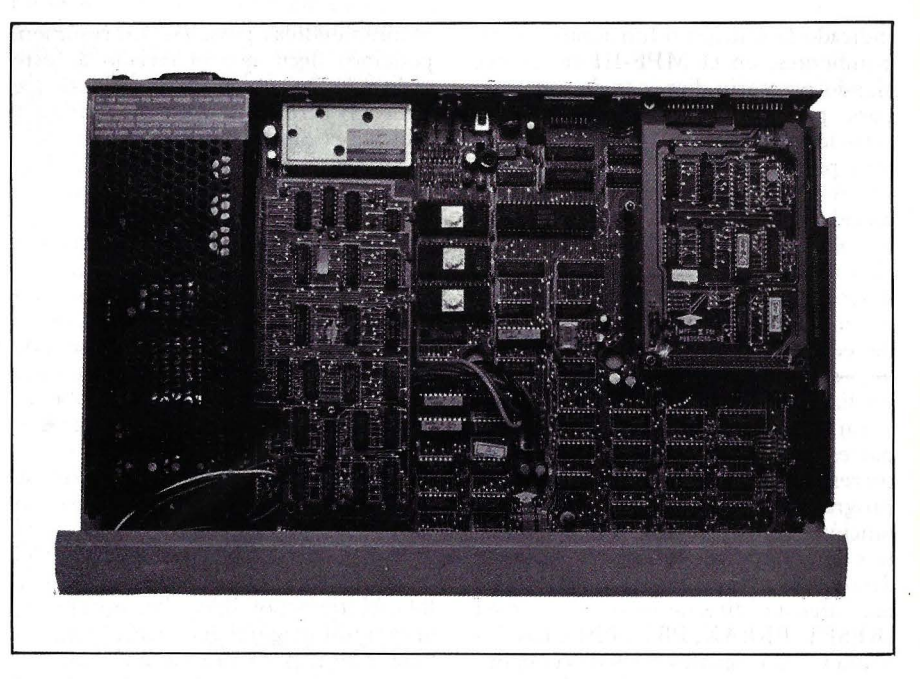

La tarjeta principal del MPF-Ill tiene una configuración sustancialmente distinta a la observada en el Apple II=. La caja metálica de la parte superior es el modulador de video para utilizar un televisor corriente. Las tarjetas destinadas a los periféricos se sitúan paralelamente a la tarjeta principal, como se ve en la foto.

#### **SVSCRIBASE A ORDENADOR POPUlAR (12 NUMEROS) TARIFA DE PRECIOS DE SUSCRIPCION**  CORREO CORREO CORREO CORREO<br>ORDINARIO CERTIFICADO AEREO AEREO-CER AEREO-CERTIF PTAS. \$ | PTAS. \$ | PTAS. \$ | PTAS. \$ ESPAÑA ...... . . . . . . . ... ....... 3.600 26 3.876 28 3.687 26 3.963 28 EUROPA, MARRUECOS, TUNEZ, TUROUIA, ARGELIA Y CHIPRE. 4.056 29 4.872 35 4.255 30 5.070 36 COSTA RICA, CUBA, CHILE, PA-RAGUA Y Y REP 3.996 . DOMINICANA. 29 4.812 34 5.052 36 5.869 42 GIBRALTAR Y PORTUGAL ..... 3.864 28 4.680 33 3.799 27 4.615 33 FILIPINAS ..... ................ 3.864 28 4.140 30 4.669 33 4.945 35 RESTO DEL MUNDO .. .. . .. . .. . 4.056 29 4.872 35 5.112 37 5.928 42

# **PON DE PEDI**

Recorte y envíe este cupón a: **ORDENADOR POPULAR,** Jerez, 3 - Madrid-16

El importe lo abonaré: POR CHEQUE <sup>D</sup> CONTRA REEMBOLSO D

CON TARJETA DE CREDITO **o** American Express **o Visa o Interbank** o

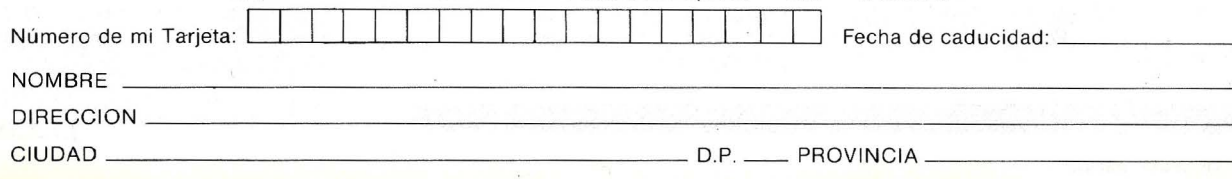

# **..... HARDWARE ...................................... .**

indicado la función o funciones correspondientes, en el MPF-III no es así, siendo necesario disponer de una tabla para poder explotar al máximo las capacidades del teclado, las cuales, por otra parte, resultan bastante engorrosas. A·destacar entre las 90 teclas son el teclado numérico y una fila que se encuentra encima del cuerpo de teclado tipo máquina de escribir, cuya función describiremos a continuación. El teclado numérico comparte las funciones del editor de pantalla L HOME, CLRS,  $\leftarrow, \rightarrow, \uparrow, \downarrow,$  etc. y es accesible<br>mediante la tecla NUMS LOCK.

En cuanto a la fila superior, hay dos partes bien diferenciadas: la izquierda corresponde a las teclas de funciones programadas (Fl - Fl2), que en conjunción con la CTRL, SHIFT y ALT nos dan 60 códigos diferentes. La parte derecha está tomada por cuatro teclas que afectan directamente al sistema (RESET, BREAK, PBO y PBl). Las dos primeras son iguales a las de cualquier otro modelo, pero las PB0 y PB1 dan acceso a los comandos AUTO TEST y COLO START (Chequeo del sistema y arranque en frío) sin necesidad de apagar y encender la máquina. Otra de las teclas interesantes es la HALT (equiv alente al CTRL-S del Apple, Base  $64/A$  y Katson), que permite interrumpir y reanudar el listado de programas, por ejemplo.

Otra característica que diferencia al MPF-III del Base 64/A y Katson es que todas las teclas son repetitivas manteniéndolas pulsadas. En resumen, podemos decir que el teclado de este ordenador es bastante más potente que el de los otros dos que comentamos y muy superior al del  $\overline{Apple} II^{+}$ , no sólo en cuanto a diseño y funcionalidad sino, sobre todo, en sus posibilidades de cara al usuario.

Además de las tres opciones clásicas de texto, gráficos de alta y baja resolución, el MPF-111 dispone, gracias a sus 2 Kbytes de RAM adicionales, de la facilidad de tener en pantalla líneas de 80 caracteres. No es necesaria, por tanto, una tarjeta adicional como sucede en los ordenadores Base 64/A y Katson.

Para acceder a ese modo de texto, se dispone del comando PR#3 junto con ESC-5, ESC-4 y ESC-8. Una curiosidad de este modo de visualización es que el cursor cambia de forma al pasar de 40 a 80 caracteres por línea. Por otra parte, el monitor original que ofrece el distribuidor en España va montado sobre un pedestal orientable, que podemos siruar sobre la unidad central.

Aparre del *JOjtware* interno básico, como puede ser el BASIC y el Monitor, y del editor de texto de 80 columnas, que acabamos de describir, el MPF-111 dispone de dos programas integrados adicionales: uno de ellos es el SELF-TEST, similar al del Base 64/A, que permite chequear el sistema en cualquier momento, el otro es el generador de música *(sound generator)* que puede producir varios tonos, así como efectos

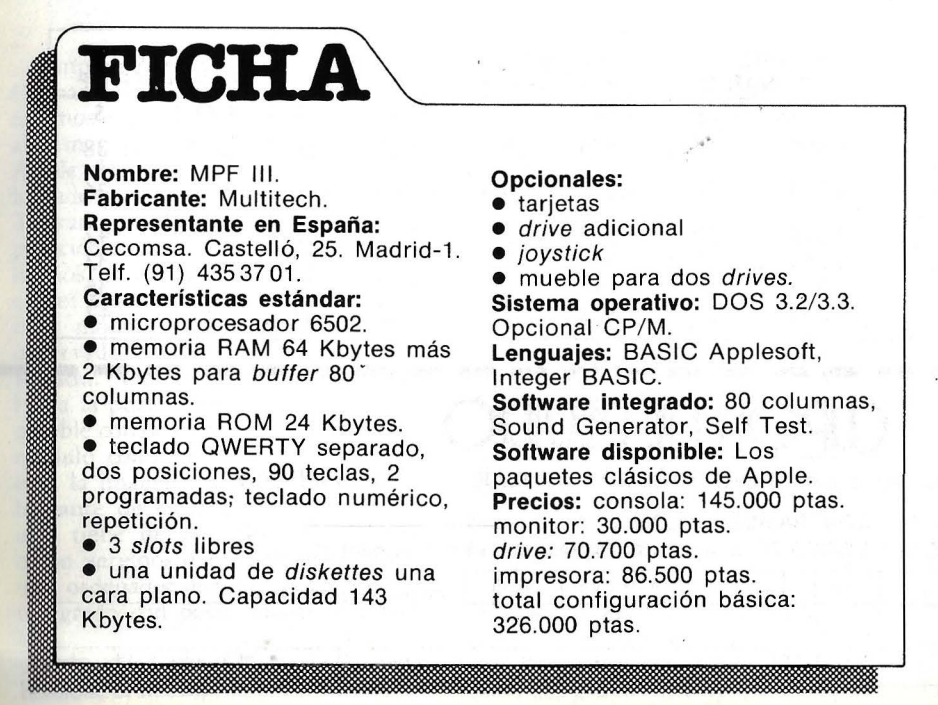

especiales mediante seis comandos EA-SIC que combinados con LOOP, READ y DATA permiten escribir partituras propias. Podrían conectarse altavoces externos si se quiere mejorar la audición.

En cuanto al SELF-TEST, existen dos formas de usarlo. Una, antes de conectar el teclado, totalmente automática. Otra, mediante la tecla PB1 una vez en funcionamiento, que hemos explicado antes. El chequeo afecta a RAM, ROM, SG y COLOR, permitiendo conocer si todo es correcto o no mediante mensajes de error.

Por lo que se refiere al sistema operativo utilizado por el MPF-III, es el mismo DOS 3.3 de Apple, pudiendo también aceptar el CP/M mediante la tarjeta Z-80 correspondiente, o cualquier otro de los disponibles actualmente.

De entre las opciones destinadas a periféricos, al igual que en los otros ordenadores que tratamos en este *do.r- .rier,* podemos destacar la *.reria[ inter*face case (SIC) y, sobre todo, como opción principal, el dispositivo con dos unidades de *diskette*, que puede situarse sobre la unidad central ahorrando así espacio físico en la mesa de trabajo. Prácticamente se puede repetir en este capítulo de periféricos lo que decimos para los otros dos productos: gran cantidad de impresoras conectables, según las necesidades del usuario.

La presentación del equipo que hemos tenido ocasión de probar es realmente atractiva de cara al usuario. Si no se desea el dispositivo con los dos *driver* de tipo plano, será necesario· disponer de más espacio para el *drive*  único, igual que en el resto de los modelos probados. En cuanto al precio de la configuración básica que indicamos al distribuidor de cara a la comparación, alcanza las 326.000 pesetas.

Los manuales que se sirven junto con el MPF-III no llegan a ser tan completos como los de Apple, pero hay que agradecer que venga con dos manuales básicos (uno de operaciones, en el que se incluye una descripción bastante detallada del equipo, con esquemas de memoria y circuitos). También se incluyen en este manual un resumen del sistema operativo, del lenguaje BASIC y de todas las opciones y accesorios disponibles.

El segundo manual es el de programación básica, bastante amplio y detallado. Lamentablemente, ambos vienen en inglés, lo mismo que una pequeña guía de instalación.

En la anterior edición hicimos un amplio recorrido por las tecnologías sobre las cuales se fundamentan las actuales impresoras. También vimos que existen determinados criterios a tener en cuenta antes de comprar. Ahora es el momento en que debemos hacernos idea de lo que ofrece el mercado de cara a nuestro microordenador. Para ello, nada mejor que una guía, creemos, que ayude a realizar la primera aproximación. Después de evaluar, la decisión corresponde al usuario. Aunque la guía debería haberse incluido en aquel mismo número, las necesidades de espacio y la extensión que requiere, nos hicieron desistir de la idea. A pesar de haber sido postergada hasta el presente, tampoco disponemos del número adecuado de páginas y, por ello, continuaremos en la siguiente edición. Por razones de comodidad en el

manejo, pensamos que no está de más incluir un breve repaso de los conceptos utilizados en las fichas que conforman la guía. Las fichas comienzan con las referencias del fabricante y su representante en España. La **Tecnología** utilizada es un punto de partida a tener en cuenta. Aquí se detalla si la impresión es matricial, por margarita, dedal, inyección de tinta, etc. Las características de la impresión física constituyen el siguiente apartado. Bajo el título genérico de **Impresión** se recogen el número (o diversos números) de caracteres por línea, que son la cantidad máxima de caracteres y espacios que caben en cualquier línea. Los caracteres por pulgada designan cuántos caracteres pueden ser albergados en 1 pulgada de línea. Este dato se revela interesante cuando la impresora dispone de espaciado proporcional a la anchura del caracter. En las líneas por pulgada se recoge una o más cifras que indican cuántas líneas impresas pueden ser alojadas en una pulgada de papel en sentido vertical. En muchos manuales puede encontrarse un término equivalente, el espaciado entre líneas. Esto no quiere decir ni más ni menos que la distancia entre la base de una línea y la de la línea siguiente es tal fracción de pulgada. Por ejemplo, si el espaciado es 1/6", en 1" cabrán 6 líneas, siendo una medida recíproca. El **Juego de Caracteres** intenta

## **Guia del comprador de**  • **Impresoras**

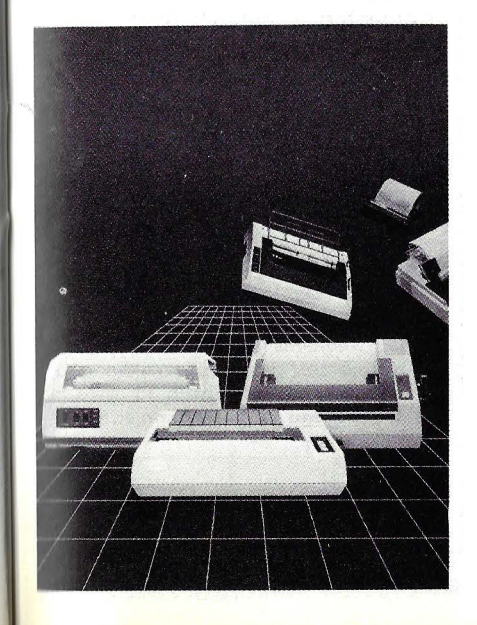

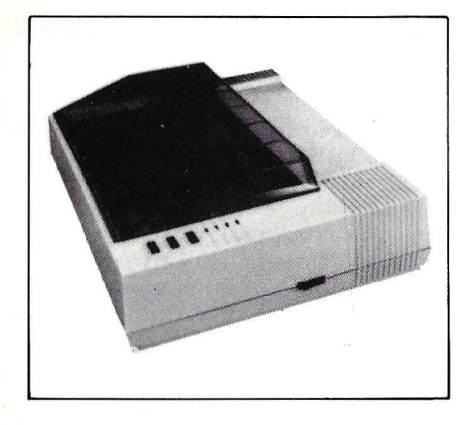

#### **ADAM**

**Fabricante: Modelo:** Adam. **Representante en España:**  Cecomsa. C/ Castelló, 26. Madrid-1. Telf. :(91) 435 30 37 **Tecnología:** Matricial. **Impresión:**   $\bullet$  n.<sup>o</sup> máximo de caracteres por línea: 40, 71, 80, 142. • Caracteres por pulgada: • Líneas por pulgada: 6.  $\bullet$  Dimensión de la matriz:  $7 \times 8$ . • Juego de caracteres: ACSII (228 caracteres), semigráficos, itálicos, comprimidos, doble ancho. **Velocidad:**  · N.º máximo de caracteres por segundo: 80.  $\bullet$  N. $\circ$  de líneas por minuto: **Papel:**  • Tipos: normal, hojas sueltas. • Anchura máxima: 10". · N.º máximo de copias: original más 3 copias. • N. <sup>0</sup>máximo de copias: original más 3 copias. • Tipo de arrastre: fricción y tractor. **Interfaces:**  • Paralelo Centronics: estándar. • Serie RS-232: opcional. • Otros: **Comentarios:** bidireccional, búsqueda lógica, características gráficas, superíndices. **Buffer: Nivel de ruido: Opciones: Precio:** 

ofrecer u na idea de cuantos caracteres distintos está en disposición de poner la impresora sobre el papel. En algunos casos se hará referencia a otros juegos de caracteres alternativos que complementen al clásico estandar ASCII.

En los casos en que la impresora sea de tipo matricial, es obligado hacer referencia a la dimensión de la matriz de puntos utilizada, como se ve en el siguiente apartado. En diversos modelos puede haber más de una configuración de los puntos de la matriz.

Al evaluar la **Velocidad** de la impresora, dos son ios principales valores a estimar. El primero es el número de caracteres que pueden ser impresos, por término medio, en un segundo. El siguiente es el factor denominado número de líneas por minuto, que en muchos casos no se hace constar para este tipo de impresoras, por ser varios los factores adicionales a estimar, sobre todo los que tienen que ver con la forma en que se ha efectuado la medida.

Otra consideración importante, observada en la guía es todo lo referente al **Papel.** Comenzamos con el tipo, si es término, normal, metalizado, continuo, hojas sueltas, etcétera.

La anchura máxima del papel nos da una referencia del formato horizontal de la impresión que podemos obtener.

En trabajos repetitivos puede a veces ser importante la posibilidad de imprimir más de una copia simultáneamente. Cuando la utilización se centra en los preimpresos multicopia esto se convierte en una necesidad real. Conocer el máximo número de copias es el fin del punto correspondiente en la ficha.

Los **Interfaces** hacen única y exclusivamente referencia al tipo de estándar adoptado por la impresora para comunicarse con el ordenador. Principalmente se hace referencia a los dos grandes grupos existentes, serie y paralelo, directamente relacionados con el procedimiento empleado para transmitir los bits, si uno por uno o todo un byte simultáneamente.

El apartado de **Comentarios** recoge diversas clases de datos. En primer lugar el tipo de arrastre adoptado para desplazar el papel con respecto a la cabeza de impresión (no la cabeza con respecto al papel, eso es otra cosa). Dos son

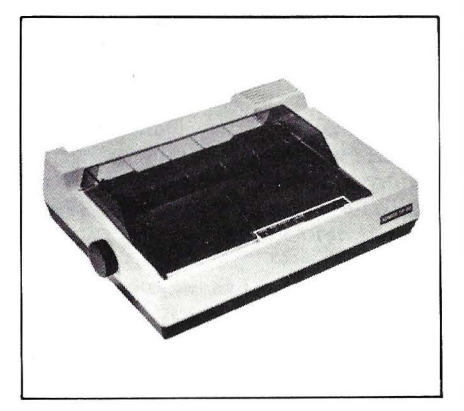

#### **ADMATE**

#### **NEW PRINT DP-80**

**Fabricante:** ADMATE. **Modelo:** New Print DP-80. **Representante en España:** OSE, S. A. C/ Infanta Mercedes, 92. Madrid-20. Telf. (91) 279 36 38. **Tecnología:** matricial **Impresión:** 

 $\bullet$  n.º máximo de caracteres por línea: 40, 71, 80, 142

• caracteres por pulgada:

• líneas por pulgada: 6

 $\bullet$  dimensión de la matriz:  $7 \times 8$ • juego de caracteres: ASCII,

símbolos y gráficos, normal y en itálica, comprimidos y expandidos.

#### **Velocidad:**

 $\bullet$  n.º máximo de caracteres por segundo: 80.

 $\bullet$  n. $\circ$  de líneas por minuto:

**Papel:** 

**•** Tipos: normal.

• Anchura máxima: 254 mm. **1 nterfaces:** 

· paralelo Centronics: estándar

• serie RS-232: opcional

• otros: -

**Comentarios:** bidireccional optimizada, características gráficas.

**Buffer:** 

**Nivel de ruido: Opciones: Precio:** 

#### **APPLE**

#### **IMAGEWRITER**

**Fabricante:** Apple Computer. **Modelo: Imagewriter. Representante en España:**  lmporexp, S. A. Avda. Carrilet, 219. Hospitalet de Llobregat (Barcelona). Telf.: (93) 337 06 54. **Tecnología:** matricial. **Impresión:**  • N. 0 máximo de caracteres por línea: • Caracteres por pulgada: 9, 10, 12, 13.4, 17. • Líneas por pulgada: NO.  $\bullet$  Dimensión de la matriz:  $7 \times 9$ . • Juegos de caracteres: 8 juegos distintos. **Velocidad:**  · N.º máximo de caracteres por segundo: 120, 180. • N. 0 de líneas por minuto: hasta 72. **Papel:**  • Tipos: normal, hojas sueltas. • Anchura máxima: · N.º máximo de copias: • Tipo de arrastre: fricción y tractor. **Interfaces:**  • Paralelo Centronics: • Serie RS-232. • Otros: según tarjeta. **Comentarios:** espaciado proporcional, características gráficas, sub y superíndices, hasta 160 puntos por pulgada. **Buffer: Nivel de ruido: Opciones:** unidad de diskettes. **Precio:** 

Esta nueva impresora de Apple, que sustituye a los modelos anteriores, estará disponible en España en las próximas semanas. El distribuidor no disponía, al cierre de esta edición, de una fotografía.

los principales procedimientos utilizados, por fricción y por tracción. En el primero es un rodillo, de caucho generalmente, el<br>que aprisiona al papel y lo hace girar solidariamente, como en las máquinas de escribir convencionales. Para la tracción se requiere papel con dos hileras de agujeros, situadas longitudinalmente a lo largo del papel, en las que engancha el dispositivo tractor que obliga al papel a avanzar. El buffer es un tipo de memoria RAM, que almacena temporalmente determinada cantidad de información a imprimir. De esta forma evita que el ordenador tenga que ajustar su operación a la velocidad de la impresora. Es grande la diversidad en el tamaño del buffer, o lo que es igual, el número de caracteres que puede almacenar. Cuando exista nos referimos a él en función de su tamaño en bytes o Kbytes y, en algunos casos , en la cantidad de líneas completas que puede guardar.

El punto que recoge los demás aspectos particulares del modelo de Impresora aludido, que puedan ser de interés por su caracter diferenciador sobre otras. El precio, en el caso de que haya sido suministrado por el distribuidor, es el apartado que cierra la ficha. Se observará que algunos modelos existentes en el mercado no aparecen en la guía. En muchos casos, esto puede ser debido a que el distribuidor no vende la impresora en solitario, sino que la 1ncluye en la configuración vendida al usuario. La mayor parte de las veces esto no quiere decir que otras impresoras no puedan funcionar con el ordenador solamente que el vendedor' recomienda ese modelo, e incluso lo homologa para su funcionamiento con él. La cuestión de la compatibilidad en la mayoría de los casos es únicamente cuest ión del estándar a que se acoge el interface.

Alejandro Diges

Por último, consignemos que cuando el lector observe espacios en blanco en las fichas de este dossier, ello obedece a que la impresora no tiene esa característa o, en algunos casos, a que la información no nos fue suministrada por el disrribuidor.

#### **ATARI**

#### **1027**

**Fabricante:** Atari. **Modelo:** 1027. **Representante en España:**  Unimport. C/ Dos amigos, 3. Madrid-B. Telf.: (91) 247 32 21. **Tecnología:** margarita. **Impresión:**  · N.º máximo de caracteres por línea: 80. ● Caracteres por pulgada: 12. **• Líneas por pulgada:**<br>• Dimensión de la ma • Dimensión de la matriz: • Juego de caracteres: **Velocidad:**  · N.º máximo de caracteres por segundo: 20.  $\bullet$  N. $\circ$  de líneas por minuto: **Papel:**  • Tipos: normal, hojas sueltas, rollo. • Anchura máxima:  $\bullet$  N.º máximo de copias: • Tipo de arrastre: **Interfaces:**  • Paralelo Centronics: • Serie RS-232: • Otros: **Comentarios:** bidireccional subravado. **Buffer: Nivel de ruido: Opciones: Precio:** 82.500 ptas.

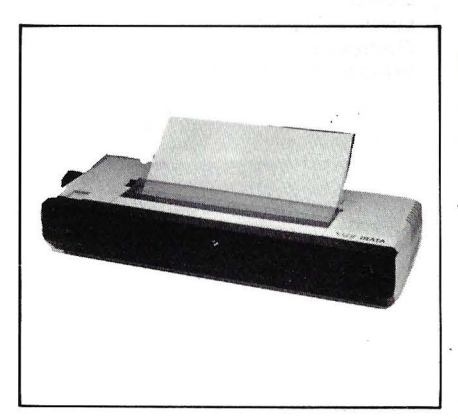

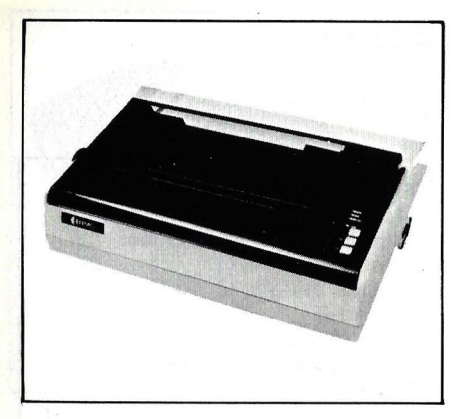

#### **BMC**

#### **BX-80**

**Fabricante:** BMC. **Representante en España:**  lnvestrónica, S.A. **Tecnologla:** matricial. **Impresión:**  • n.º máximo de caracteres por línea: 40, 80, 71, 142. • caracteres por pulgada: • líneas por pulgada: 6.  $\bullet$  dimensión de la matriz:  $7 \times 8$ . • juego de caracteres: ASCII (22a caracteres), caracteres gráficos, doble ancho, condensados. **Velocidad:**  • n. 0 máximo de caracteres por segundo: 80.  $\bullet$  n. $\circ$ <sup> $\circ$ </sup> de líneas por minuto: **Papel:**  • tipos: normal, hojas sueltas. • anchura máxima: 10". • n. 0 máximo de copias: original más 3 copias. • tipo de arrastre: fricción y tractor. **Interfaces:**  • paralelo Centronics: estándar. • serie RS-232: opcional. • otros: **Comentarios:** bidireccional, búsqueda lógica, características gráficas. **Buffer: Nivel de ruido: Opciones: Precio:** 79.650 ptas.

#### **BROTHER**

**Fabricante:** Brother.

#### **HR-1**

**Modelo:** Brother HR-1. **Representante en España:**  Compañía de Equipos para Oficinas, S. A. C/ Enrique Granados, 65. Barcelona-8. Telf.: (93) 254 43 54/58/62. **Tecnología:** margarita. **Impresión:**  • N.º máximo de caracteres por línea: 132, 15a, 19a. • Caracteres por pulgada: 10, 12, 15. • Líneas por pulgada: 3, 4, 6. • Dimensión de la matriz: • Juego de caracteres: **Velocidad:**  • N. <sup>0</sup>máximo de caracteres por segundo: 16. • N. 0 de líneas por minuto: **Papel:**  Tipos: normal, hojas sueltas. • Anchura máxima: 420 mm. • N. 0 máximo de copias: original más 5 copias. • Tipo de arrastre: fricción. **Interfaces:**  • Paralelo Centronics: estándar. • Serie RS-232: estándar. • Otros: **Comentarios:** bidireccional. **Buffer: Nivel de ruido:** menor de 67 dB. **Opciones: Precio:**  ..

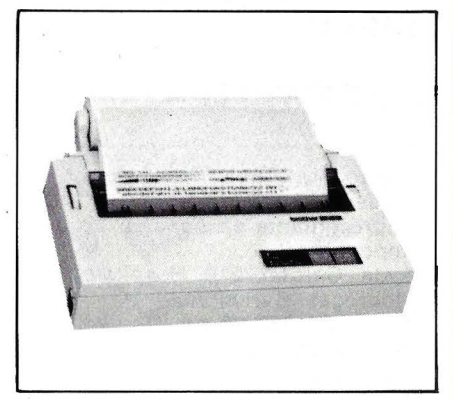

#### **BROTHER**

**Fabricante:** Brother.

#### **HR-5**

**Modelo:** Brother HR-5. **Representante en España:**  Compañía de Equipos para Oficina, S. A. C/ Enrique Granados, 65. Barcelona-8. Telf.: (93) 253 43 54/58/62. **Tecnología:** matricial. **Impresión:**   $\bullet$  N.º máximo de caracteres por línea: 80. • Caracteres por pulgada: 10, 12. • Líneas por pulgada: 6 ó 9.  $\bullet$  Dimensión de la matriz:  $9 \times 9$ . • Juego de caracteres: ASCII (96 caracteres), 63 caracteres gráficos, 17 caracteres internacionales. **Velocidad:**  • N.º máximo de caracteres por segundo: 30. • N. 0 de líneas por minuto: **Papel:**  • Tipos: papel térmico, hojas sueltas, rollo. • Anchura máxima: a,5". • N. 0 máximo de copias: • Tipo de arrastre: fricción . **Interfaces:**  • Paralelo Centronics: estándar. • Serie RS-232: estándar. • Otros: **Comentarios:** bidireccional. **Buffer: Nivel de ruido:** menor de 55 dB. **Opciones: Precio:** 

#### **BROTHER**

**HR-15** 

**Fabricante:** Brother. **Modelo:** Brother HR-15. **Representante en España:**  Compañía de Equipos para Oficina, S. A. C/ Enrique Granados, 65. Barcelona-B. Telf.: (93) 254 43 54/58/62. **Tecnología:** margarita. **Impresión:**  • N. <sup>0</sup>máximo de caracteres por línea: 110, 132, 165. • Caracteres por pulgada: • Líneas por pulgada: 3, 4, 6. • Dimensión de la matriz: • Juego de caracteres: margarita de 96 caracteres. **Velocidad:**  · N.º máximo de caracteres por segundo: 13. • N.º de líneas por minuto: **Papel:**  • Tipos: normal, hojas sueltas. • Anchura máxima: 13,5". · N.º máximo de copias: original más 4 copias. • Tipo de arrastre: fricción. **Interfaces:**  • Paralelo Centronics: estándar. • Serie RS-232: estándar. • Otros: **Comentarios:** bidireccional, espaciado proporcional, sub y superíndices, subrayado, dos colores. **Buffer:** 3K. **Nivel de ruido:** menor de 65 dB. **Opciones:** Buffer 5K, tractor, alimentador de hojas, teclado. **Precio:** 

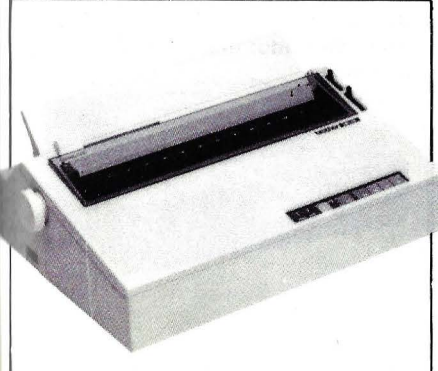

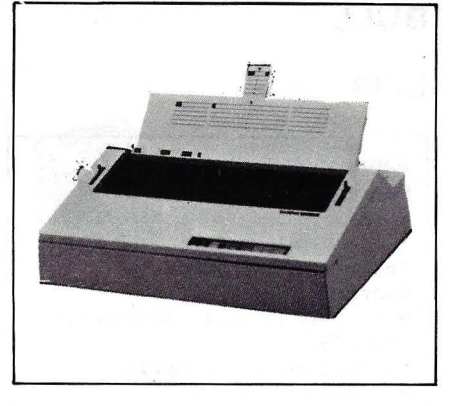

,•

#### **BROTHER**

#### **HR-25**

**Fabricante:** Brother. **Modelo:** HR-25. **Representante en España:**  Compañía de Equipos para Oficina, S. A. C/ Enrique Granados, 65. Barcelona-B. Telf.: (93) 254 43 54/5B/62. **Tecnología:** margarita. **Impresión:**  • N. 0 máximo de caracteres por línea: 132, 15B, 19B. • Caracteres por pulgada: 10, 12, 15. • Líneas por pulgada: • Dimensión de la matriz: • Juego de caracteres: **Velocidad:**  · N.º máximo de caracteres por segundo: 25. • N.º de líneas por minuto: **Papel:**  • Tipos: • Anchura máxima: 419 mm.  $\bullet$  N.º máximo de copias: original más 3 copias. • Tipo de arrastre: fricción. **Interfaces:**  • Paralelo Centronics: estándar. • Serie RS-232: estándar. Otros:

**Comentarios:** bidireccional. **Buffer:** 3K.

**Nivel de ruido:** menor de 65 dB. **Opciones:** alimentación por tractor, alimentador de hojas. **Precio:** 

#### **BULL**

#### **L-31**

**Fabricante:** Bull. **Representante en España:**  Bull. C/ Arturo Soria, 107. Madrid-27. Telf. (91) 413 12 13. **Tecnología:** matricial. **Impresión:**  • n.º máximo de caracteres por línea: BO. 132. • caracteres por pulgada: 16.66. • líneas por pulgada:  $\bullet$  dimensión de la matriz:  $7 \times 9$ . • juego de caracteres: **Velocidad:**   $\bullet$  n.º máximo de caractres por segundo: 100.  $\bullet$  n.º de líneas por minuto: **Papel:**  • tipos: normal. • anchura máxima:  $\bullet$  n.º máximo de copias: • tipo de arrastre: tractor. **Interfaces:**  • paralelo Centronics: estándar. ● serie RS-232: • otros: **Comentarios:** bidireccional optimizada. **Buffer:** 1 línea. **Nivel de ruido: Opciones: Precio:** 

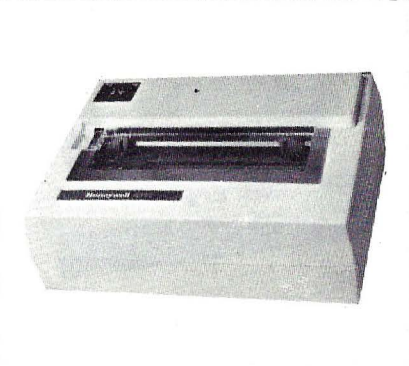

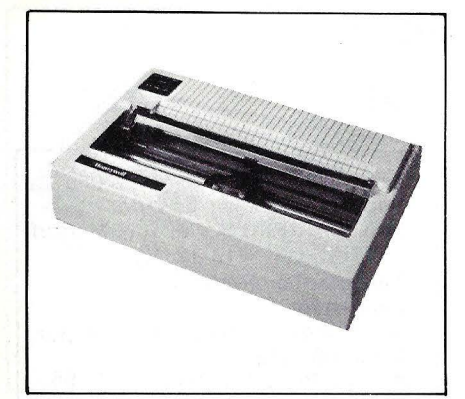

#### **BULL**

#### **L-32**

**Fabricante:** Bull. **Representante en España:**  Bull. C/ Arturo Soria, 107. Madrid-27. Telf. (91) 4131213. **Tecnología:** matricial. **Impresión:**   $\bullet$  n.º máximo de caracteres por línea: 132. • caracteres por pulgada: 16.66. • líneas por pulgada:  $\bullet$  dimensión de la matriz:  $9 \times 9$ . • juego de caracteres: **Velocidad:**   $\bullet$  n.º máximo de caractres por segundo: 150. ● n.º de líneas por minuto: **Papel:**  • tipos: normal. • anchura máxima:  $\bullet$  n.º máximo de copias: 4 copias. • tipo de arrastre: tractor. **Interfaces:**  • paralelo Centronics: estándar. • serie RS-232: • otros: **Comentarios:** Bidireccional optimizada. **Buffer:** 1K. **Nivel de ruido: Opciones: Precio:** 

#### **BULL**

#### **L-38**

**Fabricante:** Bull. **Representante en España:**  Bull. C/ Arturo Soria, 107. Madrid-27. Telf. (91) 413 12 13. **Tecnología:** matricial. **Impresión:**   $\bullet$  n.º máximo de caracteres por línea: 132. • caracteres por pulgada: • líneas por pulgada:  $\bullet$  dimensión de la matriz:  $7 \times 7$ . • juego de caracteres: **Velocidad:** 

 $\bullet$  n.º máximo de caracteres por segundo: 400.

 $\bullet$  n.º de líneas por minuto:

**Papel:** 

- tipos: normal. • anchura máxima:
- $\bullet$  n.º máximo de copias: hasta 5 copias.
- tipo de arrastre: tractor.

**Interfaces:** 

- paralelo Centronics: estándar. ● serie RS-232:
- otros:

**Comentarios:** bidireccional optimizada. **Buffer:** 256 caracteres. **Nivel de ruido: Opciones: Precio:** 

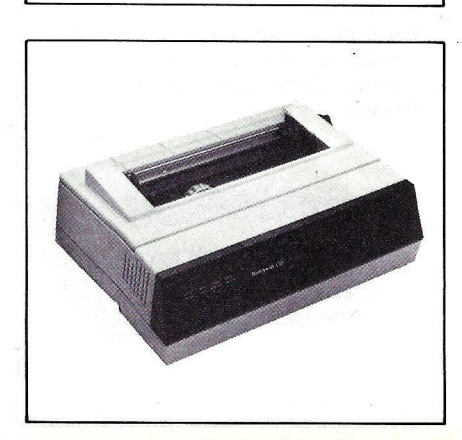

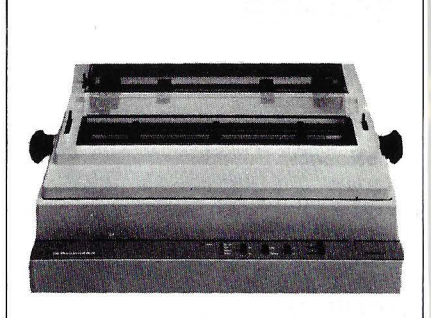

#### **BULL**

#### **PRU 7101/7102**

**Fabricante:** Bull. **Representante en España:**  Bull. C/ Arturo Soria, 107. Madrid-27. Telf. (91) 4131213. **Tecnología:** margarita. **Impresión:**   $\bullet$  n.º máximo de caracteres por línea: 150, 180, 256. • caracteres por pulgada: 10, 12, 15.· • líneas por pulgada: 2, 2, 4, 3, 4, 6. • dimensión de la matriz: • juego de caracteres: margarita de 100 caracteres. **Velocidad:**   $\bullet$  n.º máximo de caracteres por segundo: 33.5. • n.º de líneas por minuto: **Papel:**  • tipos: normal, hojas sueltas. • anchura máxima:  $\bullet$  n.º máximo de copias: original más 4 copias.

11 **1** 

> 1 i

1 1

• tipo de arrastre: friccion y tractor.

#### **Interfaces:**

- paralelo Centronics:
- serie RS-232:
- otros:

**Comentarios:** bidireccional optimizada, espaciado proporcional, tabulación vertical y horizontal, subrayado, negrita. **Buffer: 1K.** 

**Nivel de ruido:** menor de 60 dB. **Opciones:** 

**Precio:**
### **CANON**

#### **A- 1200**

**Fabricante:** Canon. **Modelo:** A-1200 . **Representante en España:**  Canon Copiadoras de España, S. A. Avda. Menéndez Pelayo, 67. Madrid-9. Telf. 273 75 08. **Tecnología:** Matricial por Impacto. **Impresión:**  • n.º máximo de caracteres por linea: 40, 80, 136. • caracteres por pulgada: según caracteres . • lineas por pulgada: 6.  $\bullet$  dimensión de la matriz: 7  $\times$  9 y  $16 \times 16$ . • juego de caracteres: ASCII (1 28 caracteres) elongados y comprimidos. **Velocidad:**   $\bullet$  n.º máximo de caracteres por segundo: 150. • n. <sup>0</sup>de lineas por minuto: **Papel:**   $\bullet$  tipos: normal, continuo, rollo, hojas sueltas. • anchura máxima: 8.5" y 10" en papel continuo (acordeón). • n.º máximo de copias: original más 2 copias. • tipo de arrastre: **Interfaces:**  • paralelo Centronics: estándar. • serie RS-232: • otros: **Comentarios:** bidireccional optimizada, características gráficas. **Buffer:** 1 línea ( 40, 80 ó 136 caracteres) . **Nivel de ruido:** menor que 60 dB. **Opciones: Precio:.** 

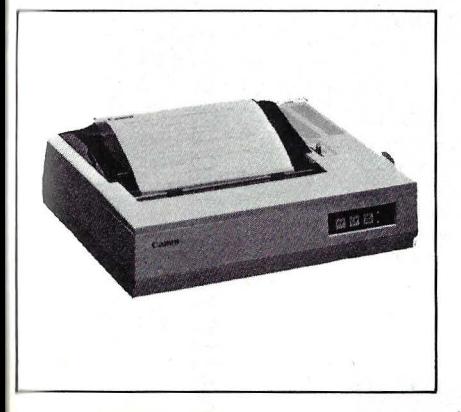

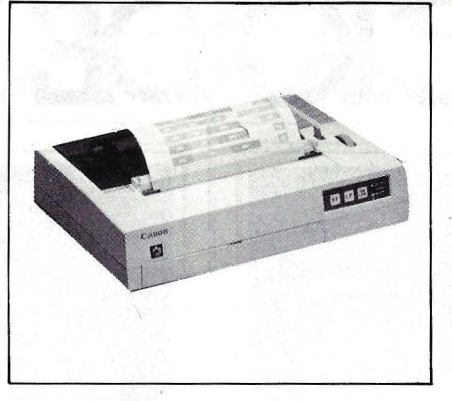

•'.

# **CANON**

#### **A-1210**

**Fabricante:** Canon. **Modelo:** A-1210. **Representante en España:**  Canon Copiadoras de España, S.A. Avda. Menéndez Pelayo, 67. Madrid-9. Tel. 273 75 08. **Tecnología:** Inyección de tinta. **Impresión:**   $\bullet$  n.º máximo de caracteres por línea: 40 (caracteres elongados), 80 (normales). • caracteres por pulgada: • líneas por pulgada: 6.  $\bullet$  dimensión de la matriz:  $5 \times 7$ puntos. • juego de caracteres: ASCII (128 caracteres). **Velocidad:**  • n. 0 máximo de caracteres por segundo: 40. • n. 0 de líneas por minuto: **Papel:**  • tipos: normal, en rollo.<br>• anchura máxima: 8.5" • anchura máxima: 8.5".<br>• n ° máximo de conjas n.º máximo de copias: 1. • tipo de· arrastre: fricción . **Interfaces:**  • paralelo Centronics: estándar. • serie RS-232: • otros: Comentarios: bidireccional, características gráficas, color. **Buffer:** 1 línea (40 u 80 caracteres) 560 bytes  $\times$  4 colores (gráfica) 640 bytes  $\times$  4 colores (copia TRC). **Nivel de ruido:** menor de 50 dB. **Opciones: Precio:** 

#### **CBM**

#### **8023**

**Fabricante:** Commodore Busines Machines. **Modelo:** CBM 8023. **Representante en Espafia:**  Microelectrónica y Control, S. A. C/ Taquígrafo Serra, 7. Barcelona-29. Telf.: (93) 250 51 03. **Tecr.ología:** matricial por impacto. **Impresión:**   $\bullet$  N.º máximo de caracteres por línea: 132. • Caracteres por pulgada: **1** O. • Líneas por pulgada:  $\bullet$  Dimensión de la matriz:  $5 \times 8$ . • Juego de caracteres: ASCII (96 caracteres), caracteres gráficos. **Velocidad:**  • N. 0 máximo de caracteres por segundo: 150.  $\bullet$  N.º de líneas por minuto: **Papel:**  • Tipos: normal. • Anchura máxima: 15". • N. 0 máximo de copias: original más 4 copias. • Tipo de arrastre: tractor. **Interfaces:**  • Paralelo Centronics: • Serie RS-232: **e** Otros: IEEE 488. **Comentarios:** bidireccional optimizada. **Buffer: Nivel de ruido:** menor de 65 dB. **Opciones: Precio:** 

# SERVICIO DE EJEMI

LAR aparecidos sus contenidos Estos son todos los ejemplares mercado  $\overline{e}$ DENADOR POPU en  $\frac{1}{\alpha}$ hasta ahora resumen  $\mathbf{m}$ 

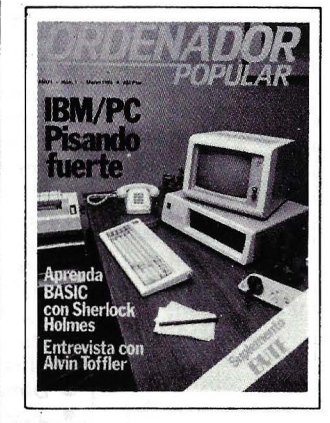

**Núm.1 Marzo 1983**  IBM PC. pisando fuerte/ Aprenda Basic con Sherlock Holmes *1* Software *1*  Juegos *1* Suplemento Byte. Imágenes TRONicas en el cine 1 Silicon Valley no es un mito.

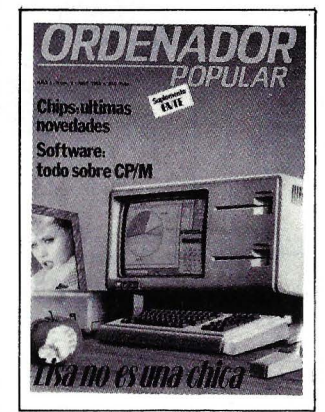

#### **Núm.2 Abril 1983** Apple. Lisa no es una chica 1 Aprenda Basic con Sherlock Holmes *1*  Juegos *1* Suplemento Byte. El confuso mundo de las conexiones / Hardware *1* Educación *1*  Chips: La tecnología de nunca acabar *1* Tiendas de Ordenadores.

**Núm.3 Mayo 1983**  Actualidad / Crónica de dos Salones / Sinclair ZX Spectrum / Aprenda Basic con Sherlock Holmes *1* Juegos *1*  Suplemento Byte. Gráficos *1* El Robot personal / Espionaje / El Ordenador del futuro.

<u> 0.8 | ND 3.8 618, ALI 2.1810 | 182</u> Maratar Frances

**Núm. 8- EXTRA Noviembre 1983** 

Cara a cara con los lenguajes (2.a parte) *1* Locos por el Forth / Suplemento Byte. El futuro del diseño de Software *1* Guia del comprador de Microordenadores *1* Juegos Pánico en el Pentágono / Como "Penetrar" un ordenador / Entrevista.

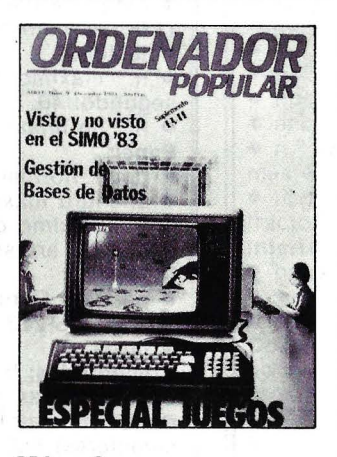

**Núm.9 Diciembre 1983**  Especial juegos / SIMO 83: balance de tendencias y novedades *1* Resolución gráfica ampliada (2.a parte) Hardware *1* Suplemento Byte *1* Microinformática *1*  Mánager y Ordenadores: revolución informática.

ಹ rellene el cupón adjunto, có Para hacer su pedido, ₫ DOR<sup>1</sup> Jerez, 3,  $\rm\,H$ envielo RDENA

# LARES ATRASAD

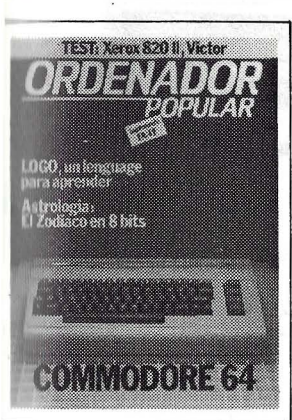

Vúm. 4. funio 1983 ommodore 64 *1* Aprenda Insic con Sherlock Iolmes / Software / uplemento Byte. LOGO / lardware *1* Asi diseño uls juegos *1* El Zodiaco n 8 Bits.

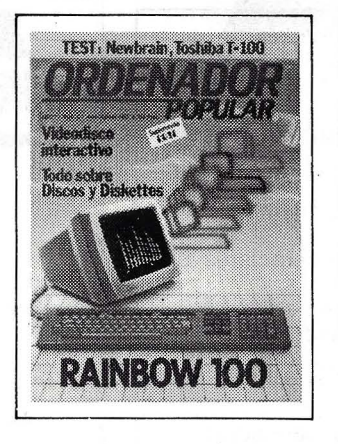

Núm. S Julio / Agosto 1983 Rainbow 100 *1* Aprenda Basic con Sherlock Holmes Software *1* Suplemento Byte. Discos y Diskettes *1*  Hardware / Educación / Videodisco Interactivo.

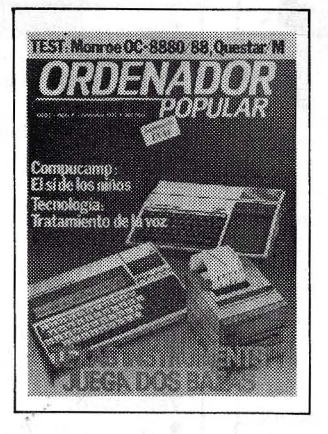

Núm.6 Septiembre 1983 Texas Instruments juega dos bazas *1* Aprenda Basic con Sherlock Holmes *1*  Software *1* Juegos *1*  Suplemento Byte *1* Los Nuevos Chips *1* Hardware *1*  Educación / Tecnología / De la Informática como una de las Bellas Artes.

----------~---------------------------------,

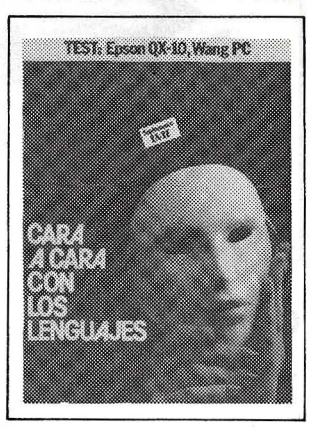

Núm.7 Octubre 1983 Cara a cara con los lenguajes (1.ª parte): Cobol-Pascal-Fortran-Basic *1*  Suplemento Byte. Videotex *1*  Hardware / Juegos / Educación *1* Confesiones de un científico.

Disponemos de tapas para la encuadernación de sus ejemplares.

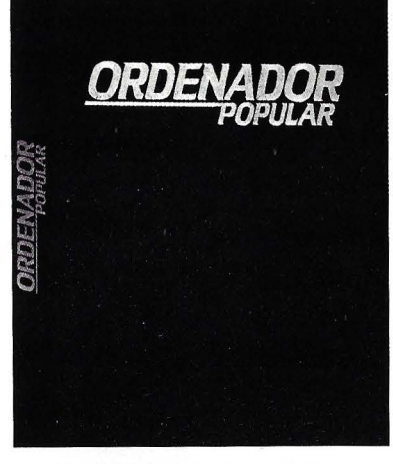

PRECIO POR UNIDAD: 275 ptas. En cada tapa se puede encuadernar 6 números.

# EJEMPLARES ATRASADOS, Y TAPAS

Los ejemplares atrasados de Ordenador Popular serán una fuente constante de conocimientos, ideas, soluciones, y entretenimientos para el futuro. Todo lo anterior hace recomendable que los guarde ordenadamente en una de las tapas especiales para Ordenador Popular. Cada tapa puede contener 6 ejemplares y cuesta solamente 275 ptas.

Por favor envíe los siguientes ejemplares: 1 2 3 4 5 6 7 8 9 (rodee con un círculo el número del ejemplar que quiera) que le serán facturados al precio de 300 ptas. cada uno, excepto el número 8 cuyo precio es de 475 ptas.

Por favor envíe  $\equiv$  tapa(s) al precio de 275 ptas. cada una  $(+)$  gastos de envío).

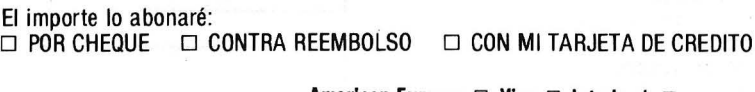

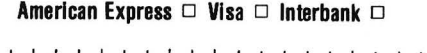

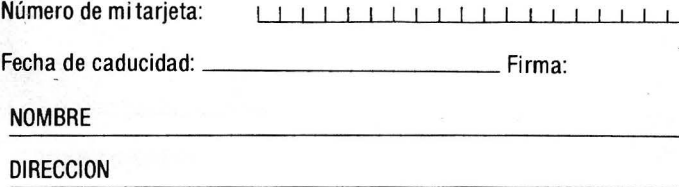

CIUDAD

PROVINCIA

-------------~------------------------------J

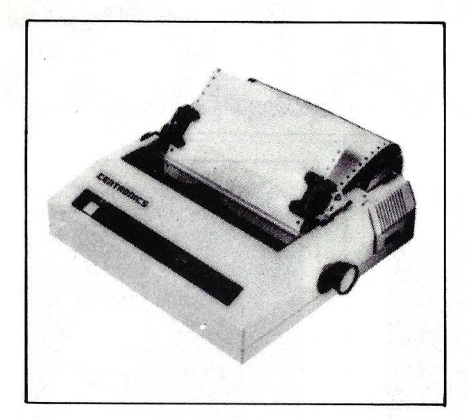

#### **CENTRONICS**

#### **150-2**

**Fabricante: Centronics. Modelo:** Centronics 150-2. **Representante en España:**  Noman, S. A. Balleneros, 10 y 14. San Sebastián-11. Telf.: 45 21 OO. **Tecnología:** matricial. **Impresión:**  • N.º máximo de caracteres por línea: 80, 132. • Cáracteres por pulgada: 5, 8, 10, 16,3. • Líneas por pulgada:  $\bullet$  Dimensión de la matriz:  $9 \times 7$ . • Juego de caracteres. **Velocidad:**  · N.º máximo de caracteres por segundo: 150. • N. 0 de líneas por minuto: **Papel:**  • Tipos: • Anchura máxima: · N.º máximo de copias: original más 2 copias. • Tipo de arrastre: fricción y tractor. **Interfaces:**  • Paralelo Centronics: • Serie RS-232: • Otros: **Comentarios:** bidireccional optimizada, autotest. **Buffer: Nivel de ruido: Opciones: Precio:** 170.000 ptas.

# **CENTRONICS**

#### **152-4**

**Fabricante:** Centronics. **Modelo:** Centronics 152-4. **Representante en España:**  Norman, S. A. Balleneros, 10 y 14. San Sebastián-11. Telf.: 45 21 00. **Tecnología:** matricial. **Impresión:**  • N.º máximo de caracteres por línea: 66, 80, 132. • Caracteres por pulgada: • Líneas por pulgada:  $\bullet$  Dimensión de la matriz: 12  $\times$  9. • Juego de caracteres: **Velocidad:**  · N.º máximo de caracteres por segundo: 150. • N.º de líneas por minuto: **.Papel:**  • Tipos: normal. • Anchura máxima: 41 cm . • N.º máximo de copias: 5 copias. • Tipo de arrastre: fricción y tractor. **Interfaces:**  • Paralelo Centronics: • Serie RS-232: estándar. • Otros: **Comentarios:** bidireccional optimizada, características gráficas. **Buffer: Nivel de ruido: Opciones: Precio:**  ..

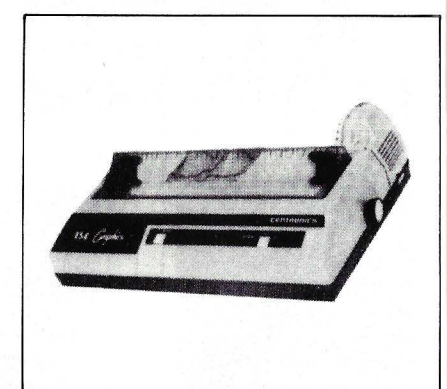

# **CENTRONICS**

#### **154-4**

**Fabricante:** Centronics. **Modelo:** Centronics 154-4. **Representante en España:**  Noman, S. A. Balleneros, 10 y 14. San Sebastián-11. Telf.: 45 21 OO. **Tecnología:** matricial. **Impresión:**  • N.º máximo de caracteres por línea: 86, 132, 240. • Caracteres por pulgada: • Líneas por pulgada:  $\bullet$  Dimensión de la matriz:  $8 \times 11$ . • Juego de caracteres : **Velocidad:**   $\bullet$  N.º máximo de caracteres por segundo: 120. • N.º de líneas por minuto: **Papel:**  • Tipos: normal. • Anchura máxima: 41 cm.  $\bullet$  N.<sup>o</sup> máximo de copias: 5 copias. • Tipo de arrastre: fricción y tractor. **Interfaces:**  • Paralelo Centroanics: • Serie RS-232: estándar. • Otros: **Comentarios:** bidireccional optimizada, características gráficas. **Buffer:** 2K. **Nivel de ruido: Opciones: Precio:** 270.000 ptas.

# **CENTRONICS**

#### **739**

**Fabricante:** Centronics. **Modelo:** Centronics 739. **Representante en España:**  Noman, S. A. Balleneros, 10 y 14. San Sebastián-11. Telf.: 45 21 OO. **Tecnología:** matricial. **Impresión:**  · N.º máximo de caracteres por linea: • Caracteres por pulgada: 10, 16, 7. • Lineas por pulgada: 6.  $\bullet$  Dimensión de la matriz: N  $\times$  9.  $7 \times 8$ . • Juego de caracteres: ASCII (96 caracteres). **Velocidad:**  • N. <sup>0</sup>máximo de caracteres por egundo: 80, 100.  $\bullet$  N. $\circ$  de líneas por minuto: **Papel:**  • Tipos: normal, hojas sueltas, rollo. • Anchura máxima: 9,5". • N.º máximo de copias: 3 copias. • Tipo de arrastre: **Interfaces:**  • Paralelo Centronics: • Serie RS-232: • Otros: **Comentarios:** espaciado proporcional, características gráficas, subrayado, sub y superíndices, autotest. **Buffer:** 1 linea. **Nivel de ruido: Opciones: Precio:**   $\ddot{\phantom{a}}$ 

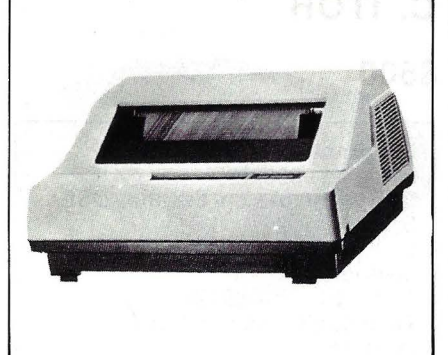

# **C. ITOH**

#### **Cl 300/CI 600**

**Fabricante:** C. ltoh. **Modelo: CI 300/CI 600. Representante en España:** OSE,  $S.A$ . C/ Infanta Mercedes, 92. Madrid-20. Telf.: (91) 279 36 38. **Tecnología:** matricial. **Impresión:**  • N. <sup>0</sup>máximo de caracteres por línea: • Caracteres por pulgada: 10. 11 ,67, 13,33, 16,67. • Lineas por pulgada: • Dimensión de la matriz: · Juego de caracteres: ASCII (96 caracteres). caracteres internacionales, científicos, bloques gráficos. **Velocidad:**  • N. 0 máximo de caracteres por segundo: • N. 0 de lineas por minuto: 300/600. **Papel:**  • Tipos: normal. • Anchura máxima: 405,4 mm. • N.º máximo de copias: original más 5 copias. • Tipo de arrastre: tractor. **Interfaces:**  • Paralelo Centronics: estándar. • Serie RS-232: estándar. • Otros: **Comentarios:** autotest. **Buffer: Nivel de ruido:** menor de 68 dB. **Opciones: Precio:·** 

# **C. ITOH**

# **F 10-40/F 10- <sup>1</sup> 50**

**Fabricante:** C. ltoh. **Modelo:** C. ltoh F 10-40/F 10-50. **Representante en España:** OSE, S. A. C/ Infanta Mercedes, 92. Madrid-20. Telf.: (91) 279 36 38. **Tecnología:** margarita. **Impresión:**  · N.º máximo de caracteres por línea: d136, 163. • Caracteres por pulgada: • Lineas por pulgada: • Dimensión de la matriz: • Juego de caracteres: ASCII (96 caracteres). **Velocidad:**   $\bullet$  N.º máximo de caracteres por segundo: 40, 55. . • N. 0 de líneas por minuto: **Papel: • Tipos: normal.**<br>• Anchura máxin • Anchura máxima: 406 mm. · N.º máximo de copias: original más 2 copias. • Tipo de arrastre: **Interfaces:**  • Paralelo Centronics: • Serie RS-232: estándar. • Otros: **Comentarios:** bidireccional optimizada, espaciado proporcional, autotest, negrita. **Buffer: Nivel de ruido:** menor de 65 dB. **Opciones:** buffer 2K, tractor, alimentador de hojas. **Precio:** 

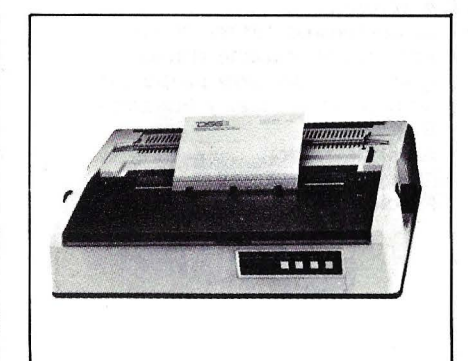

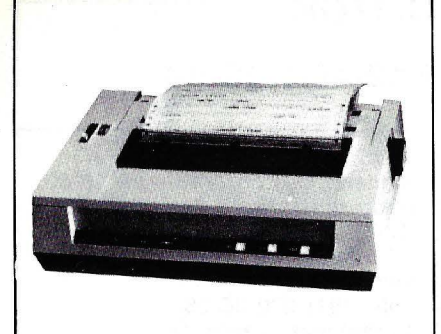

# **C.ITOH**

#### **serie 8510/1550**

- **Fabricante:** C. ltoh. **Representante en España:**  D.S.E., S. A. C/ Infanta Mercedes, 92. Madrid-20. Telf. (91) 279 36 38. **Tecnología:** matricial. **Impresión:**   $\bullet$  n.º máximo de caracteres por línea: 136 (modelo 8510), 230 (modelo 1550).  $\bullet$  caracteres por pulgada: 5, 6, 8.5, 10, 17. • líneas por pulgada: espaciado variable. • dimensión de la matriz: • juego de caracteres: ASCII y 4 juegos de caracteres nacionales. **Velocidad:**   $\bullet$  n.º máximo de caracteres por segundo: 120.  $\bullet$  n.<sup>o</sup> de líneas por minuto: 38,63. **Papel:**  • tipos: normal, hojas sueltas, rollo. • anchura máxima: 254 mm. (8510), 394 (1550).  $\bullet$  n.º máximo de copias: original más 3 copias. • tipo de arrastre: fricción y tractor. **1 nterfaces:**
- paralelo Centronics: estándar. • serie RS-232: opcional.
- otros:
- **Comentarios:** bidireccional optimizada, características gráficas, espaciado proporcional, tabulación vertical y horizontal. **Buffer:** 3K. **Nivel de ruido: Opciones: Precio:**

# **C. ITOH**

#### **8600**

**Fabricante:** C. ltoh. **Modelo:** 8600. **Representante en España:** OSE, S. A. C/ Infanta Mercedes, 92. Madrid-20. Telf.: (91) 279 36 38. **Tecnología:** matricial por impacto. **Impresión:**  • N.º máximo de caracteres por línea: 136. • Caracteres por pulgada: 10, 12, 17. • Líneas por pulgada: • Dimensión de la matriz: resolución de 18 agujas. • Juego de caracteres: ASCII, caracteres gráficos, caracteres nacionales. **Velocidad:**  • N.º máximo de caracteres por segundo: 180.  $\bullet$  N. $\degree$  de líneas por minuto: 83. **Papel:**  • Tipos: normal, hojas sueltas, rollo. • Anchura máxima: 254 mm . · N.º máximo de copias: original más 3 copias. • Tipo de arrastre: fricción. **Interfaces:**  • Paralelo Centronics: estándar. • Serie RS-232: opcional. • Otros: **Comentarios:** bidireccional optimizada, espaciado proporcional, tabulación vertical y horizontal. **Buffer:** 3K.

**Nivel de ruido: Opciones: Precio:** 

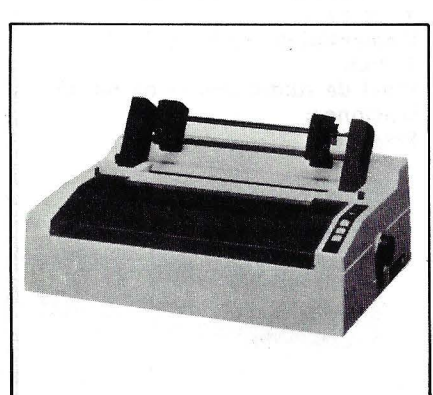

. ..

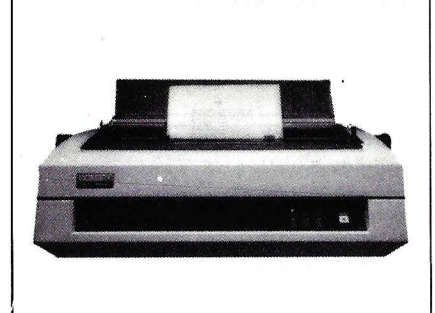

# **COMREX**

### **COMRITER CR-1**

**Fabricante:** Comrex. **Modelo:** Comriter CR-1. **Representante en España:**  Dynadata, S. A. C/ Sor Angela de la Cruz, 24. Madrid-20. Telf.: (91) 279 21 85. **Tecnología:** margarita. **Impresión:**   $\bullet$  N.º máximo de caracteres por línea: 132, 158, 198. • Caracteres por pulgada: 10, 12, 15. • Líneas por pulgada: 3, 4, 6. • Dimensión de la matriz: • Juego de caracteres: margarita de 96 caracteres . **Velocidad:**  · N.º máximo de caracteres por segundo: 17. • N.º de líneas por minuto: **Papel:**  • Tipos: normal, hojas sueltas. • Anchura máxima: 420 mm. · N.º máximo de copias: original más 5 copias. • Tipo de arrastre: fricción . **Interfaces:**  • Paralelo Centronics: estándar . • Serie RS-232: estándar. • Otros: **Comentarios:** bidireccional, búsqueda lógica, sub y superíndices, subrayado, negrita. **Buffer: Nivel de ruido: Opciones: Precio:** 

#### **DAISYWRITER**

#### **M-20**

**Fabricante:** Daisy Systems Holland BV. **Modelo:** M-20. **Representante en España:**  Specific Dynamics, S. A. C/ Torrelaguna, 61. Madrid-27. Telf.: (91) 403 03 62. **Tecnología:** margarita. **Impresión:**   $\bullet$  N. $^{\circ}$  máximo de caracteres por línea: 157, 188. • Caracteres por pulgada: 6, 8, 12. • Dimensión de la matriz: margarita de 96 caracteres. **Velocidad:**  • N. 0 máximo de caracteres por segundo: 20.  $\bullet$  N. $\circ$  de líneas por minuto: **Papel:**  • Tipos: normal, hojas sueltas. • Anchura máxima: 16,5".  $\bullet$  N. $^{\circ}$  máximo de copias: • Tipo de arrastre: **Interfaces:**  • Paralelo Centronics: estándar. • Serie RS-232: estándar. • Otros: data products. **Comentarios:** bidireccional, espaciado proporcional. **Buffer: Nivel de ruido:** menor de 62 dB. **Opciones: Precio:** 

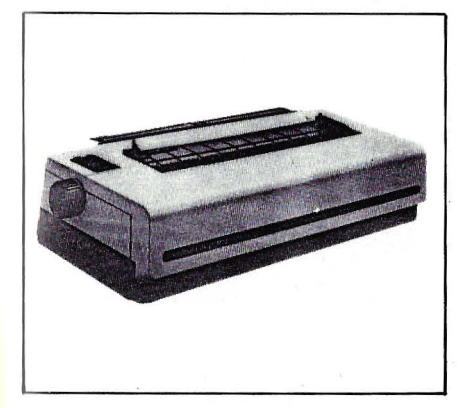

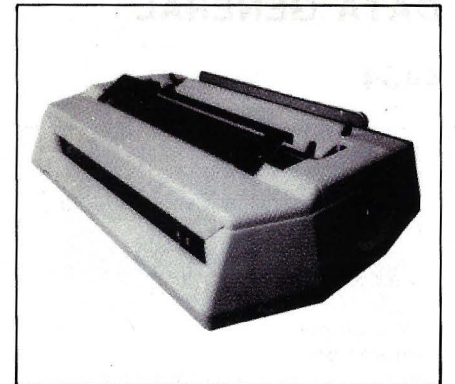

#### **DAISYWRITER**

**M-45** 

**Fabricante:** Daisy Systems Holland BV. **Modelo:** M-45. **Representante en España:**  Specific Dynamics, S. A. C/ Torrelaguna, 61. Madrid-27. Telf.: (91) 403 03 62. **Tecnología:** margarita. **Impresión:**  • N. 0 máximo de caracteres por línea: 132, 158. • Caracteres por pulgada: 10, 12. 15. • Líneas por pulgada: 6, 8, 12. • Dimensión de matriz: • Juego de caracteres: margarita de 96 caracteres. **Velocidad:**  • N. 0 máximo de caracteres por segundo: 45. • N.º de líneas por minuto: **Papel: • Tipos: normal, hojas sueltas.** • Anchura máxima: 15". • N.º máximo de copias: • Tipo de arrastre: fricción. **Interfaces:**  • Paralelo Centronics: estándar. • Serie RS-232: estándar. • Otros: bucle de corriente, data products. **Comentarios:** bidireccional, espaciado proporcional. **Buffer: Nivel de ruido:** menor de 62 dBA. **Opciones:** IEEE 488 y otros módulos de interface. **Precio:** 

## **DAISYWRITER**

#### **2000**

**Fabricante:** Daisywriter. **Representante en España: Tecnología:** margarita. **Impresión:**  • n.º máximo de caracteres por línea: 132, 158, 198, 264. • caracteres por pulgada: 10, 12, 15, 20. • líneas por pulgada: 6 ú 8. • dimensión de la matriz: • juego de caracteres: margarita de 96 caracteres. **Velocidad:**   $\bullet$  n.º máximo de caracteres por segundo: 40.  $\bullet$  n.<sup>o</sup> de líneas por minuto: **Papel:**  • tipos: normal, hojas sueltas. • anchura máxima: 16.5".  $\bullet$  n.º máximo de copias: original más 7 copias. • tipo de arrastre: fricción. **Interfaces:**  • paralelo Centronics: estándar. • serie RS-232: estándar. • otros: IEEE 488, bucle de corriente 20 mA. **Comentarios:** bidireccional, espaciado proporcional, características gráficas, autotest. **Buffer:** 48K. **Nivel de ruido: Opciones:** tractor, alimentador de hojas. **Precio:** 195.000 ptas.

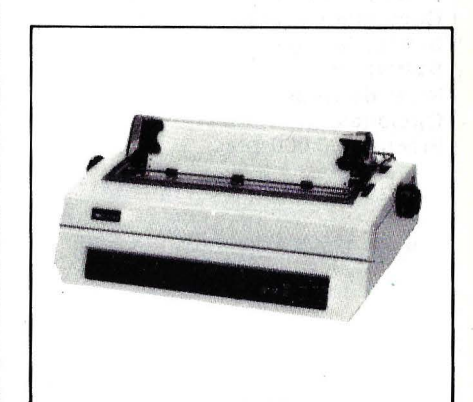

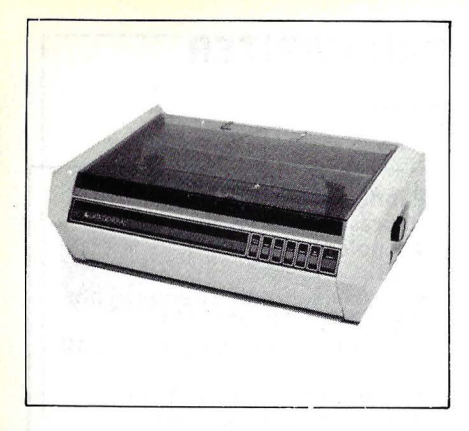

# **DATA GENERAL**

#### **4433**

**Fabricante: Data General. Modelo:** 4433. **Representante en España:** Data General. C/ Condesa de Venadito. 1. Madrid-27. Telf.: (91) 404 30 11. Tecnología: matricial por imapcto. **Impresión:**  • N.º máximo de caracteres por línea: 68. 116. 136. 233. • Caracteres por pulgada: 5. 10. 17.1. 8.5. • Líneas por pulgada: 6 u 8.  $\bullet$  Dimensión de la matriz:  $5 \times 9$ .  $9 \times 9$ . · Juego de caracteres: 96 caracteres. comprimidos. elongados. **Velocidad:**  • N.º máximo de caracterse por segundo: 150. • N. <sup>0</sup>de lineas por minuto: **Papel:**  • Tipos: normal. hojas sueltas. • Anchura máxima: 15". · N.º máximo de copias: original más. 5 copias. • Tipo de arrastre: tractor. **Interfaces:**  • Paralelo Centronics: • Serie RS-232 estándar. • Otros: bucle de corriente 20 mA. **Comentarios: bidireccional.** búsqueda lógica. **Buffer: 1K. Nivel de ruido: Opciones: Precio: 400.000 ptas.** 

# **DATA GENERAL**

**Fabricante:** Data General.

**Representante en España:** Data

**Modelo:** 4434.

**4434** 

General C/ Condesa de Venadito, 1. Madrid-27. Telf.: (91) 404 30 11. **Tecnología: Impresión:**   $\bullet$  N.º máximo de caracteres por línea: 80. 96, 132, 160.  $\bullet$  Caracteres por pulgada: 5, 6, 8,3, 10. 12. 16.7. 20. • Líneas por pulgada: • Dimensión de la matriz: • Juegos de caracteres: ASCII (96 caracteres), 32 caracteres  $\times$ internacionales. **Velocidad:**  · N.º máximo de caracteres por segundo: 160. • N.' de líneas por minuto: **Papel:**   $\bullet$  Tipos: • Anchura máxima: 10".  $\bullet$  N.º máximo de copias: • Tipo de arrastre: **Interface:**  • Paralelo Centronics: • Serie RS-232: estándar. • Otros: **Comentarios: Buffer:** 2K . **Nivel de ruido: Opciones: Precio:** 180.000 ptas .·

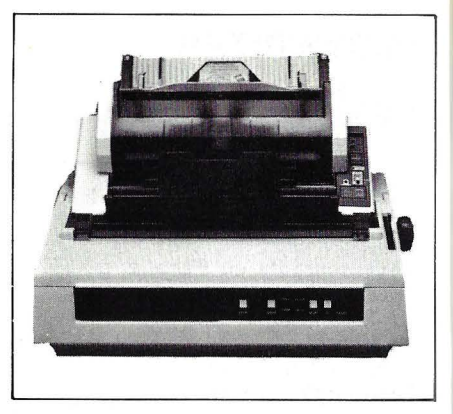

# **DATA GENERAL**

#### **4518**

**Fabricante:** Data General. **Modelo:** 4518. **Representante en España:** Data General. C/ Condesa de Venadito. 1. Madrid-27. Telf.: (91) 404 30 11. **Tecnología: Impresión:**  · N.º máximo de caracteres por lín ea: 136. • Caracteres por pulgada: 10, 12. • Líneas por pulgada: • Dim ens ión de la matriz: • Juego de caracteres: ASCII (96 caracteres). **Velocidad:**  · N.º máximo de caracteres por segundo: 35. • N.º de líneas por minuto: **Papel:**  • Tipos: normal. • Anchura máxima: 16".  $\bullet$  N.º máximo de copias: • Tipo de arrastre: **1 nterfaces:**  • Paralelo Centronics: • Serie RS-232: estándar. • Otros: **Comentarios: Buffer:** 256 caracteres. **Nivel de ruido:** menor de 60 dBA. **Opciones: Precio:** 500.000 ptas.

# **DEC**

**LA 50** 

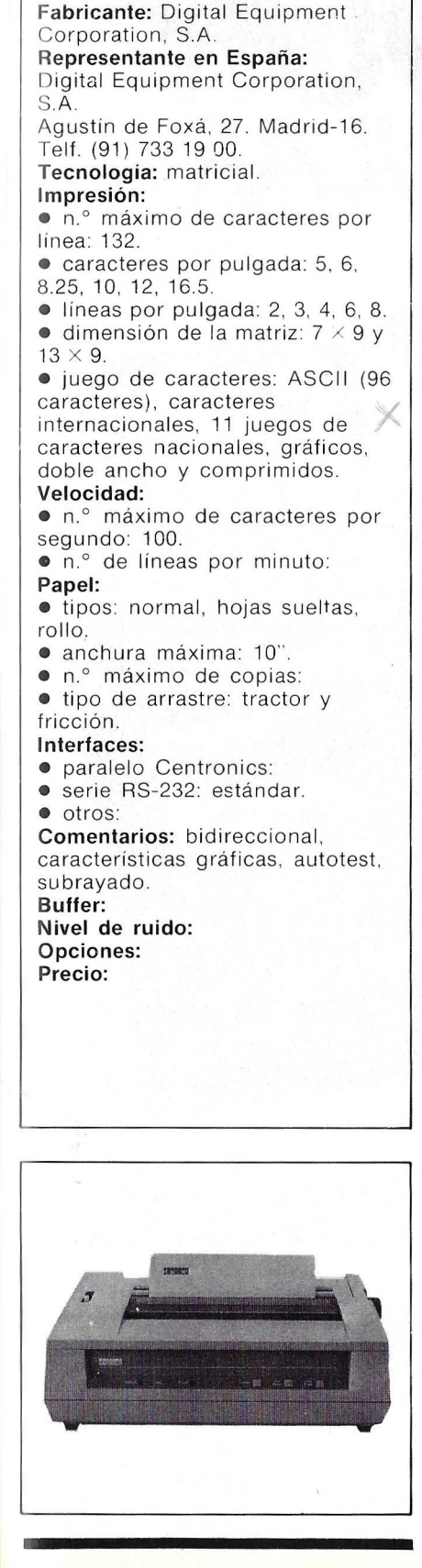

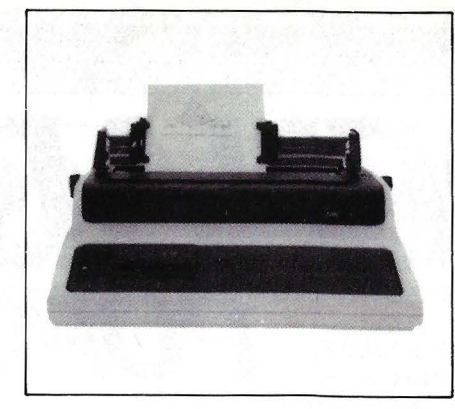

# **DEC**

#### **Letterprinter 100**

Fabricante: Digital Equipment Corporation, S.A. **Representante en España:**  Digital Equipment Corporation. SA Agustín de Foxá, 27. Madrid-16. Telf. (91) 733 19 OO . **Tecnología: matricial. Impresión:**  ● n.º máximo de caracteres por línea: • caracteres por pulgada: 5, 6. 66. 825, 10. 12, 13.2.16.5.  $\bullet$  líneas por pulgada: 2, 3, 4, 6, 8. 12.  $\bullet$  dimensión de la matriz:  $7 \times 9$ .  $33 \times 9.33 \times 18.$ • juego de caracteres: ASCII. **Velocidad:**   $\bullet$  n.º máximo de caracteres por segundo: 240. • n.º de líneas por minuto: **Papel:**  • tipos: normal, hojas sueltas. rollo.  $\bullet$  anchura máxima: 14.9". • n.º máximo de copias: hasta 4 copias.  $\bullet$  tipo de arrastre: fricción. **Interfaces:**  · paralelo Centronics: opcional. • serie RS-232: estándar. • otros: bucle de corriente 20 mA (opcional). **Comentarios:** características gráficas, tabulación vertical y horizontal. autotest. **Buffer:** 400 caracteres. **Nivel de ruido: Opciones:** buffer 4K, tractor. **Precio:** 

# **DEC**

# **LPQ02**

**Fabricante:** Digital Equipment Corporation, S. A. Modelo: LPQ02. **Representante en España:** Digital Equipment Corporation, S. A. C/ Agustín de Foxa, 27. Madrid-16. Telf.: (91) 733 19 OO. **Tecnología:** margarita. **Impresión:**  · N.º máximo de caracteres por línea: 132, 158. • Caracteres por pulgada: 10, 12. • Líneas por pulgada: 2, 3, 4, 6, 8. • Dimensión de la matriz : • Juego de caracteres: **Velocidad:**  · N.º máximo de caracteres por segundo: 32. • N. 0 de líneas por minuto: **Papel:**  • Tipos: normal, hojas sueltas. • Anchura maxima: 39,1 cm. **e** N. 0 maximo de copias: ND. • Tipo de arrastre: fricción. **Interfaces:**  · Paralelo Centronics: · Serie RS-232: estándar. • otros: **Comentarios:** bidireccional, tabulación vertical y horizontal, negritas. **Buffer:** 256 caracteres. **Nivel de ruido: Opciones:** tractor, alimentador de hojas. **Precio:** 

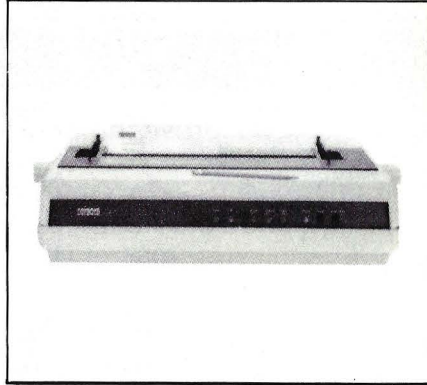

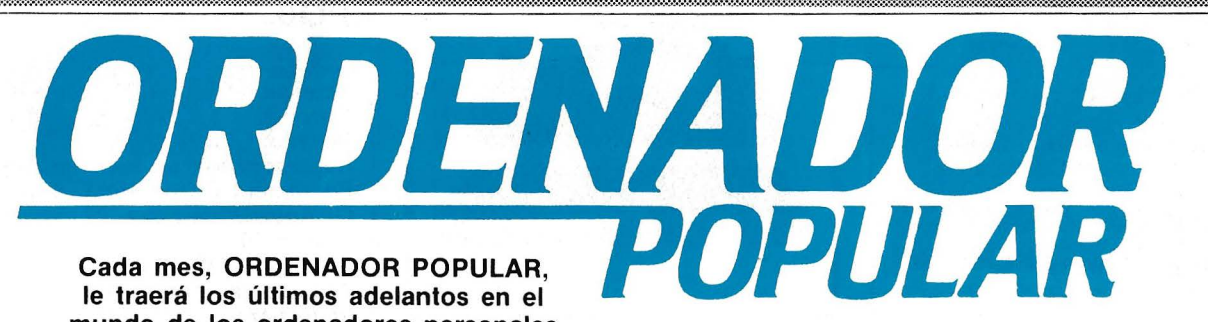

**BASIC**<br>curso acelerado

PARANINFO

Cada mes, ORDENADOR POPULAR, mundo de los ordenadores personales -nuevos equipos, cómo usarlos, análisis de los mismos, software, etc.y toda clase de información acerca de este apasionante mundo. Todo ello en una forma amena y fácil de leer. Suscríbase y no se pierda ningún ejemplar.

# **APROVECHE ESTA OPORTUNIDA**

# **GRATIS PARA USTED si se suscribe a ORDENADOR. POPULAR**

BASIC, curso acelerado, el gran éxito de la editorial Paraninfo. Un regalo de 224 páginas, tamaño 155  $\times$  215 mm. cuyo precio de venta es de 850 Ptas.

Aproveche ahora esta irrepetible oportunidad para suscribirse a ORDENADOR POPULAR. Envíe HOY MISMO la tarjeta adjunta, que no necesita sobre ni franqueo. Deposítela en el buzón más cercano. Inmediatamente recibirá su primer ejemplar de ORDENADOR POPULAR más el REGALO y así durante un año (12 ejemplares).

Claude. J. DeRossi

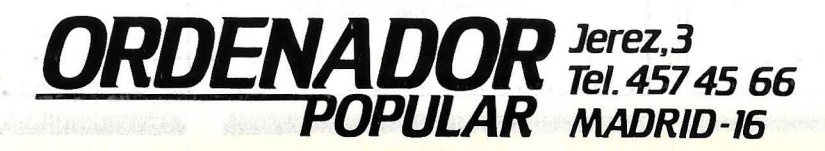

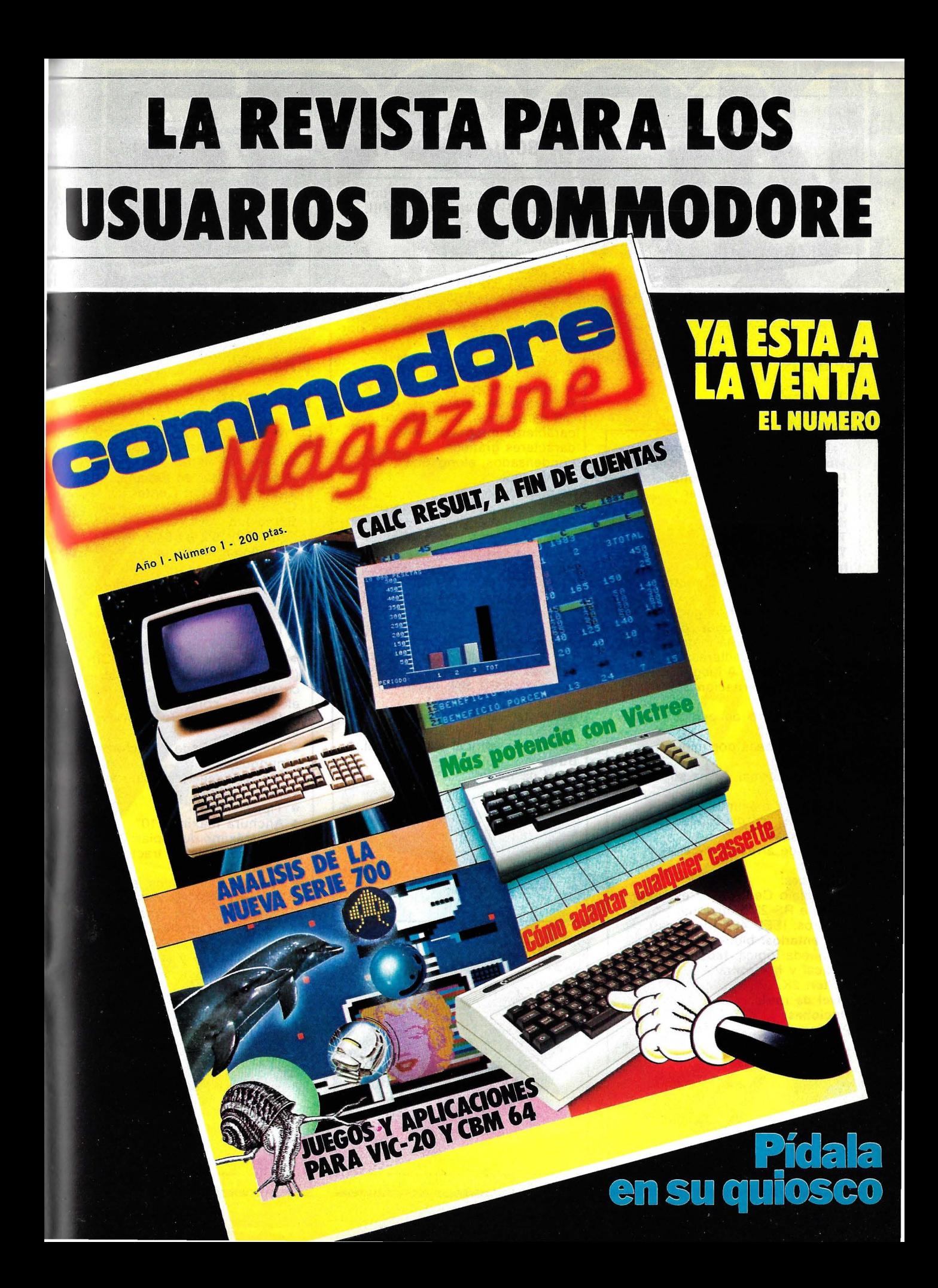

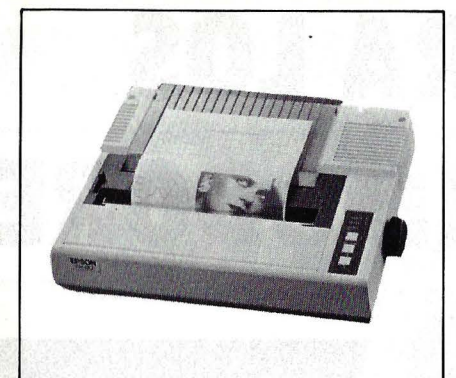

# **EPSON**

#### **FX-80**

**Fabricante:** Epson Corporation. **Modelo:** FX-80. **Representante en España:**  Tradetek, Epson Center. C/ Provenza, 89-91. Barcelona. Telf.: (93) 322 03 54. **Tecnología:** matricial. **Impresión:**  • N. 0 máximo de caracteres por línea: 137. • Caracteres por pulgada: • Líneas por pulgada: 6 u 8.  $\bullet$  Dimensión de la matri:  $9 \times 9$ . · Juego de caracteres: ASCII (96 caracteres), 9 juegos de ~ caracteres internacionales. **Velocidad:**  • N. 0 máximo de caracteres por segundo: 160. • N.º de líneas por minuto: **Papel:**  • Tipos: normal, hojas sueltas, rollo. • Anchura máxima: 10". • N.º máximo de copias: original más 2 copias. . • Tipo de arrastre: fricción y tracción. **Interfaces:**  • Paralelo Centronics: estándar. • Serie RS-232: opcional. • Otros: IEEE 488 (opcional). **Comentarios:** bidireccional, búsqueda lógica, tabulación vertical y horizontal. **Buffer:** 2K. **Nivel de ruido: Opciones: Precio:** 

# **EPSON**

# **MX 80111/MX 80F/TIII**

**Fabricante:** Epson Corporation. **Modelo: MX 80111/MX 80F/TIII. Representante en España:**  Tradetek, Epson Center. C/ Provenza, 89-91 . Barcelona. Telf.: (93) 322 03 54. **Tecnología:** matricial. **Impresión:**  • N. 0 máximo de caracteres por línea: 40, 66, 80, 132. • Caracteres por pulgada: • Líneas por pulgada: 6 u 8.  $\bullet$  Dimensión de la matriz:  $9 \times 9$ . • Juegos de caracteres: ASCII (96 caracteres), 8 juegos de ~/ caracteres internacionales. caracteres gráficos, condensados, elongados, enfatizados. **Velocidad:**  · N.º máximo de caracteres por segundo: 80. • N. 0 de líneas por minuto: **Papel:**  • Tipos: normal. • Anchura máxima: 10". • N. 0 máximo de copias: 3 copias. • Tipo de arrastre: tractor y fricción (modelo F/T). **Interfaces:**  • Paralelo Centronics: estándar. • Serie RS-232: opcional. • Otros: IEEE 488, bucle de corriente (opcionales) . **Comentarios:** bidireccional optimizada, sub y superíndices, tabulación vertical y horizontal. **Buffer: Nivel de ruido: Opciones: Precio:**  ..

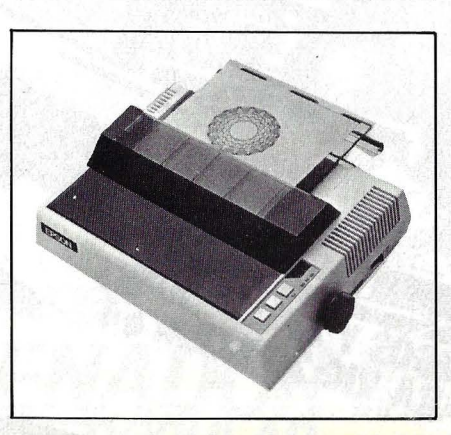

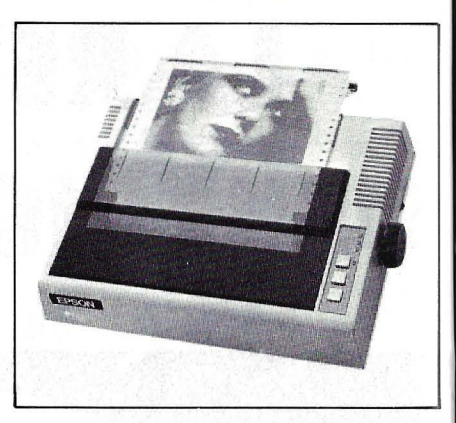

# **EPSON**

#### **MX 82111**

**Fabricante:** Epson Corporation. **Modelo:** MX 82111. **Representante en España:**  Tradetek, Epson Center. C/ Provenza, 89-91. Barcelona. Telf.: (93) 322 03 54. **Tecnología:** matricial. **Impresión:**  • N. 0 máximo de caracteres por línea: 40, 66, 80, 132. • Caracteres por pulgada: • Líneas por pulgada: 6 u 8.  $\bullet$  Dimensión de la matriz: 9  $\times$  9. • Juego de caracteres: ASCII (96 caracteres), 8 juegos de caracteres internacionales, elongados, condensados, enfatizados, caracteres gráficos. **Velocidad:** 

• N. 0 máximo de caracteres por segundo: 80.

• N. 0 de líneas por minuto: **Papel:** 

- 
- **Tipos: normal.** • Anchura máxima: 10".
- N. <sup>0</sup>máximo de copias: 3 copias.
- Tipo de arrastre: tractor.
- **Interfaces:**
- Paralelo Centronics: estándar.
- Serie Rs-232: opcional.

• Otros: IEEE 488, bucle de corriente (opcionales).

**Comentarios:** bidireccional optimizada, sub y superíndices, tabulación verticla y horizontal. **Buffer:** 

**Nivel de ruido: Opciones: Precio:** 

# PSON MAC 700 Teles There Have Find And power from commentations of the extra dealership and the commentation of the comment of the comment of the<br>Lindscape of the law and an application of the commentation of the commentation of the commentation of the comm e en die en geleë van die New Amerikaanse verskieden.<br>Geboren die Gallen van die en die New Amerikaanse verskieden.<br>Geboren die Gallen van die en die New Amerikaanse verskieden. III<br>TROFEO i dan tan cijer se i manara mestama.<br>Ende de emilijski mekmanara i endere **CONTRACTOR CONTRACTOR** INTERNACIONAL<br>LIDERES EN TECNOLOGIA **TERCHA** EPSON

# **EPSON CENTER**

EPSON

Provenza, 89-91<br>Tels. 322 03 54 - 322 04 44 **BARCELONA** 

Infanta Mercedes, 62, 2.°, 8.<sup>ª</sup><br>Tels. 270 37 07 - 270 36 58 **MADRID** 

### **EPSON**

#### **MX 100111**

**Fabricante:** Epson Corporation. **Modelo:** MX 100111. **Representante en España:**  Tradetek, Epson Center. C/ Provenza, 98-91 . Barcelona. Telf.: (93)322 03 54. **Tecnología:** matricial. **Impresión:**  • N. 0 máximo de caracteres por línea: 40, 66, 80, 132. • Caracteres por pulgada: • Líneas por pulgada: 6 u 8.  $\bullet$  Dimensión de la matriz:  $9 \times 9$ . • Juego de caracteres: ASCII (96 caracteres), 8 juegos de caracteres internacionales, caracteres gráficos, condensados, elongados, enfatizados. **Velocidad:**  · N.º máximo de caracteres por segundo: 100. • N.º de líneas por minuto: **Papel:**  • Tipos: normal. • Anchura máxima: 15,5".  $\bullet$  N.º máximo de copias: 3 copias. • Tipo de arrastre: fricción y tractor. **Interfaces:**  • Paralelo Centronics: estándar. • Serie RS-232: opcional. • Otros: IEEE 488 y bucle de corriente 20 mA (opcionales). **Comentarios:** bidireccional optimizada, sub y superíndice, tabulación vertical y horizontal. **Buffer: Nivel de ruido: Opciones: Precio:** 

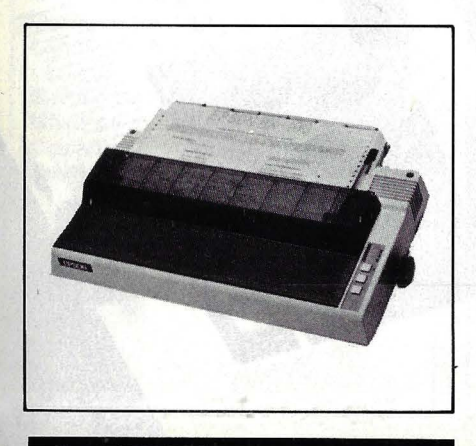

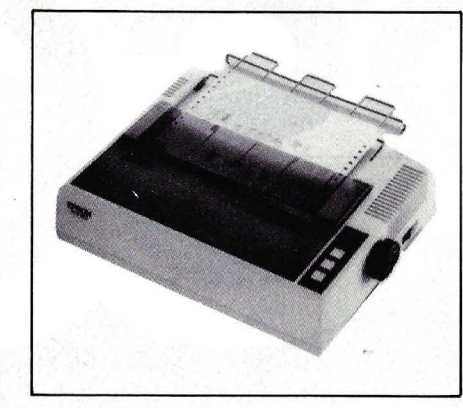

## **EPSON**

#### **RX80**

**Fabricante:** Epson . **Modelo:** RX 80. **Representante en España:**  Tradetek, Epson Center. C/ Provenza, 89-91 . Barcelona. Telf.: (93) 322 03 54. **Tecnología:** matricial por impacto. **Impresión:**  • N. 0 máximo de caracteres por línea: 40, 48, 68, 80, 96, 137. • Caracteres por pulgada: • Líneas por pulgada: 6 u 8.  $\bullet$  Dimensión de la matriz:  $9 \times 9$ . • Juego de caracteres: ASCII (96 caracteres), 11 juegos de caracteres internacionales, comprimidos, elongados. **Velocidad:**  · N.º máximo de caracteres por segundo: 100.  $\bullet$  N.º de líneas por minuto: **Papel:**  • Tipos: normal. • Anchura máxima: 10". · N.º máximo de copias: original más 2 copias. · Tipo de arrastre: tractor. **Interfaces:** . **• Paralelo Centronics: estándar.**<br>• Serie BS-232: opcional Serie RS-232: opcional. • Otros: IEEE 488 (opcional). **Comentarios:** bidireccional, búsqueda lógica, características

gráficas. **Buffer:** 

**Nivel del ruido: Opciones:** 

**Precio:** 

# **FACIT**

**4510** 

**Fabricante:** Facit Data Products. **Modelo:** 4510. **Representante en España:**  Ericson Information Systems. S. A. P.º Habana, 138. Madrid-16. Telf.: (91) 457 11 11. **Tecnología: Tecnología:** matricial. **Impresión:**  • N. 0 máximo de caracteres por línea: 80. • Caracteres por pulgada: 10, 12, 17. • Líneas por pulgada: 6 u 8.  $\bullet$  Dimensión de la matriz:  $9 \times 9$ ,  $9 \times 15$ . • Juegos de caracteres: ASCII (96 caracteres), 10 juegos de \.; caracteres nacionales, 64 bloques gráficos, elongados. **Velocidad:**  · N.º máximo de caracteres por segundo: 120.  $\bullet$  N.º de líneas por minuto: **Papel:**  • Tipos: normal, hojas sueltas, rollo. • Anchura máxima: 11 ". · N.º máximo de copias: original más 3 copias. • Tipo de arrastre: tractor, fricción. **Interfaces:**  • Paralelo Centronics: estándar. • Serie RS-232: estándar. • Otros: bucle de corriente. **Comentarios:** bidireccional, búsqueda lógica, subrayado, tabulación vertical y horizontal, autotest. **Buffer:** 2K. **Nivel del ruido: Opciones: Precio:** 

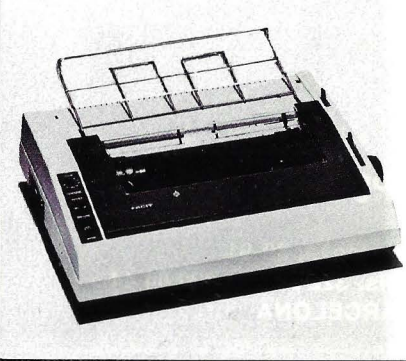

# mformat 8 **Salón de la Informática, sector de Expotrónica 84 Barcelona 8/12 Mayo 1984**

# **HARDWARE/EQUIPOS SOFTWARE/SERVICIOS TELECOMUNICACIONES (EQUIPOS Y SERVICIOS)**

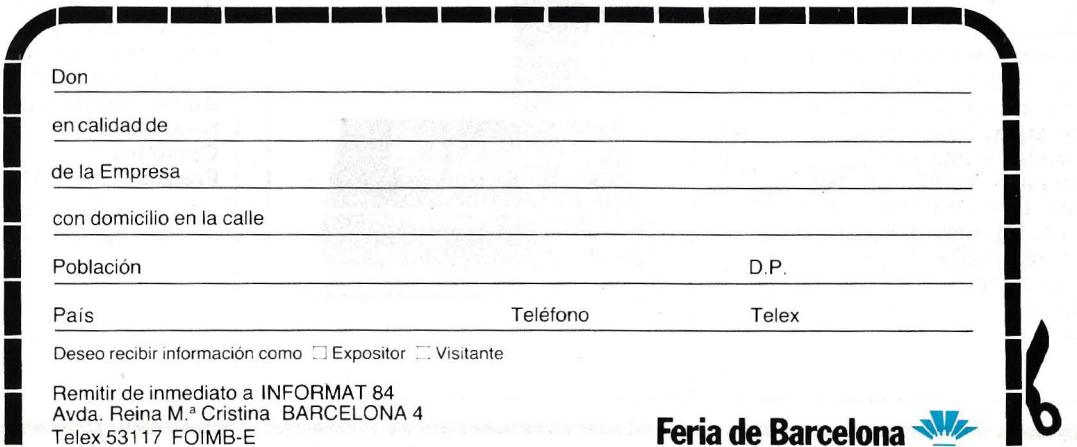

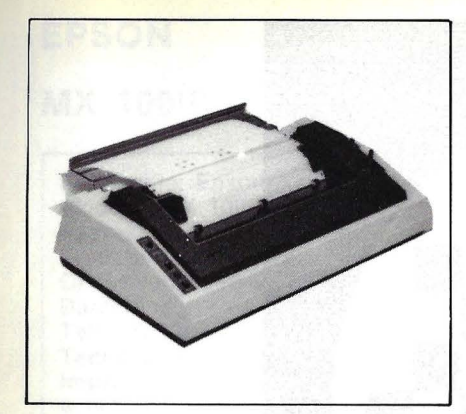

# **FACIT**

#### **4512**

**Fabricante: FAcit Data Products. Modelo:** 4512. **Representante en España:**  Ericson Information Systems, S. A. P.º Habana, 138. Madrid-16. Telf.: (91) 457 11 11. **Tecnología:** matricial. **Impresión:**  · N.º máximo de caracteres por línea: 132. • Caracteres por pulgada: 10, 12, 17. • Líneas por pulgada: 6 u 8.  $\bullet$  Dimensión de la matriz:  $9 \times 9$ ,  $9 \times 15$ , 18  $\times$  17. • Juegos de caracteres: ASCII (96 caracteres), 8 juegos de caracteres nacionales, 64 bloques gráficos, expandidos, negrita, condensados. **Velocidad:**  • N. 0 máximo de caracteres por segundo: 140. • N. 0 de líneas por minuto: 55. **Papel:**  • Tipos: normal, hojas sueltas, rollo. • Anchura máxima: 15". · N.º máximo de copias: original más 3 copias. **• Tipo de arrastre: fricción y** tractor. **1 nterfaces:**  • Paralelo Centronics: estándar. • Serie Rs-232: estándar. **• Otros: bucle de corriente. Comentarios:** bidireccional optimizada, espaciado proporcional, características gráficas, tabulación vertical y horizontal, subrayado, autotest. **Buffer:** 2K. **Nivel de ruido: Opciones: Precio:** 

**FACIT** 

## **4525/4526**

**Fabricante:** Facit Data Products. **Modelo: 4525/4526. Representante en España:**  Ericson Information Systems. S. A. P. 0 Habana, 138. Madrid-16. Telf.: (91) 457 11 11. **Tecnología:** matricial. **Impresión:**  · N.º máximo de caracteres por línea: 80, 136. • Caracteres por pulgada: **1** O, 12, 17. • Líneas por pulgada: 6 u 8.  $\bullet$  Dimensión de la matriz:  $9 \times 9$ ,  $7 \times 9$ ,  $5 \times 9$ . • Juego de caracteres: ASCII (96 caracteres), 10 juegos de caracteres nacionales, expandidos, negritas. **Velocidad:**  · N.º máximo de caracteres por segundo: 150. • N.º de líneas por minuto: **Papel:**  • Tipos: normal. • Anchura máxima:  $\bullet$  N.º máximo de copias: original más 5 copias. • Tipo de arrastre: tractor. **Interfaces:**  • Paralelo Centronics: estándar. • Serie RS-232: estándar. **• Otros: IEEE 488. Comentarios:** bidireccional, búsqueda lógica, subrayado, tabulación vertical y horizontal, características gráficas. **Buffer:** 512 caracteres. **Nivel del ruido: Opciones:** buffer de 2K. **Precio:** 

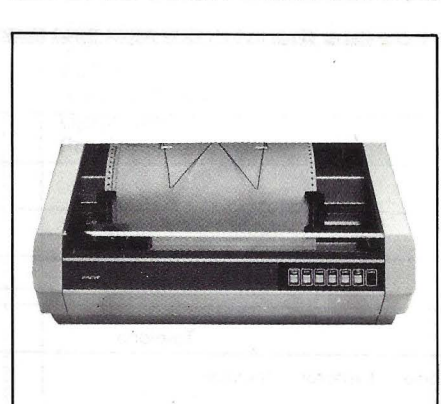

..

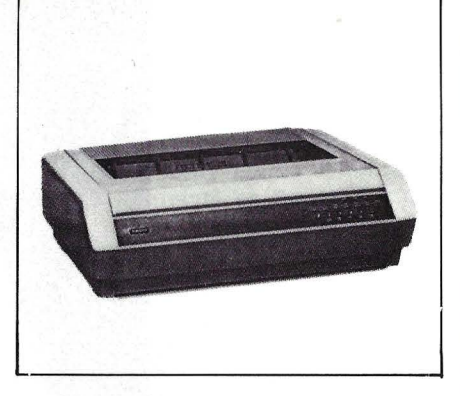

**FACIT** 

#### **4528**

**Fabricante:** Facit Data Products. **Modelo:** 4528. **Representante en España:**  Ericson Information Systems, S. A. P.º Habana, 138. Madrid-16. Telf.: (91) 457 11 11. **Tecnología:** Matricial. **Impresión:**  • N. 0 máx imo de caracteres por línea: 68, 116, 136, 233. • Caracteres por pulgada: 5, 8,6, 10, 17,2. • Línea por pulgada: 6 u 8. • Dimensión de la matriz: 5X9, 9X9. • Juego de caracteres: ASCII (96 caracteres), 9 juegos de caracteres nacionales, elongados, comprimidos. **Velocidad:**  • N. 0 máximo de caracteres por segundo: 140, 165, 200, 285. • N. 0 de líneas por minuto: **Papel:**  • Tipos: Normal. • Anchura máxima: 15".  $\bullet$  N.º máximo de copias: • Tipo de arrastre: Tractor. **Interfaces:**  • Paralelo Centronics: Estándar. • Serie RS-232: Estándar. • Otros: Bucle de corriente. **Comentarios:** Bidireccional, búsqueda lógica, subrayado, negrita, autotest. **Buffer:** 512 caracteres. **Nivel de ruido: Opciones: Precio:** 

**EM-200** 

Equipo con funciones de tratamiento de textos

- \* Pa'ntalla
- \* 8 K Memoria
- \* Escritura proporcional
- \*Justificación derecha
- \* Micro Floppy Disco
- \*Alimentador Hojas Sueltas
- \*Alimentador Papel Continuo
- \*Negrita
- CONECTABLE A ORDENADOR

**Máquinas de escribir de los Juegos Olímpicos de Los Angeles 84** 

**Pida una máquina a su proveedor habitual** 

**Importador exclusivo para España: CIA DE EQUIPOS PARA OFICINA S.A.** 

----

Enrique Granados, 65 / Barcelona-8 / Tels. 254 43 54 / 58 / 62<br>Santa Engracia, 147 / Madrid-3 / Tel 234 48 78

----------------------------~-~-----------~ Desearla recibir más Información sobre BROTHER CE-50 y CE-60 y otros modelos electrónicos

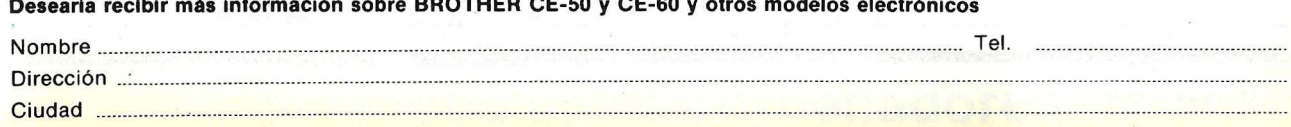

# **FACIT**

#### **4542**

**Fabricante:** Facit Data Products. **Modelo:** 4542. **Representante en España:**  Ericson Information Systems, S. A. P.º Habana, 138. Madrid-16. Telf.: (91) 457 11 11 . **Tecnología:** matricial. **Impresión:**  • N. 0 máximo de caracteres por línea: 150. • Caracteres por pulgada: 10. • Líneas por pulgada: 6 u 8.  $\bullet$  Dimensión de la matriz:  $9 \times 14$ . • Juego de caracteres: ASCII (128 caracteres), 11 juegos de caracteres nacionales, elongados. **Velocidad:**  • **N. <sup>0</sup>**máximo de caracteres por segundo: 250. • N. 0 de líneas por minuto: **Papel:**  • Tipos: normal. • Anchura máxima: • **N. <sup>0</sup>**máximo de copias: original más 5 copias. • Tipo de arrastre: tractor. **Interface:**  • Paralelo Centronics: estándar. • Serie RS-232: estándar. • Otros: IEEE 488, bucle 20 mA, Facit SP1. **Comentarios:** bidireccional, características gráficas, espaciado proporcional, justificación, subrayado. **Buffer:** 766 bytes. **Nivel de ruido: Opciones:** buffer 4K, juegos de 256 ó 512 caracteres. **Precio: m1 111 111** 

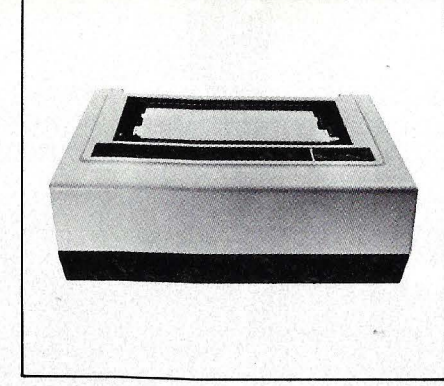

# **FACIT**

**4544** 

**Fabricante:** Facit Data Products. **Modelo:** 4544. **Representante en España:**  Ericson Information Systems, S. A. P.º Habana, 138. Madrid-16. Telf.: (91) 457 11 11. **Tecnología:** Matricial. **Impresión:**   $\bullet$  N.º máximo de caracteres por línea: 148. • Caracteres por pulgada: Líneas por pulgada: 6 u 8. • Dimensión de la matriz: 9X14. • Juego de caracteres: 128 caracteres, 11 juegos de caracteres nacionales. **Velocidad:**  · N.º máximo de caracteres por segundo: 225.  $\bullet$  N.º de líneas por minuto: **Papel:**  • Tipos: Normal. • Anchura máxima: 17,8".  $\bullet$  N.º máximo de copias: Original  $+5$  copias. • Tipo de arrastre: Tractor. **Interfaces:** .. • • Paralelo Centronics: Estandar. Serie RS-232: Estándar. **• Otros: IEEE 488, Facit SP1. Comentarios:** Color, espaciado proporcional, características gráficas. **Buffer: Nivel de ruido: Opciones:** 256 ó 512 caracteres. **Precio:** 

## **FACIT**

**4560** 

**Fabricante: Facit Data Products. Modeló:** 4560. **Representante en España:**  Ericson Information Systems. S. A. P. Habana, 138. Madrid-16. Telf.: (91) 45711 11. **Tecnología:** margarita. **Impresión:**  • N.º máximo de caracteres por línea: 132. • Caracteres por pulgada: 10, 12, 15. • Líneas por pulgada: 12. • Dimensión de la matriz: • Juego de caracteres: margarita de 105, 112 caracteres. **Velocidad:**  · N.º máximo de caracteres por segundo: 22.  $\bullet$  N.º de líneas por minuto: **Papel:**  • Tipos: normal, hojas sueltas. • Anchura máxima: 15,4". • N. 0 máximo de copias: original más 5 copias. • Tipo de arrastre: fricción . **Interfaces:**  • Paralelo Centronics: • Serie RS-232: estándar. • Otros: bucle de corriente (opcional). **Comentarios:** espaciado. proporcional, subrayado. **Buffer:** 2K. **Nivel de ruido: Opciones:** tractor, alimentador de hojas. **Precio:** 

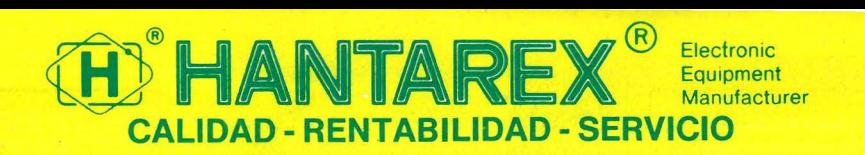

**Aragón, 21 O, 1•, 1 a- Barcelona 11 -teléf.** (93) **3232941 -telex 98017** 

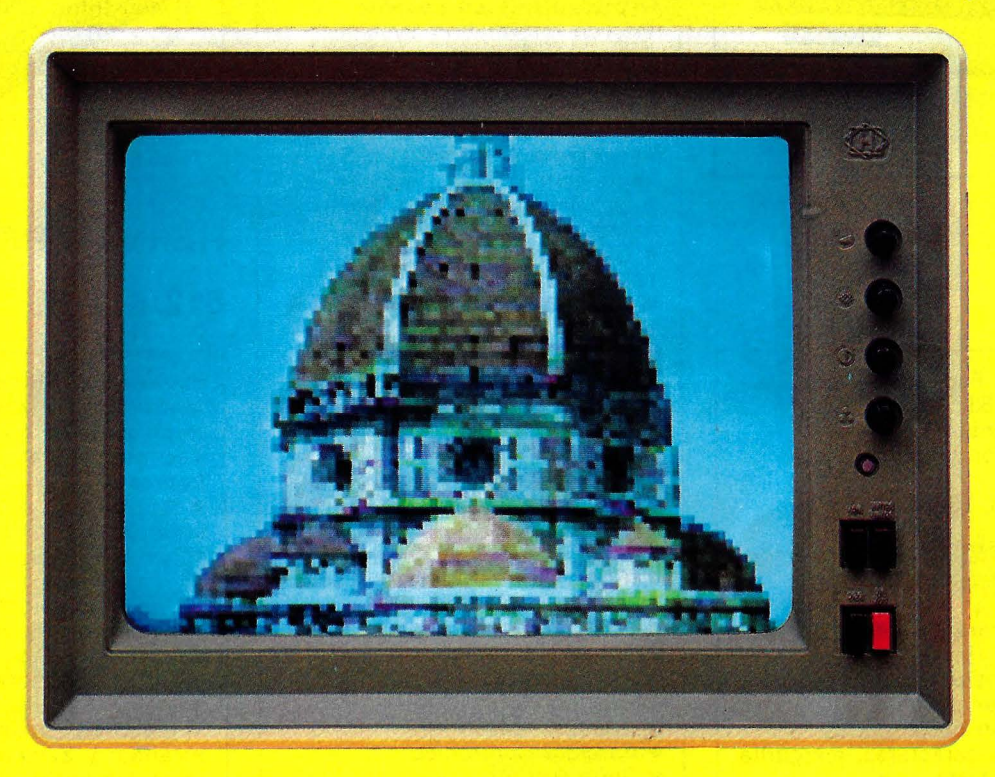

Monitor color modelo CT 900/1-CT 900/2 14"

Serie Monitor monocromatico modelo CTM 2000 9"/12" modelo CT 2000 15"

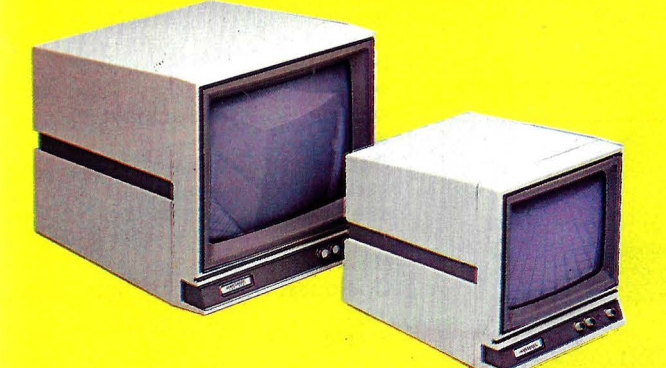

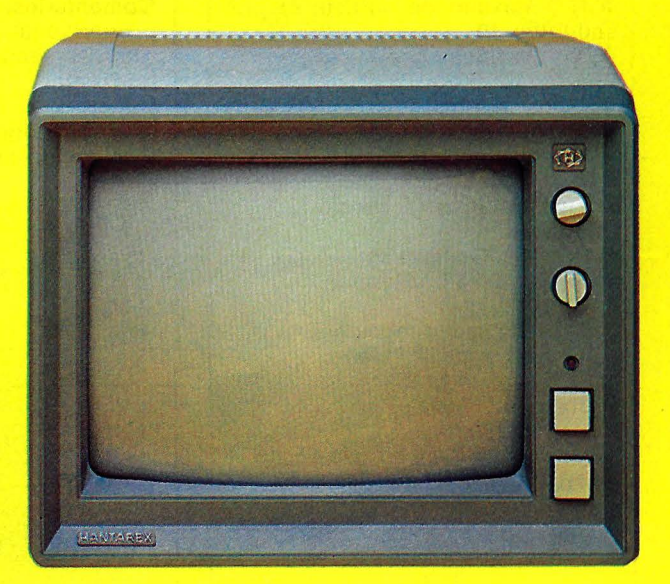

Monitor color modelo CT 900 SR, MR, HR 14"

**MONITORES para todo tipo de ordenadores** 

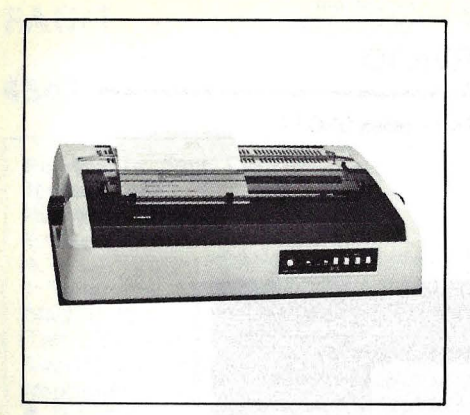

# **FACIT**

#### **4565**

**Fabricante:** Facit Data Products. **Modelo:** 4565. **Representante en España:**  Ericson lnformation Systems, S. A. P.º Habana, 138. Madrid-16. Telf.: (91) 457 11 11 . **Tecnología:** margarita. **Impresión:**  · N.º máximo de caracteres por línea: 136. • Caracteres por pulgada: 10, 12. • Líneas por pulgada: • Dimensión de la matriz: • Juego de caracteres: margarita de 96 caracteres. **Velocidad:**  · N. <sup>o</sup> máximo de caracteres por segundo: 40. • N. 0 de líneas por minuto: **Papel:**  • Tipos: normal. • Anchura máxima: 16". • N. 0 máximo de copias: original más 2 copias. • Tipo de arrastre: fricción . **Interfaces:**  • Paralelo Centronics: • Serie RS-232: estándar. • Otros: **Comentarios:** bidireccional, espaciado proporcional, características gráficas, subrayado. **Buffer:** 2K. **Nivel de ruido:** menor de 65 dB. **Opciones:** tractor bidireccional, alimentador de hojas. **Precio:** 

## **FACIT**

#### **4570**

**Fabricante:** Facit Data Products. **Modelo:** 4570. **Representante en España:**  Ericson lnformation Systems, S.A. P.º Habana, 138. Madrid-16. Telf.: (91) 4571111. **Tecnología:** Matricial. **Impresión:**  • N.º máximo de caracteres por línea. • Caracteres por pulgada: 10, 12, 15, 18. • Líneas por pulgada: 3, 4, 6, 8, 12. • Dimensión de la matriz. • Juego de caracteres: 8 juegos de caracteres, 16 variantes nacionales. **Velocidad:**  · N.º máximo de caracteres por segundo: 250. • N.º de líneas por minuto. **Papel:**  • Tipos: Normal, hojas sueltas.  $\bullet$  Anchura máxima: 15". • N.º máximo de copias: Original  $+5$  copias. • Tipo de arrastre: Fricción y tractor. **Interfaces:**  • Paralelo Centronics. • Serie RS-232. • Otros. **Comentarios:** Espaciado proporcional, características gráficas, tabulación vertical y horizontal. **Buffer: Nivel de ruido: Opciones:** Alimentador de hojas. **Precio:** 

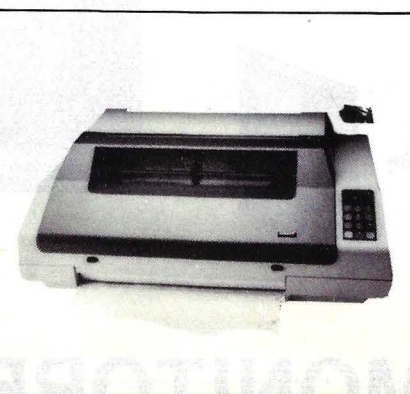

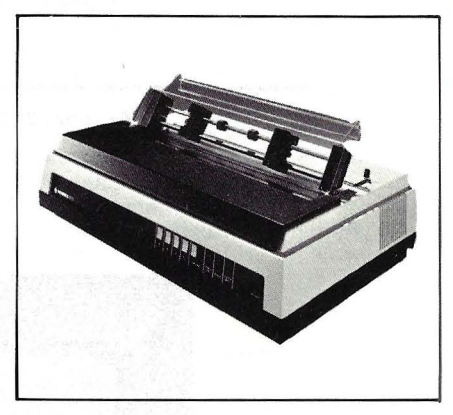

# **HERMES PRECISA**

## **612/612-T**

**Fabricante:** Hermes Precisa. **Modelo:** 612/612-T. **Representante en España: Tecnología:** Matricial. **Impresión:**  • n. 0 máximo de caracteres por línea: 132, 158, 198. • caracteres por pulgada: 10, 12, 15. • líneas por pulgada: 6 ú 8. • dimensión de la matriz: dos columnas de 9 puntos c.u. en distintas configuraciones según modelo. • juego de caracteres: ASCII estandar y extendido, 16 variantes nacionales. **Velocidad:**  • n. 0 máximo de caracteres por segundo: 400 (mod. A), 100 ó 200 (mod. B), 100 ó 400 (mod.  $C$ ).  $\bullet$  n.º de líneas por minuto: **Papel:**  • tipos: normal, continuo perforado, hojas sueltas, en rollo. • anchura máxima: 400 mm. y 428 en rollo. • n. 0 máximo de copias: • tipo de arrastre: tractor y fricción . **Interfaces:**  • paralelo Centronics: estándar. • serie RS-232: opcional. • otros: Comentarios: bidireccional, características gráficas, subíndices y superíndices. **Buffer: Nivel de ruido: Opciones:** introductor hoja a hoja.

.

**Precio:** 

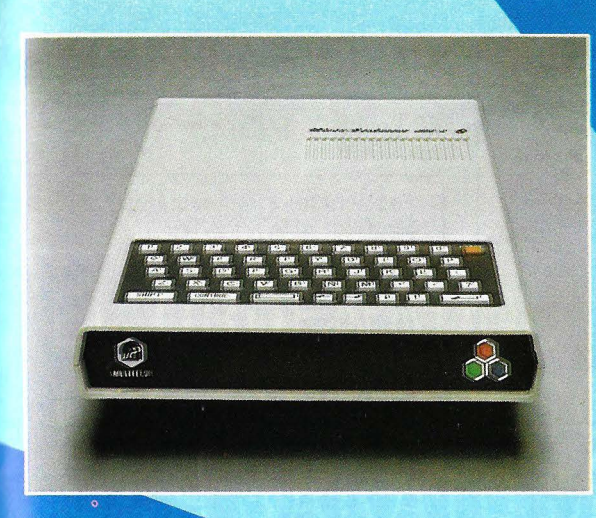

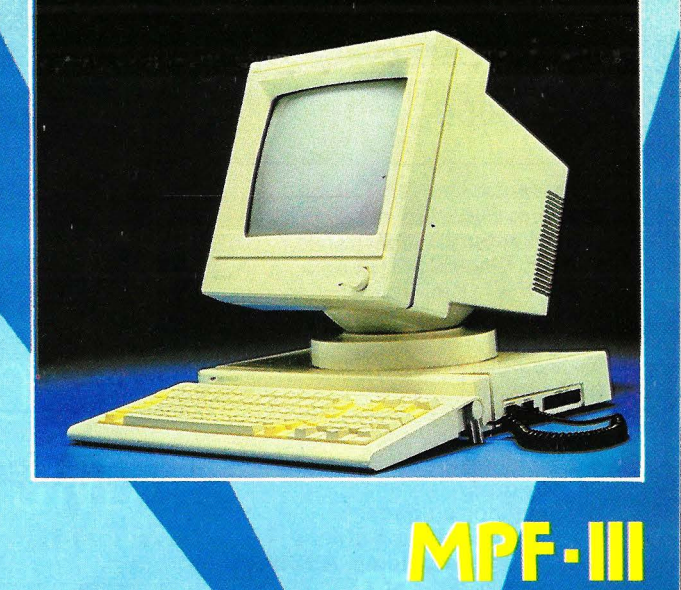

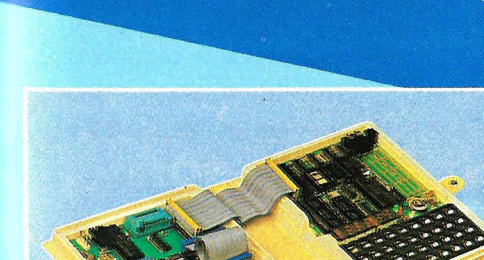

MPF-H

MPF-IP

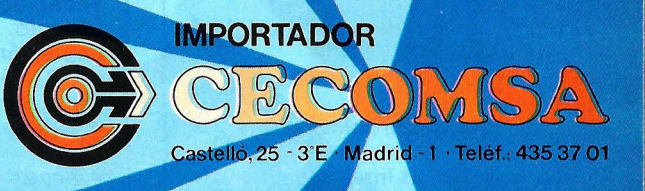

# Los auténticos 16 Bits 8086

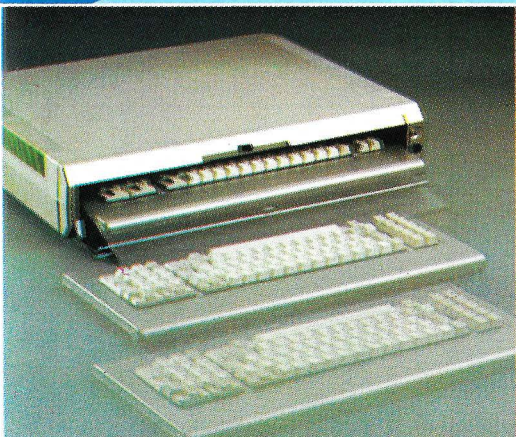

# **ADVANCE 86A**

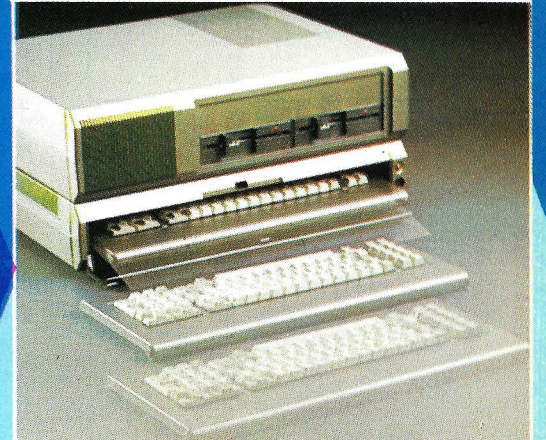

# **ADVANCE 86B**

PIDALOS A SU DISTRIBUIDOR EN TIENDAS DE INFORMATICA Y

# **HEWLETT -PACKARD**

#### **HP 829058**

**Fabricante:** Hewlett-Packard. **Modelo:** HP82905 **Representante en España:**  Hewlett-Packard Española, S. A. Ctra. N-VI. Km. 16,400. Las rozas. Madrid. Telf. (91) 637 00 11. **Tecnología:** matricial por impacto **Impresión:**  ● n.º máximo de caracteres por línea: 40, 66, 80, 132. • caracteres por pulgada: 5, 8, 25, 10, 16, 5. • líneas por pulgada: 6.  $\bullet$  dimensión de la matriz:  $9 \times 9$ . • juego de caracteres: ASCII (96 caracteres). **Velocidad:**  • n.º máximo de caracteres por segundo: 80. • n.º de líneas por minuto: **Papel:**  • tipos: normal. • anchura máxima: 10". • n. 0 máximo de copias: original más 2 copias. • tipo de arrastre: tractor. **Interfaces:**  • paralelo Centronics: • serie RS-232: • otros: HP-18 interface. **Comentarios:** bidireccional, búsqueda lógica, características gráficas. **Buffer: Nivel de ruido: Opciones: Precio:** 

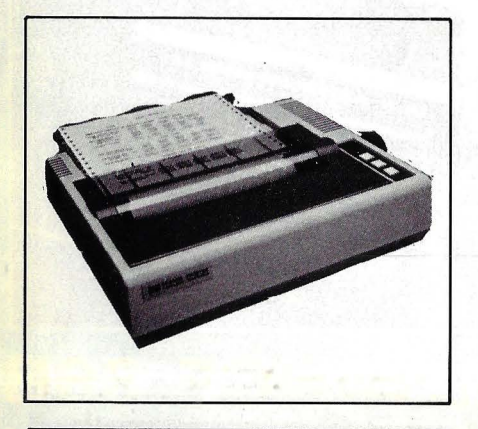

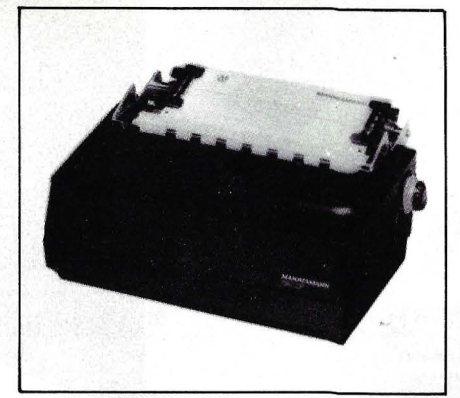

#### **MANNESMANN TALLY**

# **MT 110**

**Fabricante:** Mannesmann Tally. **Modelo: MT 110. Representante en España:**  Specific Dynamics Iberia, S. A. C/ Torrelaguna, 61. Madrid-27. Telf. (91) 403 03 62. **Tecnología:** matricial por impacto. **Impresión:**  ● n.º máximo de caracteres por línea: 80, 100, 132 • caracteres por pulgada: 10, 12, 16.6 • líneas por pulgada: 6 u 8  $\bullet$  dimensión de la matriz: 7  $\times$  7 • juego de caracteres: ASCII (96 caracteres) **Velocidad:**  • n. 0 máximo de caracteres por segundo: 100 • n. 0 de líneas por minuto: **Papel:**   $\bullet$  tipos: normal, hojas sueltas. • anchura máxima: 10". • n.º máximo de copias: original + 3 copias. • tipo de arrastre: fricción **Interfaces:** . • paralelo Centrónics: estándar • serie RS-232: estándar • otros: IEEE 488 **Comentarios:** bidireccional optimizada. **Buffer: 1 línea. Nivel de ruido:** menor de "60 dB. **Opciones:** tractor. **Precio:** 

## **MANNESMANN TALLY**

#### **MT 120 1/D/L**

Fabricante: Mannesmann Tally. **Modelo: MT 120 I/D/L. Representante en España:**  Specific Dynamics Iberia, S. A. C/ Torrelaguna, 61. Madrid-27. Telf.: (91) 403 03 62. **Tecnología:** Matricial. **Impresión:**  • N. 0 máximo de caracteres por línea: 80, 100, 132, 160. • Caracteres por pulgada: 4, 5, 6, 8, 8,5, 10, 11 , 12, 12,5, 14, 16,7, 20. • Líneas por pulgada: 6 u 8. • Dimensión de la matriz: 9X7 (1),  $9\times9$  (D),  $9\times7$  y  $18\times40$  (L). • Juego de caracteres: ASCII (96 caracteres, 128 modelo D), caracteres gráficos, caracteres ópticos, doble ancho. **Velocidad:**  • N. 0 máximo de caracteres por segundo: 160 (I, L) 120 (D). • N. 0 de líneas por minuto: **Papel:**  • Tipo: Normal, rollo.<br>• Anchura máxima: 10 • Anchura máxima: 10". • N. 0 máximo de copias: Original  $+3$  copias. • Tipo de arrastre: Fricción. **Interfaces:**  Paralelo Centronics: ND. Serie RS-232: Opcional. • Otros: IEEE 488, bucle de corriente 20mA (opcionales). **Comentarios:** Bidireccional optimizada, características gráficas, autotest. **Buffer:** 1 línea. **Nivel de ruido:** Menor de 60 dB. **Opciones:** Tractor. **Precio:** 

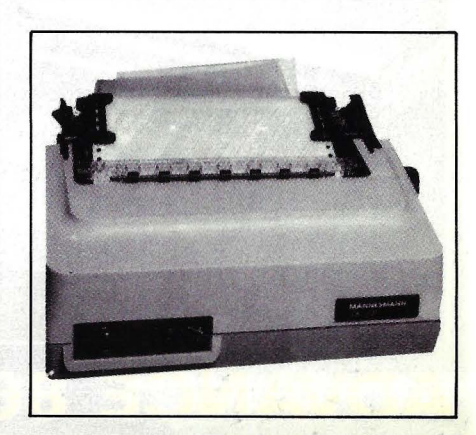

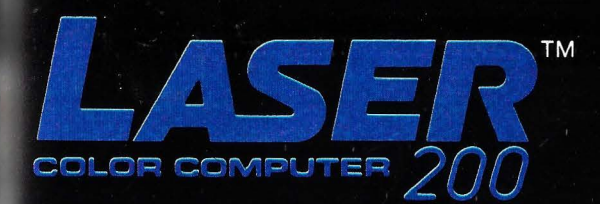

# EL ORDENADOR FAMILIAR CON COLOR Y SONIDO **MAS BARATO DEL MUNDO**

LASER

Unidad principal 4 K RAM. 16 K ROM. 8 colores en pan-Entrance principal and the selection of the selection of the cost.<br>
Saila. Sonido. Gráficos alta resolución: 128 x 64. Periféri-<br>
cos: Ampliaciones a 16 K y 64 K. Interface Impresora Centronics. Impresora 4 colores. Interf

Un reto a tu imaginación!

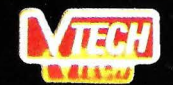

P.V.P. 29.900 . Plas.

VIDEO TECHNOLOGY LTD. en exclusiva para:

 $\eta$   $\ell$   $\epsilon$   $\zeta$   $\zeta$   $\zeta$   $\eta$   $\zeta$   $\zeta$ <br>Avda. Brasil, 7 . Madrid - 20<br>Tfno. 455 60 43 . Tlx. 43 980 ICOE E

Distribuidor exclusivo para Cataluña:

Avda. Infanta Carlota, 80 - Entresuelo 4 Barcelona - 29 . Tfno. 230 62 47

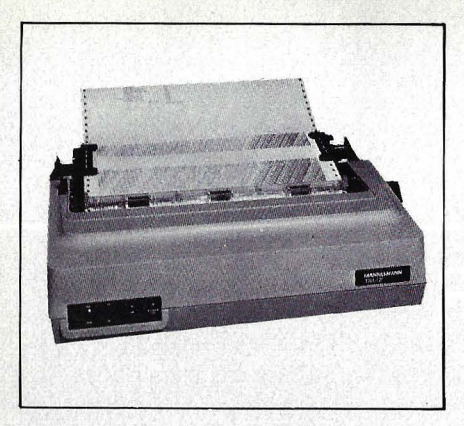

#### **MANNESMANN TALLY**

#### **MT 140 1/D/L**

**Fabricante:** Mannesmann Tally. **Modelo: MT 140 I/D/L. Representante en España:**  Specific Dynamics Iberia, S. A. C/ Torrelaguna, 61. Madrid-27. Telf.: (91) 403 03 62. **Tecnología:** Matricial. **Impresión:**  • N. 0 máximo de caracteres por línea: 132, 165, 218, 264. • Caracteres por pulgada: 10, 12, 16,7. • Líneas por pulgada: 6 u 8. • Dimensión de la matriz: 9X7 (Modelo 1), 9X9 (Modelo D), 9X7 y 18X40 (Modelo L). • Juego de caracteres: ASCII (96 caracteres, 128 modelo L), 8 juegos de caracteres nacionales. **Velocidad:**  · N.º máximo de caracteres por segundo: 160 (modelos 1, L), 120 (modelos D). • . N. 0 de líneas por minuto: **Papel:** · • Tipos: Normal. • Anchura máxima: 16". · N.º máximo de copias: Original  $+3$  copias. • Tipo de arrastre: Fricción . **Interfaces:**  • Paralelo Centronics: Opcional. • Serie RS-232: Opcional. • Otros: IEEE 488, bucle de corriente (opcionales). **Comentarios:** Bidireccional optimizada, características gráficas, autotest. **Buffer:** 1 línea. **Nivel de ruido:** Menor de 60 dB. **Opciones:** Tractor. **Precio:** ·

## **MANNESMANN TALLY**

### **MT 160**

Fabricante: Mannesmann Tally. Modelo: MT 160. **Representante en España:**  Specific Dynamics Iberia, S. A. C/ Torrelaguna, 61. Madrid-27. Tel. (91) 4030362 **Tecnología:** Matricial. **Impresión:**   $\bullet$ n.º de caracteres por línea: 80, 92, 132, 160. • caracteres por pulgada: 12, 16.5, 20, 5, 6, 8.25, 10<br>● Líneas por pulgada:  $\bullet$  dimensión de la matriz: 9  $\times$  7  $618 \times 20$  (modo correspondencia) · juego de caracteres: ASCII (96 caracteres), 27 caracteres nacionales, bloques gráficos, comprimidos, elongados. **Velocidad:**  • n.º máximo de caracteres por segundo: 160, 40 (modo correspondencia)  $\bullet$  n.º de líneas por minuto: **Papel:**  • Tipos: normal, hojas sueltas, rollo • anchura máxima: 10"  $\bullet$  n.º máximo de copias: original + 3 copias • tipo de arrastre: fricción. **Interfaces:**  • paralelo Centronics: estándar. • serie RS-232: estándar. • otros: **Comentarios:** bidireccional, búsqueda lógica, características gráficas, tabulación vertical y horizontal, espaciado proporcional, sub y superíndices, autotest autojustificación. **Buffer:** 2K. **Nivel de ruido:** menor de 60 dB. **Opciones: Tractor.**<br>**Precio:** 

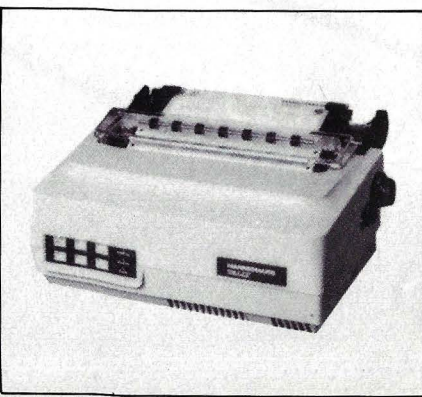

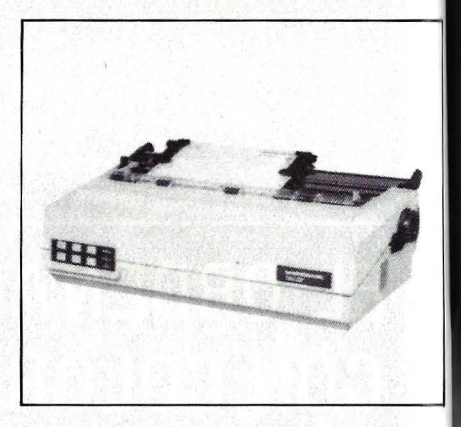

**MANNESMANN TALLY** 

**MT 180** 

**Fabricante:** Mannesmann Tally. **Modelo:** MT 180. **Representante en España:**  Specific Dynamics Iberia, S. A. C/ Torrelaguna, 61. Madrid-27. Telf. (91) 403 03 62. **Tecnología:** matricial. **Impresión:**  • n. 0 máximo de caracteres por línea: 132, 154, 218, 264. • caracteres por pulgada: 5, 6, 8.25, 10, 12, 16.5, 20 • Líneas por pulgada:  $\bullet$  dimensión de la matriz:  $9 \times 7$  $618 \times 20$  (modo correspondencia) •juego de caracteres: ASCII (96 caracteres), 27 caracteres nacionales, y bloques gráficos. **Velocidad:**   $\bullet$  n.º máximo de caracteres por segundo: 160, 40 (modo correspondencia)  $\bullet$  n.º de líneas por minuto: **Papel:**  • tipos: normal, hojas sueltas, rollo • anchura máxima: 16" • n. 0 máximo de copias: original + 3 copias • tipo de arrastre: fricción **Interfaces:**  • paralelo Centronics: estándar • serie RS-232: estándar • otros: - **Comentarios:** bidireccional, búsqueda lógica, características gráficas, tabulación vertical y horizontal, espaciado proporcional, sub y superíndices, autojustificación, autotest. **Buffer:** 2K.

**Nivel de ruido:** menor de 60 dB. **Opciones:** Tractor. **Precio:** 

# **IMPRESORA DE MARGARITA** dæisywriter®

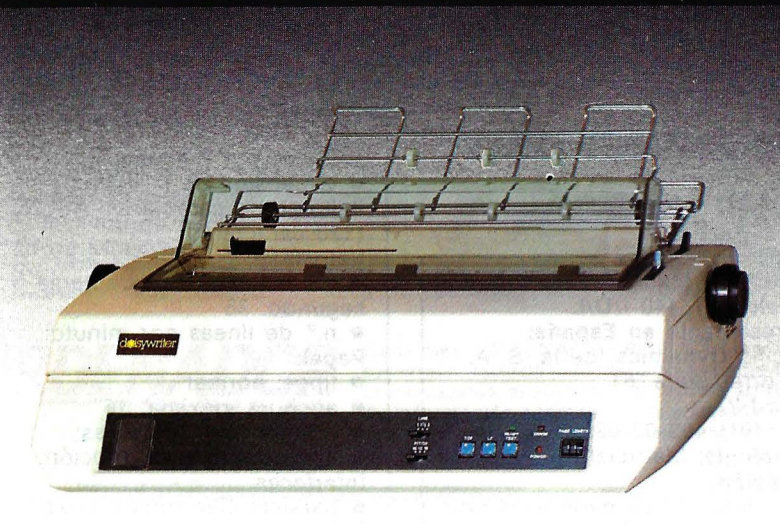

# **PARA SU ORDENADOR PERSONAL**

Margarita de 96 caracteres con una duración media de 25 millones de impresiones. Diferentes espaciados, hasta 264 caracteres/línea. Máximo ancho de papel de 420 mm. Alimentador de papel por fricción bidireccional. Espaciado entre líneas seleccionable. Emulación de protocolos para Diablo, QME, Sprint, DEC, Centronics, etc. El Buffer interno permite como «spool» liberar el procesador. Es posible *· hardcopy•* con volcado de todo el contenido de la pantalla.

Compatible con todo tipo de ordenadores: se dispone de hasta 50 tipos de cables e interface para Centronics Parallel, IEEE 488, RS-232 C y 20 mA Current Loop. Incluye protocolo de diagnóstico. Reconoce más de 75 comandos de software: consta de colocación de márgenes y espaciados. 24 interruptores situados en el panel central permiten una fácil selección de velocidades, tipo de paridad, longitud de mensaje y demás parámetros de comunicación. Indicadores de error por señal audible o luminosa.

45 caracteres por segundo. Contiene todos los caracteres españoles. Varios tipos de letra. Cartucho-cinta tipo IBM. Admite original y 7 copias. Alimentador para cartas. Buffer interno de 48 K.

**IBM**  $APPI.E.$ **HEWLETT-PACKARD** CARACTERISTICAS **COMMODORE NORTHSTAR SIRIUS TELEVIDEO TRS 80 VICTOR XEROX** 

• • •

*cÁ.ip eleclrónica, s. a.* 

Infórmese en

Su distribuidor o CHIP ELECTRÓNICA, S. A., Freixa, 26 bajos Tel.: 201 22 66. Télex: 59061 PMSH. BARCELONA-21 (España)

## **MANNESMANN TALLY**

#### **MT 420 1/D/L**

**Fabricante:** Mannesmann Tally. **Modelo:** MT 420 1/D/L. **Representante en España:**  Specific Dynamics Iberia, S. A. C/ Torrelaguna, 61. Madrid-27. Telf.: (91) 403 03 62. **Tecnología:** Matricial. **Impresión:**  · N.º máximo de caracteres por línea: 132, 165, 220. • Caracteres por pulgada: 10, 12, 16,7. • Líneas por pulgada: 3, 4, 6, 8, 12. • Dimensión de la matriz: 9X7 (Modelo 1), 9X9 (Modelo O), 9X7  $y$  8 $\times$ 40 (Modelo L). • Juego de caracteres: ASCII (96 caracteres, 128 modelo 0), ancho doble, triple, etc. **Velocidad:**  • N.º máximo de caracteres por segundo: 200 (modelos 1, L), 140 (modelo D). • N.º de líneas por minuto: **Papel: • Tipos: Normal.** • Anchura máxima: 16". · N.º máximo de copias: Original  $+5$  copias. • Tipo de arrastre: Tractor. **1 nterfaces:**  • Paralelo Centronics: Estándar. • Serie RS-232: Opcional. • Otros: Bucle de corriente (opcional). **Comentarios:** Bidireccional optimizada, tabulación vertical y horizontal, autotest. **Buffer:** 1 línea. **Nivel de ruido:** Menor de 60 dB. **Opciones:** Fricción, alimentador de hojas, corte de papel. **Precio:** 

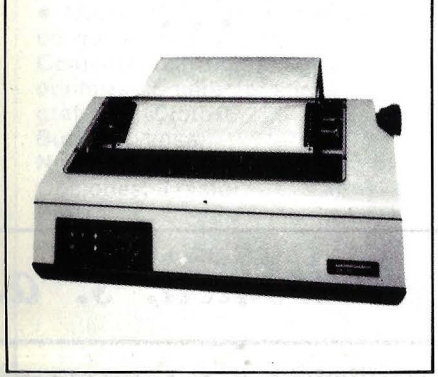

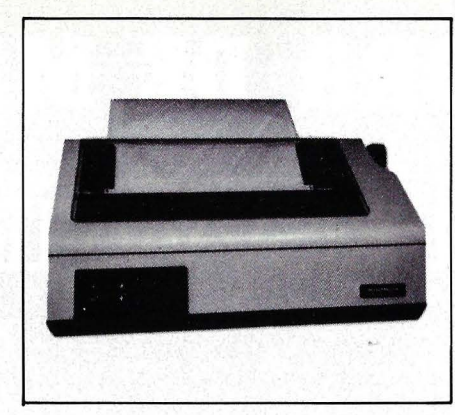

#### **MANNESMANN TALLY**

**Fabricante:** Mannesmann Tally.

**Modelo:** MT 440 1/D/L.

#### **MT 440 1/D/L**

**Representante en España:**  Specific Dynamics Iberia, S. A. C/ Torrelaguna, 61. Madrid-27. Telf.: (91) 403 03 62. **Tecnología:** Matricial. **Impresión:**   $\bullet$  N.º máximo de caracteres poir línea: 132, 156, 220. • Caracteres por pulgada: 10, 12,5, 16,7. • Líneas por pulgada: 3, 4, 6, 8, 12. • Dimensión de la matriz: 9X7(1) 9X9(D), 9X7 y 8X40(L). • Juego de caracteres: ASCII (96 caracteres), 128 modelo O, elongados. **Velocidad:**  • N. 0 máximo de caracteres por segundo: 400 (modelos I, L) 270 (Modelo O). • N. <sup>0</sup>de líneas por minuto: **Papel:**  • Tipos: Normal. • Anchura máxima: 16". · N.º máximo de copias: Original  $+5$  copias. • Tipó de arrastre: Tractor. **Interfaces:**  • Paralelo Centronics: Estándar. • Serie RS-232: Opcional. • Otros: Bucle de corriente 20mA (opcional). **Comentarios:** Bidireccional optimizada, características gráficas, tabulación vertical y horizontal, autotest. **Buffer:** 1 línea. **Nivel de ruido:** Menor de 60 dB. **Opciones:** Fricción, alimentador de hojas, barra de corte de papel. **Precio:** 

### **NEC**

#### **SERIE 3500**

**Fabricante:** NEC. **· Modelo:** Spinwriter serie 3500. **Representante en España:**  MicroElectrónica y Control. C/ Taquígrafo Serra, 7. Barcelona-29. Telf. (93) 25051 03. **Tecnología:** dedal. **Impresión:**  • n. 0 máximo de caracteres por línea: 136, 163, 203 • caracteres por pulgada: 10, 12, 15 • líneas por pulgada: • dimensión de la matriz: • juego de caracteres: ASCII (128 caracteres). **Velocidad:**  • n.º máximo de caracteres por segundo: 35 • n. 0 de líneas por minuto: **Papel:**  • tipos: normal • anchura máxima: 16" • n. 0 máximo de copias: • tipos de arrastre: fricción . **Interfaces:**  • paralelo Centronics: modelo 3530 • serie RS-232: resto de modelos  $\bullet$  otros:  $-$ **Comentarios:** características gráficas, tabulación vertical y horizontal. **Buffer:** 256 caracteres . **Nivel de ruido:** menor de 60 dB. **Opciones: Precio:** 

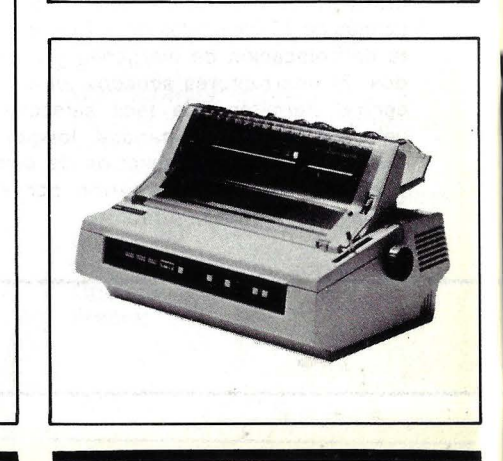

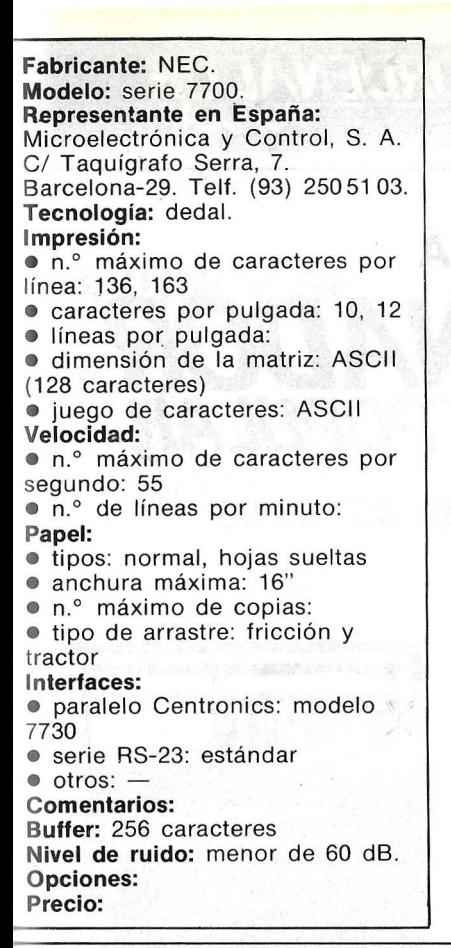

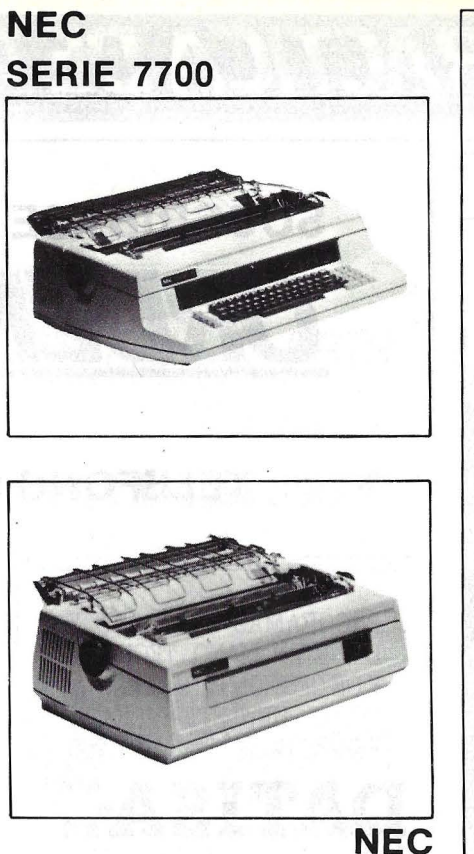

**SPINWRITER 77000** 

**Fabricante:** NEC. **Modelo:** Spinwriter 7700Q. **Representante en España:**  Microelectrónica y Control S. A. C/ Taquígrafo Serra, 7. Barcelona-29. Telf. (93) 250 51 03. **Tecnología:** dedal. **Impresión:** .  $\bullet$  n.º máximo de caracteres por línea: 136, 163. • caracteres por pulgada: 10, 12 • líneas por pulgada: • dimensión de la matriz: • juego de caracteres: ASCII (128 caracteres) . **Velocidad:**   $\bullet$  n.º máximo de caracteres por segundo 55  $\bullet$  n.º de líneas por minuto: **Papel: •** tipos: normal • anchura máxima: 16" • n. 0 máximo de copias: original + 6 copias • tipo de arrastre: **Interfaces:**  • paralelo Centronics: • serie RS-232: • otros: - **Comentarios:** tabulación **Buffer: Nivel de ruido:** menor de 60 dB. **Opciones: Precio:** 

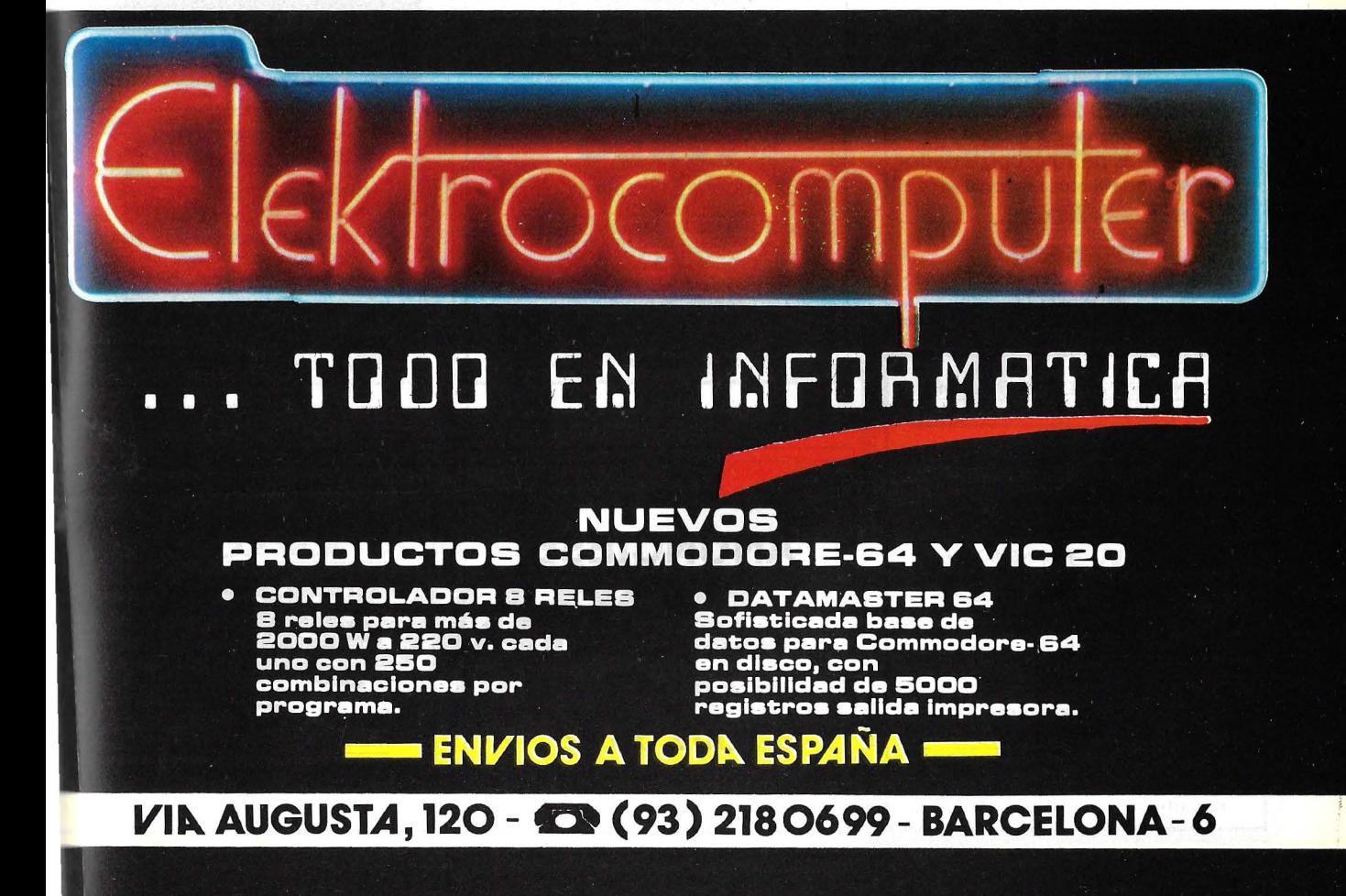

# GUIA PRACTICA DE ORDEN

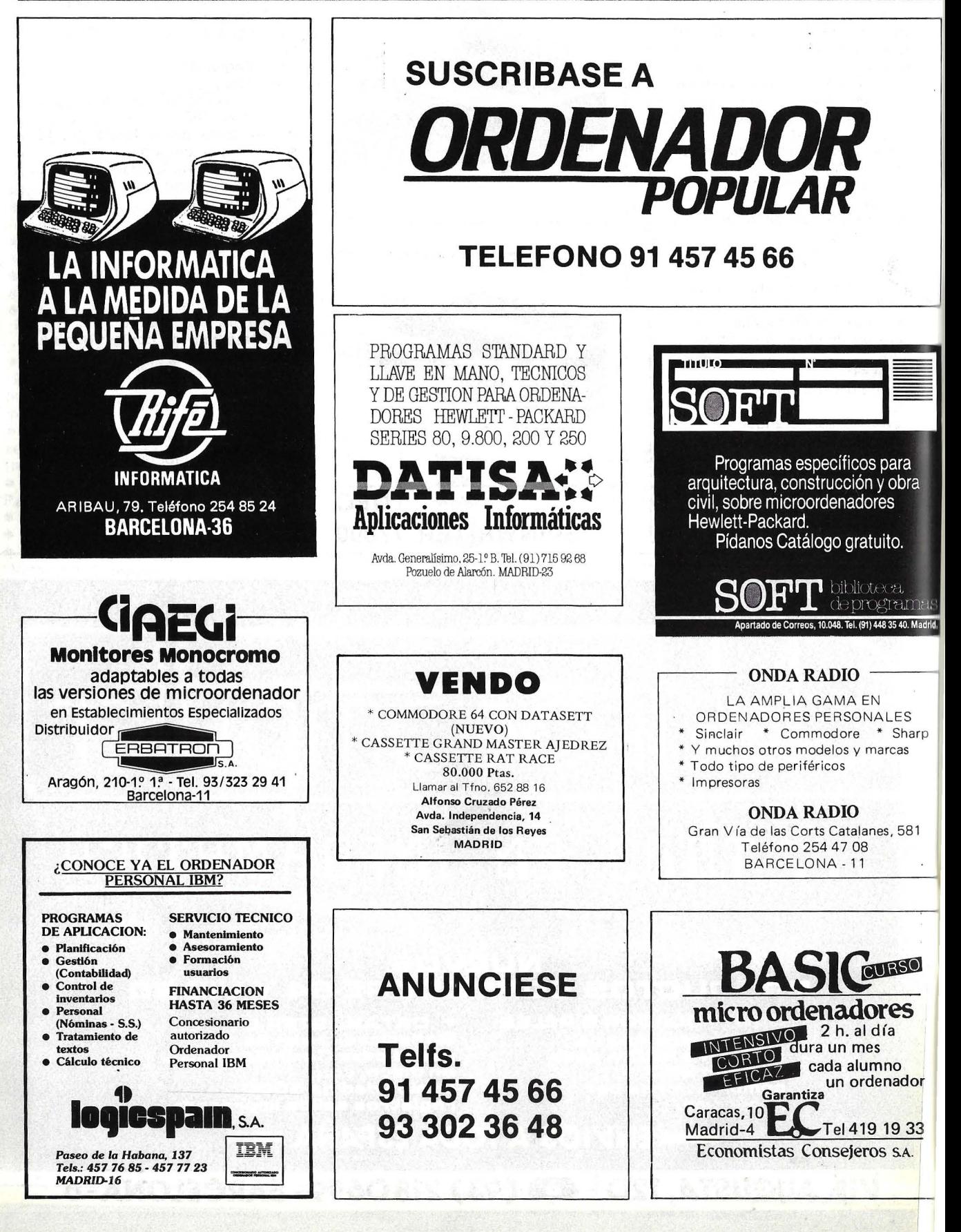

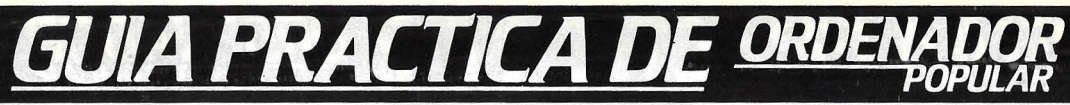

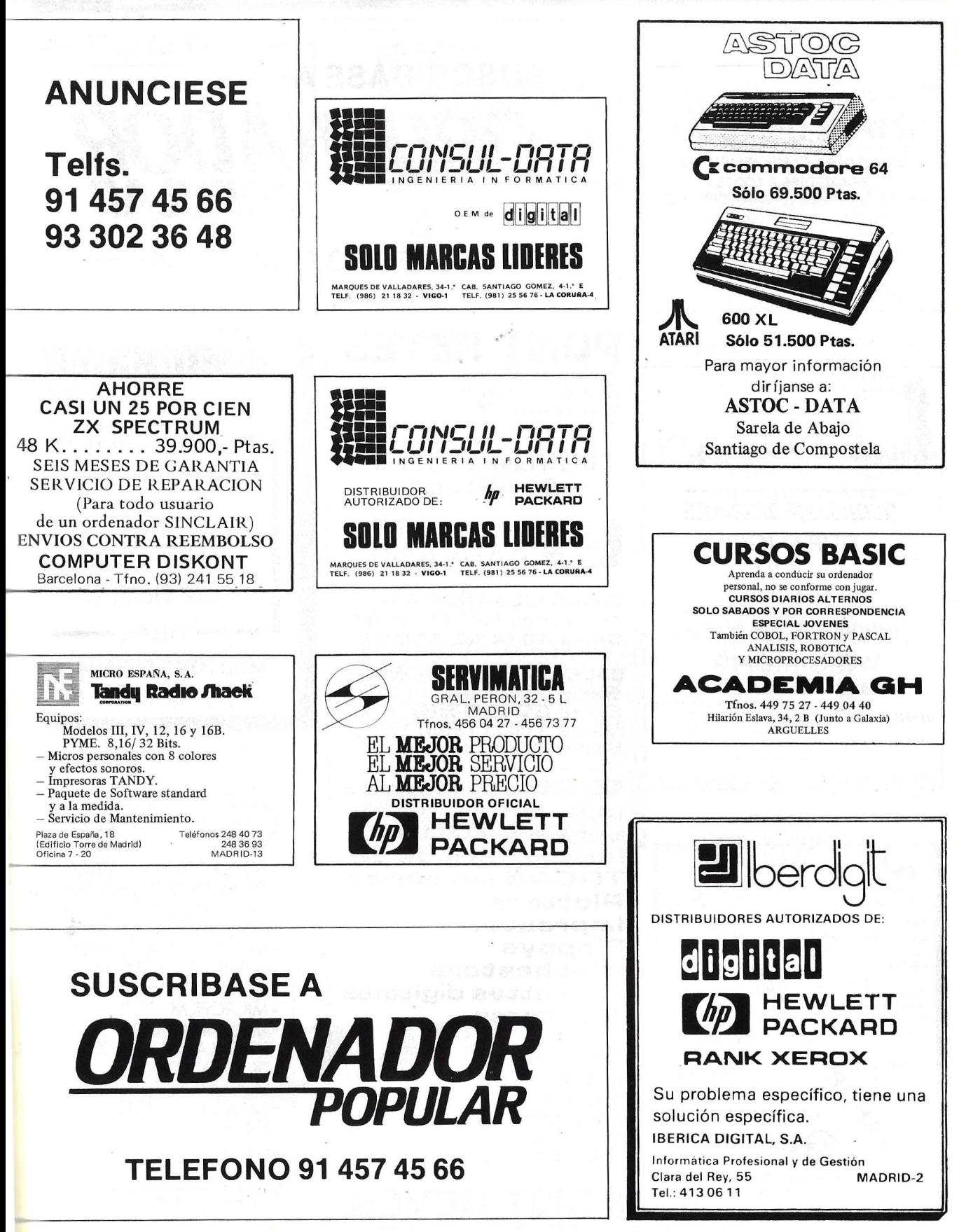

# **GUIA PRACTICA DE ORDEI**

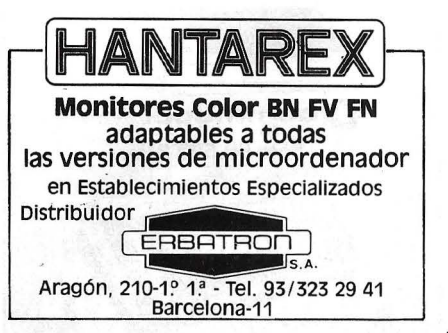

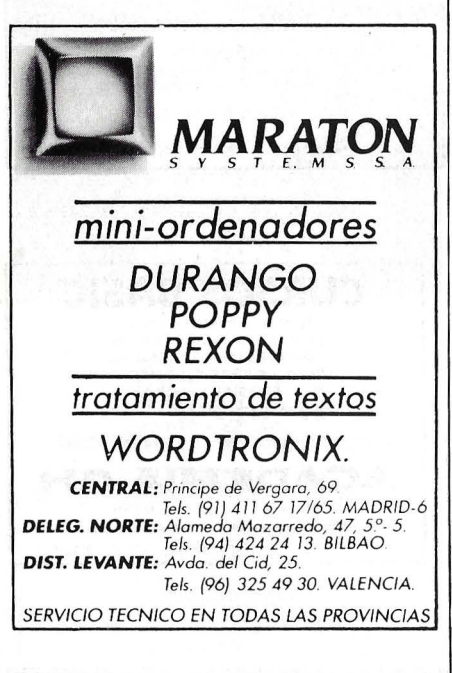

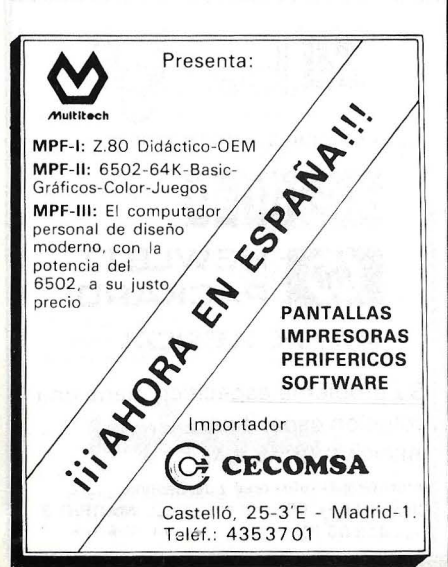

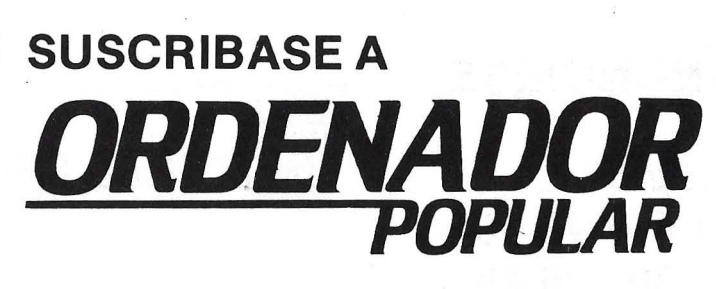

TELEFONO 91 457 45 66

#### **PONT REYES**  Balmes, 9

Ronda Universitaria, 1 S Barcelona-? Tfno.: [93l 31 7 OS 87

Distribuidor Oficial  $-$ BARCELONA-

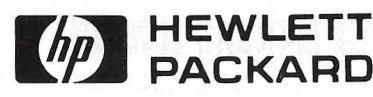

CALCULADORAS Serie 10 (10C-11C-12C-15C-16C) Serie 40 [41 C-41 CVl

ORDENADORES PERSONALES **Serie 70 (75C)** Serie BO tBS-BSl Serie 100 (120) Serie 200 [9816]

TODO el Sotfware para todas las series y TODOS los perifericos de **TODAS** las series Plotters Impresoras Floppys Winchesters Cassettes digitales Monitores

**PONTREYES** 

Y también... CRIC **New Brain** EPSON TEXAS CASIO, etc.

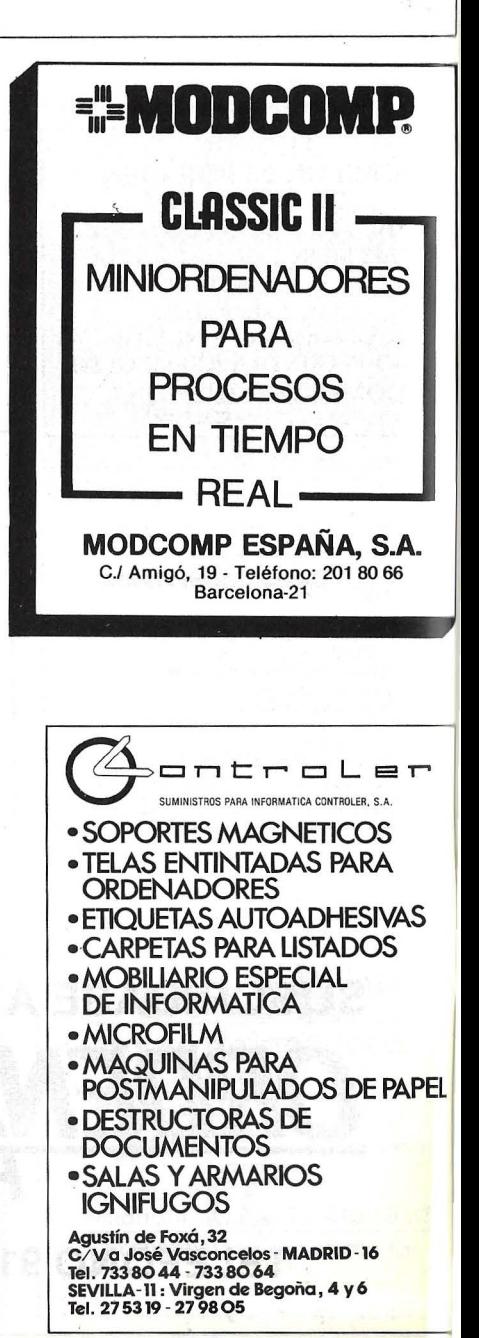

# GUIA PRACTICA DE ORDEN

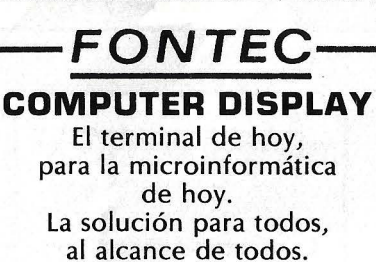

Mare de Deu de Nuria, 11-15 BARCELONA, 17 - Tel. (93) 204 71 16

**FADELEC. S. A** 

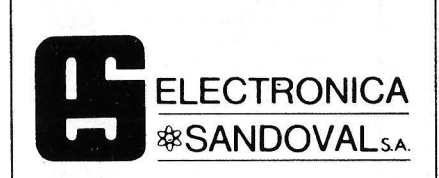

**DISTRIBUIDORES DE** 

ROCKWELL-AIM-65 VIDEO GENIE-EG-2000 CASIO FX-9000P SINCLAIR ZX81 **OSBORNE 1** DRAGON-32 **NEW BRAIN** EPSON HX-20

ELECTRONICA SANDOVAL, S.A. C/. SANDOVAL 3, 4, 6 - MADRID-10 Teléfonos: 445 75 58-445 76 00-445 18 70-4474201

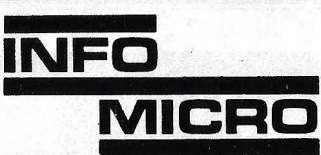

Distribuidores de **1. MICROORDENADORES FPSON TRIUMPH ADLER** PIED PIPER **NEW BRAIN** ORIC SPECTRUM 2. IMPRESORAS **EPSON SEIKOSHA** C. ITOH **NEWPRINT PRAXIS INFOMICRO, S. A.** 

Plaza de la Ciudad de Viena, 6-2.º **EDIFICIO VILLAMAGNA** Tels.: 253 55 02/01 MADRID-3

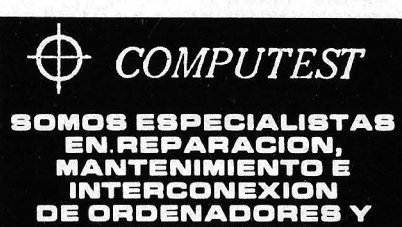

ERIFERICOS **CONSULTENOS:** C/ Clara del Rey, 2, 3 - Madrid

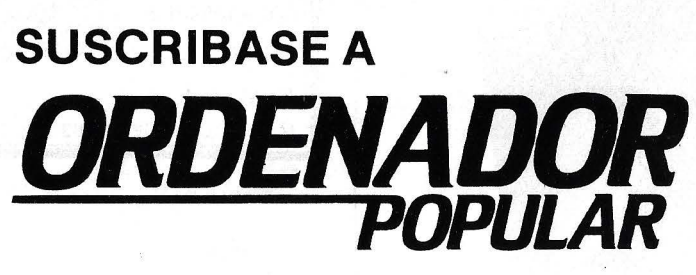

**TELEFONO 91 457 45 66** 

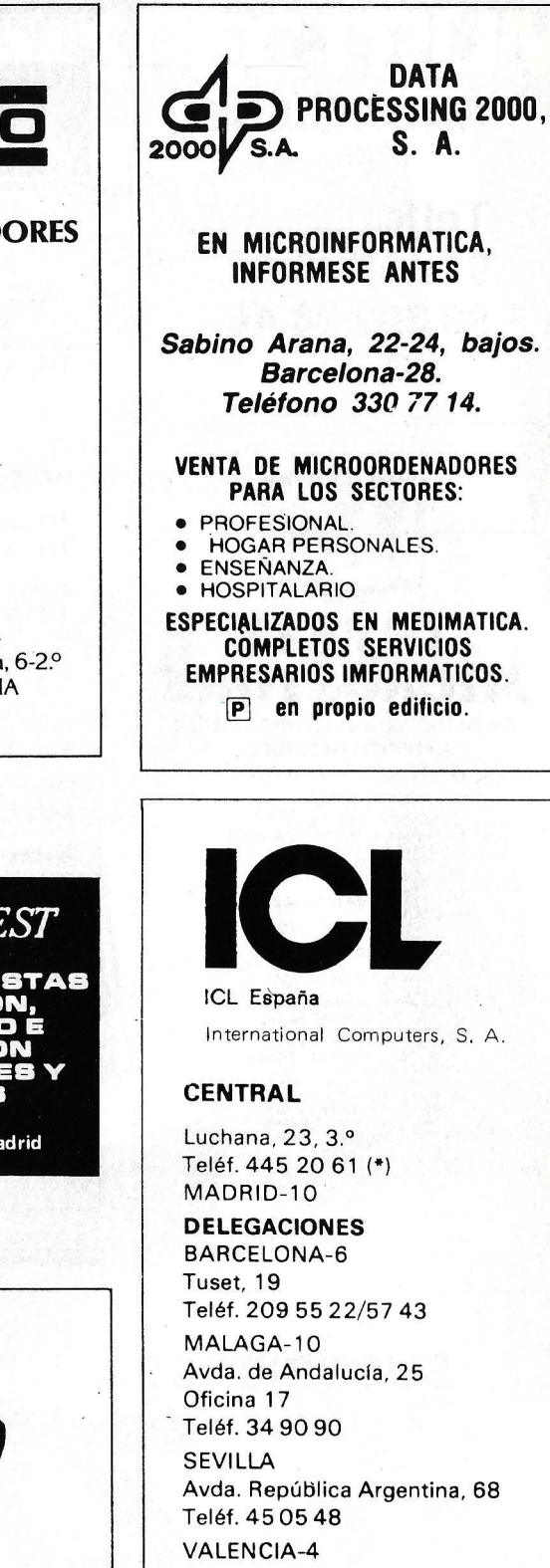

Avda. Navarro Reverter, 2, 8.º Teléf. 334 88 98/89 66

# GUIA PRACTICA

# **ANUNCIESE**

Telfs. 91 457 45 66 93 302 36 48

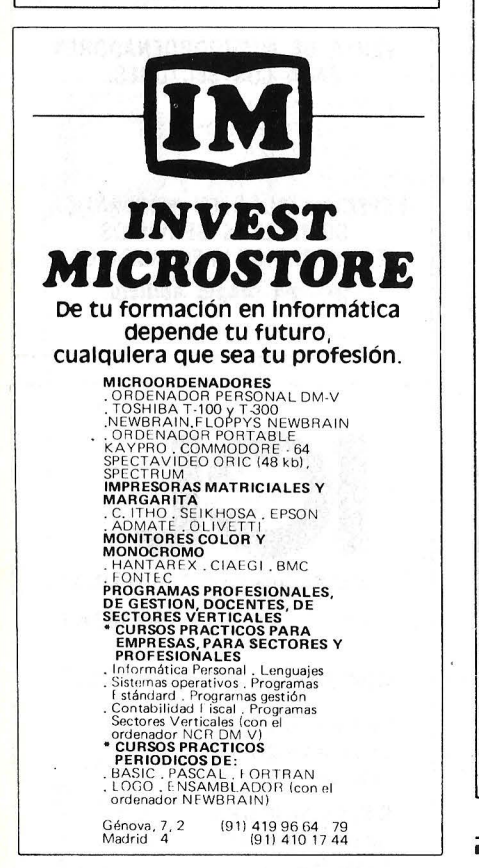

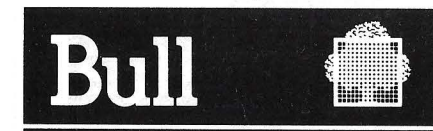

#### HONEYWELL BULL, S. A.

**SEDE SOCIAL** 

Arturo Soria, 107 Tel.: 413 32 13. MADRID-33.

#### **DELEGACIONES**

Avinguda Diagonal, 633. Tel.: 330 66 11. BARCELONA-29.

Arturo Soria, 107. Tel.: 413 12 13. MADRID-33.

Menéndez Pelayo, 5 bis. Tel.: 361 79 12, VALENCIA-10.

Gran Vía, 89 Tel.: 441 28 50, BILBAO-11.

Miraconcha, 5. **SAN SEBASTIAN.** 

Madre Rafols, 2. Tel.: 43 87 00. ZARAGOZA-4.

Santa Catalina, 13. **Edificio Las Nieves.** Tel.: 22 28 64. LA CORUÑA.

Avda. San Francisco Javier. s/n. **Edificio Sevilla II** Tel.: 64 41 61. SEVILLA.

Avda, de Maisonnave, 33, 39. Tel.: 12 10 63. ALICANTE.

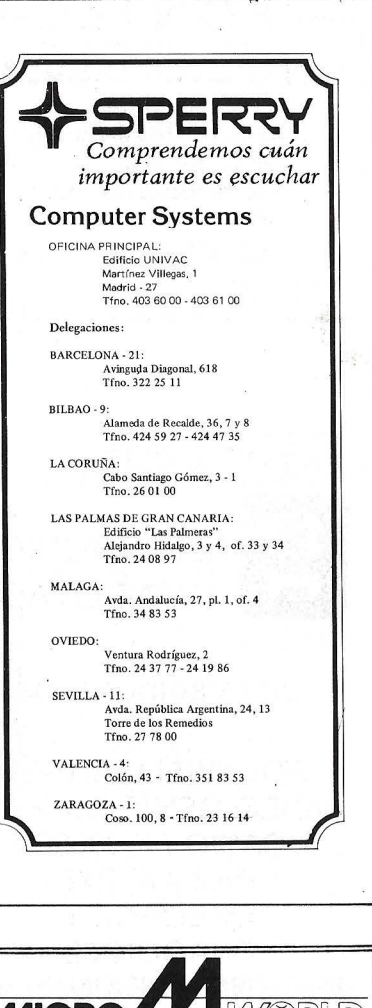

WSRLD **MICRO ORDENADORES PERSONALES Y MICROORDENADORES DE GESTION** SPECTRUM · KATSON · APPLE  $\bullet$  ORIC-1 · NEW BRAIN · ALTOS **SOFTWARE STANDARD** Y A MEDIDA **CURSILLOS Y FORMACION** En Madrid: MODESTO LAFUENTE, 63. TEL. 253 94 54

# **SUSCRIBASE A**

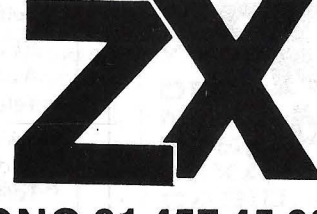

**TELEFONO 91 457 45 66** 

# a nueva revista para usuarios de<br>ZX·81 y SPECTRUN

Programas/Juegos/Montajes/Còdigo Màquina

**File South Company** 

SEL Millions<br>Second of several and<br>Separate allows per casus

**Expression de la communicación de la consecución de la consecución de la consecución de la consecución de la c** 

PSKIS<br>FEDIDA

Pape Afrance<br>Land Area<br>Population

COOOOC

 $\overline{a}$ 

SINCLAIR

 $|00000|$ HOROOCE (NMGCCC

 $\overline{G}$ 

e for Elighthy for searchers that you<br>hereby I make that the property is<br>perty. I make the protected if you

 $\frac{1215.51}{788.52}$   $\frac{1276.3}{821.9}$ 

AÑO 1 - No. 4 / MARZO - 84 - 200 Ptas.

i ya esta a la venta!<br>i ya esta a la venta!<br>smprela en su quiosco

REVISTA PARA LOS USUARIOS

**UNITS OF NUMERICAL FORMATS** 

 $1.57 - 62$ 1照·

Jerez, 3 Tel: 91-4574566 Madrid 16

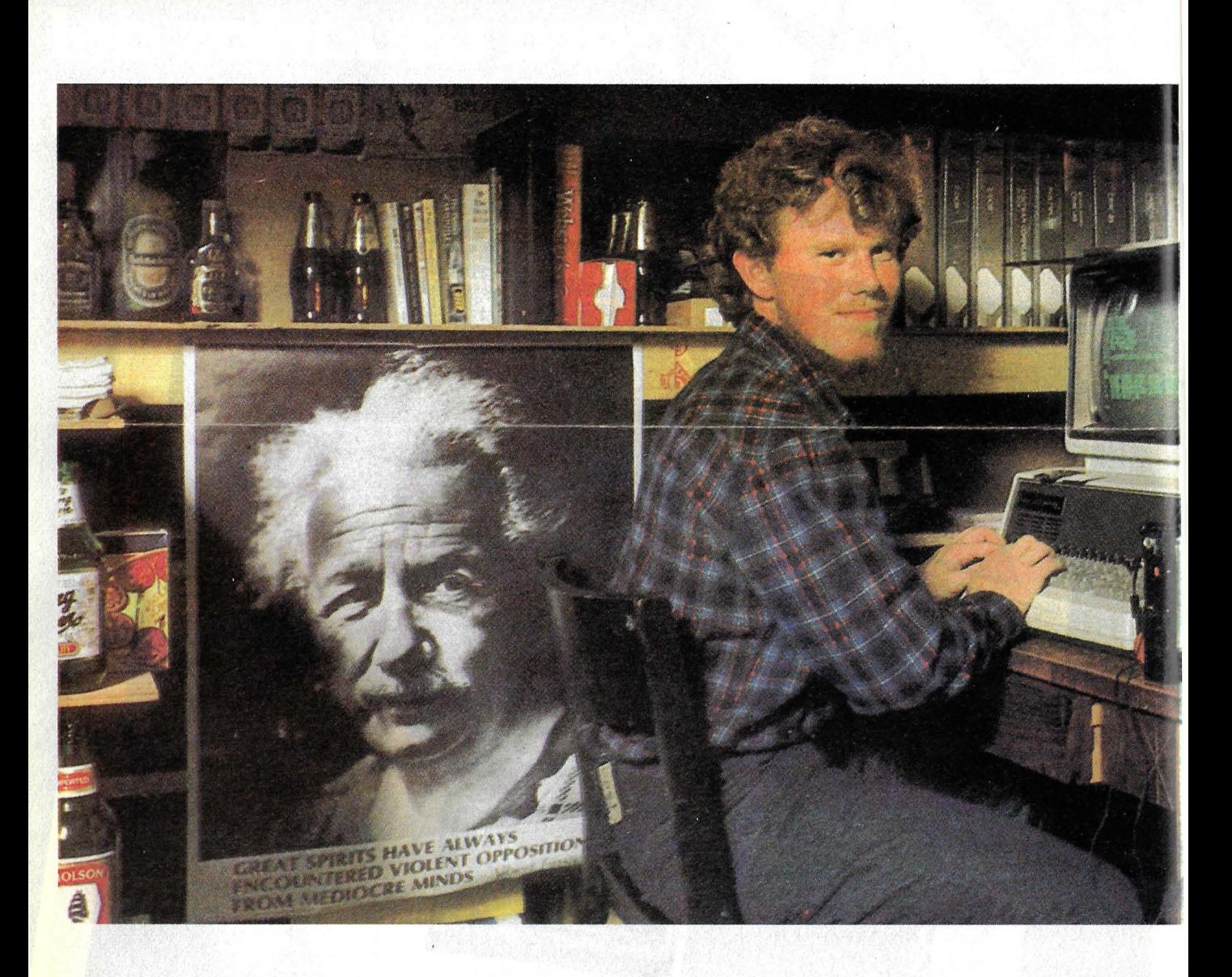

Ricardo García, colaborador habitual de esta revista, se ha desplazado a Estados Unidos con el objeto de cursar sus estudios de postgrado en Economía en la Universidad de Chicago. A poco de instalarse, nos ha hecho llegar una carta en la que expresa su asombro por el papel de los ordenadores en la vida de los estudiantes americanos. Despojada de sus partes puramente epistolares, ésta es su carta.

Para la universidad americana el ordenador (tantO el *mainframe* como el mini) es algo fundamental. Tanto como un libro de texto o incluso un profesor. Mientras que en España el ordenador está entrando muy despacio en las facultades, en Estados Unidos el empuje es arrollador. La mayor universidad de España, la Complutense de Madrid, dispone de un centro de cálculo propio y utiliza un centro de proceso de datos del Ministerio de Educación y Ciencia; sin embargo, el porcentaje de estudiantes que utiliza estos servicios es todavía muy bajo. Encontrar un terminal en algún departamento de alguna facultad no es nada frecuente, y los micros no han sido todavía capaces de franquear las puertas de la Universidad española. Si se encuentra alguno es por el empuje o iniciativa de algún profesor aislado y no como una política de departamento.

En Estados Unidos la situación es radicalmente diferente. Los alumnos asumen el ordenador como un instrumento más de trabajo y el uso del mismo está introducido en los campos más insospechados. Por esta razón, encontrar un terminal donde trabajar es de lo más sencillo y es frecuente encontrar en la habitación de un estudiante un microordenador al lado de la máquina de escribir, cuando ésta no es directamente sustituida.

Para la Universidad de Chicago, caso que vivo más de cerca por encontrarme en ella cursando mis estudios graduados en Economía, el ordenador es el centro de gravedad. Una primera ojeada a los programas ofrecidos por la Universidad ya hace detectar esta

-------------------· **EDUCACION** --·

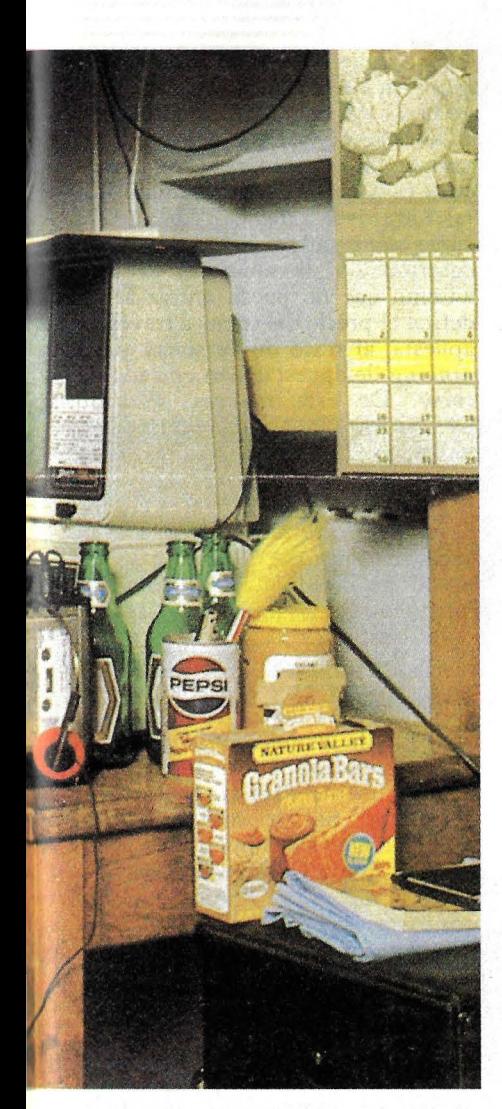

# **El ordenador en la universidad**  • **amertcana**

•'

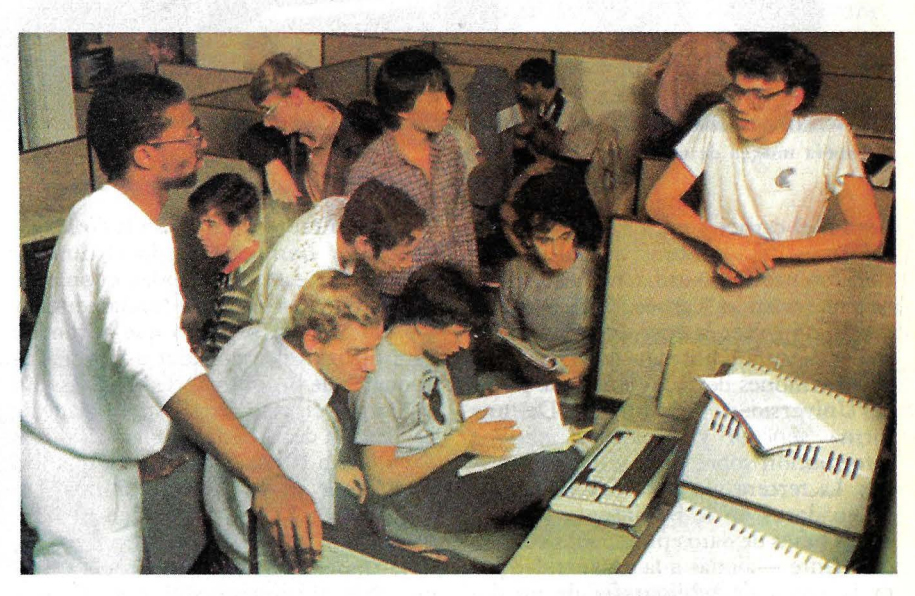

afirmación. Además del requerimiento del uso del ordenador en los campos que más sentido común ofrecen a tal fin, como química, informática, economía, matemáticas, física y estadística, existen otros muchos, algunos de los cuales, pueden aparecer increíbles. De esta forma se requiere el uso del ordenador en los campos de psicología, educación, geografía, historia, bibliorecología, ciencias políticas, administración pública, literatura y lenguas romance y administración de servicios sociales.

Para llevar a cabo la labor de ordenador de estos cursos y absolutamente roda la administración de la universidad y de una de las bibliotecas más grandes del mundo está desplegada en el *campus* una gigantesca red informática. Hay habitaciones de terminales con sus correspondientes impresoras

repartidas ·por todo el *campus.* Por ejemplo, en lnternational House, una residencia para estudiantes de graduado, existen cuatro terminales con sus correspondientes impresoras para quien lo solicite. ¡Y es solamente una residencia!

Absolutamente todo el funcionamiento administrativo de la universidad está informatizado. Cada administrativo dispone de un terminal en su mesa y su trabajo lo efectúa en el ordenador. Todos los recibos, facturas, informes de notas, certificados de estudios, etc., se realiza por ordenador. A partir del segundo trimestre lo único que tiene que hacer el alumno para matricularse es escribir los cursos que elige porque todo el resto del trabajo tedioso de la matriculación -rellenar mil y una casillas con todos los datosya está hecho por el ordenador. Incluso hay terminales a disposición del alumno a partir de los cuales puede acceder a la base de daros donde se encuentra su expediente y chequear su evolución académica en la universidad.

El funcionamiento de la biblioteca es, si cabe, más impresionante. Cada carnet de alumno dispone de una pegatina con código de barras, así como cada uno de los libros. A la hora del préstamo lo único que hay que hacer es utilizar el *scanner* y leer los códigos de barra del carnet y los libros, y automáticamente el préstamo queda registrado en los archivos del ordenador. Al igual que en administración, en la biblioteca existen ordenadores disponibles para el uso del público. Con algunos de ellos se pueden realizar dos misiones: renovar préstamos utilizando de nuevo el *sean·* 

# **--·EDUCACION** -------------------

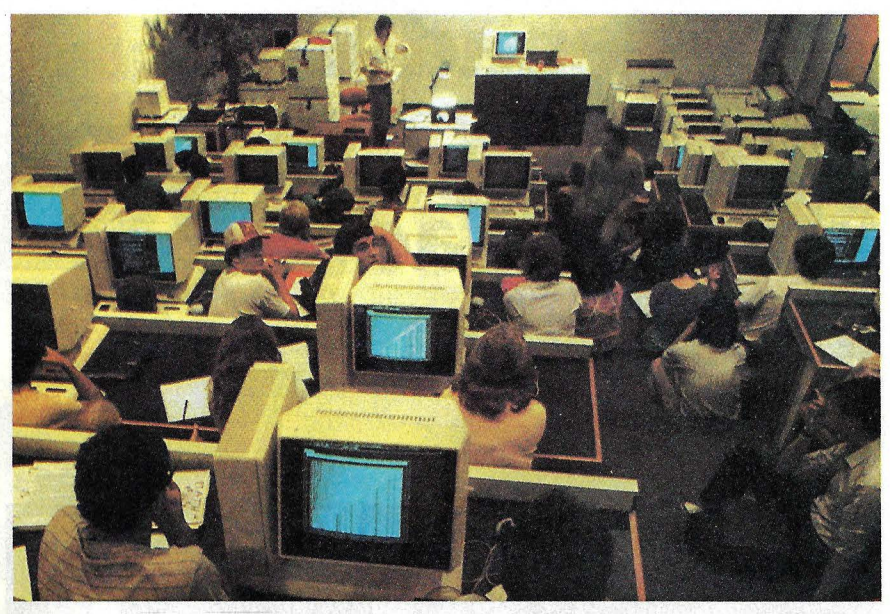

La nueva imagen de una clase de ciencias.

*ner* en el carnee y en los libros o pedir informes de los libros que el usuario tiene en préstamo utilizando el *scanner*  de nuevo en el carnet. Con otros se puede consultar la base de datos donde se encuentran introducidos los casi cinco millones de volúmenes que posee la Universidad de Chicago. De una forma sencilla y rápida se obtiene información sobre libro o libros deseados. La tercera vía de utilización de los ordenadores en la biblioteca es el uso de las bases de datos producidos comercialmente -ajenas a la universidad para la busca de bibliografía de un determinado tema para una investigación concreta. La universidad está conectada con más de cien bases de datos.

Una de las especialidades donde más se suele utilizar el ordenador es en Ciencias Empresariales (en la *Graduate School of Business).* Dado el carácter aplicado de esta especialidad el ordenador es un instrumento fundamental y los alumnos lo primero que aprenden es a utilizar el ordenador así como los paquetes de programas disponibles. Sin embargo, el caso más llamativo de la utilización del ordenador en la *Business School* es a la hora de la elección de los cursos por parte de los alumnos. Un ingenioso sistema, basado en el libre mercado y plasmado en un programa, hace trabajar al ordenador. Cada alumno recibe al principio del trimestre una serie de puntos, así como un enorme paquete de información (todo por ordenador) con uria gran colección de datos sobre los cursos disponibles y todas las estadísticas necesarias de esos

cursos cuando fueron impartidos en trimestres anteriores. Cada alumno elige uno o varios paquetes de tres cursos y apuesta puntos sobre ellos. El programa con este *input* hace un *ranking*  para cada curso de las distintas apuestas (de mayor a menor). Como en cada curso sólo puede haber un número determinado de alumnos, el primer alumno que no pueda entrar al curso define el precio del curso, a través de su apuesta, al resto de personas que por *ranking* de apuestas han entrado en el curso. De esta manera se forman precios de cada curso (en puntos) pudiendo tomar cada alumno aquellos cursos en los que estaba dispuesto a pagar su precio. El programa entonces, después de realizar los cálculos u ordenaciones, imprime un listado personalizado para cada alumno dándole información del paquete de cursos donde puede entrar y el precio que ha de pagar (siempre en puntos) por ellos. Teóricamente esto consigue una asignación óptima de los recursos.

El uso de los microordenadores está muy extendido entre los alumnos. Principalmente para la tarea de editor de textos. Sin ir más lejos, Fred Mulligan vive a dos puertas de lamia y estudia Etica. Consiguió comprar un modelo pequeño de Radio Shack y con una televisión vieja y una impresora que le medio regalaron, escribe todos sus trabajos con el editor de textos del ordenador. Para Fred, el ordenador le es de gran ayuda porque como está acostumbrado a corregir mucho sus textos, al hacerlo sobre pantalla ahorra tiempo en comparación con lo que tardaba antes mecanografiando una y otra vez las versiones corregidas.

Sin embargo, el empuje del ordenador en la Universidad americana no empieza ni acaba en Chicago. Muchas

Estos estudiantes han comprado su propio ordenador.

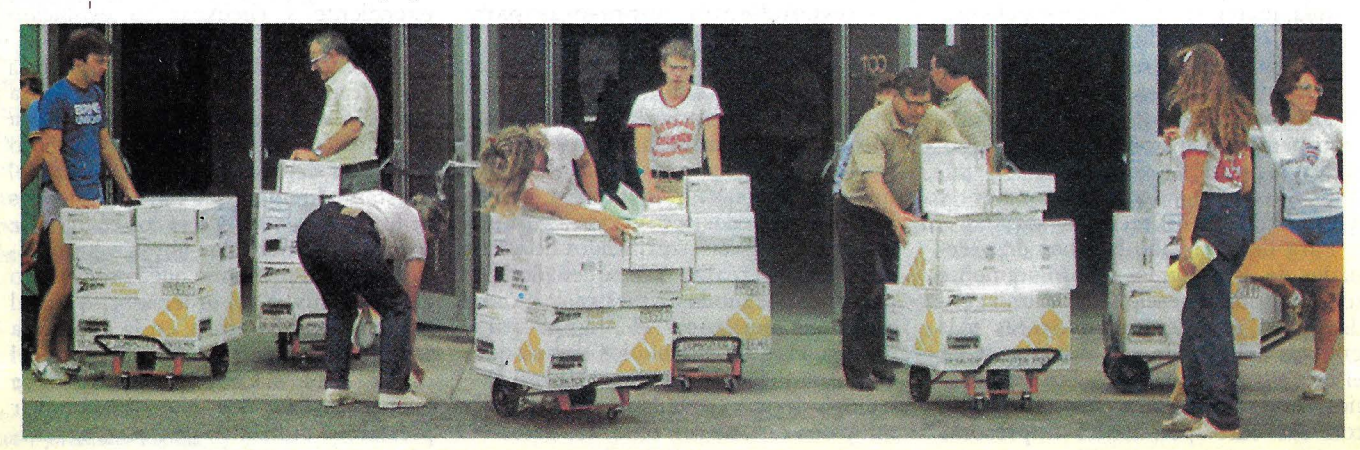

108 / Ordenador Popular
## **SEUBA S.A.**

### CONCESIONARIO OFICIAL<br>MAQUINAS DE ESCRIBIR IBM

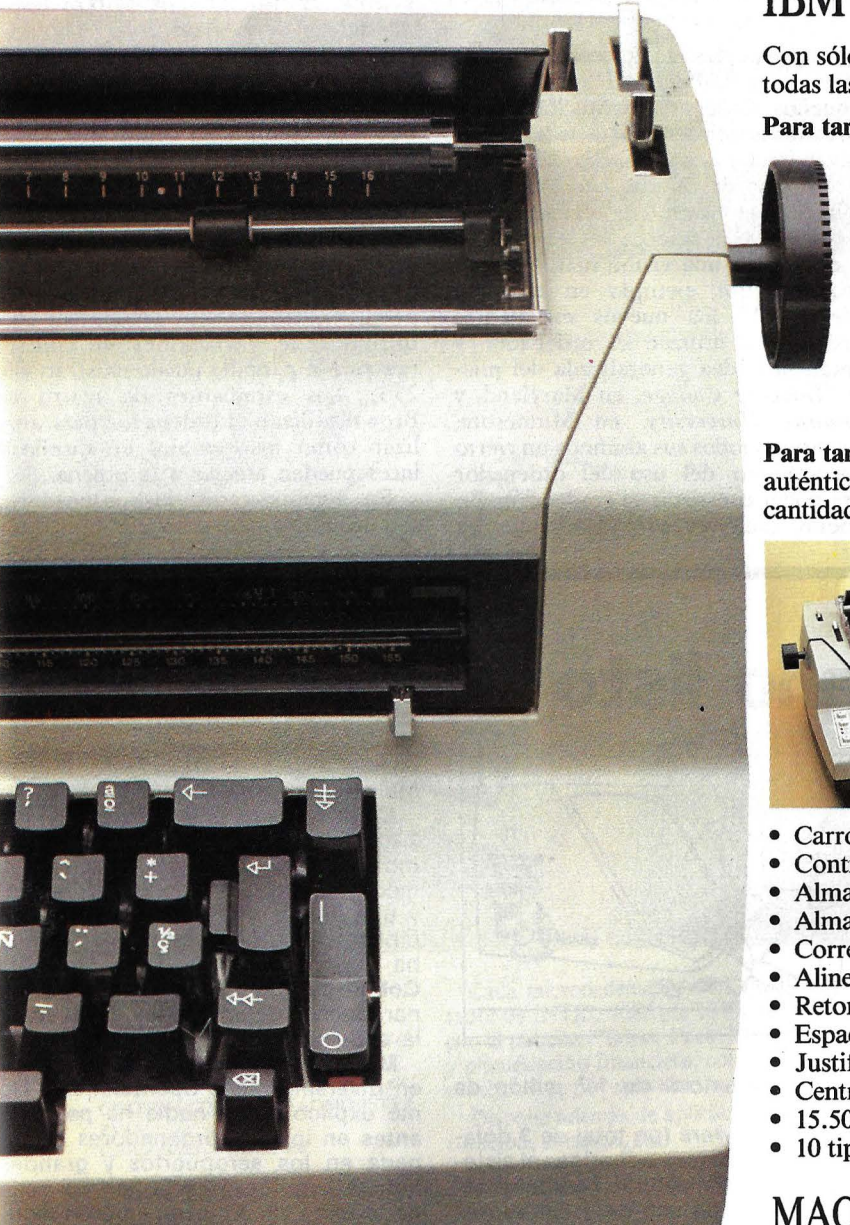

#### IBM ELECTRICA

Con sólo dos máquinas de escribir, IBM cubre todas las necesidades del trabajo mecanográfico:

Para tareas normales, la IBM 196-C, Eléctrica, una

- máquina de legendaria· solidez que devora el trabajo sin inmutarse.
- Tecla correctora.
- Indicador de fin de página.
- Cabeza de escritura intercambiable y compacta.
- 6 tipos de letra.
- 2 cabezas de símbolos.
- Teclas más alargadas.
- Insonorizador.

Para tareas especiales, la IBM 85, Electrónica, cuyos auténticos servicios electrónicos automatizan gran cantidad de operaciones manuales y mecánicas.

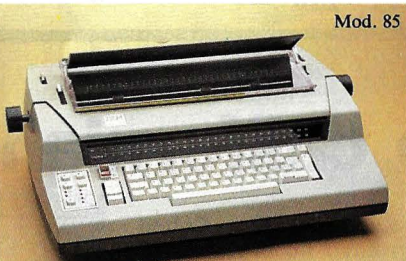

- Carro de 15 y 19,1 pulgadas.
- Control de memoria, con cinco teclas.
- Almacén de frases y documentos.
- Almacén de formatos.
- Corrección electrónica de errores.
- Alineación electrónica de números y columnas.
- Retorno automático del carro.
- Espaciado proporcional.
- Justificación automática del margen derecho.
- Centrado automático.
- 15.500 posiciones de memoria.
- 10 tipos de letra.

MAQUINAS DE ESCRIBIR IBM. EL TANDEM IMBATIBLE.

**SEUBA S.A.** Balmes, 60 - Tels. 318 40 82 / 318 43 78 / 318 43 82 301 11 29 / 301 05 36 / 340 57 77 / 349 41 91 - Barcelona-7

#### ---**EDUCACION**

otras Universidades en el país se están computerizando de muy diferentes formas. Por ejemplo, al comienzo de este curso a los nuevos alumnos del *Stevens lnstitute for Technology* de New Jersey y a los de *Clarkson* en New York se les requirió comprar o alquilar un microordenador para su uso personal; en enero de este año los nuevos alumnos de *Drexel University,* en Filadelfia, han tenido que comprar, también por requerimiento de la universidad, uno de los nuevos modelos de Apple. En una escala mucho mayor, *Carnegie-Mellon University* (CMU) en Pittsburgh (Pensilvania), *Brown University* en Providence (Rhotde Island) y *Massachusetts lnstitute o/ Technology* (MIT) en Cam- ' bridge (Massachusetts) están todos desarrollando una "red global" que conectará literalmente a todos los ordenadores de estudiantes, profesores y administración que existen en el *campus.*  CMU está desarrollando, en colaboración con IBM, una tecnología que todavía no existe, mientras que los proyectos del MIT y Brown han comenzado con ordenadores y *software*  disponibles en el mercado.

Evidentemente, las facultades técnicas son las que se han mostrado más agresivas a la hora de introducir el ordenador en sus planes de estudios.

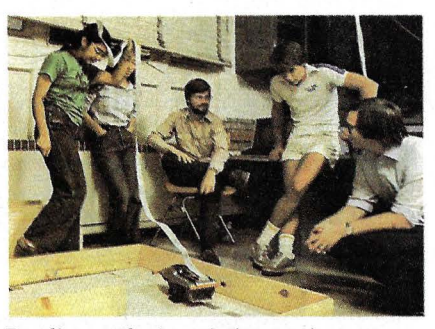

Estudiantes de ingeniería practican con un juguete programable.

Sin embargo, las facultades de humanidades no se han quedado atrás. Incluso pequeños *Colleges* (Institución donde se realiza la primera parte de la carrera universitaria) como *Guilford College,*  en Carolina del Norte, han ido incrementando el número de terminales en el *campus* y dotando a los programas de estudio de una visión más "computerizada". Por ejemplo en el curso "Ideas 101" los nuevos estudiantes aprenden a utilizar el ordenador y captan una idea generalizada del mismo. *Goucher College,* en Maryland, y *Hamline University,* en Minnesota, requieren a todos sus alumnos un cierto conocimiento del uso del ordenador para poder conseguir su graduación. En general, cada vez son más y más las

universidades que integran el ordenador en sus clases y en sus programas de estudios dentro de Estados Unidos. Quizás el caso más descollante sea el de Brown, donde en otoño se inauguró lo que denominan "clase electrónica". En esta clase, en la que se imparte informática, cada pupitre dispone de un puesto de trabajo con su pantalla y teclado correspondiente. El profesor puede comprobar en cualquier momento, en su propio micro, el trabajo del alumno de cualquiera de los 60 puestos de trabajo de la clase.

En el capítulo de *software* han sido ya desarrollados programas ingeniosos para las secciones de arte y humanidades. Por ejemplo el departamento de historia de *Drexel University* utiliza simulaciones para mostrar cómo cambios en determinados hechos podrían haber afectado el desarrollo . de la historia. En CMU, los estudiantes y profesores de arte pueden utilizar una paleta electrónica para programar 16.8 millones de variaciones de colores (aunque la pantalla puede mostrar sólo 256). Los estudiantes de teatro de Brown utilizan el ordenador para analizar cómo los cambios en diseño y luces pueden afectar a la escena.

En algunos casos, los ordenadores son utilizados para sustituir al profesor

### **Otro californiano listo**

Al cumplir 17 años, Kim Cohan decidió que lo suyo no era estudiar sino ganar dinero. Canceló su inscripción en la Universidad de Arkansas, pero no se apartó de ella. Convenció al director de la biblioteca para que le permitiera instalar en un rincón discreto un ordenador TRS-80 que, a cambio de la inserción de monedas, trabajaba como procesador de textos para los estudiantes que desearan copiar material bibliográfico.

El negocio fue lo bastante bien como para que Kim retornara a su California natal y fundara una pequeña compañía a la que llamó Micro Timesharing.

Cohan, que ahora tiene 19 años, ha instalado ordenadores tarifados por hora (más software y unas concisas guías de usuario) en once bibliotecas californianas, que representan una

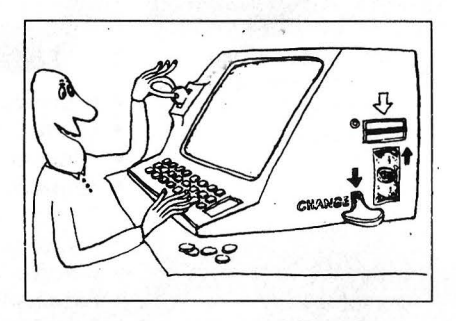

clientela potencial de 1,7 millón de usuarios.

Por 12 quarters (un total de 3 dólares), las bibliotecas adheridas al sistema ponen a disposición de sus lectores una hora de uso de ordenadores Apple 11. El encargado de la biblioteca, a cambio de la tarjeta de lector, facilita ya un surtido de floppies con los programas más usuales, entre ellos VisiCalc, Master Type, Market Maverick y Bank Street Writer.

Cada sistema instalado por Micro Timesharing incluye dos drives, un monitor (al que se ha acoplado el mecanismo de inserción de monedas) y una impresora. La demanda de los bibliotecas por contratar este servicio ha llegado a ser tan alta que Kim Cohan ha cumplido su sueño de ganar muchos dólares antes de alcanzar la edad adulta.

Micro Timesharing está pensando en diversificar sus operaciones. "No me explico cómo nadie ha pensado antes en instalar ordenadores a moneda en los aeropuertos y grandes hoteles", fanfarronea Cohan. La cosa no termina allí. El joven emprendedor está negociando con la compañía de teléfonos de Nueva Inglaterra para instalar ordenadores y modems en algunas cabinas de teléfono público.

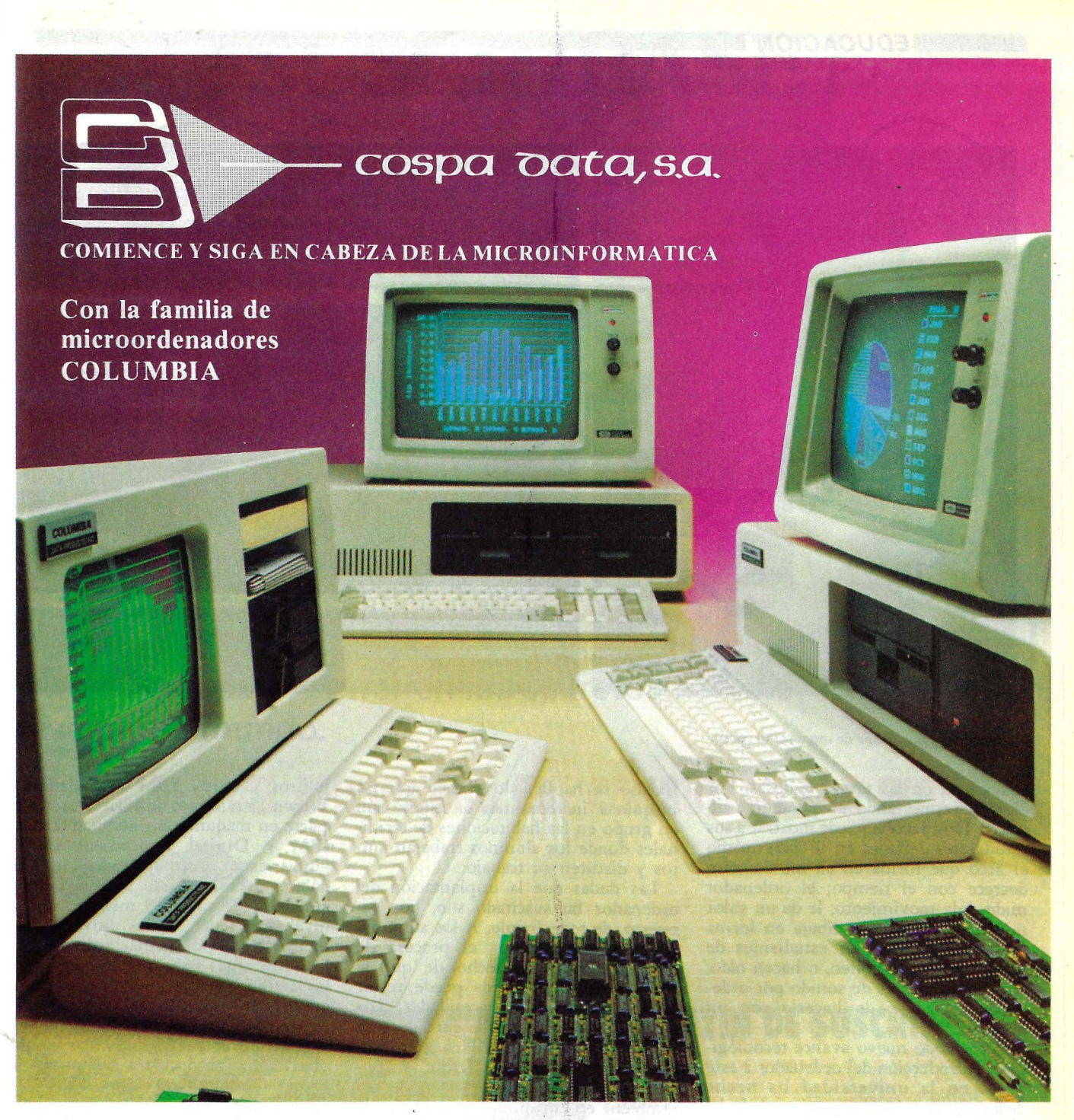

#### APLICACIONES SECTORIALES EDUCACION:

- 
- LABORATORIO DE INFORMATICA GESTION ACADEMICO-DOCENTE
- Evaluación, Pruebas objetivas, Tests, etc. - GESTION CONTABLE-ADMINISTRA-TIVA

Contabilidad, Recibos, etc.

Cada microordenador COLUMBIA monta el potente microprocesador de INTEL 8088 (de 16 bits) compatible con el IBM-PC y se sirve con el paquete "Super Pack 3000" (tratamiento de textos, simulación y planificación financiera, comunicaciones, gráficos, voz, color ... y mucho más, por un vaíor de 600.000 Pts.) sin coste adicional.

Dispone además de aplicaciones de tipo general: Contabilidad, fac-

APLICACIONES **SECTORIALES** HOSTELERIA: - Sistema Datotel AGENCIAS DE VIAJES: - Sistema Datotour AGENTES DE SEGUROS: - Sistema Datagens

En la familia Columbia encontrará desde ordenadores personales, hasta ordenadores multipuesto, multiusuario y multitarea.

turación, almacén, etc.

#### COSPA DATA, S. A. es O.E.M. de

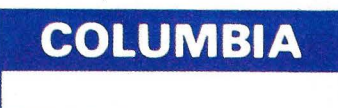

COLUMBIA CENTRAL: COSPA DATA, S. A. - C/. Bravo Murillo, 377 - 6.º A - MADRID-20<br>DELEGACIONES EN ESPAÑA: BARCELONA, VALLA, BARCELONA, SEVILLA, BILBAO, ZARAGOZA, VALLADOLID, CENTRAL: COSPA DATA, S. A. - C/. Bravo Murillo, 377 - 6.º A - MADRID-20<br>Teléfs.: 733 85 43 y 733 84 93 - Telex: 47822 CSPD ALICANTE y LA CORUÑA.

FILIALES EN EL EXTRANJERO: COLOMBIA, MEXICO y VENEZUELA.

## **--·EDUCACION** -------------------

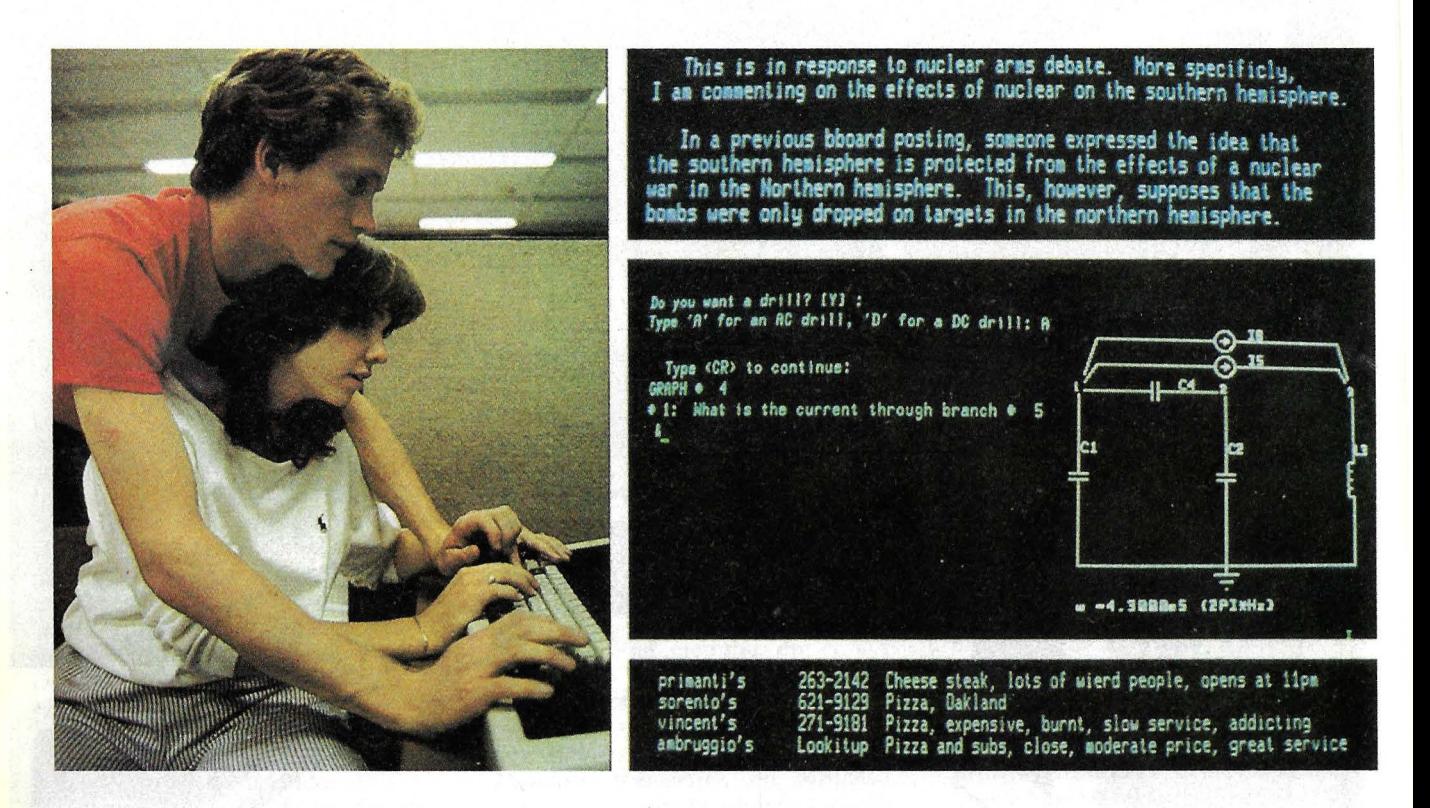

Clase práctica: una forma de interacción social.

o ayudarle en las tareas tediosas. Por ejemplo, conectando un péndulo a un micro, Don Jacobs puede mostrar a sus estudiantes de física en *W ooster* cómo el arco que forma en su movimiento decrece con el tiempo; el ordenador mide cada movimiento, le da un valor numérico y luego lo dibuja en forma gráfica. En CMU, los estudiantes de música practican solfeo, o hacen oído, con sintetizadores de sonido por ordenador . en lugar de hacerlo con un profesor.

Como todo nuevo avance tecnológico, la introducción del ordenador a este nivel en la universidad ha hecho descubrir sus ventajas pero también ha suscitado algunas dudas. Las ventajas son evidentes: ayuda a realizar rápidamente cálculos complejos con lo cual el estudiante invierte más tiempo en descubrir la intuición y el concepto que hay detrás del cálculo en lugar de malgastarlo haciendo tediosos cálculos. Los profesores pueden acceder a materias más complejas porque el cálculo lo realiza el ordenador, e incluso los estudiantes de Economía pueden dar a sus etéreas teorías un contenido empírico rápido. Todo ello sin tener en cuenta otras ventajas como el procesamiento de textos, el almacenamiento de información, la ordenación, etc.

Incluso se ha llegado a decir que las máquinas incrementan la interacción en grupo en las habitaciones de terminales donde los alumnos trabajan juntos y discuten su trabajo.

Las dudas que la implantación del ordenador ha suscitado son, por supuesto, de toda índole. A los administradores les preocupa el proceso de obsolescencia y el hecbo de que la compra de ordenadores puede restar fondos para otras necesidades. Los sociólogos temen que la introducción del ordenador produzca una gran brecha entre instituciones "ricas" y "pobres" y que los alumnos se conviertan también en máquinas en lugar de desarrollar su condición de seres pensantes. Los educadores se plantean la duda de si el ordenador puede modificar la calidad y objetivo de la educación. La polémica sigue viva.

Sin embargo hay algo indiscutible, los ordenadores son caros. Por ejemplo el plan de informatización de *Drexel University* se estima cuesta entre 7 y 10 millones de dólares (entre 1120 y 1600 millones de pesetas). Una donación paga parte del programa, pero el resto vendrá de una nuéva emisión de bonos. Casi en todas partes los fabricantes están donando una gran cantidad de *hardware* en un esfuerzo por atraer futuros clientes. IBM está dando a Brown 15 millones de dólares, la mayor parte en maquinaria y servicio técnico, IBM y Digital Equipment Corp., juntas, están donando 50 millones de dólares para la red del MIT, que costará alrededor de unos 70 millones. A un nivel más reducido, las universidades están tratando de firmar acuerdos con los fabricantes para que de esta forma los alumnos puedan adquirir micros a un precio ventajoso. Es el caso de la Universidad de Chicago, donde se pueden encontrar prestigiosas marcas que ofrecen· sus productos a casi mitad de precio. Otras universidades, como *Stevens* y *Clarkson,* han instrumentado mercados de segunda mano e incluso, se ha abierto un servicio de *leasing* con opción a compra después de la graduación del alumno.

La situación en España todos la conocemos: fichas de cartón en las bibliotecas, certificados de estudios me canografiados, tediosos y limitados cálculos científicos, etc. No es una crítica; el mercado, la situación económica e institucional explican la diferencia. Sin embargo la dirección a tomar parece estar ciará.

### **LA REVISTA PRACTICA DEL ORDENADOR PERSONAL**

! **SUSCRIBASE** ¡

**M 1 CROS pone, por fin, la microinformática al alcance de todos: aficionados y profesionales, los que necesitan informatizarse y los que desean entrar en los secretos de este fascinante mundo.** 

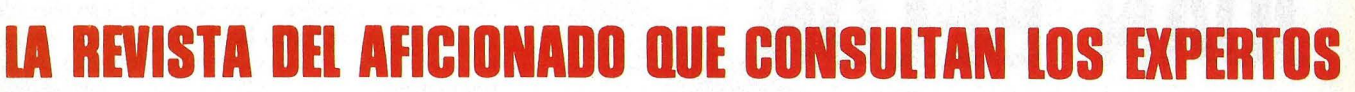

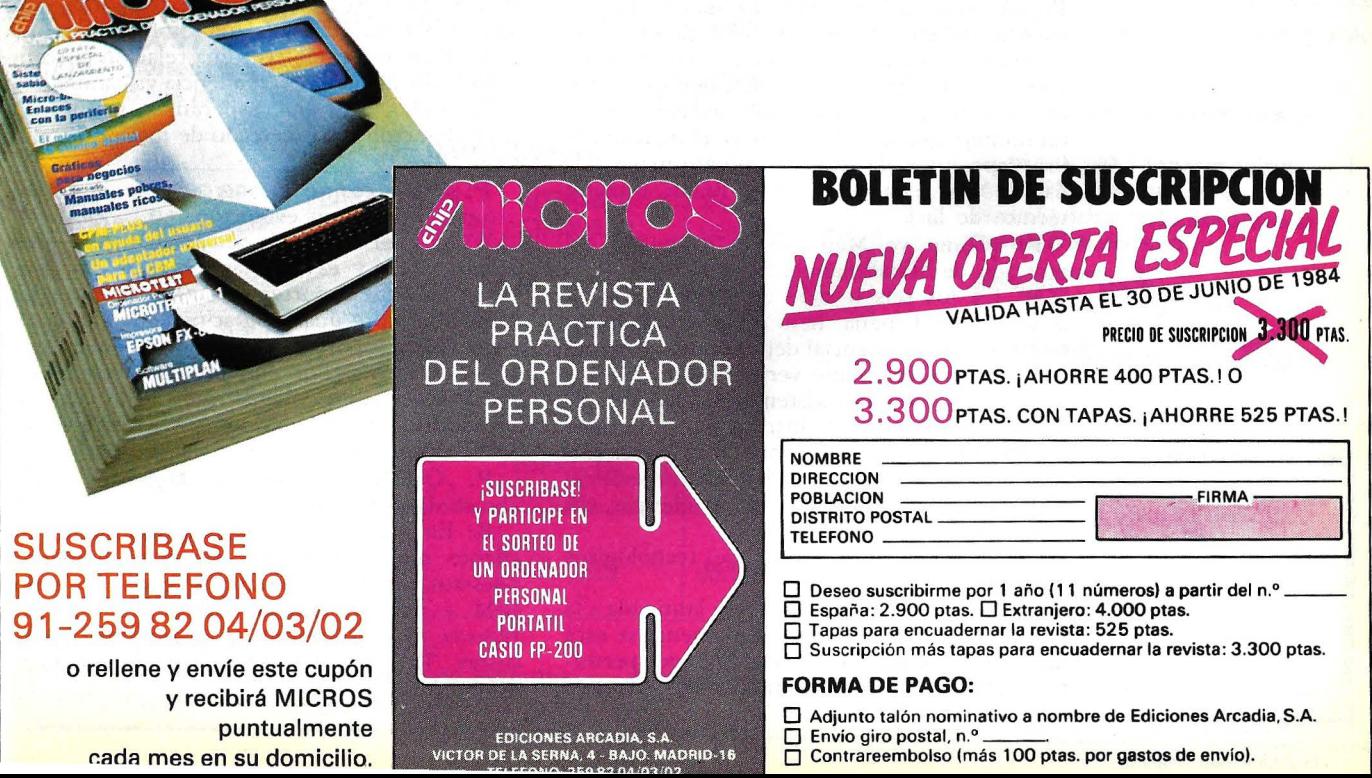

### **entrevista con**

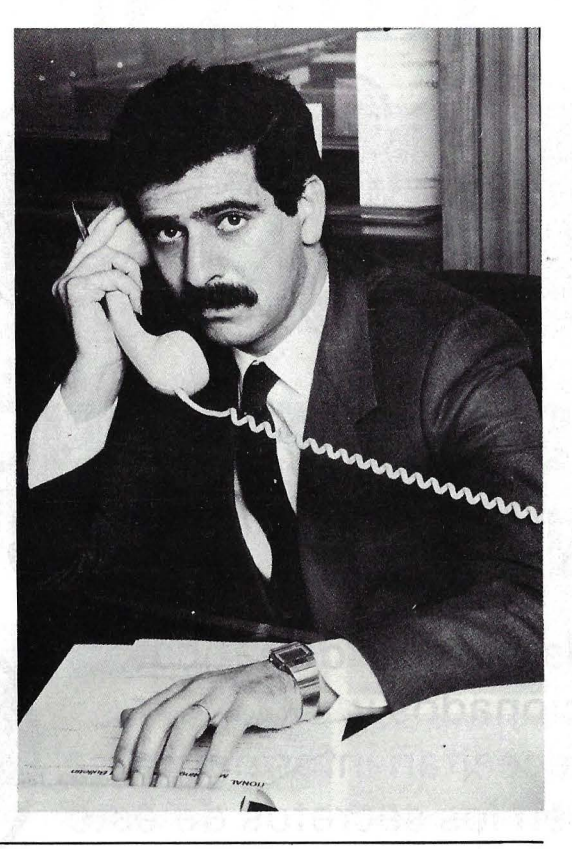

## **JUAN BELON**

El mercado informático está cobrando en España una entidad cada vez mayor. Consecuencia de ello es que no sólo la venta de ordenadores crece sino, con ella, la comercialización de periféricos. Este mes, hemos escogido como sujeto de nuesrra habitual entrevista a un hombre que muy bien conoce e\ mercado de los dispositivos de almacenamiento masivo de datos. Nos referimos a Juan Belón, director técnico de la f

**P:** ¿Cómo ve Memorex la evolución del mercado de almacenamiento de datos?

**R:** En los seis o siete años que llevamos actuando en España, hemos contemplado un crecimiento exponencial del mercado, acompañado de un crecimiento vertiginoso de nuevas tecnologías. Hoy día existen capacidades de 80 ó 100 Gigabytes en instalaciones de tipo grande. En nuestros comienzos, con la tecnología de la época, habría hecho falta un edificio como éste, de 26 plantas, para albergar esa capacidad.

**P:** ¿Cuáles han sido los avances tecnológicos fundamentales?

**R:** Han pasado desde la cabeza laminada a la cabeza lectora de ferrita. Ultimamente se está imponiendo la tecnología *thin film,* que permite un almacenamiento realmente masivo. Creo

que hemos multiplicado la capacidad de grabación por 2.000 en los últimos veinte años, y esperamos multiplicarla por 200 en los próximos diez o doce años.

**P:** ¿Y cómo se ubica Memorex en esa evolución? ¿Está al día? ·

**R:** El último avance que hemos presentado ha sido el disco 3680 compatible -como es tradicional en nuestros productos- con el 3380 de IBM. El disco en cuestión permite un perfeccionamiento del protocolo de comunicaciones, que mejora hasta en un 30 por ciento la respuesta final. Además, al incorporar la tecnología *thin film,* permite una considerable ampliación de la densidad y trabajar con un margen potencial de seguridad muy grande.

**P:** ... pero ustedes no trabajan sólo en el terreno de los compatibles con grandes sistemas de IBM...

R: Es cierto, pero ése es nuestro terreno fundamental. Lo que siempre nos ha interesado es el punto de vista del usuario final. Por ejemplo, hemos potenciado terminales con posibilidades propias de un ordenador personal, dándoles una capacidad de 256 K, un disco rígido de 30 M, sistemas operativos como  $\overline{CP}/M$  o el DOS del personal de IBM... Con esto potenciamos profesionalmente al usuario final, al mismo tiempo que le dotamos de herramientas de trabajo adicionales. En cuanto a comunicaciones, hemos ido cubriendo y mejorando la línea de IBM, con impresoras rápidas, terminales más ergonómicas, etc. Resumiendo, Memorex es una compañía que ofrece un paquete completo al usuario de ordenadores centrales IBM, tanto en el *computer room* como en extremos remotos o en teleproceso.

**P:** Centrándonos en los dispositivos de almacenamiento, ¿qué porcentaje de la actividad de Memorex en España corresponde a la gran informática y a la microinformática?

**R:** Podemos establecer una relación porcentual de 80/20, pero esa tendencia va cambiando y de hecho, este año, esperamos obtener un gran desarrollo del mercado de microinformática.

**P:** Y en cuanto al mercado de *diskettes,*  ¿cómo aprecian su evolución?

**R:** En el año 83 se produjo un dato significativo, y es que la venta de *diskettes*  superó a la de soportes en cinta. Memorex ha tenido siempre una reputación muy alta en el mercado de soportes magnéticos, y la mantiene orgullosamente. Por ello pretendemos cubrir todos los sectores, llegar tanto al usuario de ordenadores personales como a nuestra clientela tradicional.

**P:** ¿Qué ha supuesto para Memorex el ser absorbida por Burroughs?

**R:** En primer lugar, nos ha significado un cliente muy importante. En este momento nuestros periféricos se fabrican para el mundo IBM y para el mundo Burroughs, lo cual reporta necesariamente un abaratamiento de costes. También representa una fuente muy importante de recursos

## **SEIKOSHA**

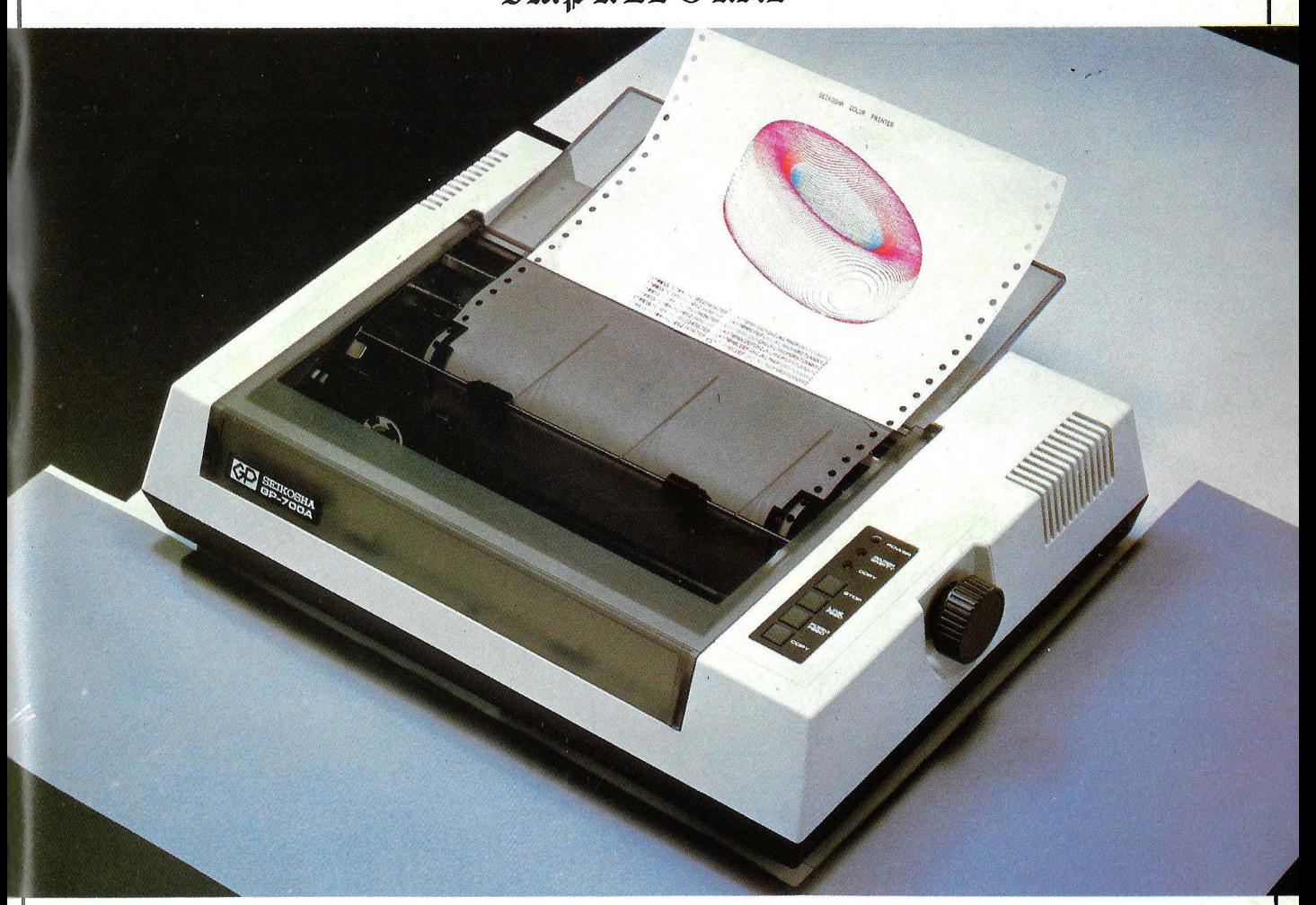

ESTA ES LA NUEVA GP-700 que imprime en todos los colores, con cualquier papel a fricción o tracción y cuesta 98.500 Pts.

Se puede conectar a todos los ordenadores personales y microordenadores. A 50 C.P.S. es capaz de mezclar en una sola pasada todos los colores ; y hace caracteres comprimidos y

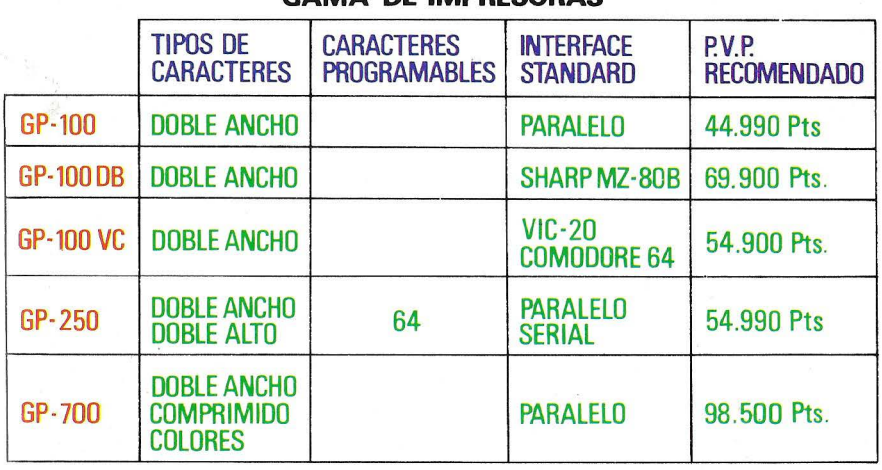

#### GAMA DE IMPRESORAS

CARACTERISTICAS GENERALES :

expandidos.

Ancho de papel de 10"; Multitud de Interfaces opcionables y cables de conexion; Resolución gráfica punto a punto.

Si desea más información consulte con nuestro distribuidor más cercano ó llame ó escriba a :

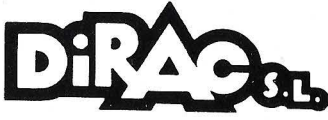

AV. BLASCO IBAÑEZ, 114- 116 TEL. 372 88 89 - VALENCIA-22 TELEX 62220

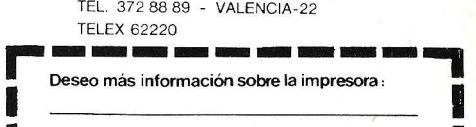

1

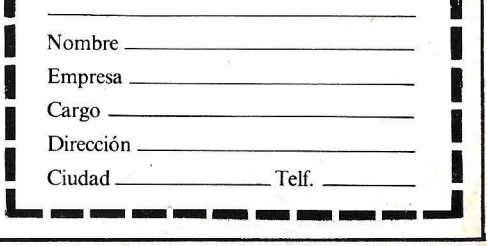

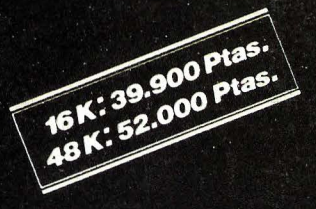

# El ordenador de todos para todo.

Tra

F

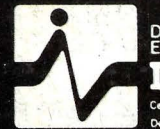

 $\boldsymbol{y}$ : (0).  $\boldsymbol{y}$  (e. BRETON 60 TELF 468 03 00 TELEX 23399 IYCO MUNTANER 565 TELF 212 68 00 **BARCELONA** 

**BUILDOR** 

ZX SO

Same Point Line County of